UNIVERSIDADE TECNOLÓGICA FEDERAL DO PARANÁ DEPARTAMENTO ACADÊMICO DE ELETRÔNICA CURSO SUPERIOR DE TECNOLOGIA EM SISTEMAS DE TELECOMUNICAÇÕES

THYAGO MEDEIROS DE OLIVEIRA

# **DESENVOLVIMENTO DE SISTEMA PARA O SERVIÇO BUSQUE**

**TECNOLOGIA UTFPR:** Um mecanismo de interação universidadeempresa

TRABALHO DE CONCLUSÃO DE CURSO

**CURITIBA** 2013

# THYAGO MEDEIROS DE OLIVEIRA

# **DESENVOLVIMENTO DE SISTEMA PARA O SERVIÇO BUSQUE TECNOLOGIA UTFPR:** Um mecanismo de interação universidadeempresa

.

Trabalho de Conclusão de Curso, apresentado à disciplina de Trabalho de Diplomação, do Curso Superior de Tecnologia em Sistemas de Telecomunicações, do Departamento Acadêmico de Eletrônica, da Universidade Tecnológica Federal do Paraná, como requisito parcial para obtenção do título de Tecnólogo.

Orientador: Prof. Dr. Décio Estevão do Nascimento.

Co-orientador: Prof. Me. Wilson Horstmeyer Bogado

# THYAGO MEDEIROS DE OLIVEIRA

# **DESENVOLVIMENTO DE SISTEMA PARA O SERVIÇO BUSQUE TECNOLOGIA UTFPR:** Um mecanismo de interação universidadeempresa

Este trabalho de conclusão de curso foi apresentado no dia 03 de abril de 2013, como requisito parcial para obtenção do título de Tecnólogo em Sistemas de Telecomunicações, outorgado pela Universidade Tecnológica Federal do Paraná. O aluno foi arguido pela Banca Examinadora composta pelos professores abaixo assinados. Após deliberação, a Banca Examinadora considerou o trabalho aprovado.

> Prof. Dr. Luis Carlos Vieira Coordenador de Curso Departamento Acadêmico de Eletrônica

\_\_\_\_\_\_\_\_\_\_\_\_\_\_\_\_\_\_\_\_\_\_\_\_\_\_\_\_\_\_

\_\_\_\_\_\_\_\_\_\_\_\_\_\_\_\_\_\_\_\_\_\_\_\_\_\_\_\_\_\_ Prof. Dr. Décio Estevão do Nascimento Responsável pela Atividade de Trabalho de Conclusão de Curso Departamento Acadêmico de Eletrônica

# **BANCA EXAMINADORA**

\_\_\_\_\_\_\_\_\_\_\_\_\_\_\_\_\_\_\_\_\_\_\_\_\_\_\_\_\_\_ Prof. Dr. Décio Estevão do Nascimento Orientador

\_\_\_\_\_\_\_\_\_\_\_\_\_\_\_\_\_\_\_\_\_\_\_\_\_\_\_ Prof. Me. César Janeczko

\_\_\_\_\_\_\_\_\_\_\_\_\_\_\_\_\_\_\_\_\_\_\_\_\_\_\_\_\_\_ Prof. Me. Wilson Horstmeyer Bogado Co-Orientador

Prof. Dr. Gilson Yukio Sato

\_\_\_\_\_\_\_\_\_\_\_\_\_\_\_\_\_\_\_\_\_\_\_\_\_\_\_\_\_\_

**A Folha de Aprovação assinada encontra-se na Coordenação do Curso.**

Aos meus pais, por terem me ajudado a concluir mais esta jornada, pelos seus incentivos e esforços prestados, e agradeço a Deus pela formação da UTFPR e pelos conhecimentos adquiridos com este trabalho, para que estes possam ser empregados a serviço da humanidade.

#### **AGRADECIMENTOS**

Gostaria de agradecer ao Professor Décio Estevão do Nascimento pela orientação deste projeto, seu apoio e seu direcionamento, durante todas as fases do mesmo, fatores esses imprescindíveis para sua viabilização.

Agradeço ao Professor Wilson Horstmeyer Bogado, por co-orientar este projeto, disponibilizando espaço e recursos da COGETI-CT para o desenvolvimento do mesmo, e por disponibilizar-se ao esclarecimento de dúvidas de ordem técnica, bem como o convívio com os servidores e estagiários do Setor. A estadia na COGETI-CT possibilitou o aprendizado de muitos conceitos práticos que puderam ser empregados no projeto.

Agradeço a todos os entrevistados que disponibilizaram seu tempo e suas ideias para compor as características deste trabalho, dentre eles o Professor Décio, os servidores do DEPET-CT, e meu pai, Marco Antonio de Oliveira.

Gostaria de agradecer também a oportunidade de estudar na UTFPR, pela formação intelectual ofertada que serviu de base para este trabalho.

#### **RESUMO**

OLIVEIRA, Thyago Medeiros. **Desenvolvimento de Sistema para o Serviço Busque Tecnologia UTFPR:** um mecanismo de interação Universidade-Empresa**.** 2013. 181 f. Trabalho de Conclusão de Curso (Curso Superior de Tecnologia em Sistemas de Telecomunicações) - Departamento Acadêmico de Eletrônica, Universidade Tecnológica Federal do Paraná. Curitiba, 2013.

O objetivo do projeto é desenvolver um sistema baseado na *web*, a fim de se estabelecer um novo mecanismo de interação entre a UTFPR e o setor produtivo. De um lado, a empresa buscando soluções tecnológicas para suas demandas operacionais e estratégicas, de outro a UTFPR, com seus professores e alunos, buscando um maior conhecimento e envolvimento em torno das demandas do setor produtivo. A proposta é disponibilizar uma ferramenta *web* para que empresas encaminhem suas demandas tecnológicas que, por sua vez, serão tratadas na UTFPR como problemas de pesquisa a serem solucionados por estudantes, com a supervisão de professores, dentro dos escopos de TCC, Monografia, Dissertação ou Tese. Para desenvolver o sistema foram utilizadas tecnologias de desenvolvimento *web,* Java e banco de dados, entre outros, e o emprego da ferramenta "JasperReports" para a geração de relatórios. O sistema desenvolvido, baseado em tecnologia Java, possui uma estrutura baseada em fases de demanda, é capaz de enviar e-mails para os envolvidos em uma demanda, gera relatórios em PDF e pode ser acessada pela *web*.

**Palavras-Chave:** Interação Universidade-Empresa, Desenvolvimento *Web*, Java, Banco de Dados, Relatórios com "JasperReports".

### **ABSTRACT**

OLIVEIRA, Thyago Medeiros. **Software Development for the "Busque Tecnologia UTFPR" Service: a university-enterprise interaction mechanism.** 2013. 181 f. Trabalho de Conclusão de Curso (Curso Superior de Tecnologia em Sistemas de Telecomunicações), Universidade Tecnológica Federal do Paraná. Curitiba, 2013.

The goal of this project is to develop a web-based system, in order to establish a new interaction mechanism between the Federal University of Technology – Paraná (UTFPR) and the industry. Companies could use the system to find technological solutions for their strategical and operational needs. UTFPR faculty members, undergraduate and graduate studends could be more in touch with the industry needs. The idea is to create a tool to make companies preset their problems to be solved by faculty members and students. Such problems could be used as subject to graduate and ungraduate students. The result is a Java application based on demand phases structure. The application sends emails to demand members, generates PDF reports, and can be accessed in the web.

 **Keywords:** University-Enterprise Interaction, Web Development, Java, Database, Reports with "JasperReports".

# **LISTA DE ILUSTRAÇÕES**

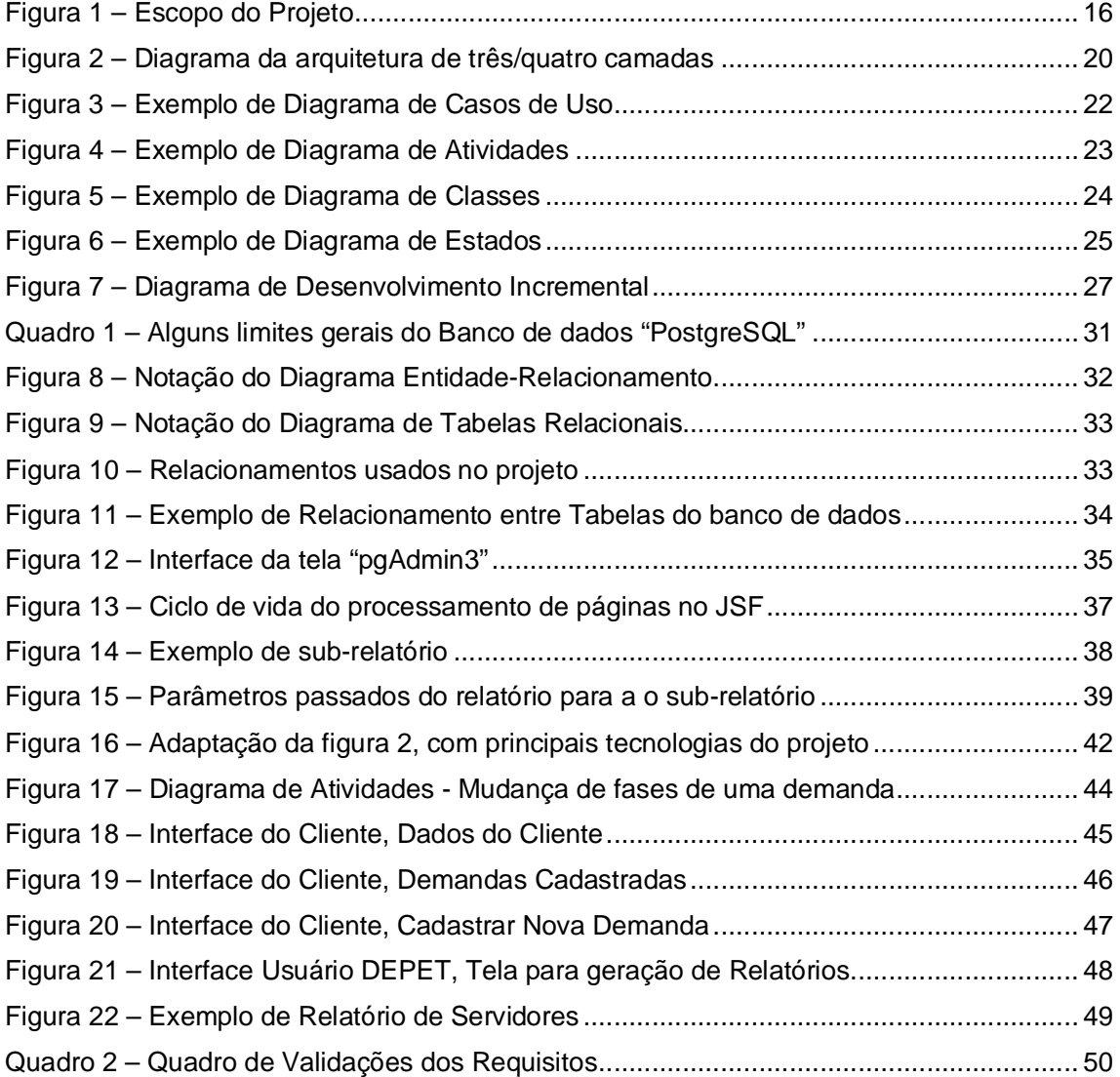

# **SUMÁRIO**

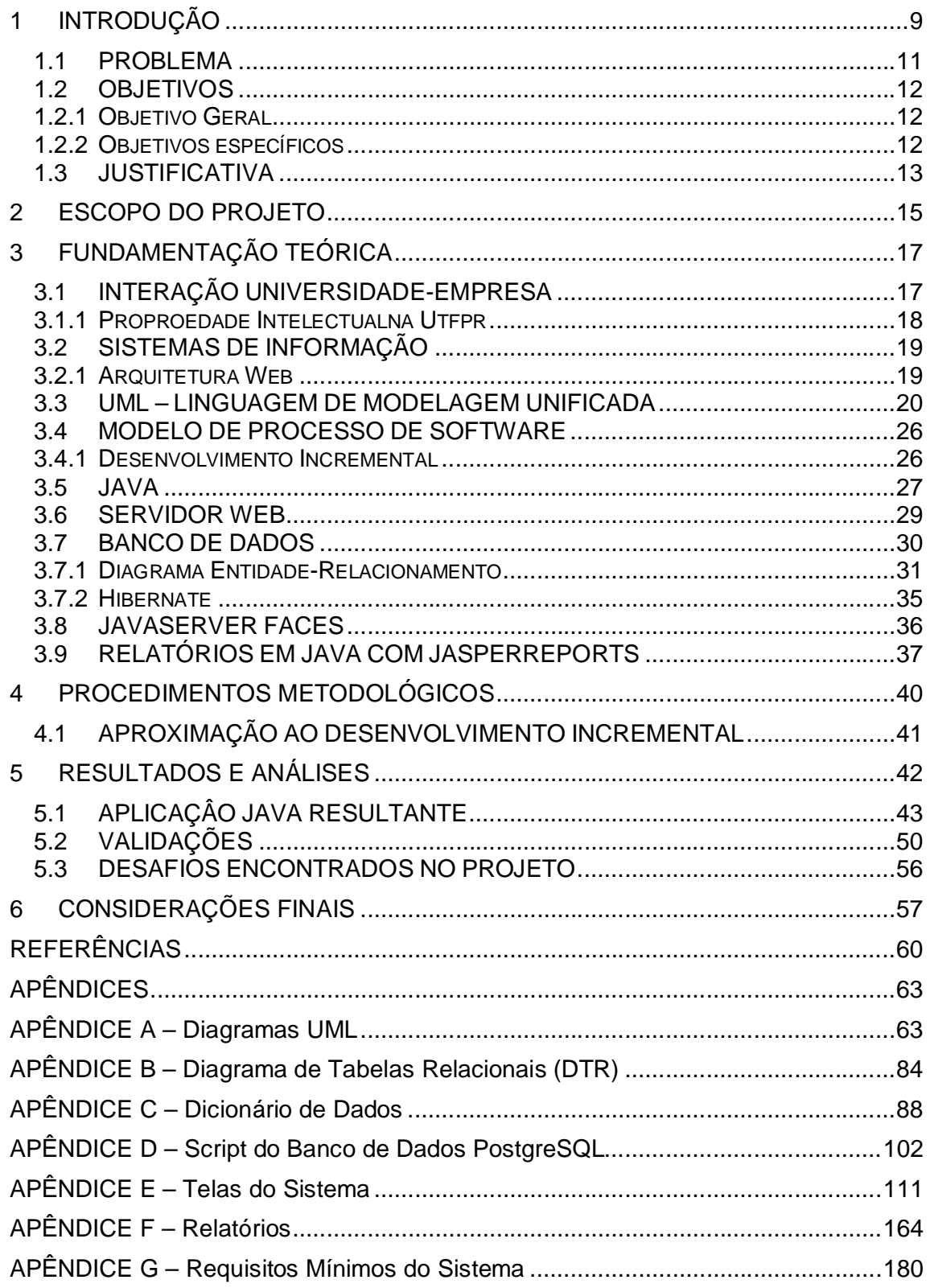

# **1 INTRODUÇÃO**

O que é mais comum em qualquer sociedade (cultura, famílias, instituições, organizações produtivas e do terceiro setor, governo e suas inter-relações) é a existência de problemas, de todas as naturezas, ainda não resolvidos. O alvo deste estudo são os problemas das organizações produtivas, em grande parte de natureza tecnológica. A ciência e a tecnologia evoluem em termos de velocidade e complexidade em uma taxa sem igual na história da humanidade. Neste contexto, as empresas, independentemente de seu tamanho e de sua atividade, sentem-se impotentes na tarefa de, sozinhas, materializarem este avanço em seus processos, produtos e serviços, esperados pela sociedade. Ou seja, são obrigadas a buscar soluções fora dos limites de seus muros.

No caso das universidades, elas são cada vez mais avaliadas e cobradas pela sociedade, ou seja, mais do que apenas existir elas precisam dar resultados. Para isto, é imprescindível que o tripé ensino-pesquisa-extensão funcione efetivamente. Na UTFPR, como deve ser o caso também de outras universidades, muitas vezes os alunos, face à necessidade de realização de seus projetos de conclusão de curso, ficam imaginando problemas tecnológicos, alguns "pseudoproblemas", que possam ser resolvidos sem necessidade do uso de muito recurso (tempo, dinheiro, conhecimento). Outros acabam escolhendo problemas ligados aos laboratórios da própria universidade, o que é bom para a universidade, claramente mais nobre que a estratégia anterior, mas que acaba não colocando o estudante em uma "situação problema" do seu futuro mundo do trabalho. Defende-se neste trabalho que o trabalho de conclusão de curso deveria ser uma oportunidade de colocar os estudantes de graduação, em final de curso, frente à solução de problemas concretos, ou seja, da realidade na qual atuarão enquanto profissionais. Certamente, eles não serão "pseudoproblemas" e não terão as mesmas condições de contorno dos laboratórios acadêmicos.

Partindo deste paradoxo, setor produtivo com problemas não resolvidos e mundo acadêmico sem problemas "profissionais" para resolver, teve-se a ideia de se desenvolver um mecanismo que facilitasse o fluxo e a gestão do processo de busca e tratamento desse tipo de informação que circularia entre as empresas e a universidade. Mais especificamente, a motivação deste estudo está no

desenvolvimento de um sistema que permita às empresas disponibilizarem informações à UTFPR sobre suas demandas tecnológicas, de forma confidencial. Essas informações seriam transformadas em problemas a serem resolvidos por meio de consultorias rápidas ou de pesquisa cooperativa. No caso de pesquisa cooperativa, as demandas seriam tratadas como problemas de pesquisa no contexto de Trabalhos de Conclusão de Curso (em nível de graduação), de Monografia (pósgraduação Lato Sensu, especialização), de Dissertação (pós-graduação em nível de mestrado) ou ainda de Tese (pós-graduação em nível de doutorado). Esses diferentes encaminhamentos seriam definidos em função da complexidade do problema e do cronograma para sua realização. Ou seja, a organização para o atendimento das demandas das empresas envolveria a participação de alunos, nos diferentes níveis de formação oferecidos pela UTFPR, junto com os seus professores-orientadores.

A relação da empresa com a universidade será formalizada de acordo com procedimentos legais. A contratualização será gerida pela Diretoria de Relações Empresariais e Comunitárias (DIREC), do Campus Curitiba, em um primeiro momento. Dentro da formalização das relações universidade-empresa, serão negociadas e estabelecidas cláusulas sobre sigilo de informações, propriedade intelectual, sobre cronograma e sobre o financiamento do projeto (pagamento da equipe executora e outros custos), entre outras.

Em síntese, o objetivo do projeto é estabelecer um novo mecanismo de interação entre a UTFPR e o setor produtivo. De um lado, a empresa buscando soluções tecnológicas para suas demandas operacionais e estratégicas, de outro a UTFPR, com seus professores-pesquisadores e estudantes, buscando um maior conhecimento das demandas do setor produtivo e envolvimento na busca de solução. Esta aproximação contribui para a atualização e o aperfeiçoamento da educação ofertada, materializa a missão da universidade em sua plenitude (ensinopesquisa-extensão) e, consequentemente, responde às expectativas da sociedade que a mantém.

#### **1.1 PROBLEMA**

Várias empresas buscam apoio para solucionar seus problemas no âmbito de seus processos, produtos e serviços, para desenvolver novos projetos, sendo que algumas delas buscam este apoio nas universidades mas encontram dificuldades para encontrar especialistas capazes e motivados para assumir esta tarefa. Por outro lado, a falta de temas e a limitação de recursos financeiros para o desenvolvimento de estudos realmente desafiadores, dentro do contexto de trabalhos de conclusão de cursos de graduação e, às vezes, até em níveis mais elevados de formação, é um problema vivenciado por muitos estudantes de diversas universidades.

Segundo avaliação de docentes envolvidos na gestão e orientação de trabalhos de TCC, percebe-se uma limitação de escopo e de profundidade de trabalhos onde os objetos de estudo dos estudantes não são concretos. Em termos de suas possíveis causas, primeiramente, pode-se elencar o menor comprometimento com o resultado, uma vez que a atividade terá um prazo de validade curto (apenas até a entrega do trabalho), sem compromisso com o futuro. Uma segunda razão seria a menor motivação para o trabalho, tendo em vista que o estudante parte do princípio que o resultado não será aplicado. Finalmente, uma causa não menos importante diz respeito à preocupação com o custo do projeto. Quando o estudante não está envolvido na solução de problema real, e sem apoio institucional, ele tende a limitar o custo por meio da limitação do desafio embutido no trabalho, com prejuízo para esta atividade de final de curso.

Atualmente a *Internet* tem possibilitado muitas melhorias nas organizações, principalmente no que se refere à aproximação com seus "clientes". No caso das universidades, principalmente das públicas, todos os demais atores da sociedade são seus clientes. Famílias, empresas, poderes públicos, movimentos sociais, conhecendo o seu potencial e sua importância em uma sociedade e economia do conhecimento, esperam muito dela. Um desafio para as universidades é de oferecer cada vez mais pontos de contato com a sociedade, abrir portas para uma maior fluidez na comunicação entre ela e seu entorno. O serviço que se pretende sistematizar neste trabalho caminha nesta direção, buscando, por meio das facilidades das novas tecnologias da informação e comunicação, ser mais um mecanismo de interação entre a universidade e os demais atores da sociedade.

Neste contexto, a pergunta que move esta pesquisa é:

**qual mecanismo poderia ser implementado na UTFPR para a gestão do processo de informação relacionado ao cadastro e solução de demandas do setor produtivo?** 

# **1.2 OBJETIVOS**

#### 1.2.1 Objetivo Geral

**Desenvolver um** *software* **que permita a gestão do serviço Busque Tecnologia UTFPR, desde o cadastro de demandas tecnológicas de empresas até sua execução, implicando estudantes e professores da instituição**.

### 1.2.2 Objetivos específicos

Para buscar atingir o objetivo geral, foram definidos os seguintes objetivos específicos:

- Mapear procedimento atual em relação ao tratamento, pelo *Campus* Curitiba da UTFPR, das demandas externas a ela encaminhadas;
- Definir funcionamento e especificações do novo sistema em conjunto com os gestores da Diretoria de Relações Empresariais e Comunitárias (DIREC);
- Adquirir conhecimentos técnicos relacionados à área de programação, mais especificamente com Java e suas tecnologias, bem como tecnologias de desenvolvimento *Web*.
- Desenvolver o programa incorporando metodologias e tecnologias definidas pela equipe de desenvolvimento de aplicações do setor de Tecnologia da Informação COGETI - *Campus* Curitiba.

#### 1.3 JUSTIFICATIVA

Do ponto de vista da aderência do projeto proposto ao Curso Superior de Tecnologia em Sistemas de Telecomunicações, isto pode ser evidenciado enfatizando a aplicação de conteúdos trabalhados em algumas de suas disciplinas.

Um dos objetivos da disciplina de "Empreendedorismo" - 5º Período, é o desenvolvimento de competências e habilidades básicas necessárias à geração do próprio emprego. O projeto contribuirá para esta causa, com relação aos alunos que utilizarão o sistema, pois os colocará em uma situação de autodesenvolvimento pela busca de conhecimentos e soluções para os problemas das empresas e/ou para o desenvolvimento de seus produtos e/ou processos. Isso estimulará seu espírito empreendedor e os capacitará para resolução de problemas reais, podendo até contribuir para dar oportunidade ao aluno de conseguir um emprego na empresa.

O projeto poderá contribuir, também, para a geração de mais inovação tecnológica, por meio da execução de projetos das empresas. Isso se enquadra na disciplina de "Gestão de Tecnologia e Inovação" - 6º Período. A formação de parceria de uma empresa com a Universidade é uma forma de implementação de estratégias tecnológicas, definidas no Planejamento Estratégico de Tecnologia e Inovação (PETI) desta empresa. Com isso a mesma pode adquirir novos conhecimentos, obter apoio técnico na solução de problemas, diminuir seus custos de pesquisa, acessar laboratórios e equipamentos, entre outros (CARVALHO, 2009).

O projeto contemplou também as disciplinas de "Princípios de Informática" - 1º Período, "Programação Básica" - 2º Período, "Programação Avançada" - 3º Período, referentes à Lógica de Programação, Programação em Linguagem C e Programação em Linguagem C++ (Programação Orientada e Objetos), respectivamente. Com isso, foi possível obter o raciocínio lógico aplicado às linguagens de programação do projeto.

As disciplinas de "Processamento Digital de Sinais" - 4º Período, e "Processamento Digital de Imagens" - 5º Período, complementaram a formação do raciocínio lógico, voltado à programação de cálculos matemáticos. A matéria de "Microcontroladores" - 4º Período, empregou a Lógica de Programação para a implementação do "*Assembly*", uma linguagem mais próxima à linguagem de máquina. O Projeto utilizou somente a Lógica de Programação utilizada, mas não a linguagem.

Do ponto de vista prático, o projeto se justifica no contexto de uma maior qualificação e aplicação dos projetos desenvolvidos pelos alunos da UTFPR. O projeto tem a pretensão de facilitar a gestão das informações entre a demanda das empresas e de empreendedores e a comunidade acadêmica da Universidade Tecnológica Federal do Paraná.

#### **2 ESCOPO DO PROJETO**

Tendo por base a Figura 1, referente ao fluxograma da Planilha de Projetos Tecnológicos da UTFPR - Câmpus Curitiba, o procedimento adotado pela Diretoria de Relações Empresariais e Comunitárias (DIREC) para a gestão deste serviço estabelece as seguintes ações:

Quando um cliente/empresa encaminha uma demanda ao Departamento de Projetos e Apoio Tecnológico (DEPET), este recebe, cadastra e divulga a demanda internamente para verificar a possibilidade dela ser atendida. O cadastro e a divulgação ocorrerão por meio do sistema que está sendo proposto neste trabalho (Busque Tecnologia UTFPR). Neste caso podem ocorrer duas coisas: "1) A demanda será atendida"; ou "2) A demanda não será atendida". Se a demanda for atendida, o servidor (definido como "A") entra no processo como coordenador da demanda. Se a demanda não for atendida, o DEPET comunicará a empresa do não atendimento da demanda, e informará que sua demanda será enviada para o "Hotel Tecnológico" (definido como "B") ou para as "Empresas Junior" (definido como "C"), na tentativa de atendê-la novamente.

Na Figura 1, foram omitidas diversas etapas do fluxograma para melhor demonstrar o escopo do projeto, representado por "Etapas internas do DEPET", que envolvem documentações entre o setor e a empresa/cliente, entre outros. O sistema encaminha a demanda para estas etapas internas do setor que, por sua vez, volta a manipular a demanda por meio do sistema, depois que estas etapas estiverem concluídas.

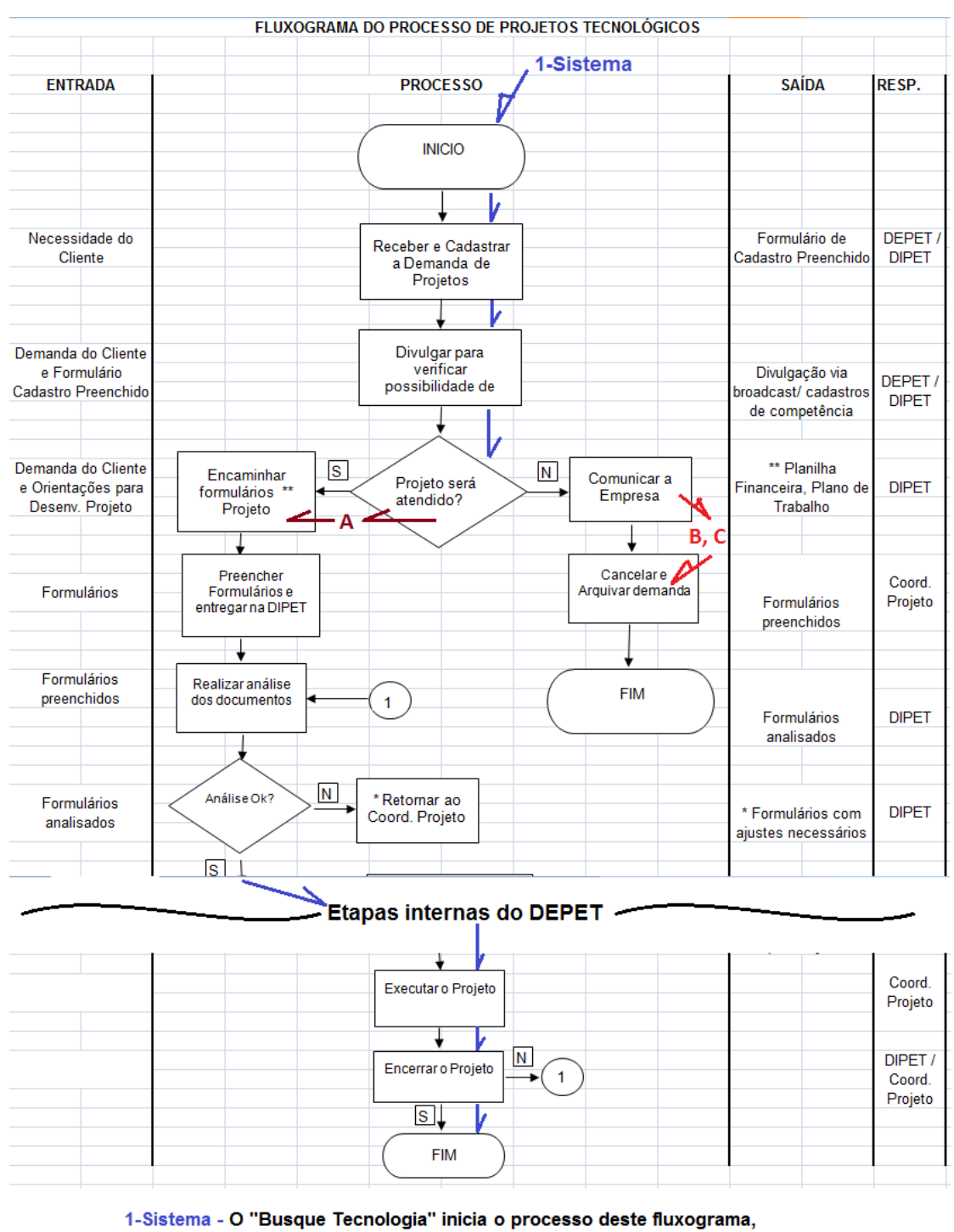

- participa da execução do projeto e de seu encerramento.
- A Servidor

 $\overline{a}$ 

- **B** Empresas Júnior
- C Hotel Tecnológico

**Figura 1 - Escopo do Projeto<sup>1</sup> . Fonte: Adaptado de Universidade Tecnológica... (2011)***.*

<sup>&</sup>lt;sup>1</sup> Parte do fluxograma extraído do processo de projetos tecnológicos da Planilha de Projetos Tecnológicos da DIREC, alterado com setas coloridas por autoria própria.

## **3 FUNDAMENTAÇÃO TEÓRICA**

### 3.1 INTERAÇÃO UNIVERSIDADE-EMPRESA

Na sociedade do conhecimento e no mundo globalizado, o desenvolvimento socioeconômico de um país está baseado na inovação que, por sua vez, demanda interação e cooperação com diferentes atores. O conhecimento vem se tornando um requisito importantíssimo para alavancar o desenvolvimento. Neste contexto, a universidade, enquanto um espaço institucional de geração e transmissão de conhecimento, é vista como um ator social de destaque. Na medida em que firmas se relacionam com universidades e governo, necessidades se redefinem em termos de capital humano, social e intelectual.

A relação Universidade-Indústria-Governo pode ser representada pelo conceito de "Hélice Tríplice" (MELLO, 2004). A tese da hélice tríplice é de que uma bem articulada interação universidade – indústria – governo é a chave para melhorar as condições para inovação em uma sociedade baseada no conhecimento. Este modelo pode ser usado também como ferramenta estratégica para abrir caminhos à criação e à consolidação de uma sociedade do conhecimento.

A cooperação universidade–empresa tem sido facilitada por políticas governamentais explícitas de Ciência e Tecnologia em diversos países. Mas a realidade brasileira é muito diferente, pois falta ao país uma boa articulação desta interação que pudesse ser verdadeiramente qualificada como uma hélice tríplice (MELLO, 2004). Para o Brasil, que convive com diferentes níveis de evolução da sociedade (agrícola, industrial e do conhecimento), a trajetória rumo a uma sociedade predominantemente do conhecimento requer, além de estratégias de investimento em "conhecimento" (para evolução dos indicadores usados por entidades, como o Banco Mundial), políticas industriais coerentes com a "estratégia de conhecimento", bem como níveis elevados de estabilidade política, econômica e institucional e incentivos (investimentos) do governo (TERRA; WEISS, 2002).

Um exemplo da importância de incentivos governamentais é o caso Embraer. Em apenas cinco anos, a empresa saiu da falência para se tornar uma das maiores empresas exportadoras brasileiras. Fatos como este só podem acontecer em produtos/setores com investimentos intensivos em conhecimento. Infelizmente este é um dos poucos setores nacionais onde houve uma confluência de políticas coordenadas na área de educação superior, investimentos em Pesquisa e Desenvolvimento (P&D), políticas de incentivo às exportações, poder de compra do governo e infraestrutura municipal e regional (TERRA; WEISS, 2002).

Neste contexto, este trabalho se insere nesta preocupação de busca pela melhoria da relação Universidade-Indústria, conforme definido no modelo da Hélice Tríplice, podendo posteriormente, induzir uma reconfiguração da relação do governo com estas entidades.

#### 3.1.1 Propriedade Intelectual na UTFPR

Um aspecto que tem importância na relação entre universidades e empresas, no contexto da negociação de contratos, diz respeito à propriedade intelectual sobre os resultados do que é desenvolvido no âmbito da parceria.

Existem algumas normas que permeiam a produção intelectual dentro da UTFPR, quanto ao direito sobre a mesma. São "direitos de propriedade intelectual" da universidade as invenções/inovações científicas e tecnológicas de servidores, alunos e pessoas sem vínculo com a universidade, que se utilizem das instalações e dos equipamentos da UTFPR para desenvolverem a invenção/inovação. É possível que outras entidades participem do registro da propriedade intelectual, mediante responsabilidade parcial pelas despesas decorrentes do depósito e processamento de seu interesse, dividindo os encargos periódicos de proteção da propriedade industrial, encargos administrativos e judiciais que serão, posteriormente, deduzidos do valor total dos ganhos econômicos, tudo regido por contrato. Também é possível que estas entidades e os integrantes do projeto, por meio deste registro, recebam um percentual negociável sobre a exploração da patente para fins comerciais durante toda a vigência da patente ou do registro. Em se tratando de pesquisa ou desenvolvimento realizados sem qualquer parceria com outras entidades, a UTFPR será responsável por tais encargos (UNIVERSIDADE TECNOLÓGICA..., 2011).

As demandas que chegam na Universidade, normalmente via o Departamento de Apoio e Projetos Tecnológicos (DEPET-CT), onde empresas e "pessoas físicas" buscam soluções para suas demandas tecnológicas, precisam considerar esta necessidade de enquadramento nos diferentes regulamentos da instituição, entre eles o de propriedade intelectual.

#### 3.2 SISTEMAS DE INFORMAÇÃO

Um Sistema de Informação (SI) é um sistema cujo elemento principal é a informação. Seu objetivo é armazenar, tratar e fornecer informações de modo a apoiar as funções ou processos de uma organização. Geralmente, um SI é composto de um subsistema social e de um subsistema automatizado. O primeiro inclui as pessoas, processos, informações e documentos. O segundo consiste dos meios automatizados (máquinas, computadores, redes de comunicação) que interligam os elementos do subsistema social (UNIVERSIDADE CATÓLICA..., 2012).

Ao contrário do que muitos pensam, as pessoas, juntamente com os processos que executam e com as informações e documentos que manipulam, também fazem parte do SI. O SI é algo maior que um *software*, pois além de incluir o *hardware* e o *software*, também inclui os processos (e seus agentes) que são executados fora das máquinas (UNIVERSIDADE CATÓLICA..., 2012).

Isto implica que as pessoas que não usam computadores também fazem parte do sistema e, consequentemente, devam ser observadas e guiadas pelos processos de planejamento e análise de sistemas. O perigo de não se dar atenção ao aspecto social é que os sistemas automatizados (incluindo o *software*), não sejam eficazes ou não possam ser utilizados, apesar de estarem funcionando perfeitamente (pelo menos, em ambientes de teste).

#### 3.2.1 Arquitetura *Web*

Uma forma básica de representação da arquitetura *Web* é a divisão da mesma em três camadas, conforme a Figura 2. Nesta figura, as camadas "Servidor *Web*" e "Aplicação" estão localizadas em uma mesma máquina, sendo, portanto, englobadas na camada de Aplicação.

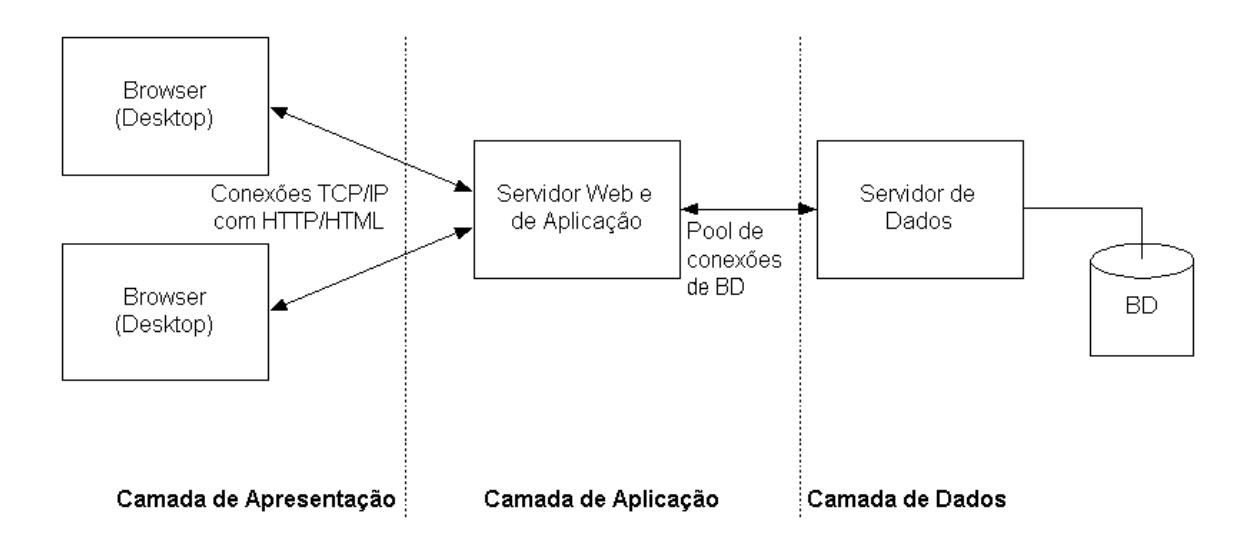

**Figura 2 - Diagrama da arquitetura de três/quatro camadas. Fonte: Sauvé (2011).**

Todas as camadas são lógicas, portanto fisicamente várias camadas podem ser executadas na mesma máquina (SAUVÉ, 2011). No caso da Figura 2, as camadas *Web* e Aplicação ocorrem no mesmo servidor da camada de Aplicação. O *Browser* ("Internet Explorer", "Mozilla Firefox", entre outros), sendo executado em máquinas *Desktop*, acessa o Servidor *Web*. Este, por sua vez, acessa o Servidor de Aplicação, onde está hospedado o sistema, para que seja possível obter uma conexão de Banco de Dados (BD) através do Servidor de Dados (que contém um Sistema Gerenciador de Banco de Dados – SGBD, ex: PostgreSQL, MySQL, etc) que armazena, consulta, altera e apaga dados de um ou mais Bancos de Dados.

#### 3.3 UML – LINGUAGEM DE MODELAGEM UNIFICADA

A *Unified Modeling Language* (UML), ou Linguagem de Modelagem Unificada, é uma linguagem visual utilizada para modelar sistemas computacionais por meio do padrão de Orientação a Objetos. Essa linguagem tornou-se, nos últimos anos, a linguagem padrão de modelagem de *software* adotada internacionalmente pela indústria de Engenharia de *Software* (GUEDES, 2004).

A UML não é uma linguagem de programação e sim uma linguagem de modelagem que usa diagramas padronizados, cujo objetivo é auxiliar os desenvolvedores a definir as características do *software,* tais como seus requisitos, seu comportamento, sua estrutura lógica, a dinâmica de seus processos e até mesmo suas necessidades físicas em relação ao equipamento sobre o qual o sistema deverá ser implantado (GUEDES, 2004).

A UML 2.0 possui ao todo treze diagramas, para dar várias visões de partes do sistema, ou do sistema como um todo, e para facilitar a comunicação entre desenvolvedores. É como se o sistema fosse modelado em camadas, sendo que alguns diagramas enfocam o sistema de forma mais geral, apresentando uma visão externa do sistema (Diagrama de Caso de Uso), enquanto outros oferecem uma visão de uma camada mais profunda do *software* apresentando um enfoque mais técnico ou ainda visualizando uma característica específica do sistema ou um determinado processo (GUEDES, 2004). No entanto, não é necessário utilizar todos os diagramas em um projeto. Ele(s) pode(m) ser definido(s) conforme a necessidade de documentação do projeto. Alguns exemplos de diagramas são: Diagrama de Caso de Uso; Diagrama de Atividades; Diagrama de Classes; e Diagrama de Estados, entre outros.

O Diagrama de Caso de Uso é construído a partir do levantamento e análise de requisitos do sistema, diretamente com o cliente, podendo ser utilizado durante todo o processo de modelagem e usado para servir de base para outros diagramas. "Procura identificar os atores (usuários, outros sistemas, ou até mesmo algum *hardware* especial), que utilizarão de alguma forma o *software*, bem como os serviços, ou seja, as opções que o sistema disponibilizará aos atores, conhecidas neste diagrama como Casos de Uso." (GUEDES, 2004). Fornece desta maneira, uma visão externa do sistema. A Figura 3 apresenta um exemplo deste diagrama.

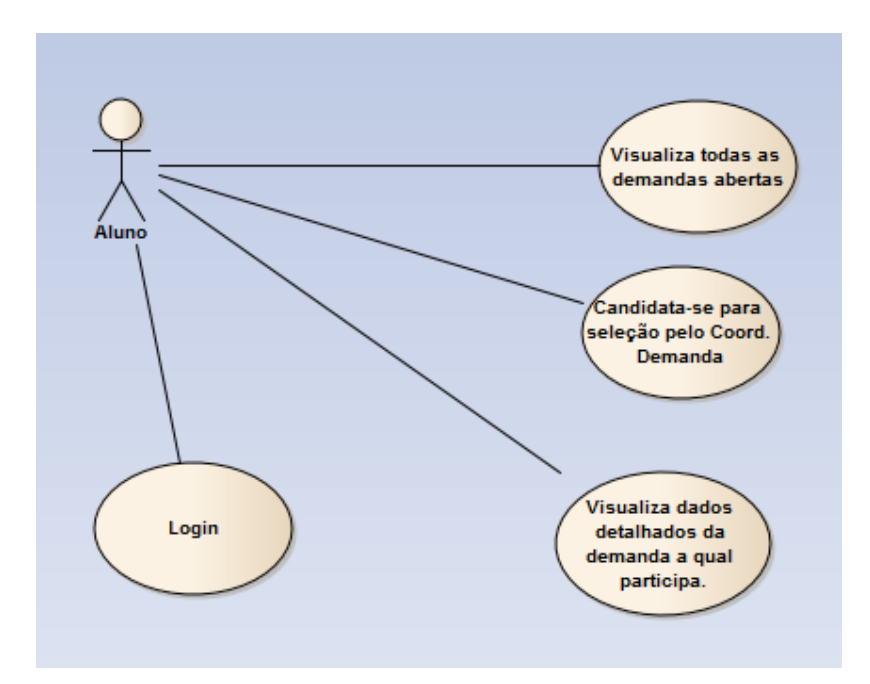

**Figura 3 - Exemplo de Diagrama de Casos de Uso extraído do projeto<sup>2</sup> . Fonte: Autoria Própria.**

O Diagrama de Atividades (Figura 4), também conhecido como Fluxograma, descreve os passos a serem percorridos para a conclusão de uma atividade específica, muitas vezes representada como um método com um certo grau de complexidade e não como um processo completo, como é o caso dos Diagramas de Sequência ou Colaboração, embora também possa ser utilizado para este fim.

 $\overline{a}$ 

 $^{2}$  Mostra o que o Aluno poderá fazer no sistema de um modo geral. Neste caso, o Aluno é o ator, que irá interagir com o sistema, através de funções especificadas nos balões.

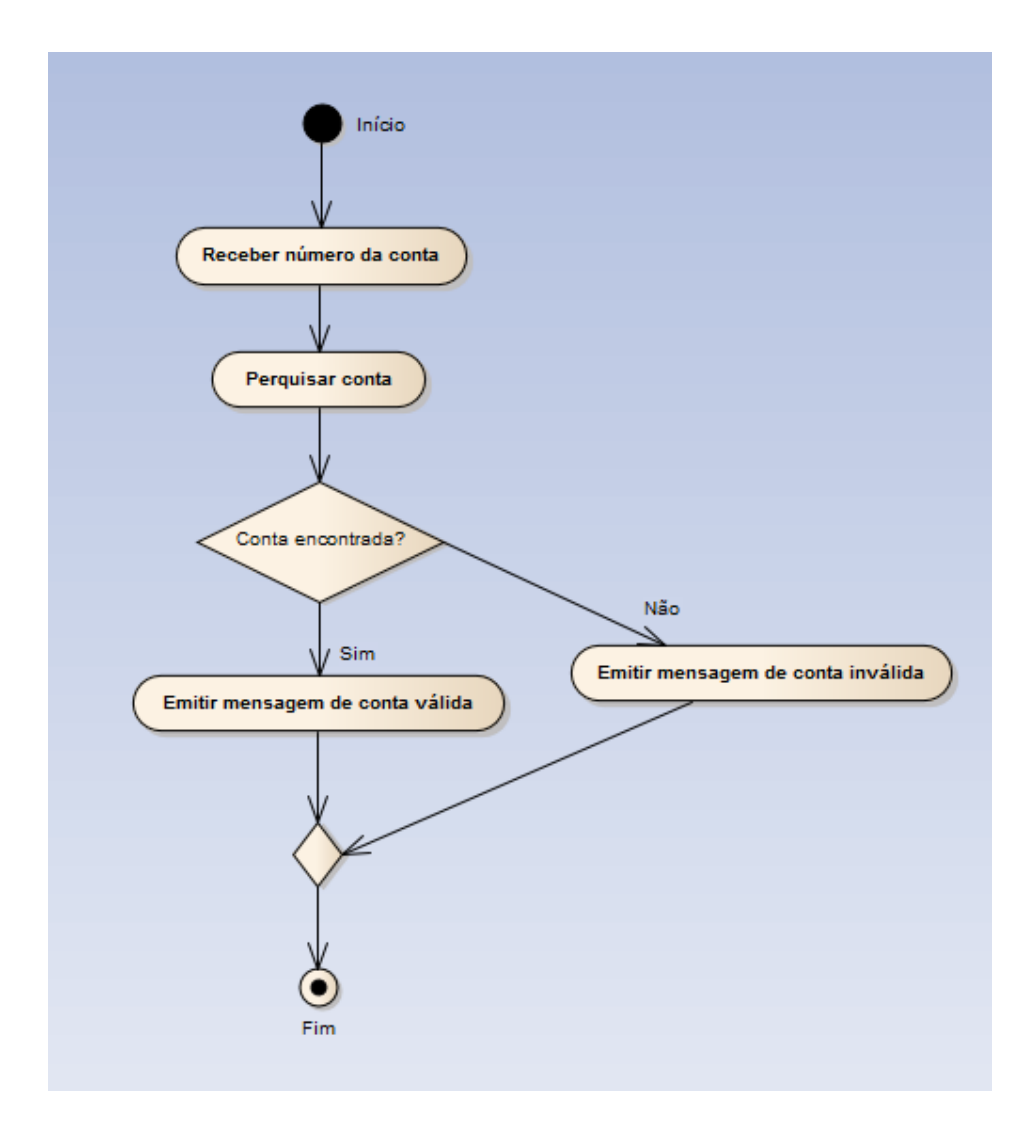

**Figura 4 - Exemplo de um Diagrama de Atividades para Consulta de uma Conta. Fonte: Adaptado de Guedes (2004, p. 155).**

O Diagrama de Classes (Figura 5) tem como função principal permitir a visualização das classes que comporão o sistema, com seus respectivos atributos e métodos, bem como demonstrar como as classes do diagrama se relacionam, complementam e transmitem informações entre si. Este diagrama apresenta uma visão estática de como as classes estão organizadas, preocupando-se em como definir a estrutura lógica das mesmas. Portanto, este é o diagrama que mais demonstra proximidade à Orientação a Objetos. Este diagrama também tem correspondência com o Diagrama de Tabelas Relacionais (DTR), que será abordado posteriormente.

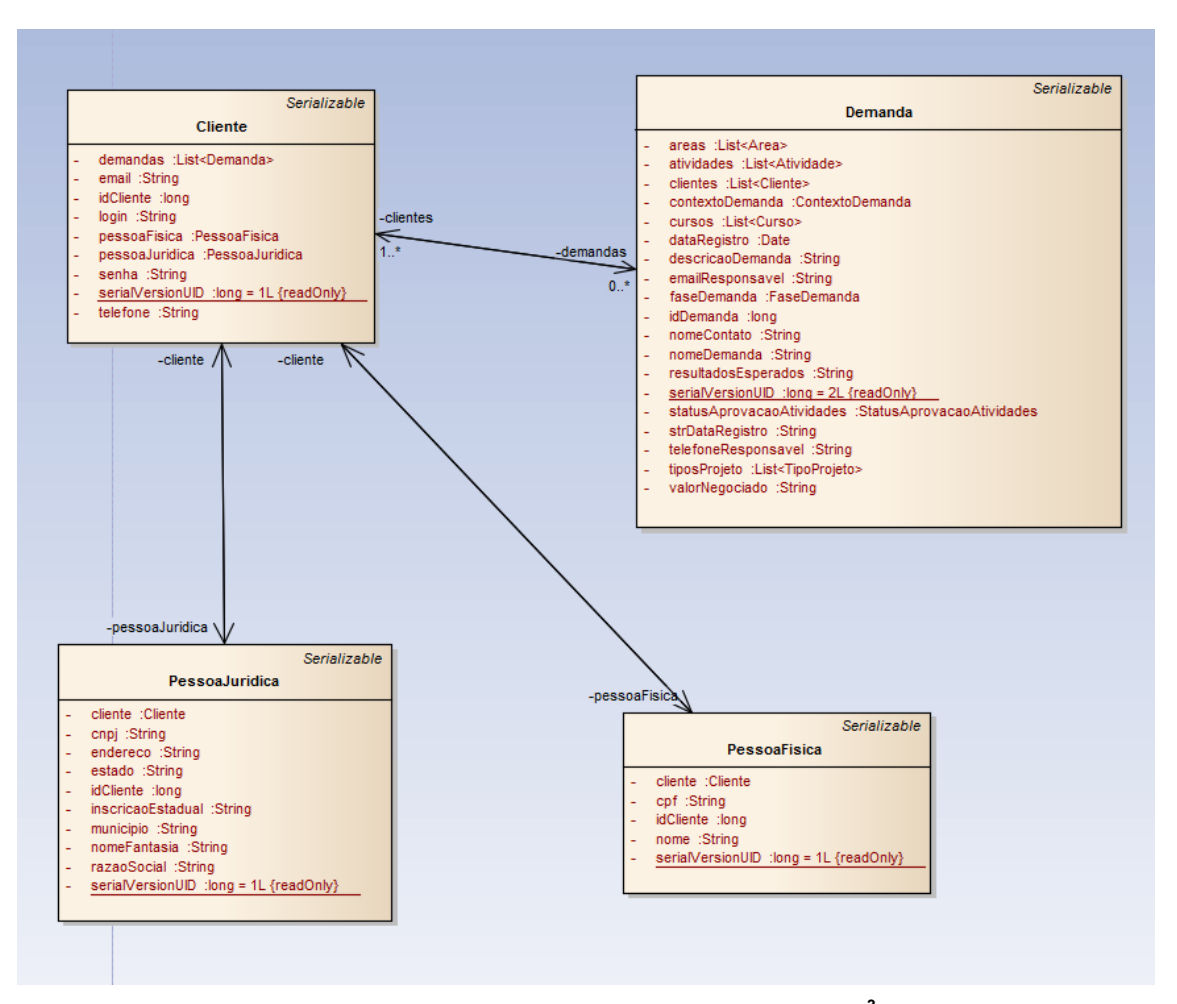

**Figura 5 - Exemplo simples de Diagrama de Classes extraído do projeto<sup>3</sup> . Fonte: Autoria Própria.**

O Diagrama de Estados (Máquina de Estados) procura acompanhar as mudanças de estado sofridas por um objeto dentro de um determinado processo. No entanto, ele pode ser utilizado também para representar os estados de um caso de uso ou mesmo os estados gerais de um subsistema ou de um sistema como um todo (GUEDES, 2004). Na Figura 6, há um exemplo de Diagrama de Estados para o objeto Demanda, no qual ocorre a 'Aprovação de Atividades' com a transição de estados do objeto Demanda.

 $\overline{a}$ 

<sup>3</sup> Os métodos *Getters* e *Setters* de cada classe não estão representados neste diagrama.

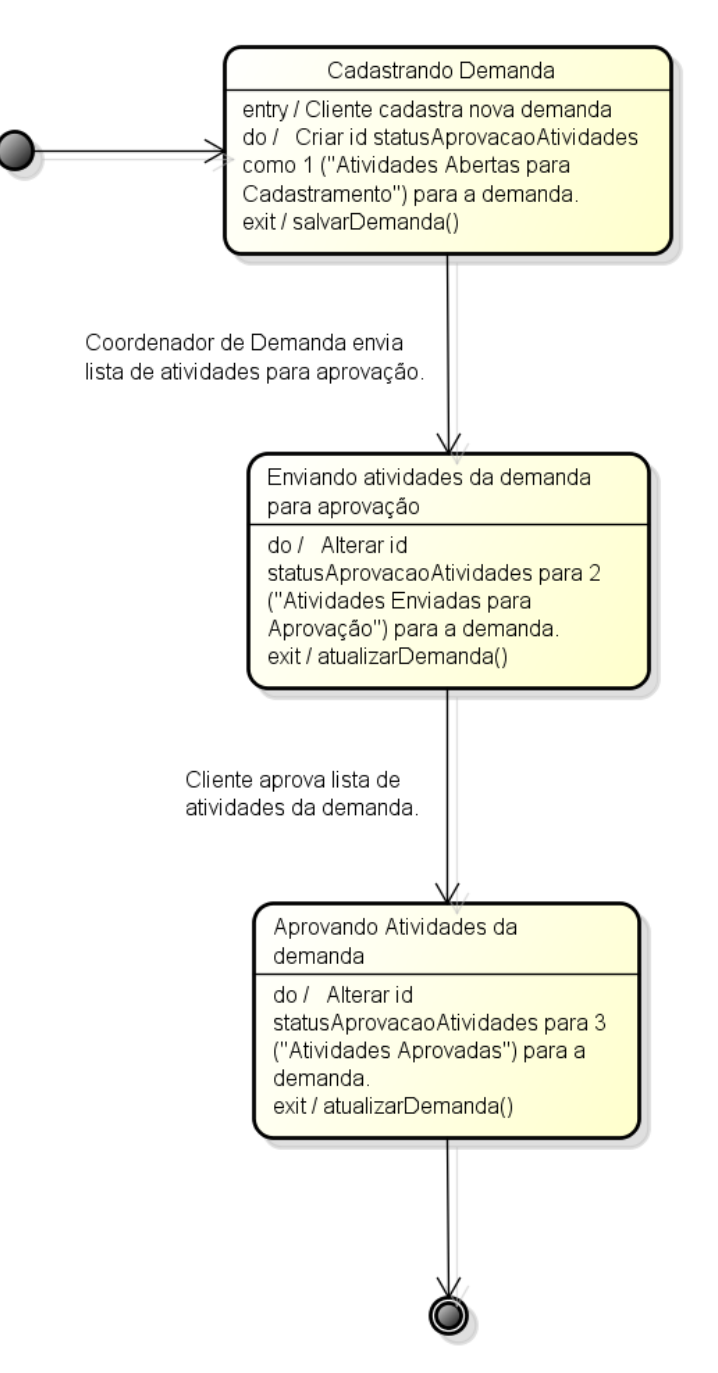

**Figura 6 - Exemplo de Diagrama de Estados para o Objeto Demanda. Fonte: Autoria Própria**.

Ferramentas de *Computer-Aided Software Engineering* (CASE), ou Engenharia de *Software* Auxiliada por Computador, são *softwares* que, em sua maioria, auxiliam na construção dos diagramas UML, sendo esta, em geral, sua principal característica. Exemplos de Ferramentas CASE pagas são: "Rational Rose" e "Enterprise Arquitect". Existem outras ferramentas que disponibilizam versões com licenças gratuitas para *download,* como o "Astah Community", entre outros.

#### 3.4 MODELO DE PROCESSO DE SOFTWARE

Os principais passos para realização de um projeto de *software* são: especificação de *software* (ou levantamento de requisitos), desenvolvimento, testes e validação. A especificação de *software* tem o objetivo de obter junto ao cliente quais funcionalidades o sistema deverá ter, o que o sistema irá fazer. No desenvolvimento, é feito um projeto e a implementação (programação) do sistema, e testes são executados a fim de encontrar falhas funcionais no sistema para devida correção. Em seguida, o *software* deve ser validado para garantir que atenda às demandas do cliente.

Um processo de *software* é o conjunto de atividades relacionadas que levam à produção de um produto de *software*. Um modelo de processo de *software* é uma representação simplificada de um processo de *software*. Cada modelo representa uma perspectiva particular de um processo e, portanto, fornece informações parciais sobre ele. Ou seja, nós vemos um quadro do processo, mas não vemos os detalhes de suas atividades específicas (SOMMERVILLE, 2011). Um destes modelos de processo é o Desenvolvimento Incremental, no qual este projeto se aproximou.

É possível, também, fazer uma mistura de modelos de processo para montar um modelo de processos específico que atenda a necessidades específicas de cada projeto.

#### 3.4.1 Desenvolvimento Incremental

O Desenvolvimento Incremental é baseado na ideia de desenvolver uma implementação inicial, expô-la aos comentários dos usuários e continuar por meio da criação de várias versões até que um sistema adequado seja desenvolvido (Figura 7). Atividades de especificação, desenvolvimento e validação são intercaladas, e não separadas (como outros modelos de processo), com rápido *feedback* entre todas as atividades (SOMMERVILLE, 2011). Cada incremento ou versão do sistema incorpora alguma funcionalidade necessária para o cliente.

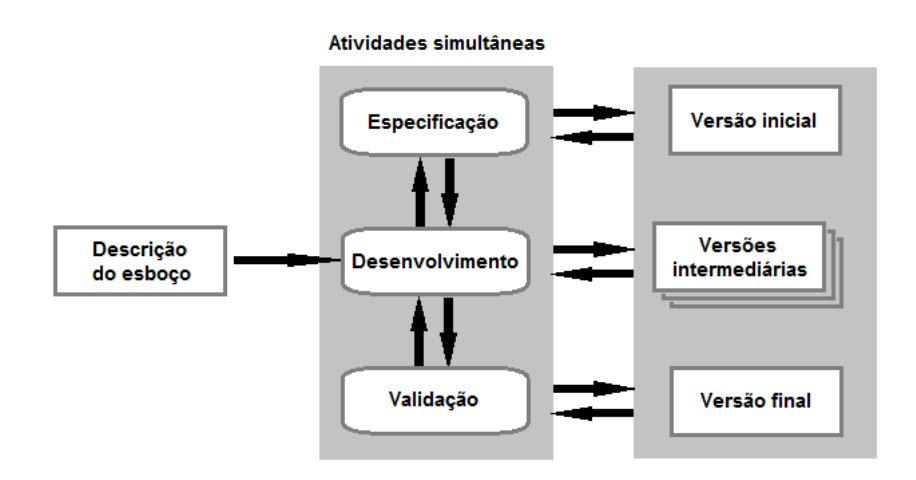

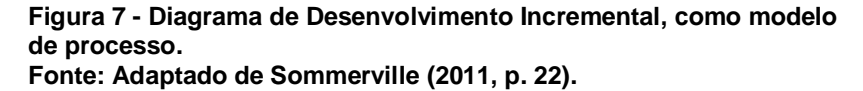

É possível desenvolver um sistema de forma incremental e expô-lo aos comentários dos clientes sem realmente entregá-lo e implantá-lo no ambiente do cliente. Entrega e implantação incremental significa que o *software* é usado em processos operacionais reais. Isso nem sempre é possível, pois experimentações com o novo *software* podem interromper os processos normais de negócios.

#### 3.5 JAVA

A linguagem de programação Java foi escolhida para o projeto principalmente por que ela é uma linguagem de programação orientada a objetos (*Object-Oriented Programming -* OOP) e possui licença livre. Comparando o Java com o C++, as duas são orientadas a objeto, porém a primeira possui controle automático de escrita na memória. A sua limpeza, através do *Garbage Collector* (FERREIRA, 2002), também é automática. Este é um recurso da *Java Virtual Machine* (JVM), ou Máquina Virtual Java, que opera em um momento oportuno, quando há objetos que não estão sendo referenciados, limpando-os da memória. Desta maneira o Java descentraliza do programador a tarefa de escrever um código responsável pela alocação e limpeza de objetos na memória corretamente, eliminando seus testes e correções, o que disponibiliza maior tempo para dedicar-se às prioridades do projeto. Diminui também o número de problemas depois que um *software* se torna operacional. Porém, o *Garbage Collector não* funciona com tipos primitivos de dados (*int*, *float*, *double*, *char* e outros).

A especificação da JVM não obriga o *Garbage Collector* a executar nos momentos que o programador deseja. Isso significa que não é possível obrigá-lo a executar, mas pode-se dizer: "Por favor, seu lixeiro, se possível, limpe a sujeira." (FERREIRA, 2002).

A orientação a objetos permite que os programas sejam construídos a partir de componentes, estes, por sua vez, desenvolvidos de maneira que possam ser reutilizados em diversos programas. Num mesmo programa, é possível o reaproveitamento de código através da Herança e do Polimorfismo. A Herança entre classes permite que as mesmas herdem características - atributos e métodos - de outra classe, definindo-as como sub-classe e super-classe (a classe herdada) (DEITEL, 2003, p. 432-433). As classes de objetos recém-criadas absorvem as características das classes existentes e crescem (derivam-se) ao adicionar suas próprias características. O Java não suporta herança múltipla, ou seja, uma classe herdar características de mais de uma super-classe (como C++ suporta), mas suporta a noção de interfaces, que ajudam o Java a alcançar muitas das vantagens da herança múltipla sem os problemas associados (DEITEL, 2003, p. 433). O Polimorfismo é uma função que dá mais capacidade e flexibilidade para a herança de classes, tornando as linguagens orientadas a objetos, como o Java, mais eficazes para lidar com a complexidade dos *softwares*.

O Java também é multiplataforma, devido ao seu código-fonte compilado chamado *Bytecode*. "O *Bytecode* é um formato de código intermediário entre o código-fonte – o texto que o programador consegue manipular – e o código de máquina, que o computador consegue executar" (RICARTE, 2000). O *Bytecode* é interpretado por uma JVM instalada em qualquer sistema operacional compatível. "A portabilidade do código Java é obtida à medida que máquinas virtuais Java estão disponíveis para diferentes plataformas" (RICARTE, 2000). A linguagem Java é, portanto, uma mescla entre linguagens puramente interpretada e puramente compilada, sendo que a primeira permite portabilidade entre plataformas e a segunda, maior desempenho.

A maioria das linguagens de computador, como C e C++, requer um compilador diferente para cada plataforma de computador, ou seja, para cada sistema operacional do computador e o conjunto de instruções de *hardware* que ele é construído. O "Windows" e a linha "Intel" de arquiteturas de microprocessadores são uma plataforma; "Apple" e os processadores "PowerPC" são outra. Usando uma

linguagem que vem com uma máquina virtual para cada plataforma, seus comandos da linguagem fonte precisam ser compilados apenas uma vez e em seguida, podem ser executados em qualquer plataforma que possua a respectiva máquina virtual instalada (TECHTARGET, 2000).

Outras características do Java são: maior comunidade de desenvolvimento do planeta (JAVA, 2012); maior número de fóruns de discussão na *Internet*; documentação completa disponível na *Internet*; entre outros.

#### 3.6 SERVIDOR WEB

O Servidor *Web* é quem armazena a aplicação (*Software*), tornando-a acessível em um servidor, possibilitando seu acesso pela *Internet*, através do *Browser* ("Mozilla Firefox", "Internet Explorer", entre outros). O Servidor *Web* usado para desenvolvimento foi o "Apache Tomcat" versão 7.0.27*,* presente na Camada de 'Aplicação' da Figura 2.

O "Tomcat", *Software* Livre desenvolvido pela Fundação Apache, permite a execução de aplicações para *Web*. Sua principal característica técnica é estar centrada na linguagem de programação Java, mais especificamente nas tecnologias de *"Servlets"* e de "*JavaServer Pages*" (JSP). Esta abordagem rivaliza, por exemplo, com a usada pela Microsoft com o *Active Server Pages* (ASP), baseada na linguagem *Visual Basic*.

O "Tomcat" é escrito em Java e, por isso, necessita que a versão *Java 2 Standard Edition* (J2SE) esteja instalada no mesmo computador onde ele será executado. No entanto, não basta ter a versão *Runtime* do Java instalada, pois o Tomcat necessita compilar (e não apenas executar) programas escritos em Java. O projeto Jakarta da Fundação Apache, do qual o subprojeto Tomcat é o representante mais ilustre, tem como objetivo o desenvolvimento de soluções de código aberto baseadas na plataforma Java. A Fundação Apache permite que o Tomcat seja usado livremente, seja para fins comerciais ou não (DEVMEDIA, 2012).

Outra forma de usar o "Tomcat" é como parte da versão J2EE (*Java 2 Enterprise Edition*) para a criação de servidores de aplicação. Este é o caso, por exemplo, do servidor de aplicação JBoss, que implementa a versão J2EE por completo (DEVMEDIA, 2012). Ou seja, o Tomcat é a implementação de uma parte da especificação J2EE, sendo dessa forma definido como um "*Container Web*",

enquando o JBoss a implementa por inteiro, sendo definido como um Servidor de Aplicação ("*Container EJB*").

Dentre os vários servidores que são Contêineres *Web*, pode-se destacar os mais conhecidos: Apache Tomcat; Jetty; JBoss AS; Glassfish; JOnAS; Apache Geronimo; IBM WebSphere *Application Server*; Oracle WebLogic *Server* (antigo BEA WebLogic *Server*); Oracle *Application Server* (ALGAWORKS, 2010)

# 3.7 BANCO DE DADOS

Um Banco de Dados Relacional é um conceito abstrato que define maneiras de armazenar, manipular e recuperar dados estruturados unicamente na forma de tabelas, construindo um banco de dados. Seus dados estão organizados em relações. Cada relação pode ser vista como uma tabela, na qual cada coluna corresponde a atributos da relação e as linhas correspondem às tuplas ou elementos da relação (RICARTE, 2002).

As tuplas devem possuir um atributo chave, que permite identificar e diferenciar uma tupla de outra. Através do uso destas chaves é possível acelerar o acesso a elementos (usando índices) e estabelecer relacionamentos entre as múltiplas tabelas de um sistema de banco de dados relacional (RICARTE, 2002).

Essa visão de dados organizados em tabelas oferece um conceito simples e familiar para a estruturação dos dados, sendo um dos motivos do sucesso de sistemas relacionais de dados. Outro motivo para esse sucesso é a uniformização da linguagem de manipulação de sistemas de bancos de dados relacionais através da linguagem *Structured Query Language* (SQL), ou Linguagem de Consulta Estruturada.

Uma das vantagens do uso de bancos de dados relacionais, comparados com os seus antecessores (bancos de dados 'Hierárquico' e de 'Rede') é a independência de dados. Ela permite fazer mudanças na estrutura lógica ou física de um banco de dados sem precisar reprogramar os programas da aplicação (NASCIMENTO, 2012). Outra vantagem é a consulta de um único dado de forma isolada, sem a necessidade de se percorrer toda uma estrutura de relacionamentos, na qual aquele dado está inserido.

O Sistema Gerenciador de Banco de Dados (SGBD) – do inglês *Relational Database Management System* (RDBMS) – é um programa de computador que

implementa a abstração dos dados do modelo relacional e manipula o banco de dados, por meio da interface com o usuário.

O Bando de dados relacional "PostgreSQL" é um banco de dados, que possui licença livre e disponibiliza o SGBD chamado "pgAdminIII", que manipula o "PostgreSQL". O quadro 1 mostra algumas informações técnicas deste banco de dados.

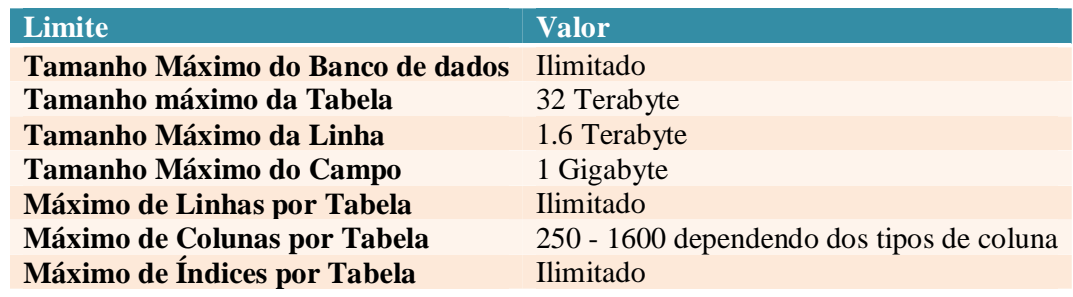

**Quadro 1 - Alguns limites gerais do Banco de dados "PostgreSQL". Fonte: PostgreSQL (2012).**

#### 3.7.1 Diagrama Entidade-Relacionamento

O Modelo Entidade-Relacionamento é um modelo de alto nível, independente do SGBD, que representa o problema a ser modelado. A notação utilizada para a representação deste modelo é o Diagrama Entidade-Relacionamento (DER), exemplificado na Figura 8, na qual os retângulos representam as entidades (elementos do domínio do problema) e os losangos representam os relacionamentos entre estas entidades. Entidades ainda são descritas através de atributos e devem possuir uma chave primária (ou *Primary Key* - atributo ou conjunto de atributos que identificam unicamente uma instância em uma entidade, e que não podem receber um valor nulo). A Figura 8 representa uma instância da Entidade A associada a zero (opcional) ou mais instâncias da Entidade B. Por outro lado, uma instância da Entidade B está associada a uma (obrigatoriamente), e somente uma, instância da Entidade A. A este par de elementos chama-se cardinalidade, no qual o primeiro elemento indica a participação (opcional ou obrigatória) do relacionamento, enquanto o segundo representa o grau do relacionamento (um ou muitos). Naturalmente, existem outros elementos utilizados na construção deste diagrama,

como agregação, relacionamento ternário (entre três entidades) ou de maior grau, entre outros (ARAÚJO, 2008).

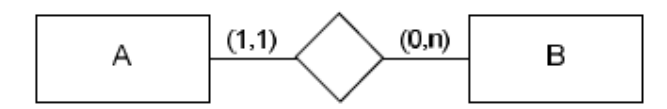

**Figura 8 - Notação do Diagrama Entidade-Relacionamento. Fonte: Araújo (2008).**

Relacionamentos ainda podem ter atributos, quando algum dado precisa ser associado à ligação das duas instâncias envolvidas. Relacionamentos são descritos pela cardinalidade, que indica como as instâncias das entidades se relacionam. Os tipos utilizados na modelagem são (ARAÚJO, 2008).

- Um-para-um (1:1): uma instância em "A" está associada com no máximo uma instância em "B", e uma instância em "B" está associada com no máximo uma instância em "A";
- Um-para-muitos (1:n): uma instância em "A" está associada a qualquer número de instâncias em "B", e uma instância em "B", todavia, pode estar associada a somente uma instância em "A";
- Muitos-para-muitos (n:n): uma instância em "A" está associada a qualquer número de instâncias em "B" e vice-versa. Alguns autores preferem chamar esta cardinalidade de m:n, por considerar que podem representar valores diferentes

O modelo conceitual representa os elementos do domínio do problema, porém, não considera questões tecnológicas. Assim, alguns dos elementos descritos neste modelo não possuem correspondência com os recursos oferecidos pelos bancos de dados relacionais, tornando necessário transformar o Modelo Entidade-Relacionamento em uma notação que possa ser implementada neste tipo de banco de dados. O DTR (Diagrama de Tabelas Relacionais) é uma representação gráfica deste modelo, cuja notação está exemplificada na Figura 9, retratando a mesma situação descrita na Figura 8. Esta notação também é comumente conhecida como "Pé de Galinha", devido à simbologia utilizada (ARAÚJO, 2008), sendo que existem outras notações de cardinalidade utilizando números e formas diferentes. Este diagrama é interessante, pois apresenta elementos com correspondência direta

àqueles implementados nos bancos de dados relacionais, facilitando a transição do modelo conceitual para o lógico. Além disso, muitas ferramentas CASE atuais implementam apenas este diagrama.

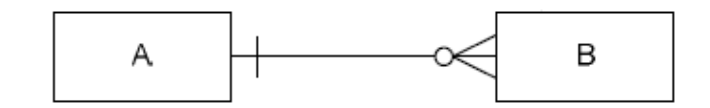

**Figura 9 - Notação do Diagrama de Tabelas Relacionais. Fonte: Araújo (2008).**

A Figura 10 mostra os relacionamentos usados no projeto, baseados na notação "Pé de Galinha" da Figura 9.

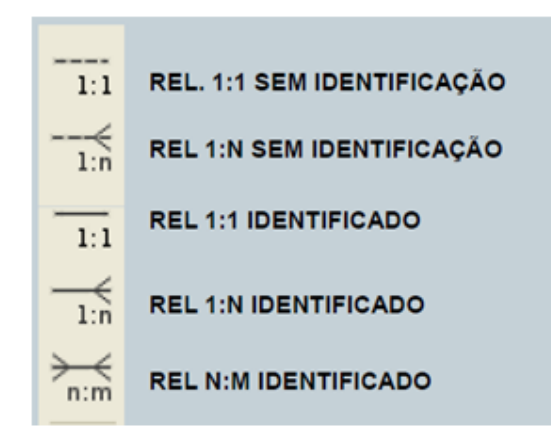

**Figura 10 - Relacionamentos<sup>4</sup> usados no projeto, baseados na Notação de "Pé de galinha", da Figura 9. Fonte: Lopes (2012).**

A Figura 11 mostra a junção dos conceitos mostrados nas Figuras 9 e 10, resultando no DTR, que consiste no Modelo Lógico.

 $\overline{a}$  $^4$  Os relacionamentos identificados utilizam uma Chave-Primária como referência para o relacionamento, enquanto os não identificados utilizam uma Chave-Estrangeira.

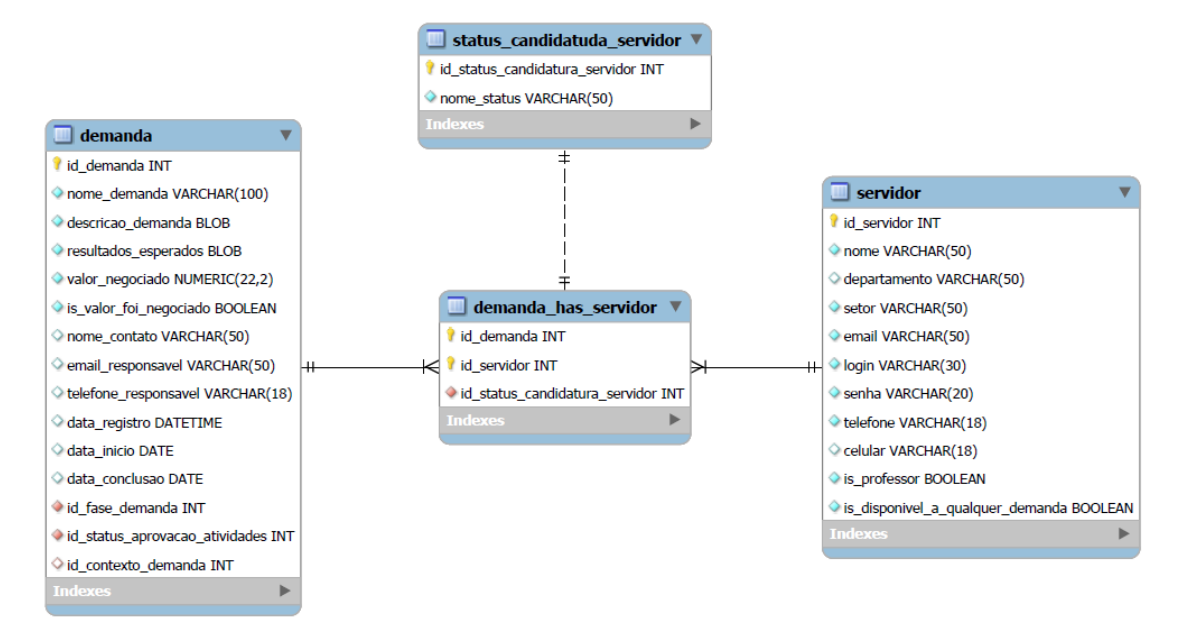

**Figura 11 - Exemplo de Relacionamento entre Tabelas do banco de dados, representando ainda o Modelo Lógico (baseando-se nas Figuras 9 e 10) 5 . Fonte: Autoria Própria.**

O Modelo Lógico resulta no Modelo Físico. O Modelo Físico é uma descrição de um banco de dados no nível de abstração visto pelo usuário do SGBD. Assim, esse modelo depende do SGBD que está sendo usado. Aqui são detalhados os componentes da estrutura física do banco, como tabelas, campos, tipos de valores, índices, etc. Nesse estágio é criado o banco de dados propriamente dito, usando o SGBD preferido (LOPES, 2012). A Figura 12 mostra uma tela do programa "pgAdmin3", que permite ao usuário (desenvolvedor) acessar o SGBD e, através dele, manipular a base de dados dentro do "PostgreSQL":

 5 A tabela "status\_candidatura\_servidor" seria um resultado entre o relacionamento entre as tabelas (entidades) "servidor" e "demanda", onde o servidor vinculado à demanda possui um "status de candidatura".

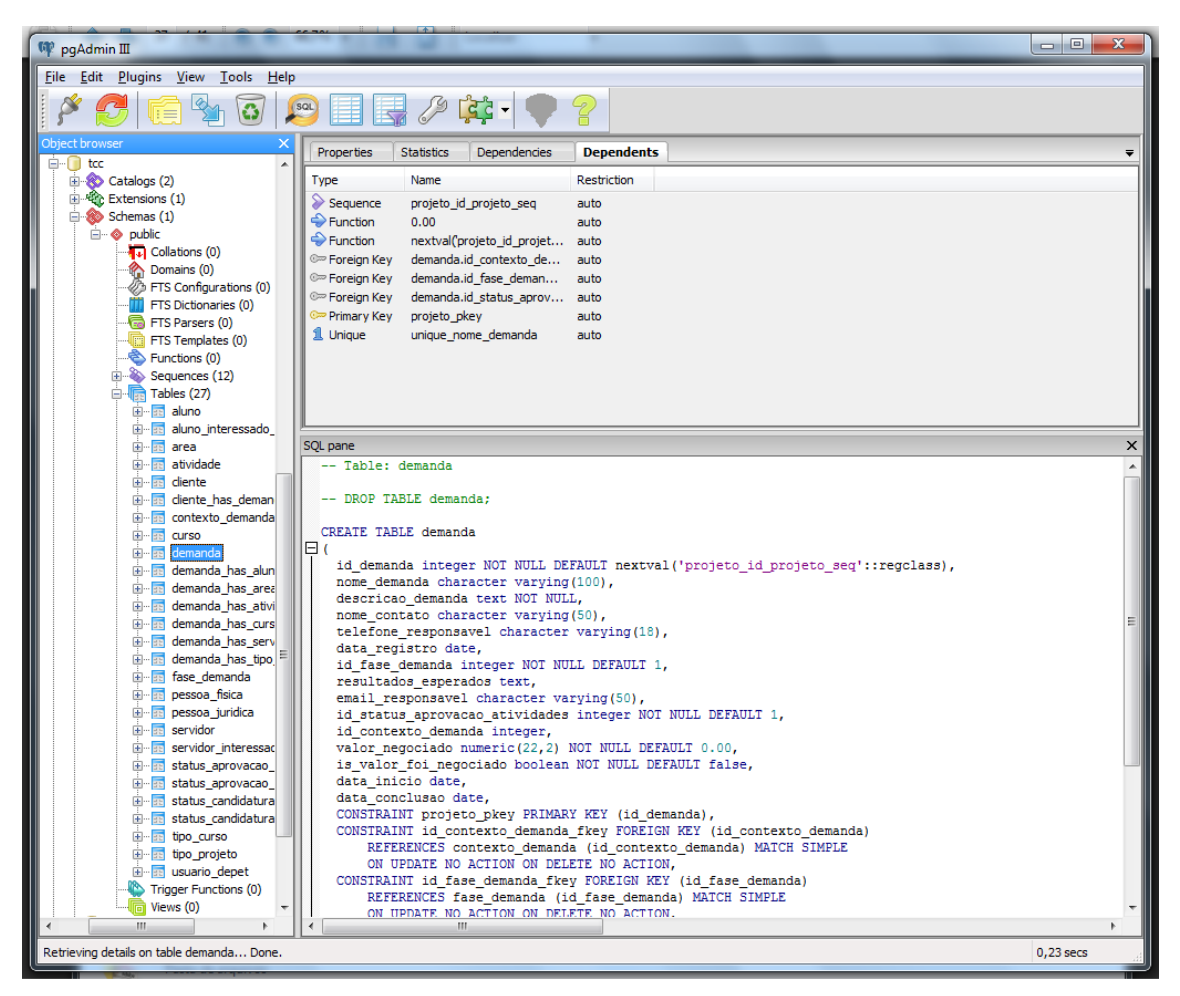

**Figura 12 - Interface da tela "pgAdmin3", que acessa o SGBD "PostgreSQL". Fonte: Autoria Própria.**

# 3.7.2 Hibernate

O "Hibernate" é um serviço *Open Source* (Licença livre) de alta performance para persistência Objeto-Relacional e consulta. É extremamente flexível e armazena o mapeamento das classes do Java para as tabelas do banco de dados, convertendo os tipos de dados Java para os tipos de dados SQL. Provê facilidades de consulta de dados que reduzem significativamente o tempo de desenvolvimento. O "Hibernate" foi projetado para reduzir do desenvolvedor cerca de 95% das tarefas comuns de programação relacionadas à persistência de dados, eliminando a necessidade do processamento de dados manualmente, usando SQL e JDBC (Java *Database Connectivity*). No entanto, o "Hibernate" não esconde do desenvolvedor o poder do SQL (JBOSS, 2012). Ele permite a operação com qualquer banco de
dados, bastando para isso a instalação do *Driver* de bando de dados escolhido para a aplicação e determinadas configurações da mesma (JBOSS, 2012).

Uma ou mais conexões do "*Pool* de Conexões BD" entre a "Camada de Aplicação" e a "Camada de Dados" da Figura 2 podem ocorrer pelo intermédio do "Hibernate". Essa ferramenta, atualmente, possui funções que vão muito além do mapeamento objeto-relacional, mas que não são relacionados a este projeto.

### 3.8 JAVASERVER FACES

A tecnologia *JavaServer Faces* (JSF) resolve muitos dos problemas históricos de desenvolvimento Java *Web*, fornecendo uma implementação limpa do padrão de projeto Model-View-Controller (MVC), proporcionando um produtivo desenvolvimento centrado em componentes visuais, sem sacrificar o poder de desenvolvimento e flexibilidade. Além disso, uma vez que o JSF é um padrão Java, vários fornecedores de *software* continuarão a fornecer ambientes de desenvolvimento cada vez mais produtivos e eficientes. As empresas Oracle, Sun, Borland e IBM oferecem ambientes de desenvolvimento pagos para o JSF (ORACLE, 2005). Há também as ferramentas gratuitas chamadas "RichFaces", "PrimeFaces" e "ICEfaces" que implementam o padrão do JSF, adicionando-se a este mais componentes e funcionalidades.

Algumas características do JSF são (SAUVÉ, 2013):

- MVC para aplicações *Web;*
- Boa demanda do mercado e conseqüentemente dos desenvolvedores;
- Uso de Componentes, Eventos de componentes, Validação e Conversões, Navegabilidade, Renderizadores, Internacionalização e *Backbeans*;
- Gerencia os estados dos componentes;
- Código aberto;
- Criação de componentes customizados;
- Ciclo de vida de processamento.

Ao executar uma página construída usando componentes JSF, ela passará por um ciclo de vida de processamento bem definido, constituído por seis fases, conforme a figura 13.

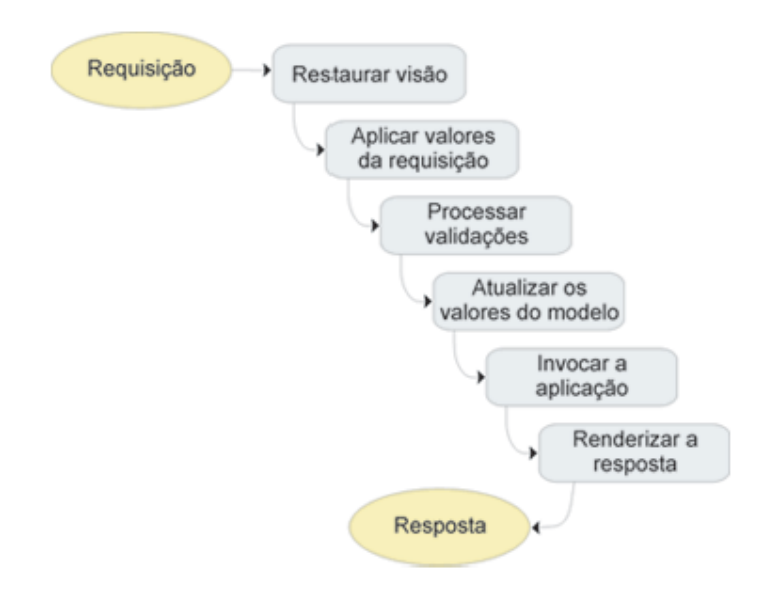

**Figura 13 - Fases do ciclo de vida do processamento de páginas no JSF. Fonte: Algaworks (2010, p. 56).**

O cliente faz um pedido HTTP e recebe uma página traduzida para o HTML. O JSF gera uma resposta representada por uma árvore de "UIComponents" (componentes visuais que trabalham internamente no JSF) , também conhecida como *View* (SAUVÉ, 2013)*.* O JSF utiliza também tecnologias anteriores, como "Servlets" e JSP (*JavaServer Pages*), enriquecendo ainda mais o uso destas ferramentas.

### 3.9 RELATÓRIOS EM JAVA COM JASPERREPORTS

O "JasperReports" é a ferramenta *open source* (licença livre) para geração de relatórios mais usada atualmente.

Algumas funcionalidades do "JasperReports" são (TREINAMENTOS, 2010):

- É capaz de exportar relatórios para diversos formatos diferentes, tais como PDF, HTML, XML, XLS, entre outros;

- Aceita diversas formas de entrada de dados, tais como um arquivo XML ou CSV, conexão com o banco de dados, uma sessão do "Hibernate", uma coleção de objetos em memória, etc;

- Permite o uso de diagramas, gráficos, e até códigos de barras.

O "iReport" é uma ferramenta desenvolvida pela mesma empresa do "JasperReports", a "JasperForge"*.* O "iReport" é um aplicativo gráfico, que permite "desenhar" um relatório, utilizando uma palheta, e arrastando e soltando componentes, de forma bem parecida com a criação de interfaces e janelas para programas. Esta ferramenta manipula o arquivo ".xml" do relatório a ser criado (".jrxml" mais especificamente). Depois que o ".jrxml" está pronto, este precisa ser compilado formando um arquivo binário do tipo ".jasper". Este é o tipo de arquivo a ser usado para a visualização do relatório na tela do usuário (TREINAMENTOS, 2010).

O "iReport" pode ser usado como um programa a parte (*Standalone*) ou como um *Plug-in* para o Ambiente de Desenvolvimento Integrado (IDE) "NetBeans".

Tal como o "JasperReports"*,* existe o BIRT (*Business Intelligence and Reporting Tools* – Inteligência de Negócios e Ferramentas de Relatório) para uso com a IDE "Eclipse", também muito usado atualmente.

Uma característica muito importante do "JasperReports" é o recurso de subrelatórios. Como o próprio nome diz é um relatório que fica dentro de um outro relatório, ou seja, é uma parte de um relatório maior, mais geral (BUZATTO, 2010). Este recurso permite trabalhar com sub-níveis de informação de forma mais prática. A Figura 14 mostra um exemplo desses sub-níveis:

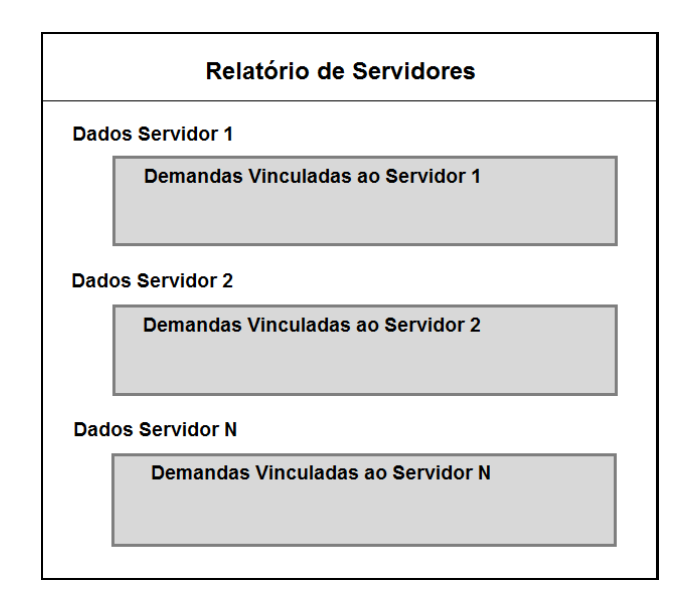

**Figura 14 - Exemplo de sub-relatório como sub-nível de informações relacionada a um nível principal, para o Relatório de Servidores. Fonte: Adaptado de Buzatto (2010).**

O uso de sub-relatórios ocorre pela passagem de parâmetros do relatório para o sub-relatório, para que os dados do sub-nível sejam relacionados ao nível principal (Figura 15).

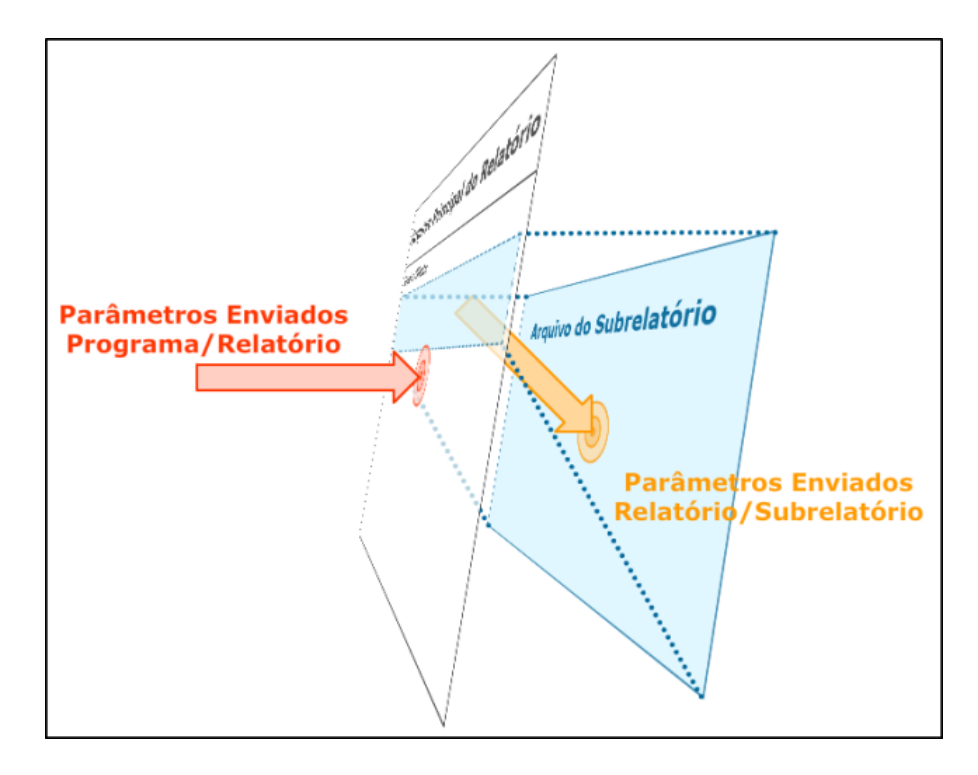

**Figura 15 - Parâmetros sendo passados da camada do relatório para a camada do sub-relatório. Fonte: Buzatto (2010).**

Os sub-relatórios também podem ser reaproveitados entre os diferentes relatórios, de forma que, assim como na Figura 14, o sub-relatório de demandas pode ser reutilizado em outros relatórios, como "Demandas por Área", "Demandas por Empresa", "Demandas por Curso", entre outros. Esta característica de reaproveitamento de código é coerente com a característica de reaproveitamento de código da linguagem Java. Desta maneira, uma mudança feita no sub-relatório que é reaproveitado atualiza todos os relatórios que o reaproveitam, evitando que cada relatório seja atualizado separadamente.

#### **4 PROCEDIMENTOS METODOLÓGICOS**

O desenvolvimento do projeto no ambiente laboratorial da COGETI - *Campus* Curitiba, sugerido pelo Professor orientador do projeto, direcionou a área de pesquisa e estudo relacionados à programação. Isso alavancou o processo de aprendizagem, principalmente no seu início, permitindo que o projeto fosse gradativamente desenvolvido.

A metodologia do projeto envolveu pesquisa bibliográfica e de campo, sendo que a última corresponde a uma parte (levantamento de requisitos) do modelo de processos de "Desenvolvimento Incremental" definido para o projeto (Figura 7). Desta forma, a pesquisa teve caráter exploratório. A técnica de apreensão dos conhecimentos ocorreu de forma experimental.

A pesquisa bibliográfica envolveu os assuntos relacionados no capítulo 3, tais como: Interação Universidade-Empresa; Propriedade Intelectual na UTFPR; Sistemas de Informação; Arquitetura *Web*; Servidor *Web*; Diagramas UML; Modelos de Processo de *Software*; Java e a Programação Orientada a Objetos; Banco de dados; Diagrama de Estrutura de Dados; "Hibernate"*, "JavaServer Faces"*; *"*ICEfaces"; e Relatórios em Java com "JasperReports".

A pesquisa que envolveu a parte de programação, em grande parte, ocorreu por meio de apostilas e manuais em PDF, páginas *Web*, fóruns e *Blogs*, disponíveis na *Internet,* além de livros.

A criação de relatórios "JasperReports" com a ferramenta "iReport" ocorreu também por meio de pesquisas de vídeos de tutoriais disponíveis na *Internet*, para pesquisa de atributos de compatibilidade com as tecnologias usadas no projeto, para instalação da ferramenta e para sua aplicação*.* Pontos funcionais específicos foram encontrados em fóruns e *Blogs* na *Internet* a respeito do assunto.

Os usuários entrevistados foram: os servidores do DEPET – CT, representando o Usuário DEPET; o Professor Orientador Décio Estevão do Nascimento, entrevistado também por e-mail no decorrer do projeto, representando os Servidores e Professores do sistema, fornecendo dados sobre como deveriam ser os relatórios disponíveis, e orientando como o *software* deveria funcionar como um todo; e o pai do aluno deste projeto, representando o usuário cliente pessoa física. Para montar o perfil do aluno e do cliente pessoa jurídica no sistema, foram

coletados requisitos e informações dos usuários mencionados que definiram como estes últimos deveriam interagir com o sistema.

# 4.1 APROXIMAÇÃO AO DESENVOLVIMENTO INCREMENTAL

O processo de desenvolvimento do projeto assemelhou-se ao "Desenvolvimento Incremental" como modelo de processo de *software*. Foi elaborado um escopo inicial de como seria o sistema, antes de iniciar-se a programação, o que ele forneceria para os usuários, e quais usuários estariam envolvidos, para refiná-lo conforme o *feedback* dos futuros usuários. Buscou-se também obter esse *feedback* em várias fases do desenvolvimento (programação). Nestas etapas, foram recolhidos todos os requisitos levantados e foram selecionados os principais para implementação. Mas estas versões intermediárias do *software* não foram entregues para uso pelos clientes, conforme consta no modelo de "Desenvolvimento Incremental" (da Figura 7) para não interferir nos atuais processos da Universidade.

Uma vez especificados os requisitos iniciais do sistema, o desenvolvimento do projeto foi feito por meio de execução de exemplos de uso de componentes das ferramentas a serem utilizadas, para possibilitar seu aprendizado e, em seguida, seu emprego no desenvolvimento (técnica de apreensão experimental).

Foram executados testes contínuos para verificar o funcionamento de cada componente, enquanto estes eram implementados. No final, o sistema foi testado, como um todo, para assegurar funcionamento adequado para o cumprimento de seu objetivo.

A validação também ocorreu de forma gradativa durante a implementação do sistema, conforme a Figura 7. A tabela de validação do projeto é apresentada no subitem 5.2.

#### **5 RESULTADOS E ANÁLISES**

O desenvolvimento do projeto ocorreu no ambiente laboratorial da COGETI – *Campus* Curitiba, onde foi possível receber orientações sobre a estrutura mais adequada para o projeto, através do uso das tecnologias que são atualmente empregadas pelo Setor, tirar dúvidas sobre a programação destas tecnologias no decorrer do desenvolvimento e receber auxílio na definição de diagramas. A Figura 16, a seguir, é um esquema resultante da adaptação da Figura 2, conforme algumas das principais tecnologias vistas neste projeto.

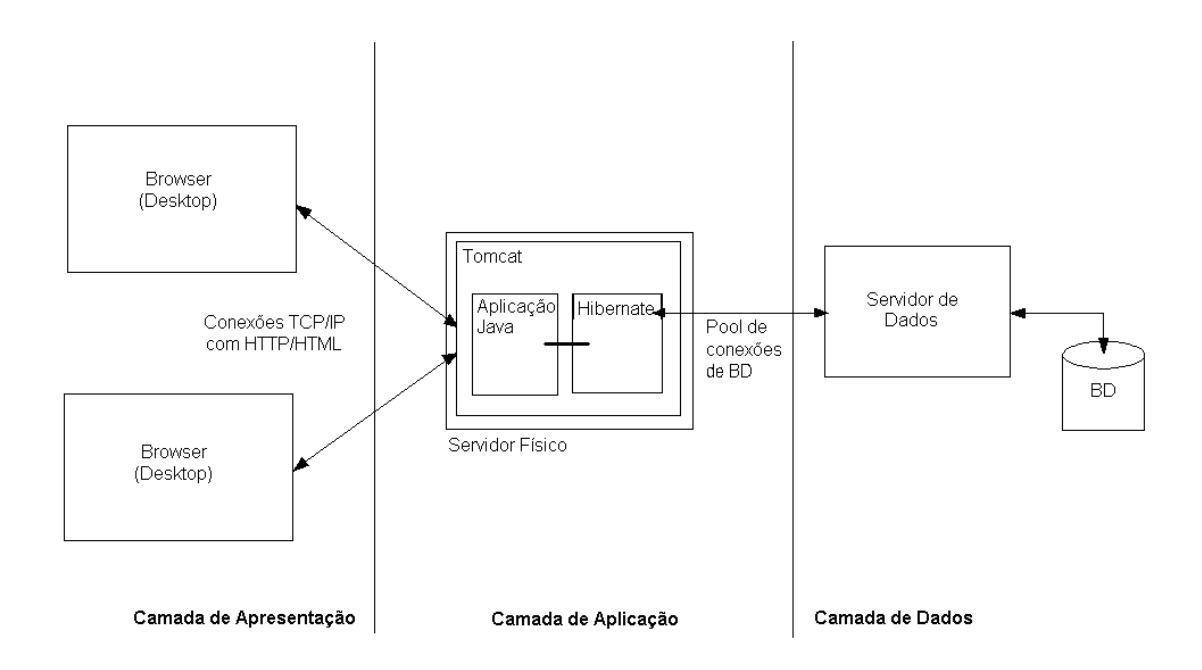

#### **Figura 16 - Adaptação da Figura 2, conforme algumas das principais tecnologias vistas neste projeto. Fonte: Autoria própria.**

No 'Servidor Físico' da 'Camada de Aplicação' na Figura 16, é o Tomcat que executa a aplicação Java e o Hibernate. O Hibernate faz a conexão entre a Aplicação Java e o PostgreSQL, contido no 'Servidor de Dados'. E é pelo Tomcat que é possível acessar a aplicação Java através do *Browser*, permitindo desta forma acesso à aplicação por meio da *Internet* (ou da rede interna de uma Organização).

Durante o desenvolvimento, foi possível concentrar todas as camadas da Figura 16 em uma só máquina. No decorrer da implementação, as camadas foram descentralizadas gradativamente da máquina utilizada na COGETI-CT. A camada de dados foi a primeira que, logo no início do desenvolvimento, foi transferida para o 'Servidor de Dados' do Setor, que contém o banco de dados "PostgreSQL". O Sistema "Busque Tecnologia UTFPR" possui uma base de dados específica para testes de uso dentro do "PostgreSQL", que foi usada durante todo o desenvolvimento do projeto e em sua fase final. Este é o 'Servidor de Dados' da 'Camada de Dados' da Figura 16, onde o "PostgreSQL" está contido (e a BD - Base de dados - usada pelo projeto, contida dentro do "PostgreSQL").

A 'Camada de Aplicação' foi a que demorou mais tempo para ser descentralizada da máquina, pois implicaria em testes em ambiente real de utilização, sendo necessário o uso de versões mais completas do *Software*. A aplicação foi, portanto, hospedada no servidor de testes da COGETI-CT, servidor este correspondente ao 'Servidor Físico' da 'Camada de Aplicação', da Figura 16 (correspondente ao 'Servidor *Web*' da Figura 2), disponibilizando o sistema para acesso pela *Internet* ou pela rede interna da Universidade (lembrando que o "Tomcat" da Figura 16 corresponde à camada do 'Servidor de Aplicação' da Figura 2).

No final foi possível obter uma aplicação capaz de ser executada apenas utilizando-se do navegador dos usuários do sistema, através de uma conexão com a *Internet*. Desta forma, apenas a 'Camada de Aplicação' estaria sendo utilizada pelos usuários.

## 5.1 APLICAÇÂO JAVA RESULTANTE

A aplicação Java resultou em uma estrutura baseada em fases de demanda, em que cada fase ocorre a partir de pré-requisitos e ações que a modificam. Toda vez que a fase muda, é gerado outro evento no sistema. A Figura 17 mostra as fases de demanda, sendo que cada fase possui uma "entrada" que a dispara e uma "saída" (um resultado). Dentre estas "entradas" e "saídas", estão espalhados eventos de envio de e-mail pelo sistema para informar os atores vinculados à demanda sobre o que está acontecendo com a mesma e como eles estão sendo afetados. As "Entradas" estão marcadas de **E1** até **E8**; e "saídas", de **S1** até **S7**, conforme a figura 17:

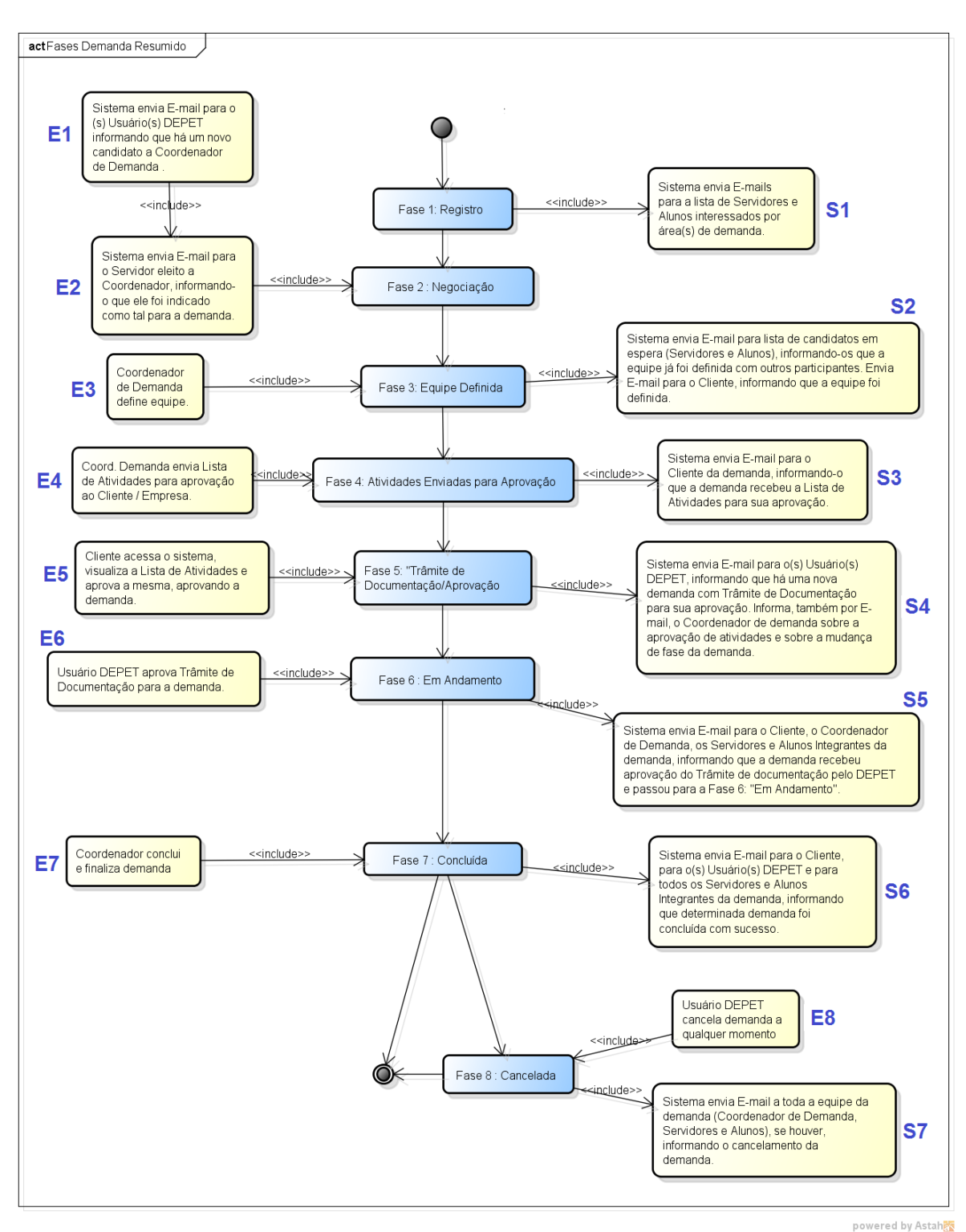

**Figura 17 - Diagrama de Atividades<sup>6</sup> modificado para demonstrar, de forma simplificada, como ocorre a mudança de fases de uma demanda<sup>7</sup> . Fonte: Autoria Própria.**

 6 Início do Diagrama na esfera preta superior.

<sup>7</sup> Alguns passos do processo real foram omitidos para melhor demonstrar o envio de e-mails pelo sistema, conforme a mudança de fases da demanda.

 O Diagrama de Atividades detalhado das fases da demanda, contendo todos os eventos gerados pelo sistema, encontra-se no Apêndice A.

Foi utilizada a ferramenta "ICEfaces" (como implementação do JSF) no desenvolvimento de *Views* (telas) para interação do usuário com o sistema. Assim, foi possível criar telas visualizadas pelo *Browser* da 'Camada de Apresentação' da Figura 16, conforme exemplos das Figuras 18 a 21.

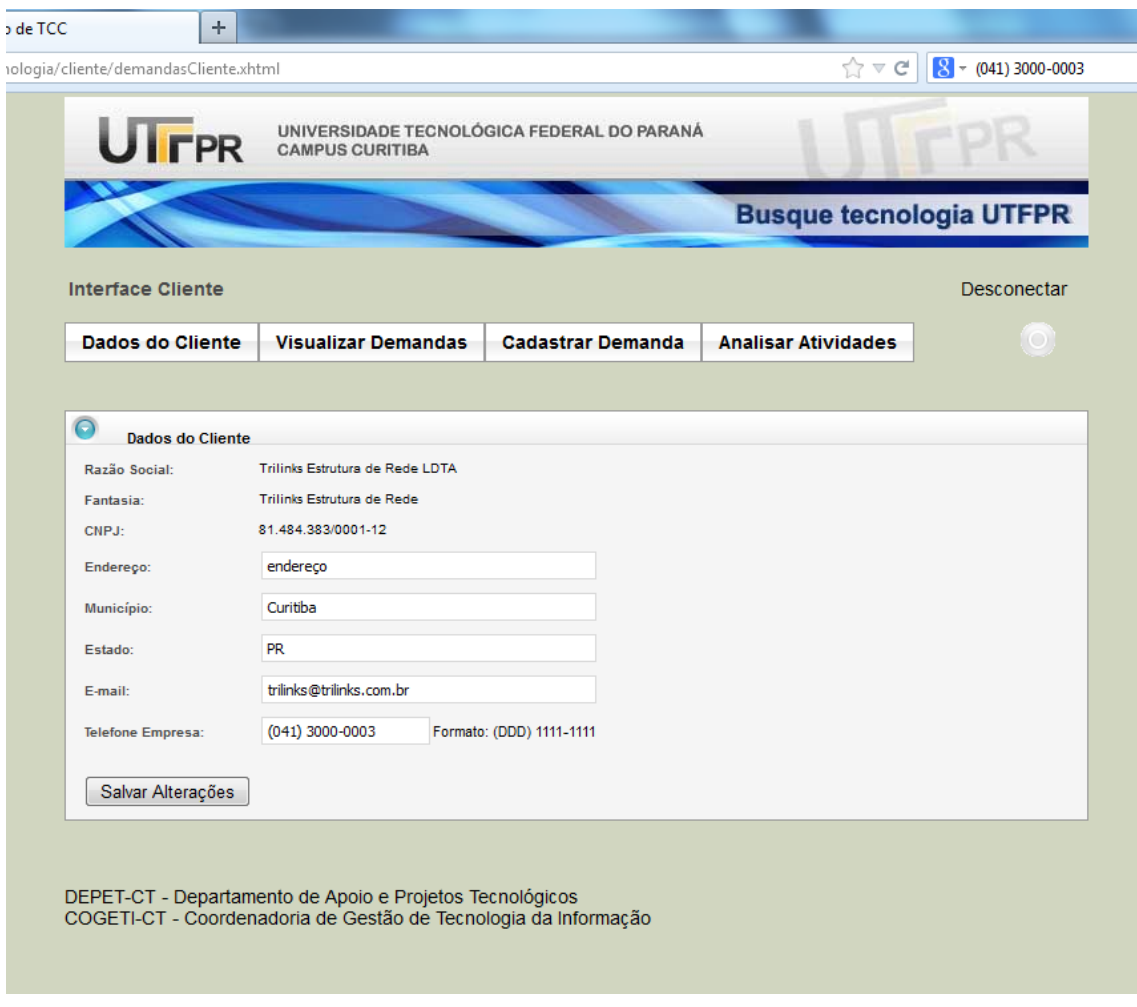

**Figura 18 - Interface do Cliente, Dados do Cliente. Fonte: Autoria Própria.**

|                  | UIFPR                                           | UNIVERSIDADE TECNOLÓGICA FEDERAL DO PARANÁ<br><b>CAMPUS CURITIBA</b>           |                  |                            |                  |                                |
|------------------|-------------------------------------------------|--------------------------------------------------------------------------------|------------------|----------------------------|------------------|--------------------------------|
|                  |                                                 |                                                                                |                  |                            |                  | <b>Busque tecnologia UTFPR</b> |
|                  | <b>Interface Cliente</b>                        |                                                                                |                  |                            |                  | Desconectar                    |
| Dados do Cliente |                                                 | <b>Visualizar Demandas</b><br><b>Cadastrar Demanda</b>                         |                  | <b>Analisar Atividades</b> | $\circ$          |                                |
|                  |                                                 |                                                                                |                  |                            |                  |                                |
| $\circ$          |                                                 | Visualizar Demandas(s) Cadastrada(s)                                           |                  |                            |                  |                                |
| $\mathbf{K}$     | $\overline{a}$                                  | 3<br>$\rightarrow$                                                             |                  |                            |                  |                                |
| $\pmb{\ast}$     |                                                 | Nome da Demanda                                                                |                  | <b>Fase da Demanda</b>     | Data de Registro |                                |
| 135              | A Demanda Testes processos Fases Demanda.       |                                                                                |                  | Fase 6: Em andamento       | 16/10/2012       | Visualizar                     |
| 83               | Demanda de testes para inserção de atividades   |                                                                                |                  | Fase 6: Em andamento       | 22/08/2012       | Visualizar                     |
| 100              | Demanda testes Alteração do mapamento HIBERNATE |                                                                                |                  | Fase 2: Negociação         | 26/09/2012       | Visualizar                     |
| 95               | Demanda testes areas demanda nº4                |                                                                                |                  | Fase 1: Registro           | 18/09/2012       | Visualizar                     |
| 96               | Demanda testes areas demanda nº4 v2             | Fase 1: Registro                                                               |                  | 18/09/2012                 | Visualizar       |                                |
| 97               | Demanda testes areas demanda nº4 v3             | Fase 1: Registro                                                               |                  | 18/09/2012                 | Visualizar       |                                |
| 98               | demanda testes cascade somente PERSIST          |                                                                                | Fase 1: Registro |                            | 20/09/2012       | Visualizar                     |
| 147              | Demanda Testes Data Inicio e Data Conclusão     |                                                                                |                  | Fase 7: Concluída          | 04/12/2012       | Visualizar                     |
| 138              | Demanda Testes Email Candidaturas em TCC        |                                                                                |                  | Fase 3: Equipe definida    | 30/10/2012       | Visualizar                     |
| 137              | Demanda Testes envio de email de forma geral    |                                                                                |                  | Fase 7: Concluída          | 30/10/2012       | Visualizar                     |
|                  |                                                 | 27 demanda(s) encontrada(s), mostrando 10 demanda(s), de 1 a 10. Página 1 / 3. |                  |                            |                  |                                |
|                  |                                                 |                                                                                |                  |                            |                  |                                |

**Figura 19 - Interface do Cliente, Visualizar Demanda(s) Cadastrada(s). Fonte: Autoria Própria.**

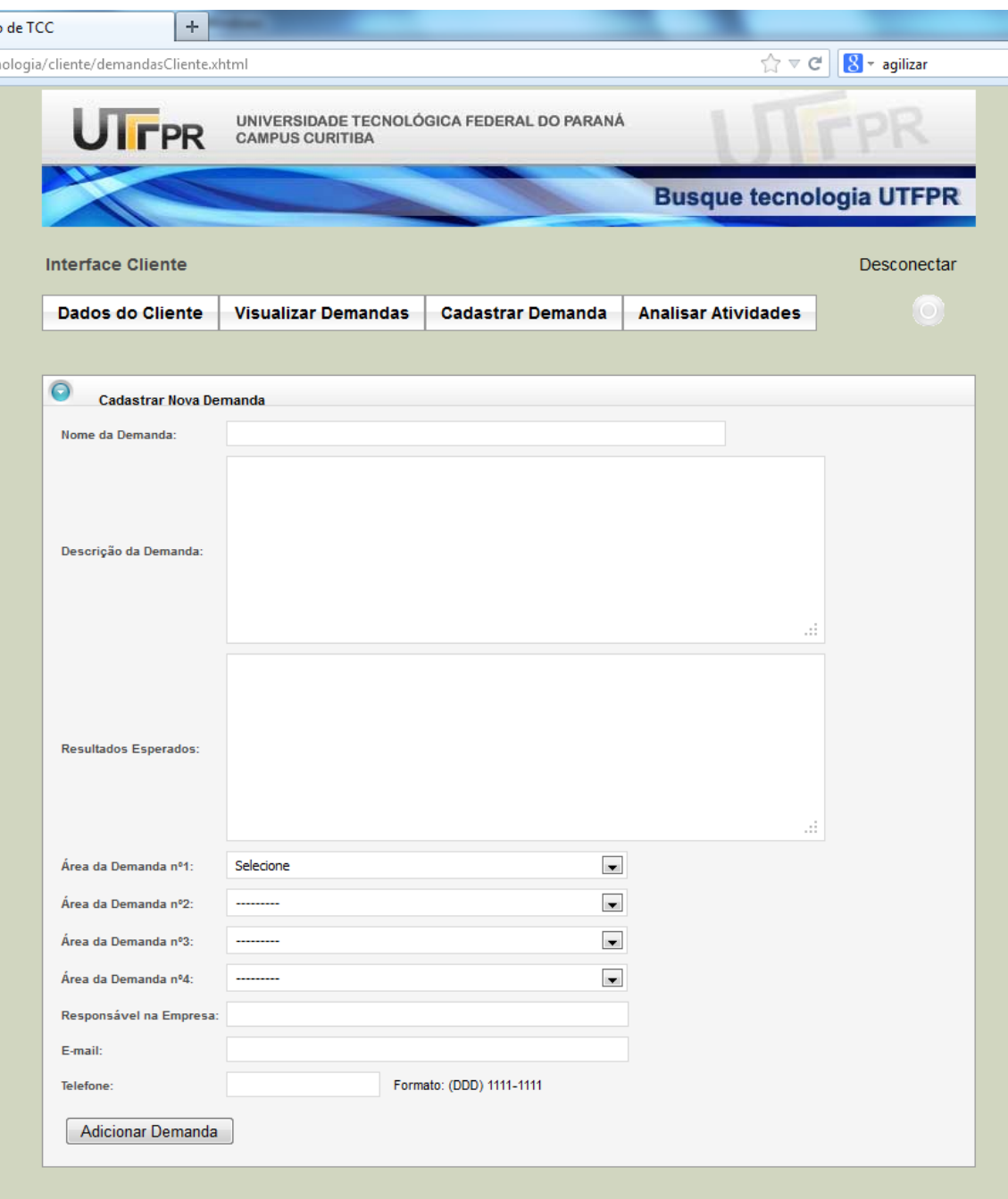

#### **Figura 20 - Interface do Cliente, Cadastrar Nova Demanda. Fonte: Autoria Própria.**

O logo das imagens das Figuras 18 a 21 foi criado pela equipe de Design da COGETI-CT. Todas as telas do sistema resultante estão disponíveis no Apêndice E.

A ferramenta "JasperReports" para geração de relatórios permitiu a criação de relatórios para reunião e visualização de informações do sistema de forma específica, de acordo com as necessidades do cliente (Figura 21).

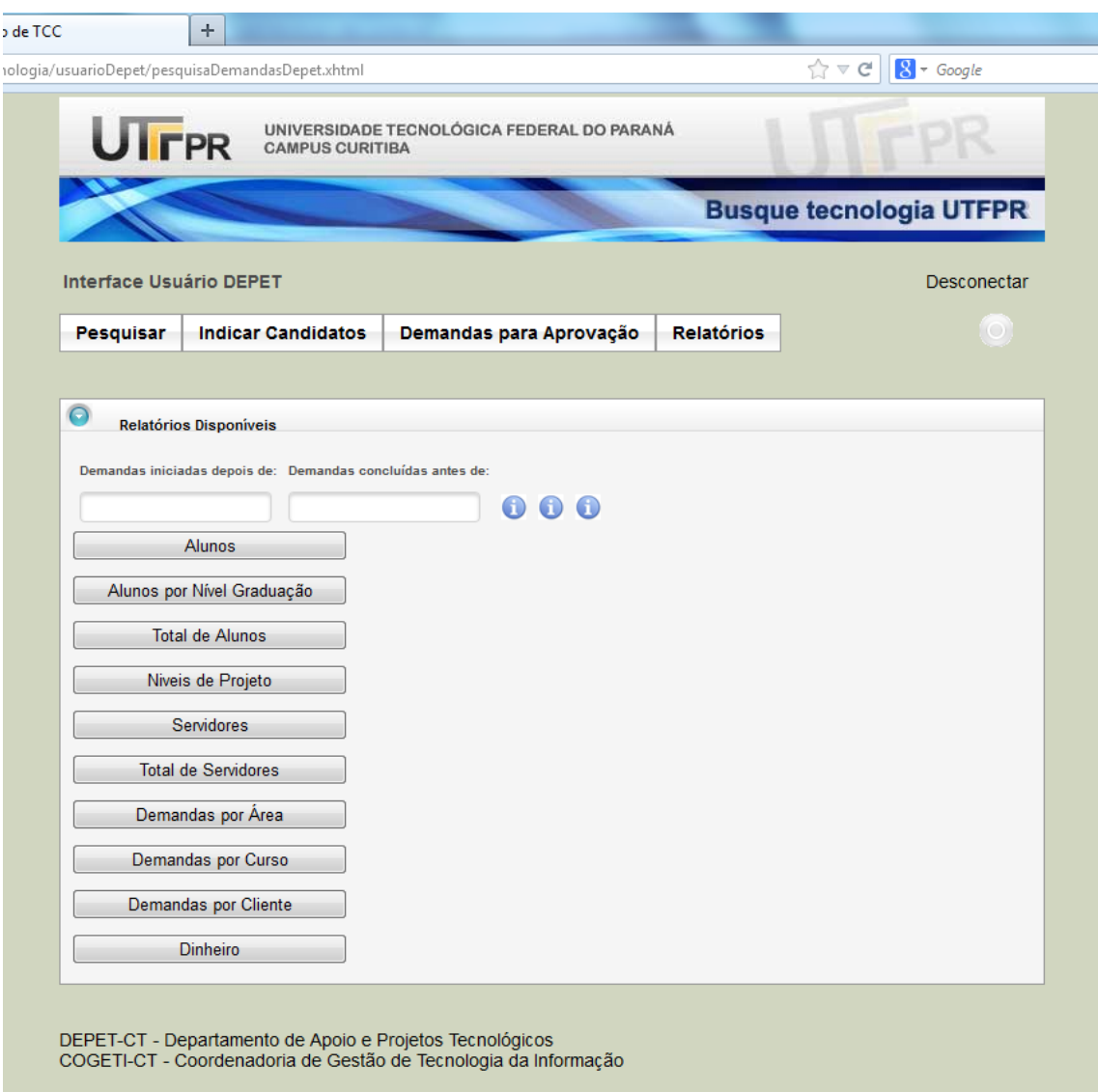

**Figura 21 - Interface Usuário DEPET, Tela para geração de Relatórios. Fonte: Autoria Própria.**

A tela de geração de relatórios para o Usuário DEPET permite a geração dos relatórios, filtrando seus dados conforme as datas de início e conclusão das demandas. É possível gerar os relatórios de quatro formas: 1º) Sem filtro, trazendo todos os dados existentes para a geração de determinado relatório; 2º) Usando somente o primeiro filtro, fazendo a filtragem de demandas iniciadas depois da data especificada; 3º) Usando somente o segundo filtro, permitindo a filtragem de demandas concluídas antes da data especificada; 4º) Utilizando ambos os filtros simultaneamente. A Figura 22 mostra um exemplo de como os relatórios são gerados, utilizando-se ambos os filtros simultaneamente, com filtragem de demandas iniciadas depois de 04/07/2012 e concluídas antes de 20/12/2012.

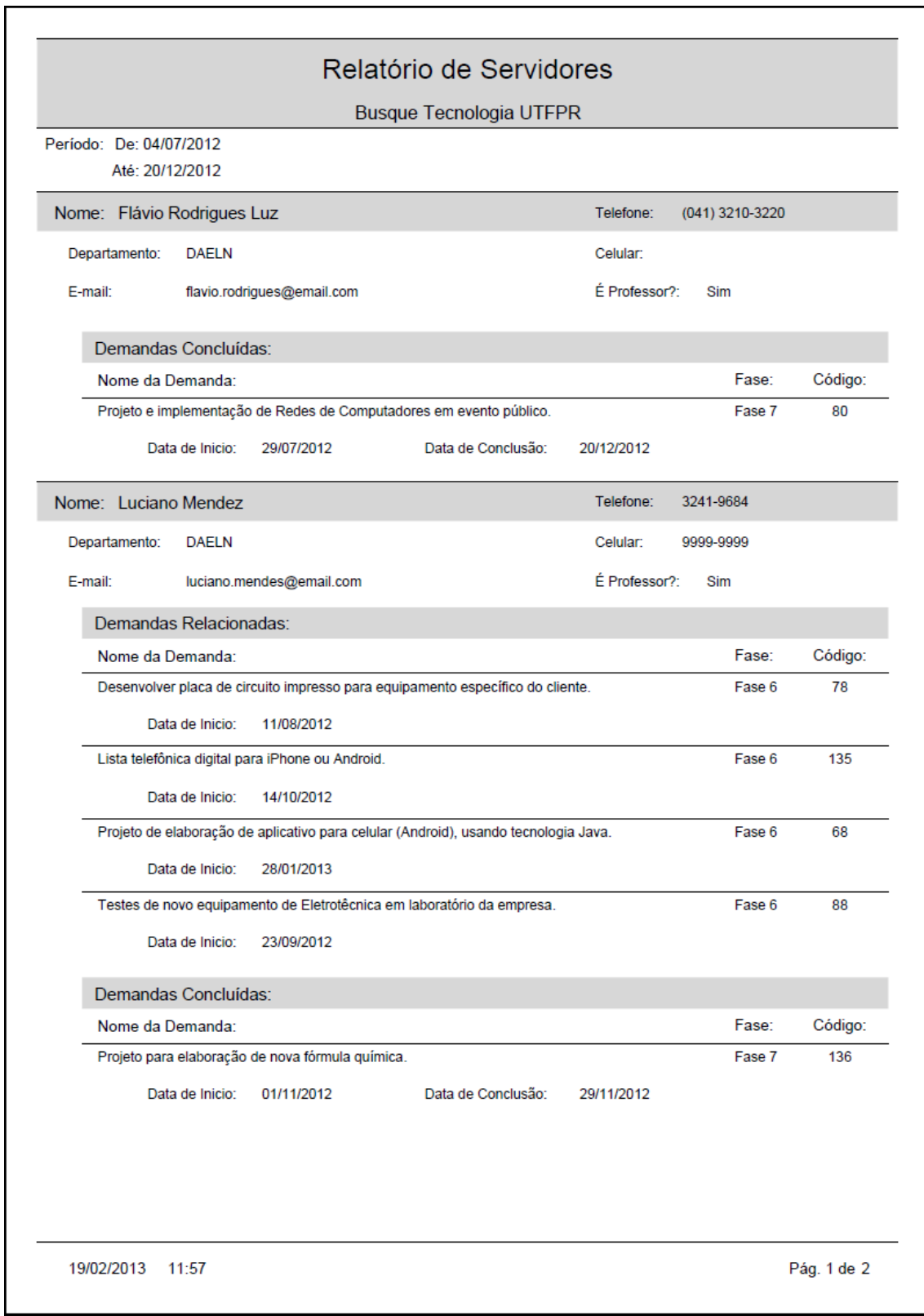

**Figura 22 - Exemplo de Relatório de Servidores. Arquivo PDF gerado para** *Download* **pela aplicação, utilizando "JasperReports". Fonte: Autoria Própria.**

Este relatório, como os demais, foi construído através do recurso de subrelatórios, para agrupar a informação relacionada às demandas de cada Servidor, em um sub-nível interno ao nível dos dados do Servidor, conforme a Figura 14. Os mesmos sub-relatórios de demandas ("Demandas em Que Atua" e "Demandas Concluídas") do relatório da Figura 22, foi reaproveitado para finalidades diferentes em outros relatórios do sistema, como é o caso do "Relatório de Alunos" e do "Relatório de Alunos por Nível", entre outros.

Os arquivos de relatório são gerados em PDF pela aplicação, e disponibilizados para *Download* pelo navegador do usuário. Os demais relatórios são apresentados no Apêndice F para consulta.

### 5.2 VALIDAÇÕES

A especificação dos requisitos (correspondente à fase de especificação do Desenvolvimento Incremental) ocorreu por meio da seleção dos requisitos para implementação que atenderiam predominantemente as necessidades mais críticas dos usuários. A seleção destes requisitos foi feita a fim de se reduzir o tempo de aprendizado e desenvolvimento do projeto.

A validação significa que o cliente aprovou a implementação de determinado requisito, e que atende a sua necessidade dentro do mesmo. As validações dos requisitos levantados e selecionados para implementação ocorreram de forma gradativa juntamente com o desenvolvimento do sistema. A seguir, é apresentado o Quadro de Validações dos requisitos selecionados para implementação, mostrando aqueles que foram ou não implementados e validados, devido à recursos de tempo.

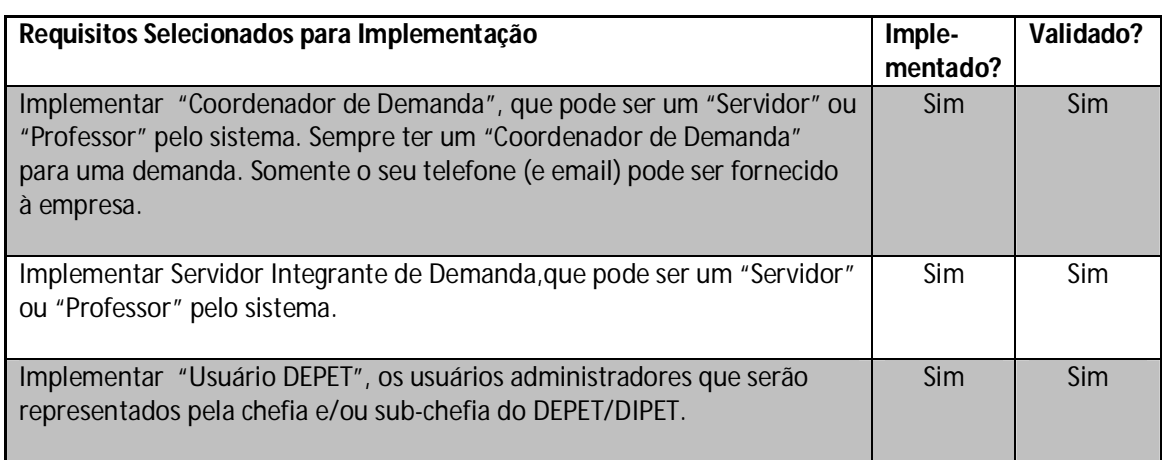

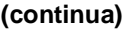

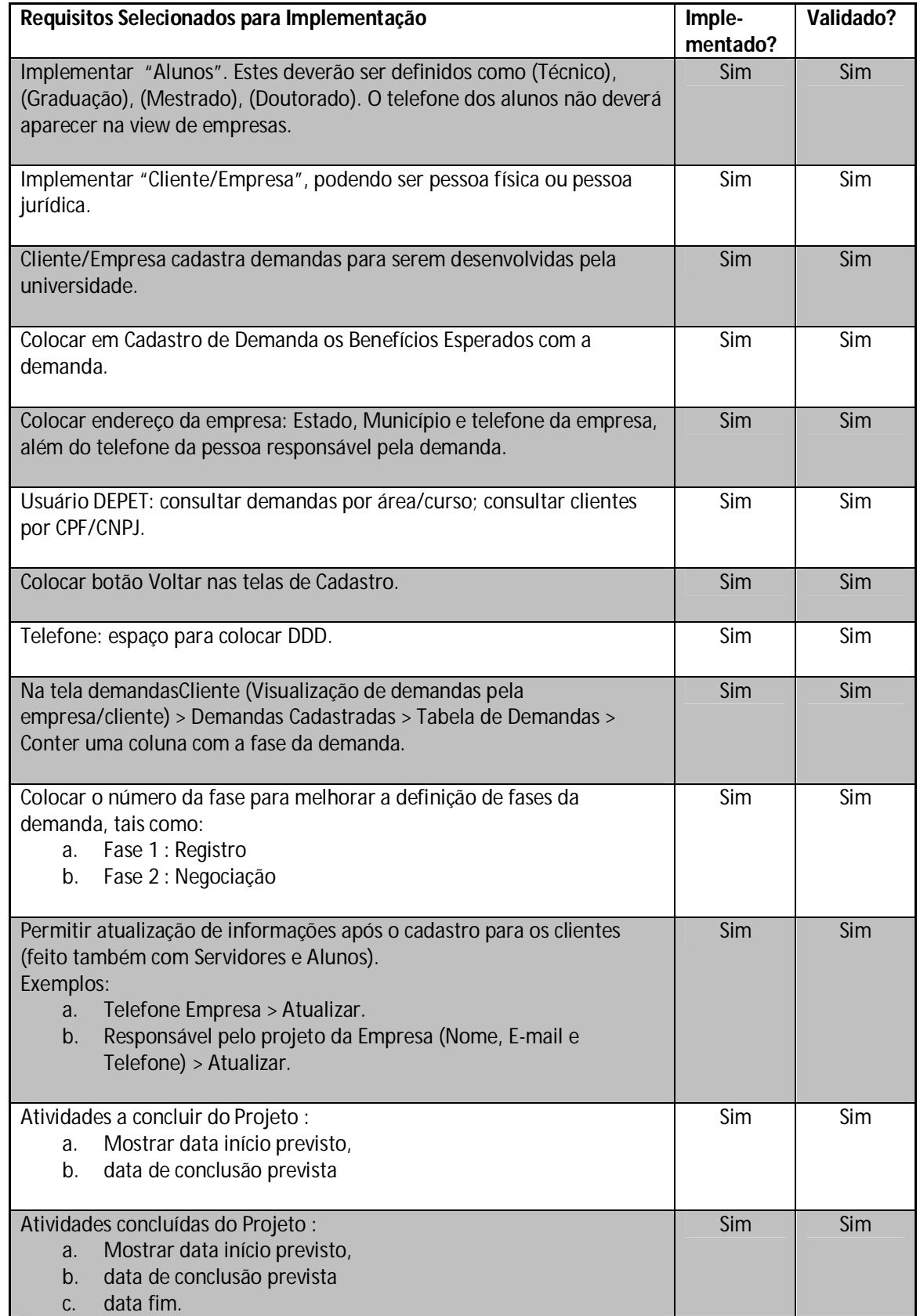

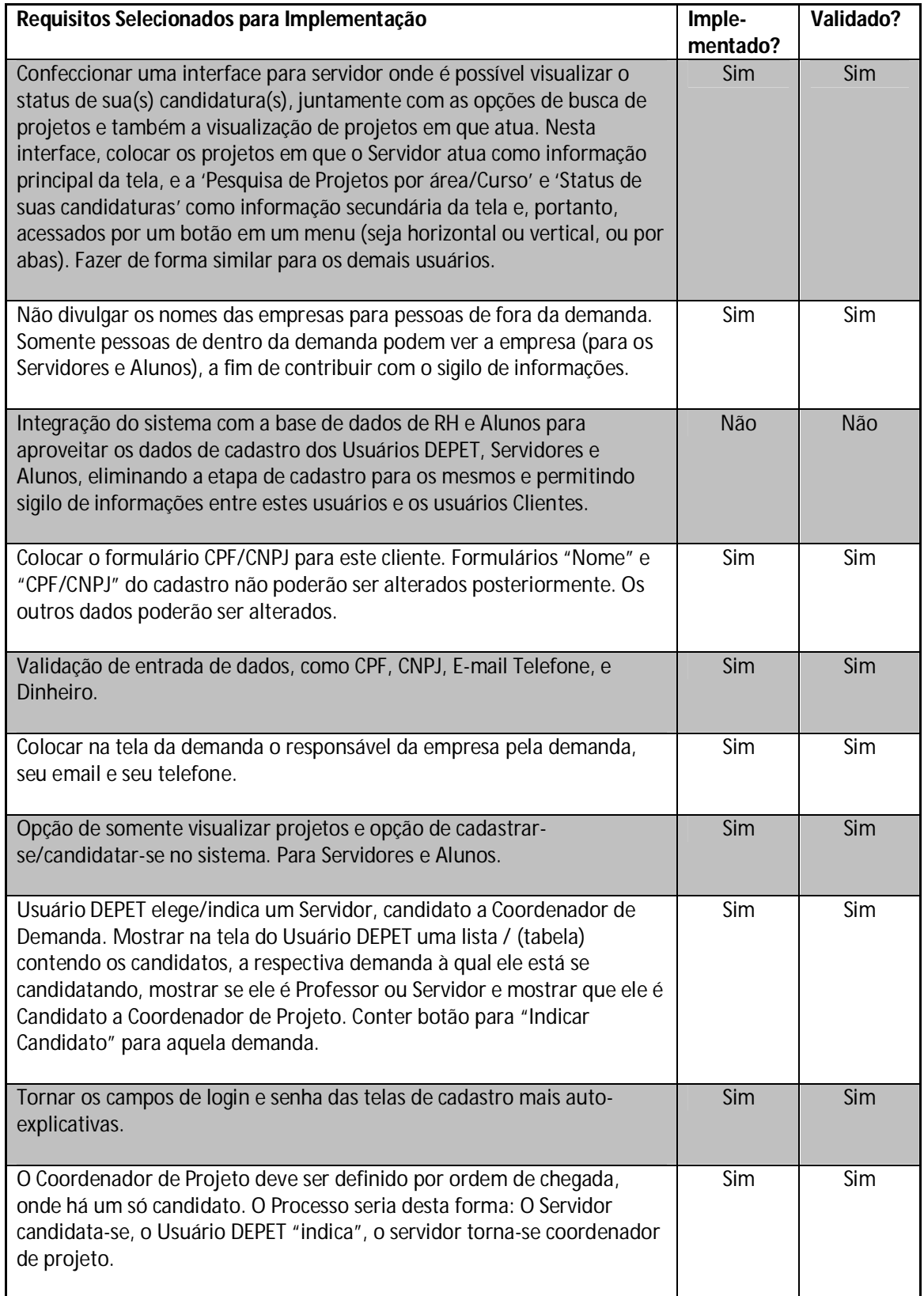

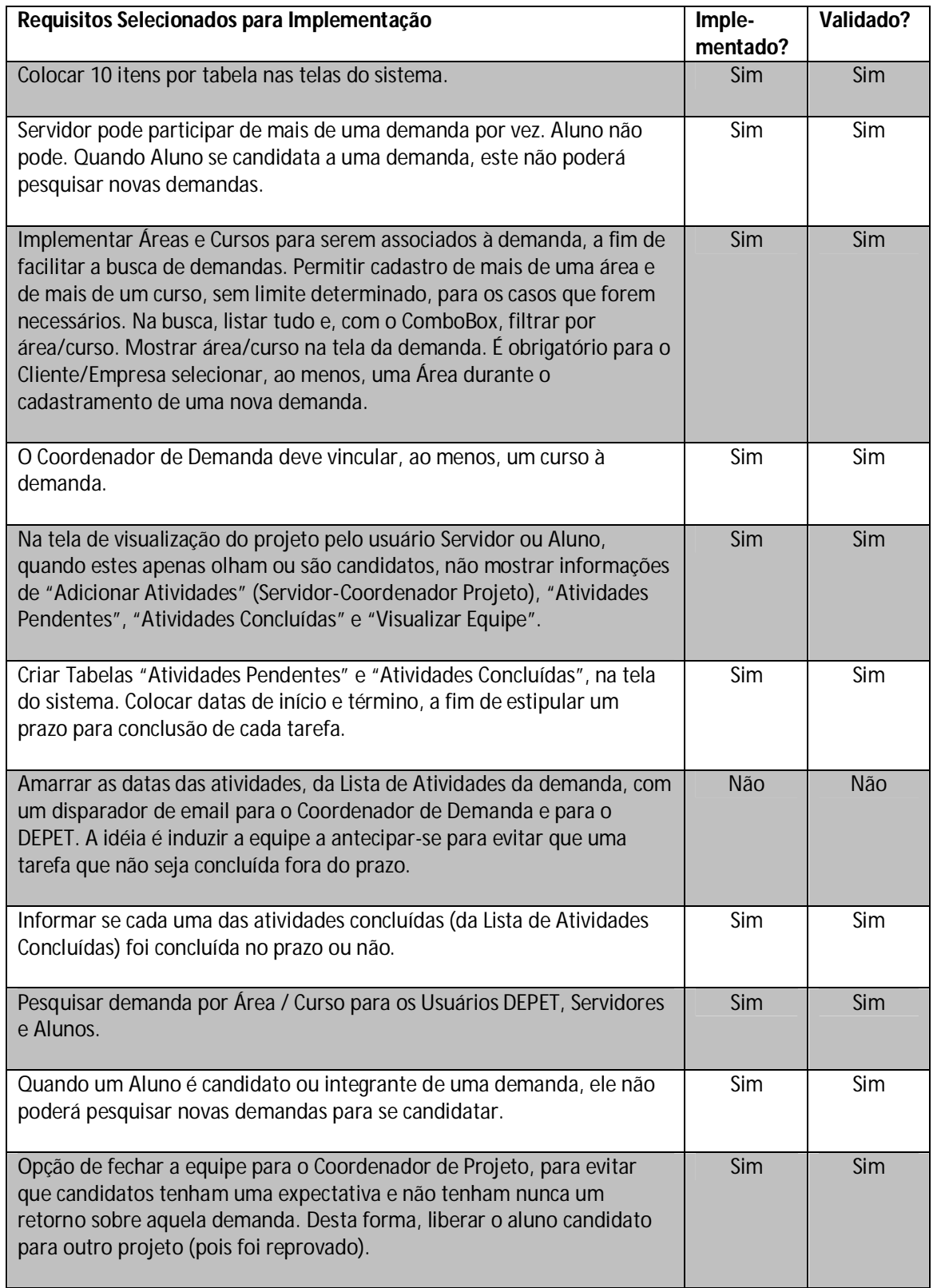

![](_page_54_Picture_194.jpeg)

![](_page_55_Picture_195.jpeg)

![](_page_55_Picture_196.jpeg)

**Quadro 2 - Quadro de Validações dos Requisitos Selecionados para Implementação. Fonte: Autoria Própria**

O tempo decorrido no projeto, envolvendo somente aprendizado das tecnologias utilizadas e seu desenvolvimento, baseando-se nos diagramas e metodologias, foi de 1132 horas, o equivalente a aproximadamente 13 meses. Destes, 12 meses ocorreram na COGETI-CT.

#### 5.3 DESAFIOS ENCONTRADOS NO PROJETO

A fase inicial do projeto foi a que apresentou maior dificuldade devido à necessidade de aprendizado do uso de algumas das ferramentas orientadas pela COGETI-CT, tais como *JavaServer Faces* (JSF), Banco de dados e *Java Persistence API* (JPA), como implementação do Hibernate. Este aprendizado foi necessário no decorrer de todo o projeto, mas na medida em que o projeto evoluía, a necessidade de aprendizado era menor e o número de testes de uso de tecnologias, sua integração e tempo de desenvolvimento foram diminuindo. Aproximadamente na metade do projeto, a necessidade de aprendizado ficou bastante reduzida, alavancando a velocidade de desenvolvimento.

Devido à complexidade e tempo necessários para o aprendizado e o emprego destas tecnologias, foi solicitada e concedida, pela UTFPR, ao aluno uma bolsa de estágio por seis meses. Nos últimos meses, a necessidade de aprendizado aumentou por causa da ferramenta "JasperReports" para a geração de relatórios em Java. Foram necessárias muitas pesquisas sobre o assunto, tentativas e erros, para integrar a ferramenta no ambiente de desenvolvimento integrado "NetBeans" e na aplicação Java, para aprender a utilizar os componentes de construção de relatórios corretamente e de forma mais adequada para o projeto.

Outra necessidade de aprendizado nos últimos meses foi sobre "Expressões Regulares" ("Regex"), através de pesquisas na *Internet*, para melhor controlar a validação de entrada de dados nas telas de cadastro, conforme as necessidades do sistema.

#### **6 CONSIDERAÇÔES FINAIS**

A pergunta que moveu esta pesquisa era:

**"Qual mecanismo poderia ser implementado na UTFPR para a gestão do processo de informação relacionado à solução de demandas do setor produtivo?"** 

Sua resposta (dando origem ao Objetivo Geral) foi:

**"Desenvolver um programa de computador que permita a gestão do Serviço Busque Tecnologia UTFPR, desde o cadastro de demandas tecnológicas de empresas até sua execução, implicando estudantes e professores da instituição**."

O objetivo geral foi atingido por meio dos seguintes objetivos específicos atingidos:

- Mapeado o procedimento atual em relação ao tratamento, pelo *Campus* Curitiba da UTFPR, das demandas externas a ela encaminhadas;
- Definido o funcionamento e especificações do novo sistema em conjunto com os gestores da Diretoria de Relações Empresariais e Comunitárias (DIREC), Professores da UTFPR e pessoas externas à Universidade;
- Adquirido conhecimento técnico relacionado à área de programação, mais especificamente com Java e suas tecnologias, bem como tecnologias de desenvolvimento *Web*;
- Desenvolvido o programa de computador, incorporando metodologias, tecnologias e orientações fornecidas pela equipe de desenvolvimento de aplicações do setor de Tecnologia da Informação COGETI - *Campus* Curitiba.

O projeto em questão foi usado, além de seus objetivos principais, também para aquisição de novos conhecimentos e experiência na área de programação de *softwares*, permitindo o aprendizado de assuntos de interesse pessoal, aumentando as capacidades de programação e abstração. Percebeu-se que, à medida que a curva de aprendizado foi aos poucos aumentando, aumentou-se também a velocidade de implementação dos requisitos no sistema.

Foram absorvidos conhecimentos adicionais relacionados a: Ambiente de Desenvolvimento Integrado (IDE) "NetBeans", Maven *Repository*; Versionamento de arquivos-fonte com "Git"; Noções de CSS; JPA (Java *Persistence* API - uma forma de aplicação do "Hibernate"); Expressões Regulares, usadas no *software* para validação de entrada de dados, como CPF, CNPJ, E-mail e Telefone, entre outros. Isso resultou numa maior experiência com programação, necessária para atuar no mercado de trabalho.

A área tecnológica evoluiu muito com o tempo e, à medida que o tempo passa, sua velocidade de evolução aumenta. Neste caso, é necessário um constante aperfeiçoamento dos conhecimentos da área de interesse, para acompanhar essas mudanças.

Os desafios encontrados neste trabalho sobre o aprendizado e o emprego das tecnologias utilizadas ocorreram de forma mais intensa em períodos sazonais do projeto. A superação destes desafios serviu como ferramenta de construção intelectual para abstração de problemas e na abstração da solução, por meio do conhecimento adquirido sobre as tecnologias envolvidas.

Ações que precisam ainda ser realizadas para que o sistema possa ser implementado para uso no ambiente da universidade:

- Integração do sistema com a base de dados de RH e Alunos para aproveitar os dados de cadastro dos Usuários DEPET, Servidores e Alunos, eliminando a etapa de cadastro para os mesmos e permitindo sigilo de informações entre estes usuários e os usuários Clientes.

- Vincular as datas das atividades, da Lista de Atividades da demanda, com um disparador de e-mail para o Coordenador de Demanda e para o DEPET. A ideia é induzir a equipe a antecipar-se para evitar que uma tarefa não seja concluída fora do prazo.

- Substituição de Integrantes da equipe ou de Coordenador de Demanda: o Servidor / Aluno que precisasse sair da demanda seria marcado pelo Coordenador de Demanda para substituição, mas para isso seria necessário outro Servidor / Aluno que se marcou no sistema como sendo "disponível a qualquer demanda", e seria visualizado e eleito pelo Coordenador de demanda, que retiraria outro integrante da equipe, para manter igual o número de integrantes na equipe. O mesmo ocorreria com o Coordenador de Demanda que precisasse ser substituído por outro no meio do desenvolvimento da demanda. Mas quem faria a substituição, neste caso, seria o Usuário DEPET.

- Outros detalhes mais específicos sobre o funcionamento de telas e a apresentação dos dados, como por exemplo: Para o Usuário DEPET, usar um ícone de semáforo com sinal verde para demandas que foram cadastradas em até 15 dias, com sinal amarelo para até 30 dias e vermelho para após 30 dias. Colocar na página inicial do Usuário DEPET o total de cada grupo com seus respectivos semáforos, contendo um link para cada um dos grupos que redirecione para a página das demandas de cada grupo.

O apoio, a orientação e o direcionamento do Professor Décio Estevão do Nascimento, orientador deste projeto, antes do início do mesmo e no seu decorrer, foi essencial para sua viabilização. A estadia na COGETI-CT possibilitou o convívio com os servidores e estagiários do setor e o aprendizado de muitos conceitos práticos que puderam ser empregados no projeto.

## **REFERÊNCIAS**

ALGAWORKS, Softwares e Treinamentos. **Desenvolvimento Web com JavaServer Faces** – 2ª Edição, Set. 2010. Disponível em: <http://www.algaworks.com/downloads/apostilas/algaworks-dwjsf-desenvolvimentoweb-com-javaserver-faces-2a-edicao.pdf>. Acesso em: 10 Jan. 2011

ARAÚJO, M. A. P., **Modelagem de Dados** – Teoria e Prática, Ago. 2008. Disponível em: <http://www.faa.edu.br/revista/v1\_n1\_art03.pdf>. Acesso em: 06 Fev. 2013.

BUZATTO, David, **JasperReports:** Trabalhando com Relatórios em Java – Parte 1 (Configurando o Ambiente). 09 Out. 2010. Disponível em: <http://davidbuzatto.com.br/2010/10/09/jasperreports-trabalhando-com-relatoriosem-java-parte-1/>. Acesso em: 17 Nov. 2012.

CARVALHO, Hélio Gomes de. **Gestão de Tecnologia e Inovação 2009**: aula 7, p.1; aula 8, p.2. 2009.

DEITEL, H. M., Deitel, P. J. **Java, Como Programar** – 4º Edição. Porto Alegre: Bookman, 2003, 1386 p.

DEVMEDIA, **Conheça o Apache Tomcat**. 2012. Disponível em: <http://www.devmedia.com.br/conheca-o-apache-tomcat/4546>. Acesso em: 08 Out. 2012.

FERREIRA, Guilherme. **Introdução ao Garbage Collector**, 2002. Disponível em: <http://www.guj.com.br/articles/28>. Acesso em: 04 Set. 2011.

GUEDES, Gilleanes T. A., **UML** – Uma Abordagem Prática**.** São Paulo: Novatec, 2004, 319 p.

ICESOFT, Technologies Inc. **ICEfaces**, 2013. Disponível em: <http://www.icesoft.org/java/>. Acesso em 05 Fev. 2012.

JAVA, **Obtenha Informações sobre a Tecnologia Java**. Disponível em: <http://www.java.com/pt\_BR/about/>. Acesso em: 08 Out. 2012

JBOSS COMMUNITY, **Hibernate**, 2012. Disponível em: <http://www.hibernate.org/>. Acesso em: 31 Set. 2012.

JUNIOR, Sérgio R. B., **Ensina Legal**, 02 Jan. 2013. Disponível em: <http://www.ensinalegal.net/database.php>. Acesso em: 02 Jan. 2013.

LOPES, Abrahão. **Modelo Conceitual, Lógico e Físico, Entidade-Relacionamento**. Aula 11-12, Fev.-Jul. 2012. Disponível em: < http://docente.ifrn.edu.br/abrahaolopes/semestre-2012.2/2.2411.1v-banco-de-dados/ modelos-de-bd-entidade-relacionamento-cardinalidade>. Acesso em: 06 Fev. 2013.

MELLO, José Manoel Carvalho de. **A Abordagem Hélice Tríplice e o Desenvolvimento Regional**. In: II Seminário Internacional Empreendedorismo, Pequenas e Médias Empresas e Desenvolvimento Local, Rio de Janeiro, Brasil, 2004.

MICROSOFT, **Requisitos de sistema do Internet Explorer 8**, 2013. Disponível em: <http://windows.microsoft.com/pt-BR/internet-explorer/products/ie-8/systemrequirements>. Acesso em: 05 Fev. 2013.

NASCIMENTO, Erinaldo Sanches. **Banco de Dados Relacional**. Aula 1, Fev. 2012. Disponível em: <http://erinaldosn.files.wordpress.com/2012/02/aula1-banco-dedados-relacional1.pdf>. Acesso em: 25 Fev. 2013.

ORACLE, Corporation. **Introduction to Javaserver Faces** - What is JSF?, Abr. 2005. Disponível em: <http://www.oracle.com/technetwork/topics/index-090910.html>. Acesso em: 06 Fev. 2013.

PONTES, Guilherme. **DER, DED e Normalização**, 16 Abr. 2011. Disponível em: <http://www.guilhermepontes.eti.br/sgbd/revisao.pdf>. Acesso em: 02 Jan. 2013.

POSTGRESQL, 2012. Disponível em: <http://www.postgresql.org>. Acesso em: 08 Out. 2012.

RICARTE, Ivan Luiz Marques. **Bancos de Dados Relacionais.** UNICAMP, 15 Out. 2002. Disponível em: <http://www.dca.fee.unicamp.br/cursos/PooJava/javadb/ bdrel.html>. Acesso em: 25 Fev. 2013.

\_\_\_\_\_\_\_\_\_\_\_\_. **Bytecodes.** UNICAMP, 29 Abr. 2000. Disponível em: <http://www.dca.fee.unicamp.br/cursos/PooJava/javaenv/bytecode.html>. Acesso em: 25 Fev. 2013.

SAUVÉ, Jacques Philippe. **Arquiteturas em n camadas:** Introdução e Motivação. Disponível em: <http://www.dsc.ufcg.edu.br/~jacques/cursos/j2ee/html/intro/intro .htm>. Acesso em: 02 Jul. 2011.

JavaServer Faces (JSF). Disponível em: <http://www.dsc.ufcg.edu.br/~jacques/cursos/daca/html/jsf/jsf.htm>. Acesso em: 06 Fev. 2013.

SOMMERVILLE, Ian, **Engenharia de Software.** 9ª Edição. São Paulo: Pearson Education do Brasil, 2011, 510 p.

TECHTARGET, **Bytecode:** Definition. Aug. 2000. Disponível em: <http://searchciomidmarket.techtarget.com/definition/bytecode>. Acesso em: 08 Set. 2011.

TERRA, José Cláudio Cyrineu; WEISS, James Manoel Guimarães. **Rumo à "Sociedade do Conhecimento":** As Trajetórias do Brasil e da Coréia do Sul, Salvador, Nov. 2002. Disponível em: <http://www.terraforum.com.br/biblioteca/ Documents/libdoc00000021v001Sociedade%20do%20Conhecimento%20- %20Brasil%20x%20Corei.pdf>. Acesso em: 12 Set. 2011.

TREINAMENTOS, K19, **Relatórios em Java** – JasperReports e iReport, 20 Nov. 2010. Disponível em: <http://www.k19.com.br/artigos/relatorios-em-javajasperreports-e-irepor/>. Acesso em: 18 Nov. 2012.

UNIVERSIDADE CATÓLICA de Pelotas. **Sistemas de Informação:** Definição. Disponível em: <http://paginas.ucpel.tche.br/~loh/sist-inf.htm>. Acesso em: 12 Abr. 2012.

UNIVERSIDADE TECNOLÓGICA Federal do Paraná. **Regulamento da Propriedade Intelectual.** Disponível em: <http://www.utfpr.edu.br/estruturauniversitaria/pro-reitorias/prorec/documentos-e-imagens/regulamento-dapropriedade-intelectual-1>. Acesso em: 13 Set. 2011.

**APÊNDICE A – Diagramas UML**

![](_page_64_Figure_0.jpeg)

**Figura A.1** - Diagrama de Casos de Uso para o ator Servidor.

![](_page_65_Figure_0.jpeg)

**Figura A.2** - Diagrama de Casos de Uso para o ator Coordenador de Demanda, que "herda" as características de Servidor.

![](_page_66_Figure_0.jpeg)

**Figura A.3** - Diagrama de Casos de Uso para o ator Integrante de Demanda, que "herda" as características de Servidor.

![](_page_67_Figure_0.jpeg)

**Figura A.4** - Diagrama de Casos de Uso para o ator Usuário DEPET.

![](_page_68_Figure_0.jpeg)

**Figura A.5** - Diagrama de Casos de Uso para o ator Cliente/Empresa.

![](_page_69_Figure_0.jpeg)

**Figura A.6** - Diagrama de Casos de Uso para o ator Aluno.

![](_page_70_Figure_0.jpeg)

**Figura A.7** - Diagrama de Casos de Uso, visão geral, envolvendo todos os atores do sistema, onde o Retângulo Vertical representa o sistema, e seus casos de uso revelam como os atores visualizam e interagem com o sistema.

![](_page_71_Figure_0.jpeg)

**Figura A.8** - Diagrama de Atividades. Processo onde um Servidor candidata-se à uma demanda, como candidato a Coordenador ou a Integrante da mesma.
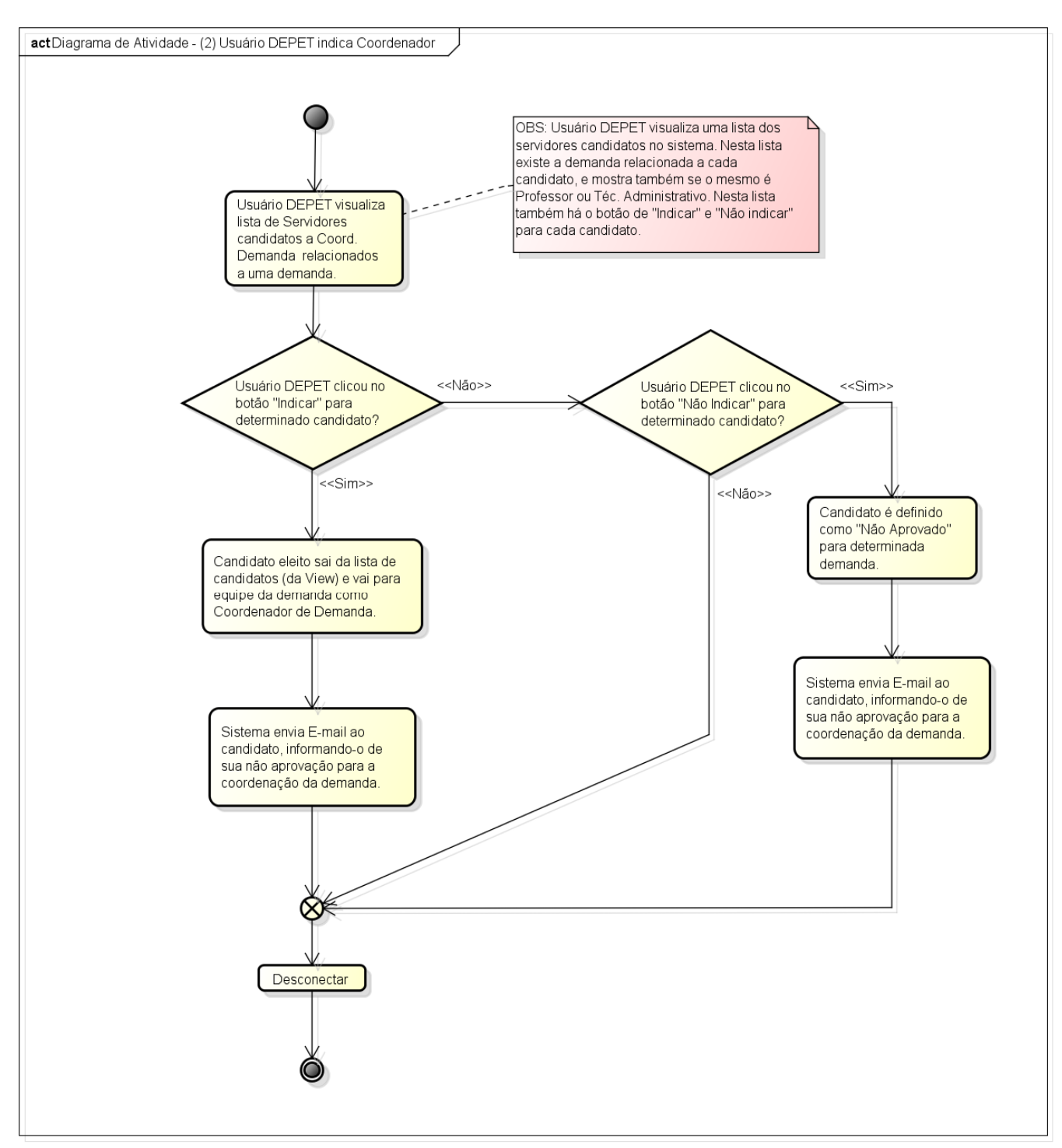

powered by Astah

Figura A.9 - Diagrama de Atividades. Processo onde um Usuário DEPET indica um Servidor como Coordenador para a demanda, podendo também não aprová-lo para a mesma.

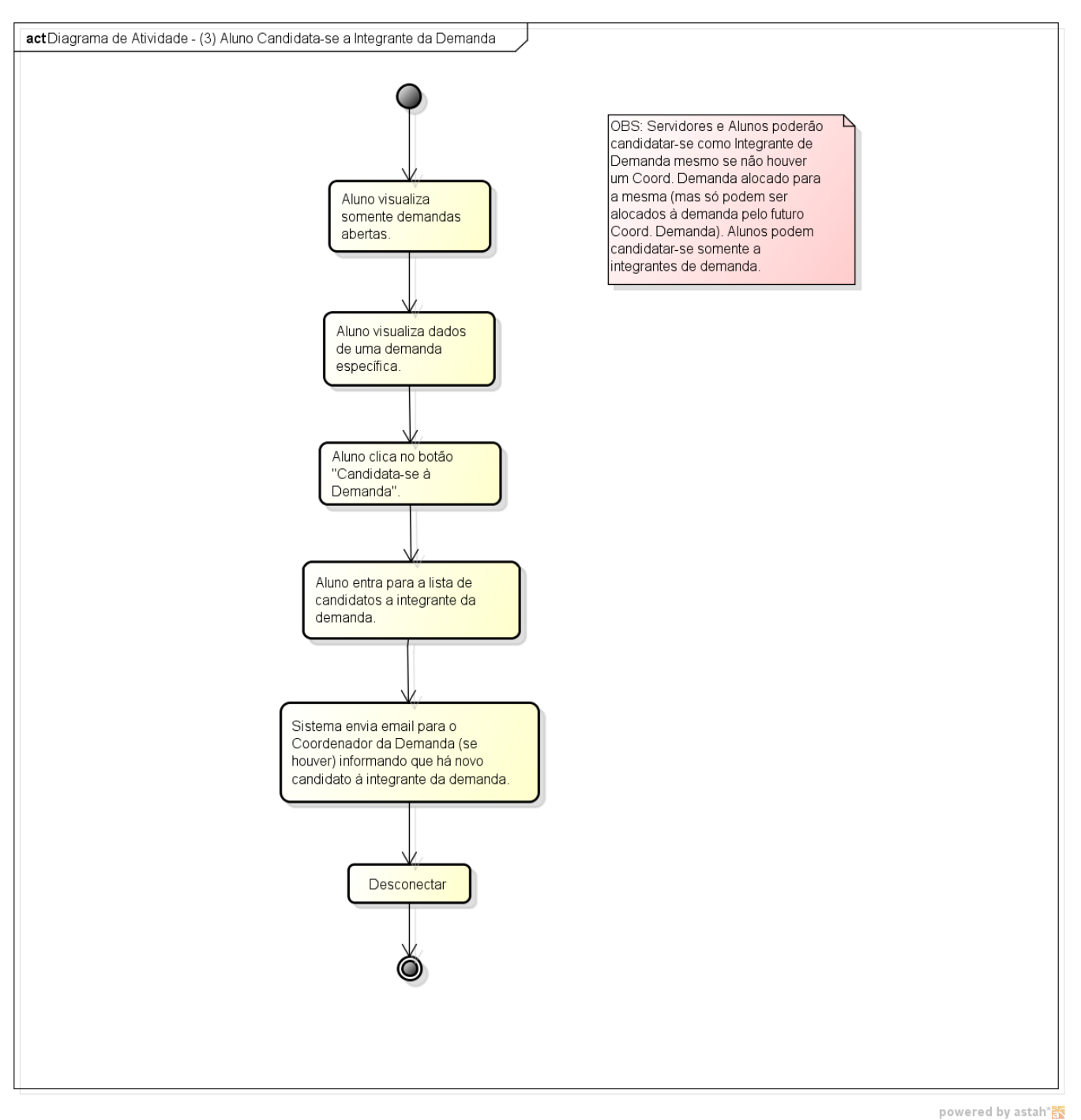

**Figura A.10** - Diagrama de Atividades. Processo onde um Aluno candidata-se à Integrante de demanda.

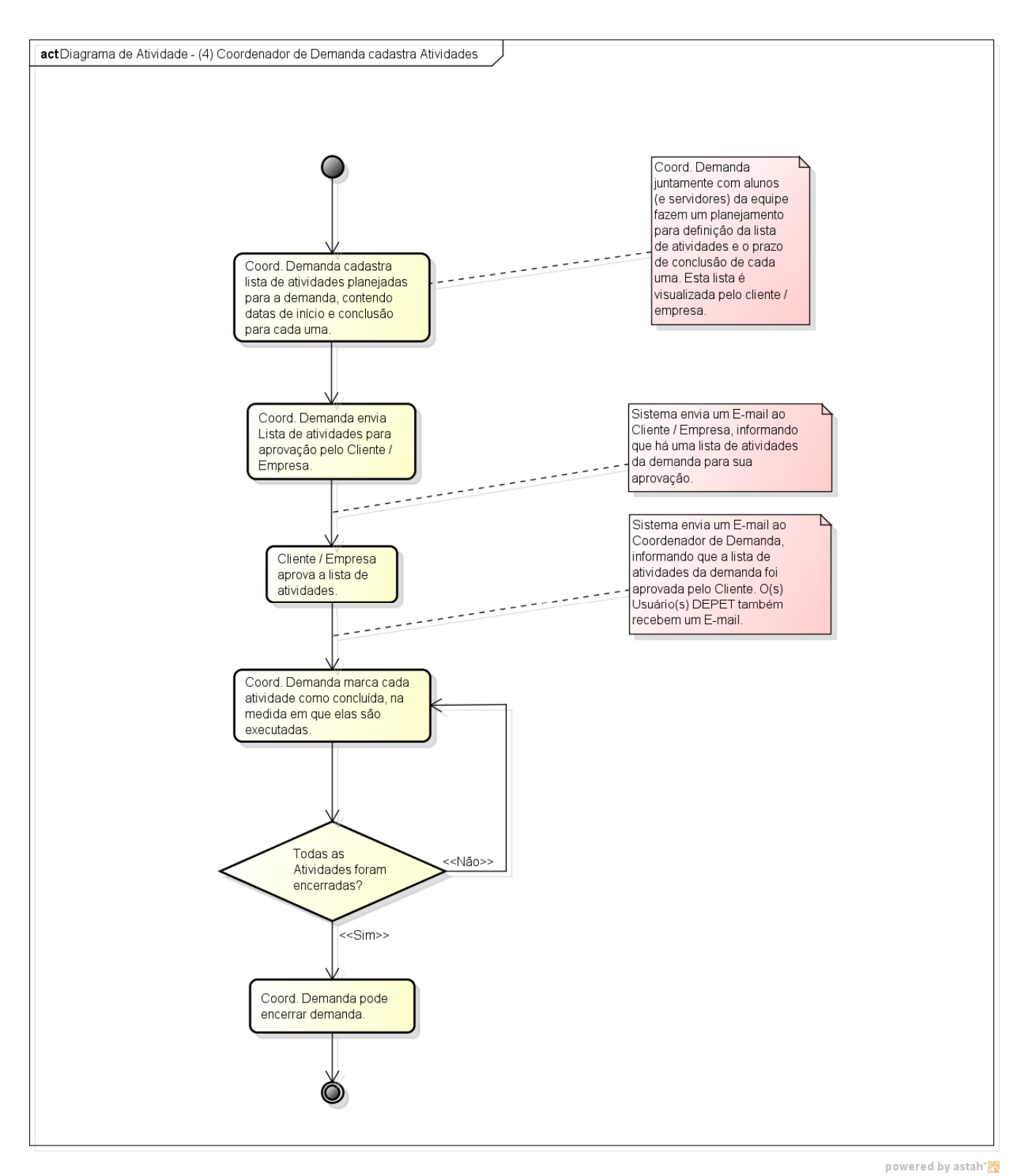

**Figura A.11** - Diagrama de Atividades. Processo onde um Coordenador de Demanda cadastra e conclui atividades de uma demanda.

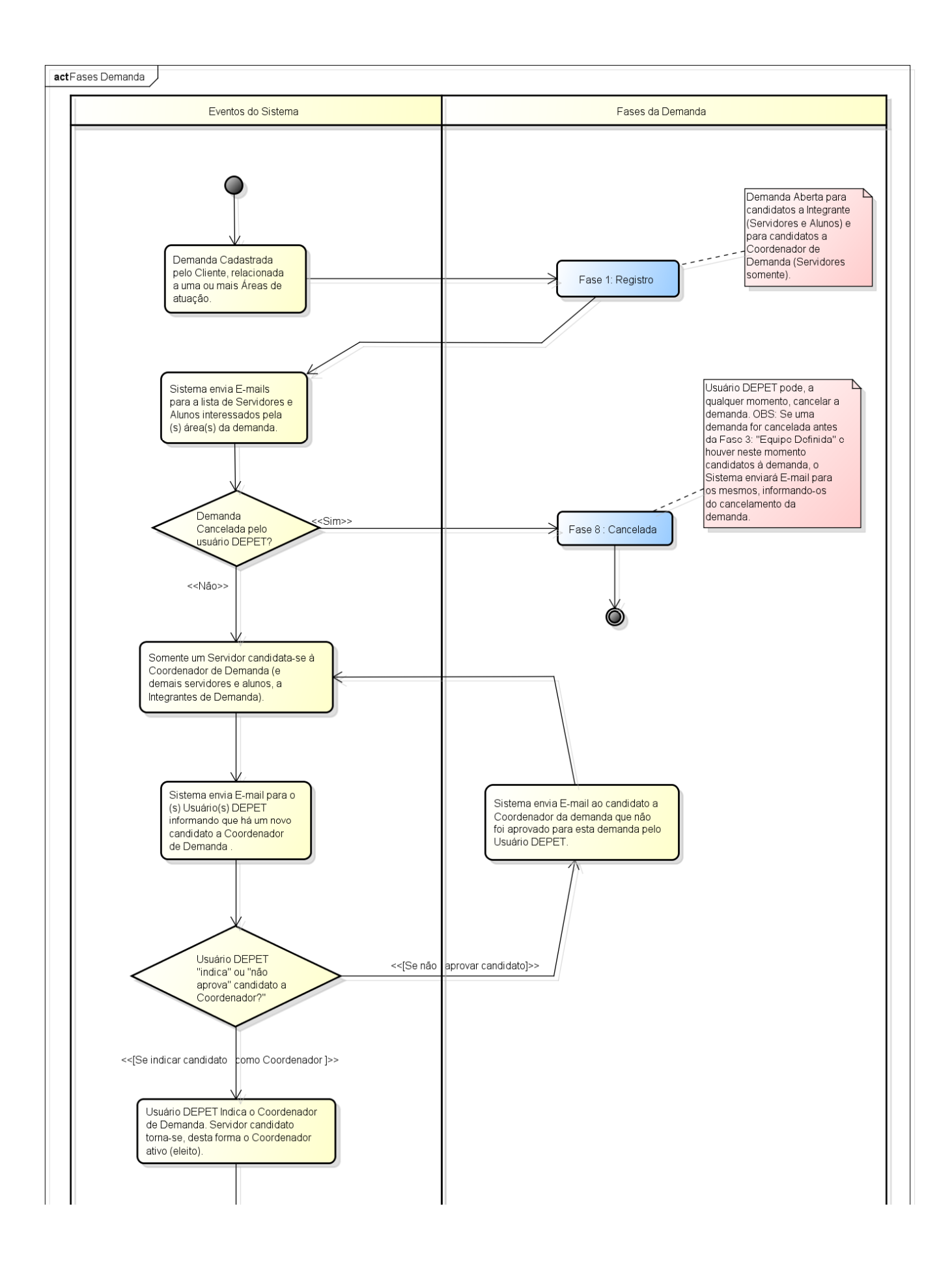

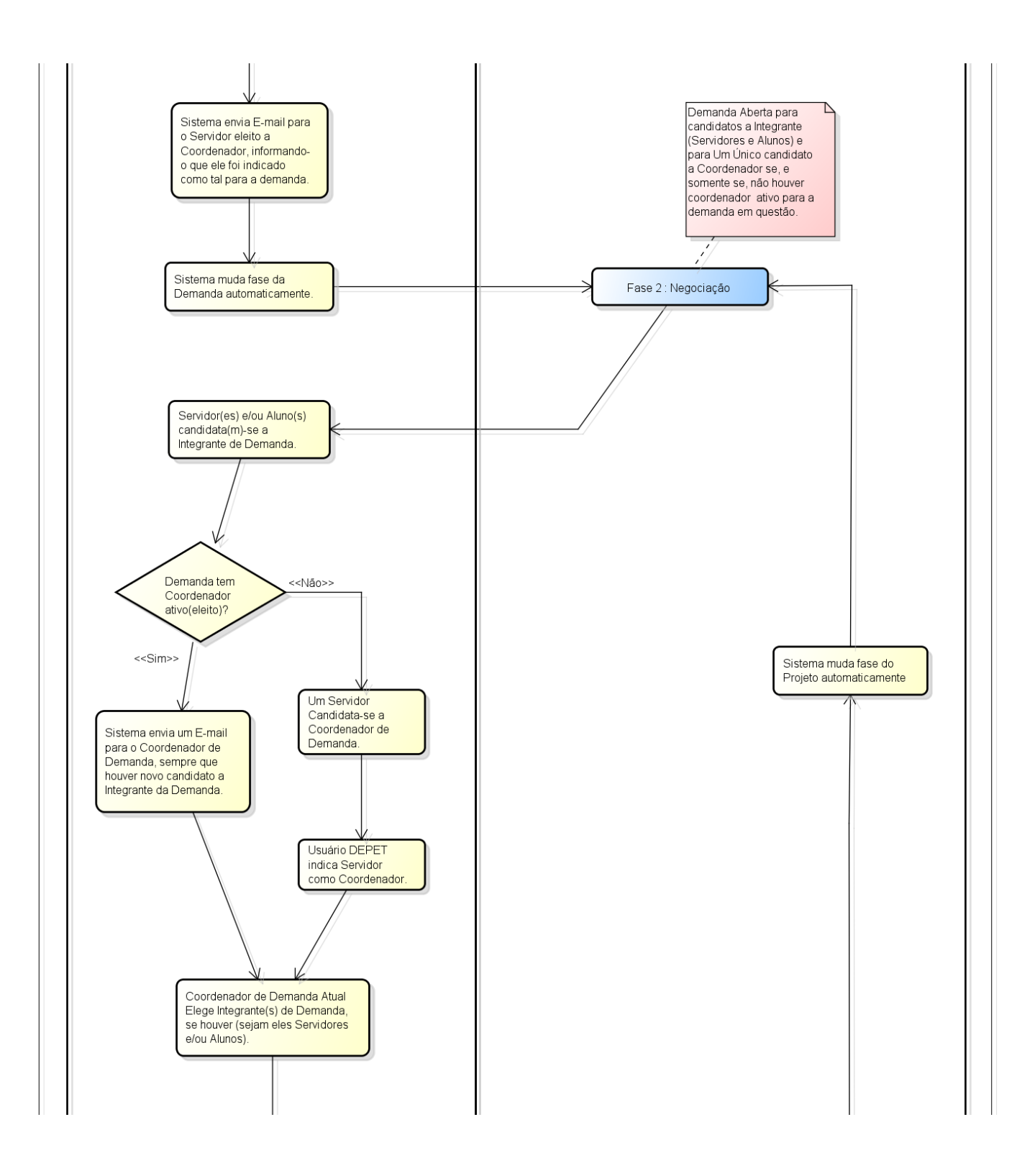

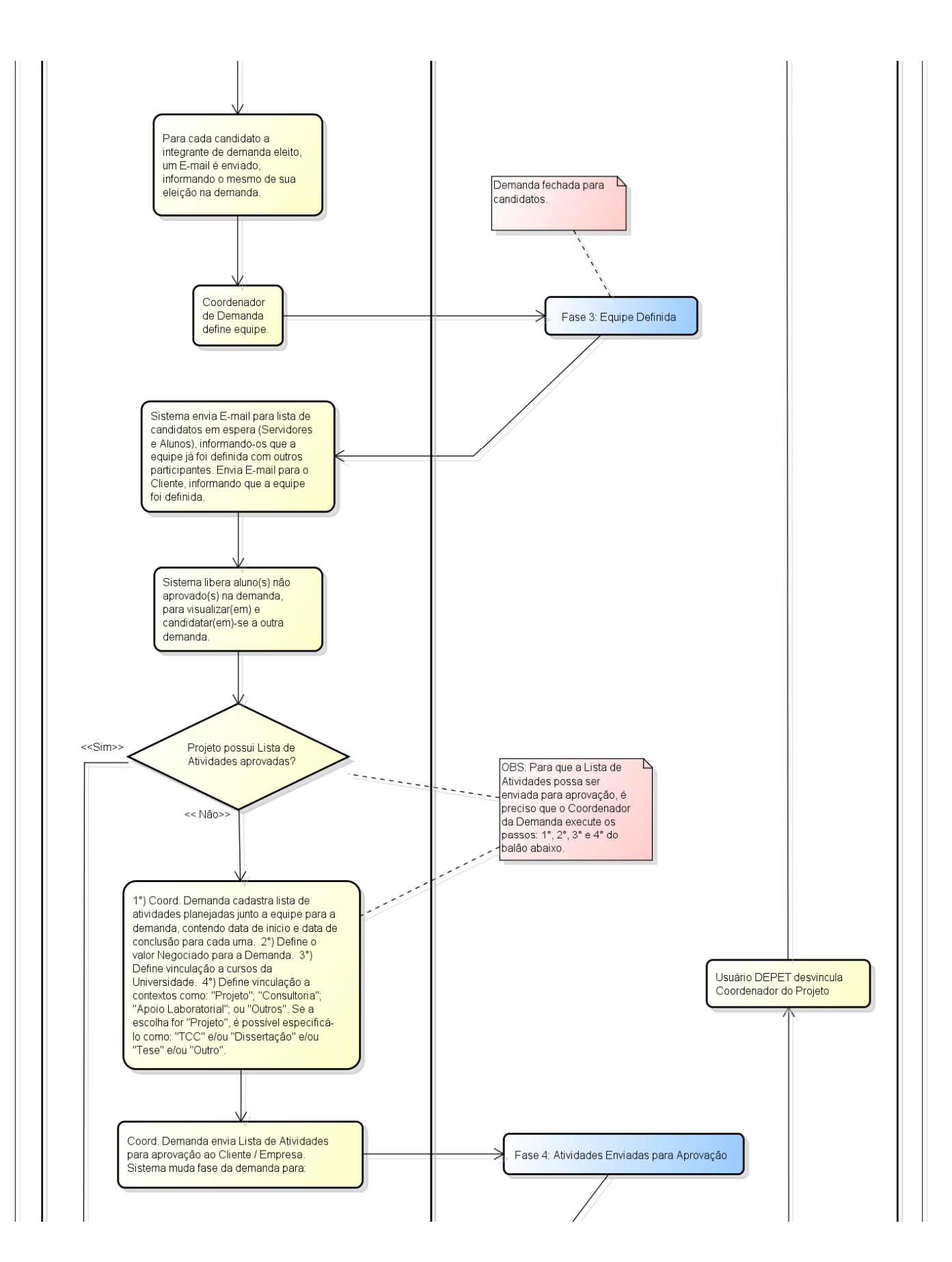

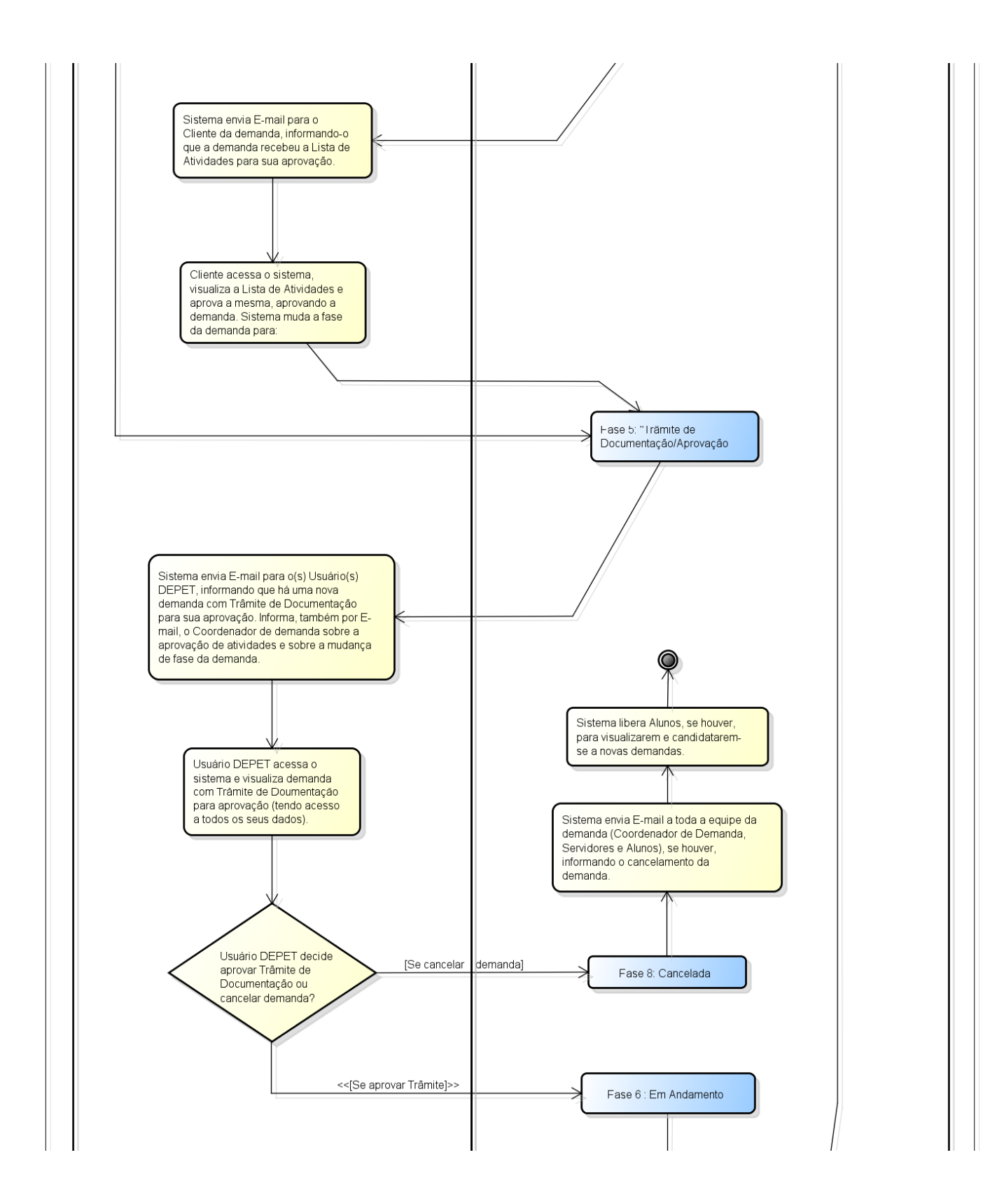

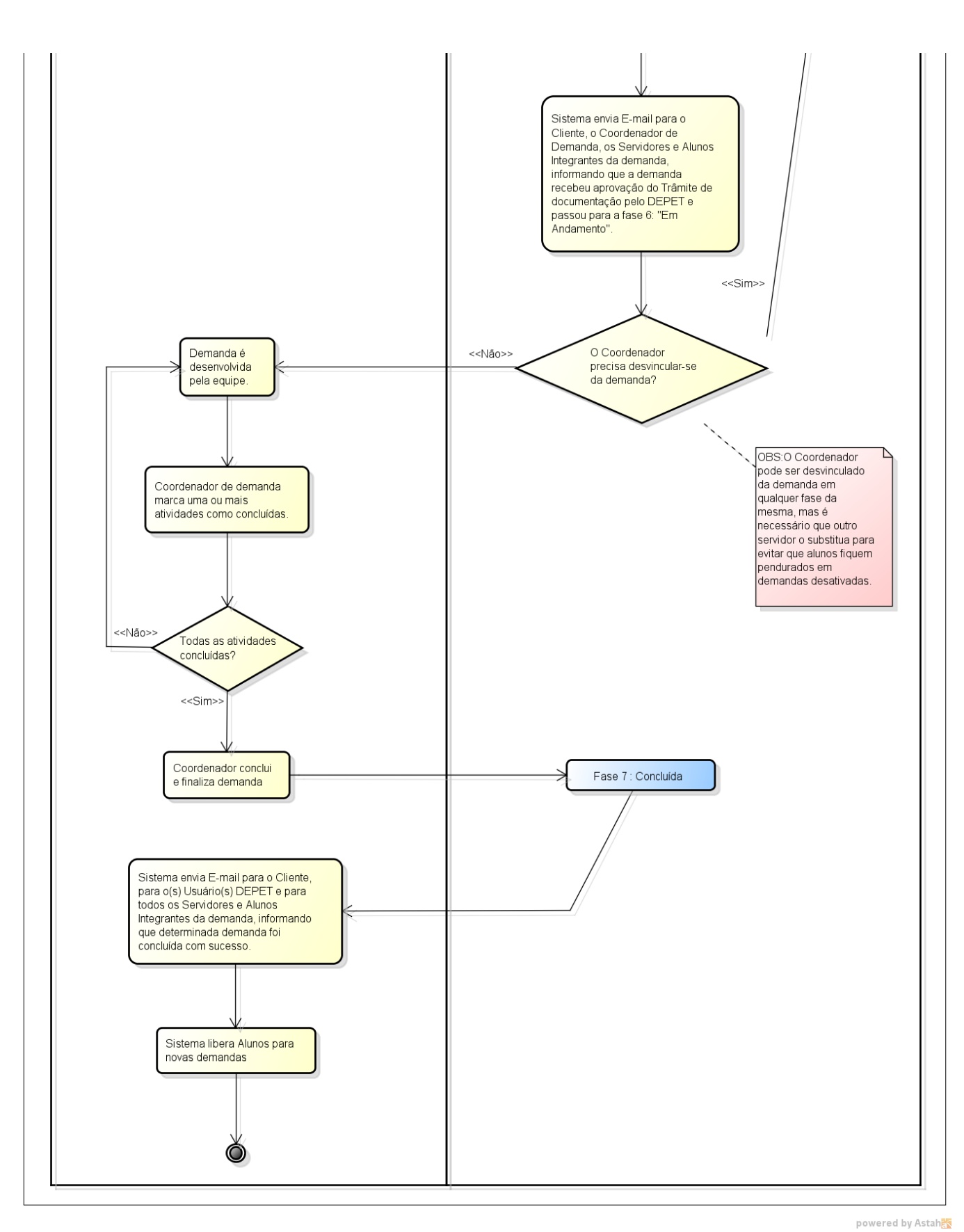

**Figura A.12 -** Diagrama de Atividades. Processo de mudança de Fases da demanda, conforme eventos específicos do sistema, e envio de E-mails antes e depois da mudança dessas fases.

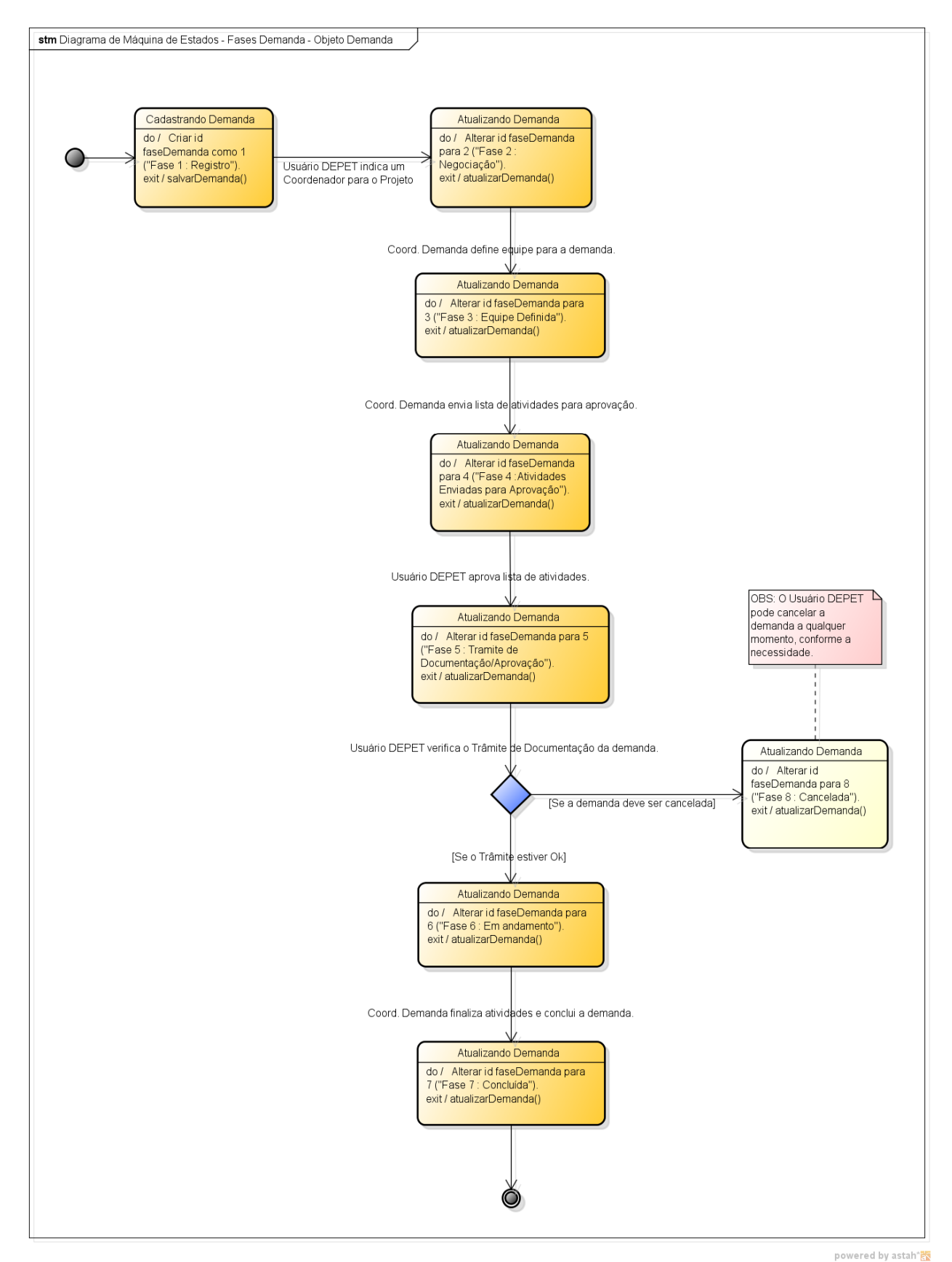

**Figura A.13** - Diagrama de Máquina de Estados. Fases da demanda, Objeto analisado: "Demanda".

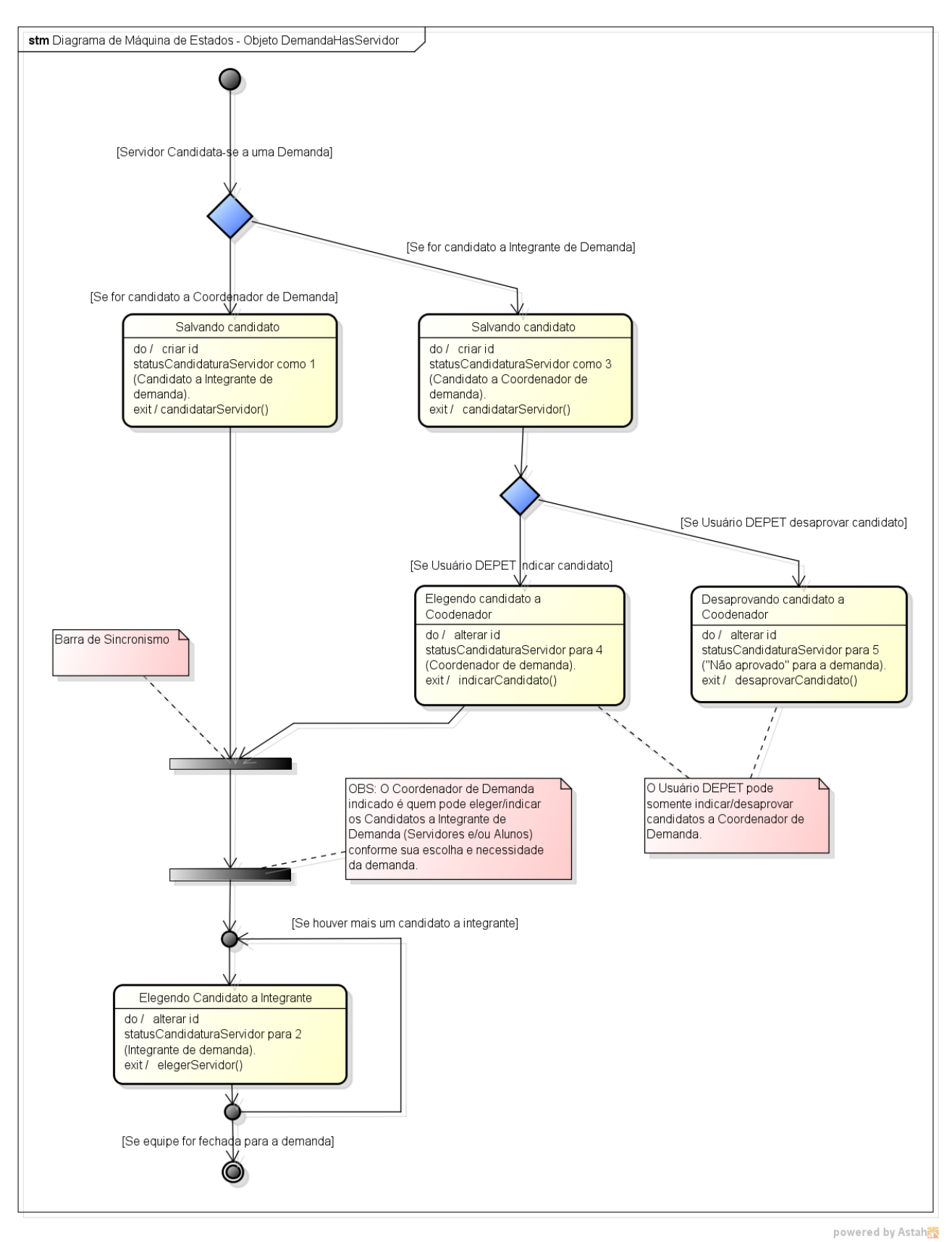

**Figura A.14** - Diagrama de Máquina de Estados. Objeto analisado: "DemandaHasServidor". Processo que envolve a candidatura e eleição de Coordenador e Integrantes de demanda.

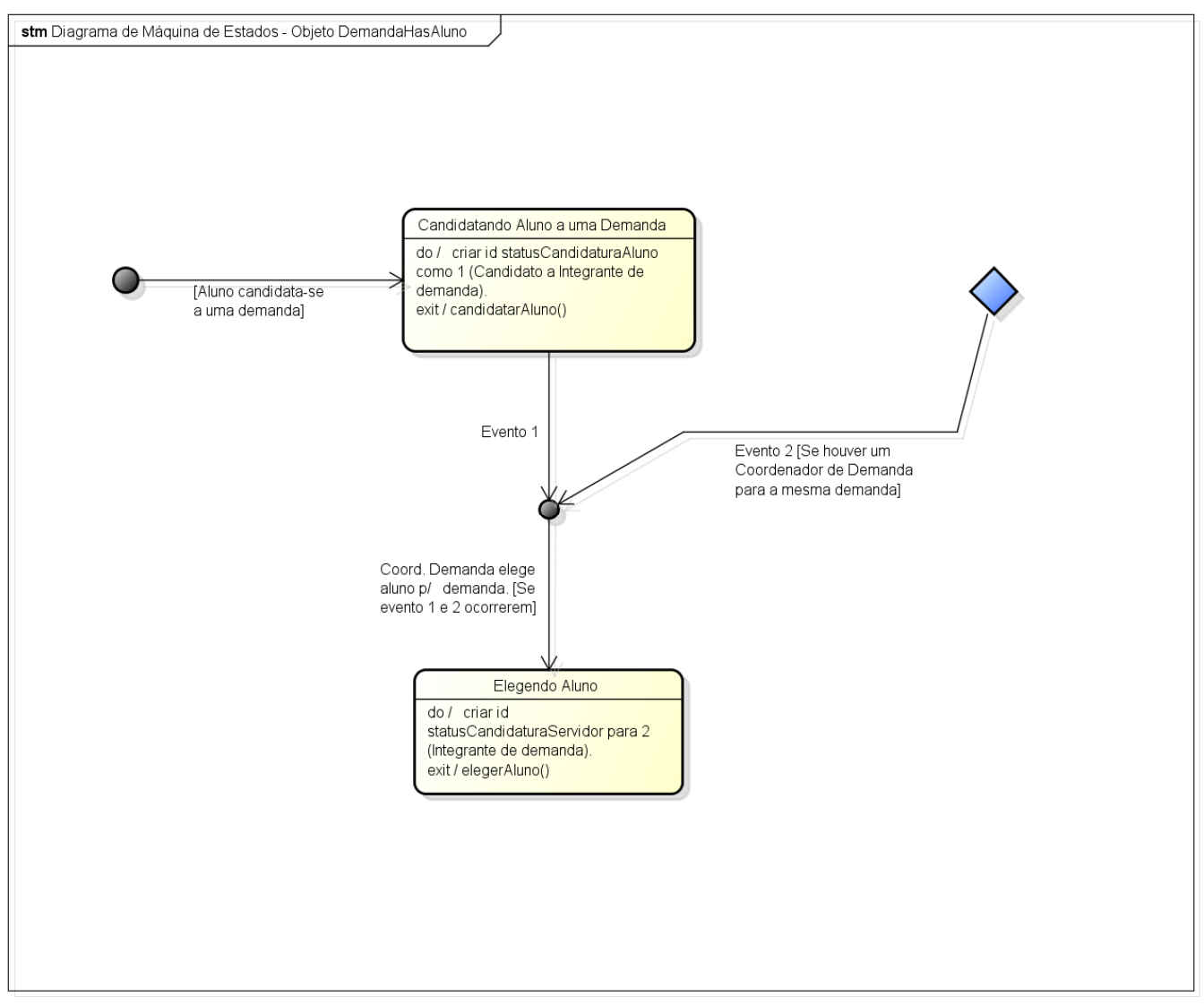

powered by Astah<mark>a</mark>

**Figura A.15** - Diagrama de Máquina de Estados, Objeto analisado: "DemandaHasAluno". Processo que envolve a candidatura e eleição do Aluno como Integrantes de demanda.

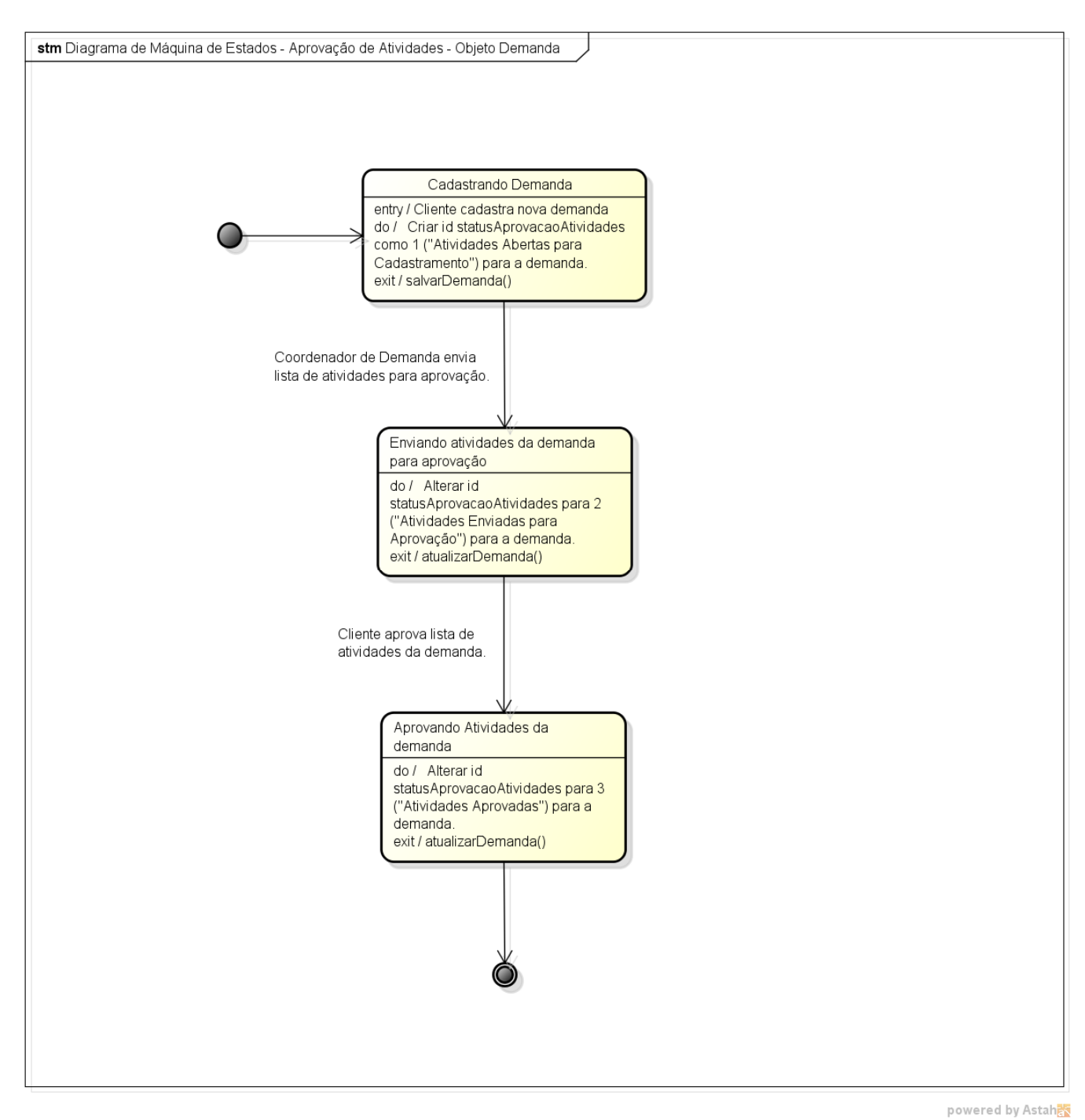

**Figura A.16** - Diagrama de Máquina de Estados. Status de Aprovação de Atividades, Objeto analisado: "Demanda".

**APÊNDICE B – Diagrama de Tabelas Relacionais (DTR)**

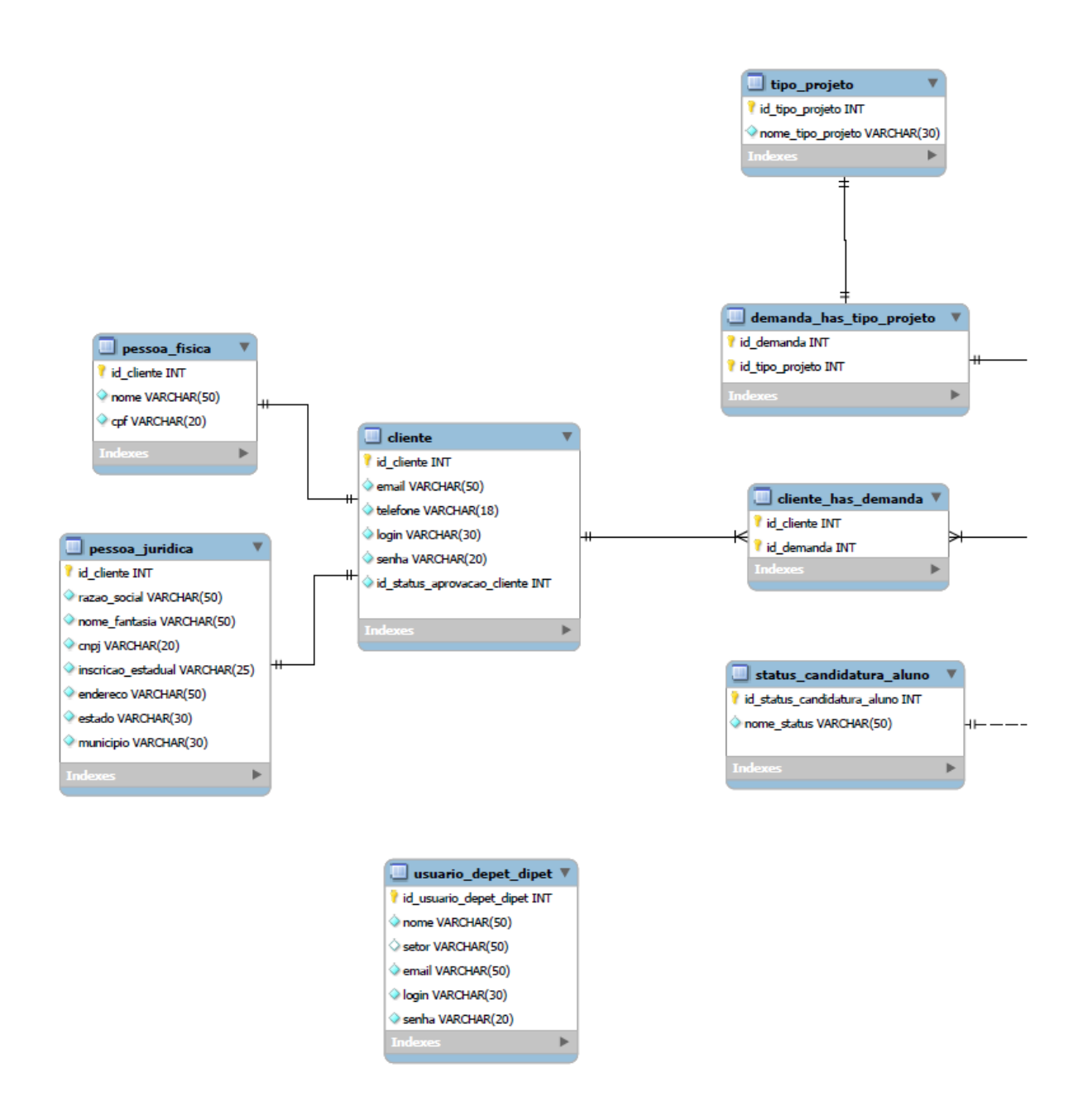

**Figura B.1.1** - Diagrama de Tabelas Relarionais, Parte 1. **Obs:** Este está interligado à parte 2 deste diagrama na Figura B.1.2., por meio das três retas horizontais apontando para à direita desta imagem.

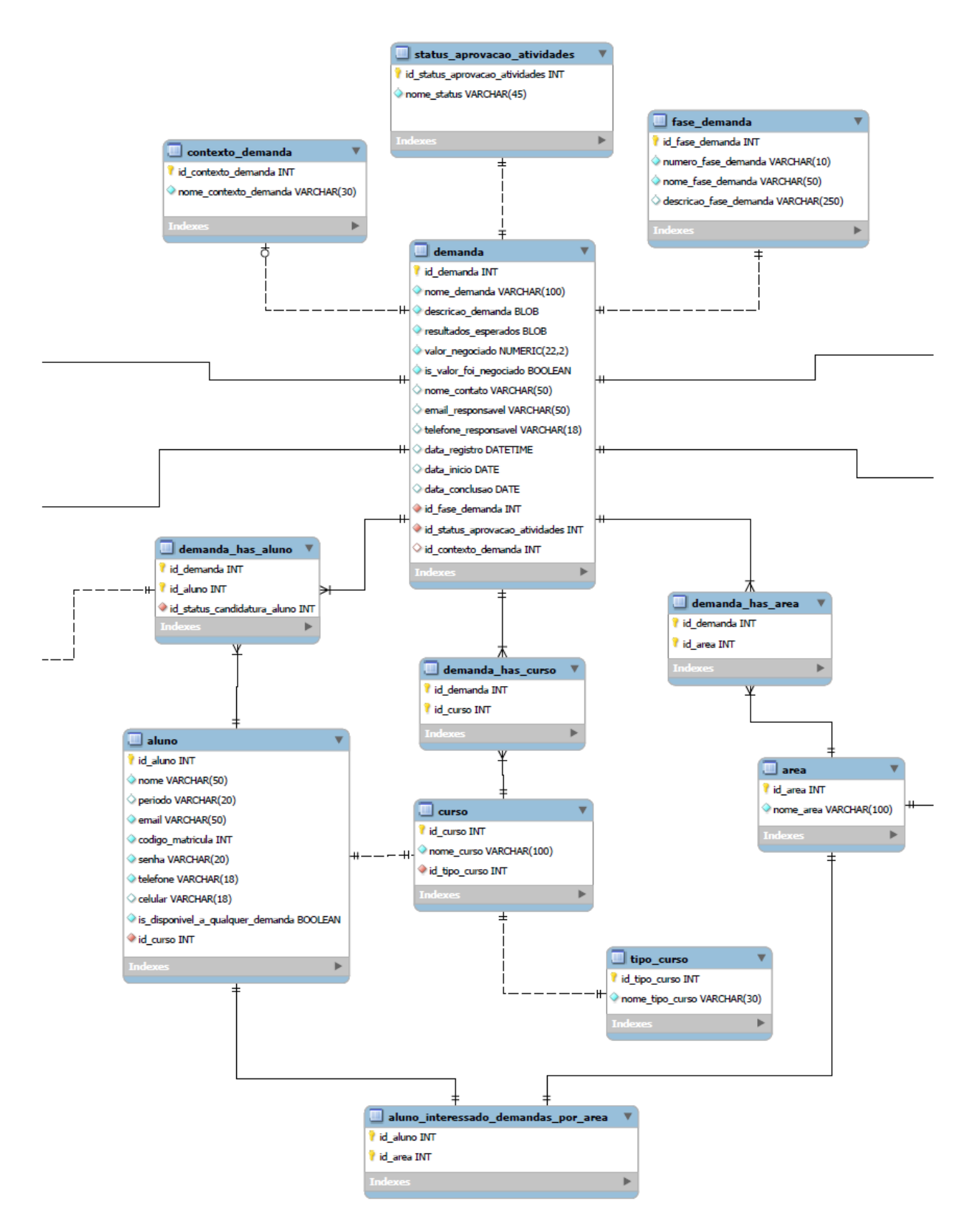

**Figura B.1.2** - Diagrama de Tabelas Relarionais, Parte 2. **Obs:** Este está interligado à parte 1 deste diagrama na Figura B.1.1., por meio das três retas horizontais apontando para à esquerda desta imagem, e está tamém interligado à parte 3 (Figura B.1.3), por meio das três retas horizontais apontando para à direita desta imagem.

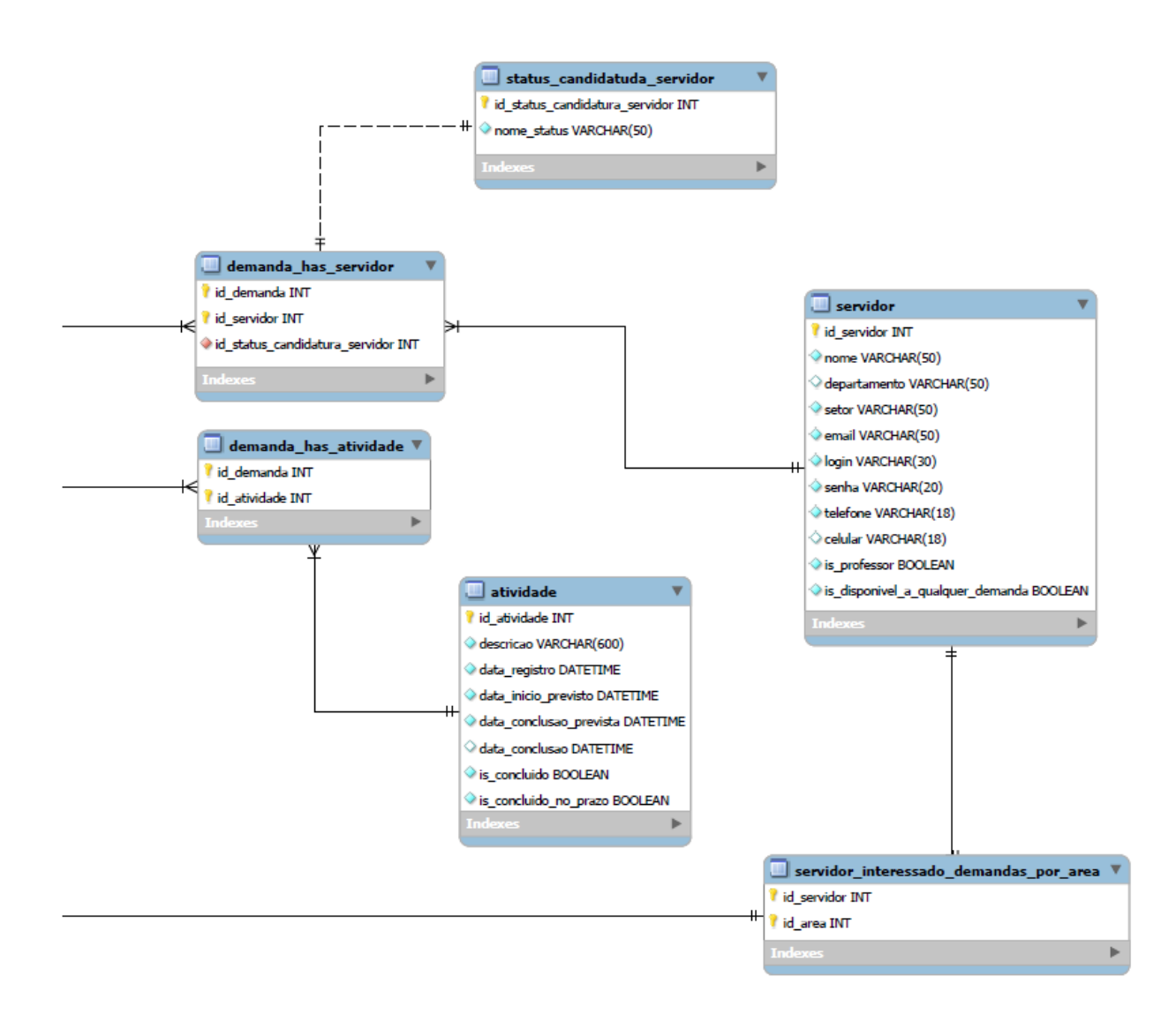

**Figura B.1.3** - Diagrama de Tabelas Relarionais, Parte 3. **Obs:** Este está interligado à parte 2 deste diagrama na Figura B.1.2., por meio das três retas horizontais apontando para à esquerda desta imagem.

**APÊNDICE C – Dicionário de Dados**

# **Tabela: Aluno**

## **Colunas**

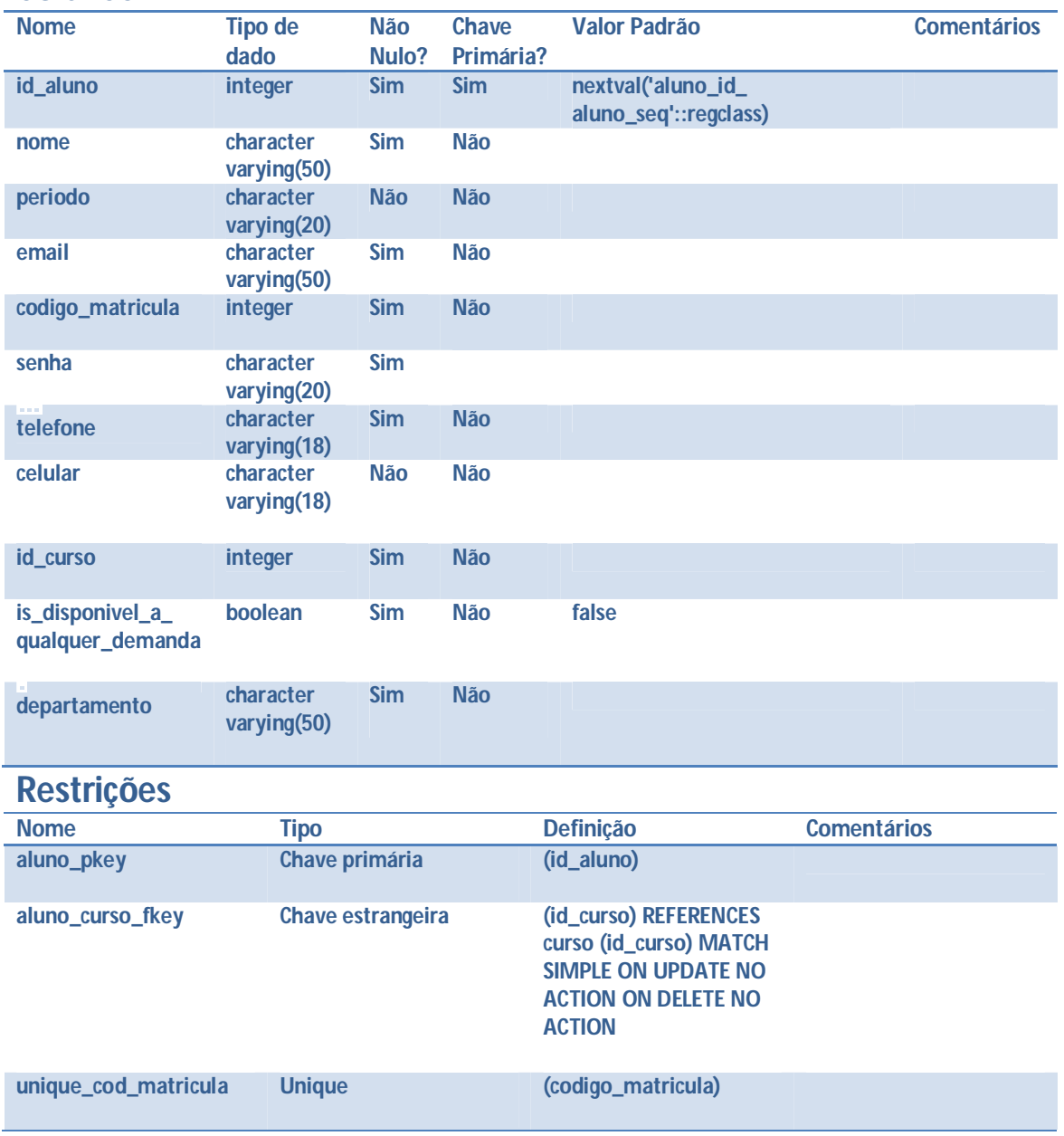

#### **Tabela: aluno\_interessado\_demandas\_por\_area Colunas**

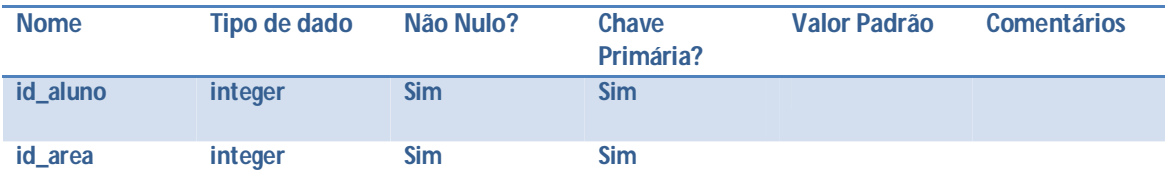

### **Restrições**

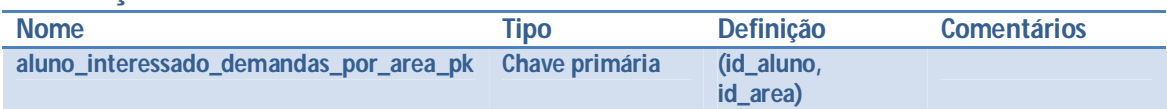

# **Tabela: area**

### **Colunas**

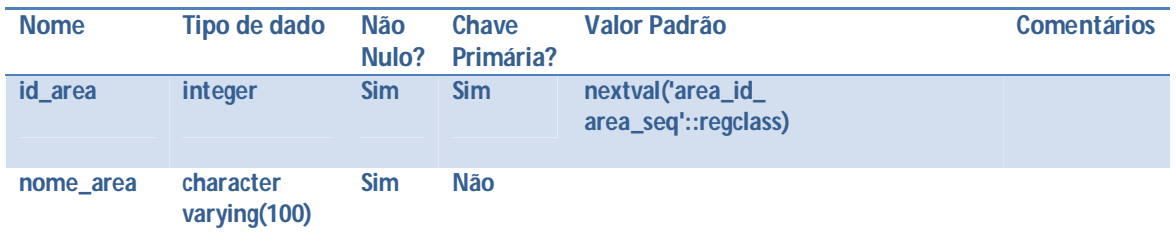

#### **Restrições**

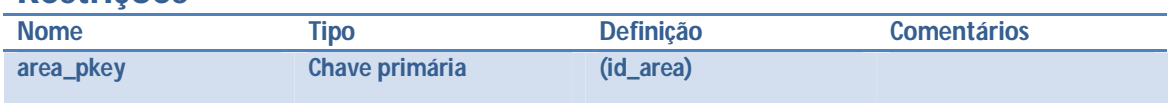

### **Tabela: atividade**

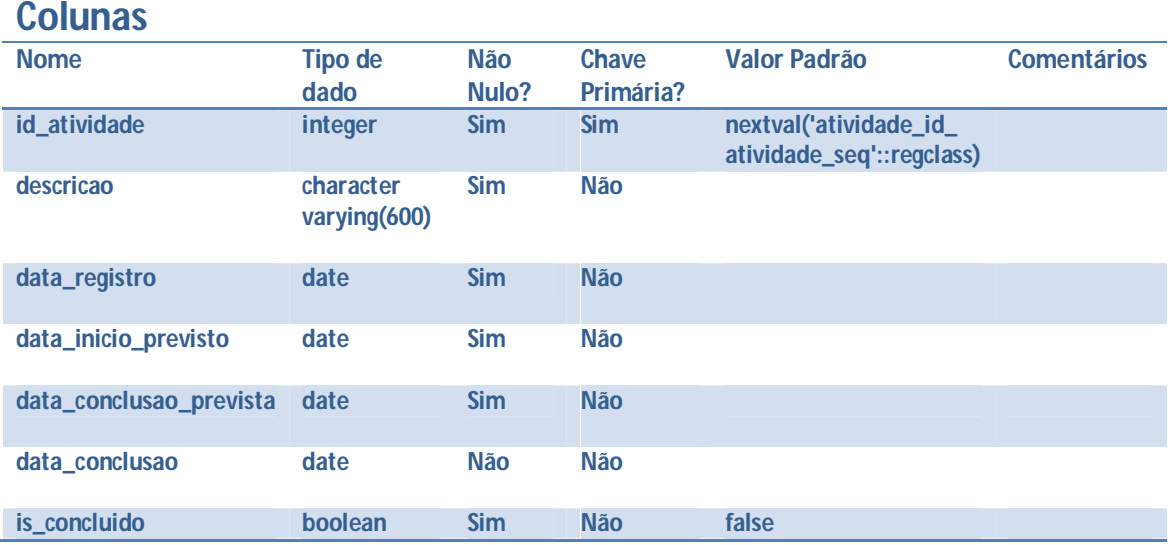

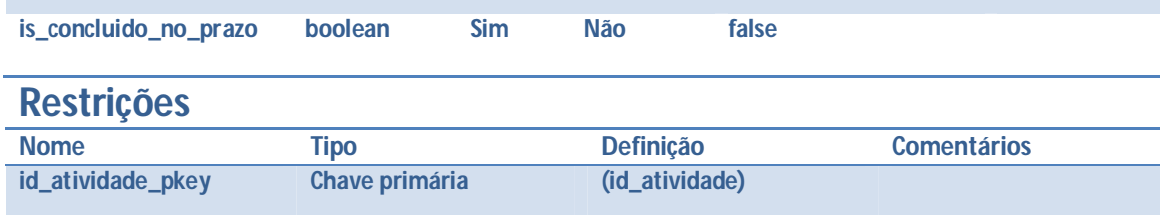

## **Tabela: cliente**

### **Colunas**

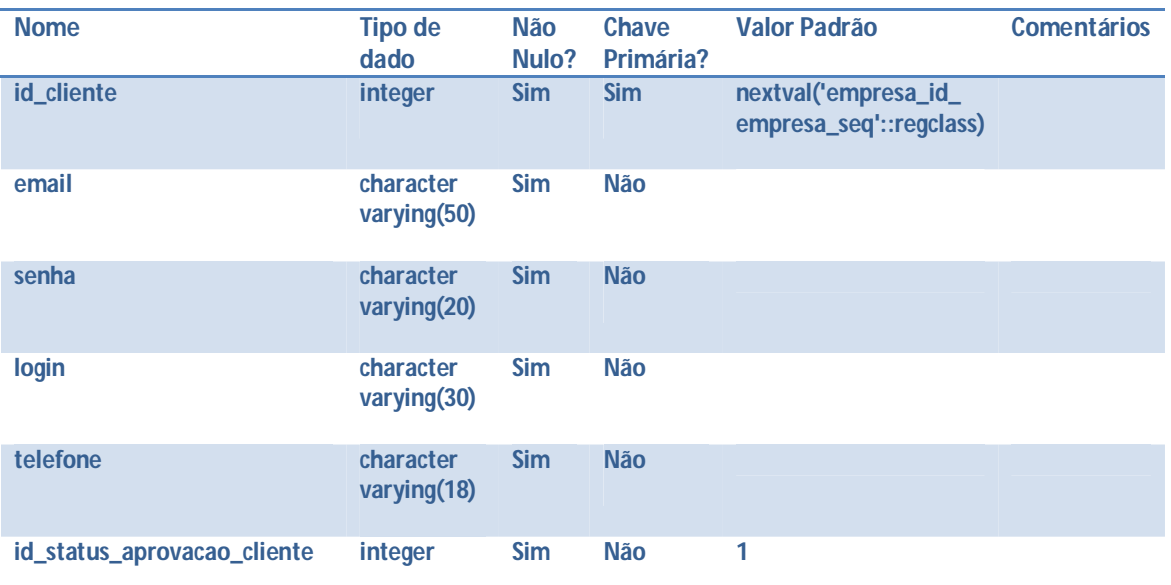

## **Restrições**

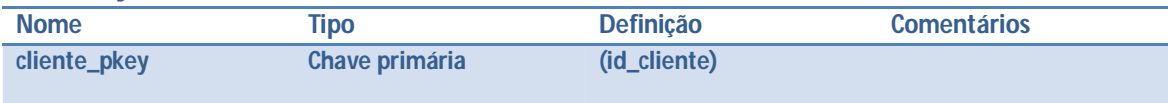

# **Tabela: cliente\_has\_demanda**

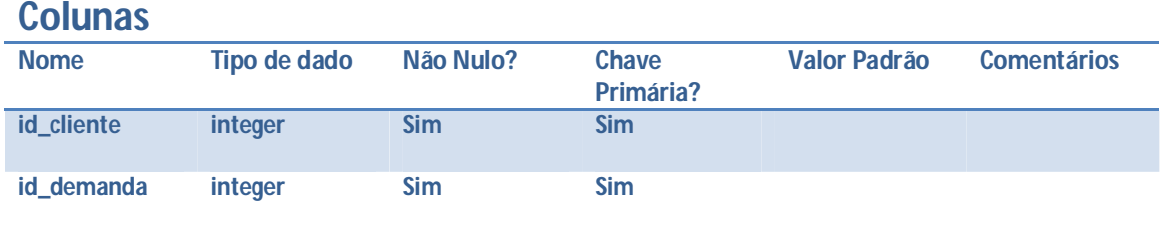

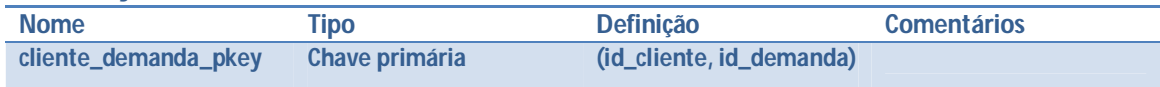

# **Tabela: contexto\_demanda**

### **Colunas**

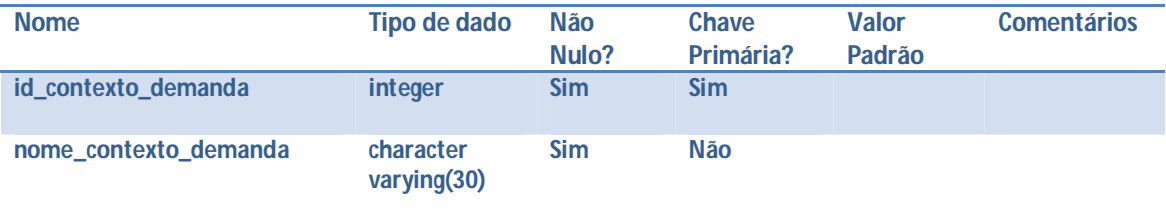

#### **Restrições**

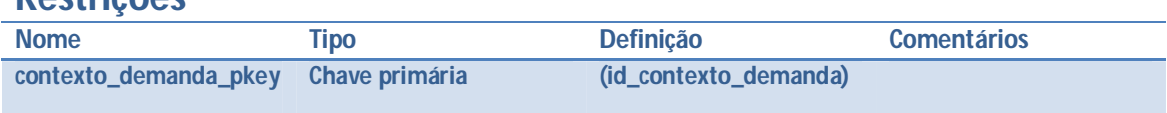

### **Tabela: curso**

### **Colunas**

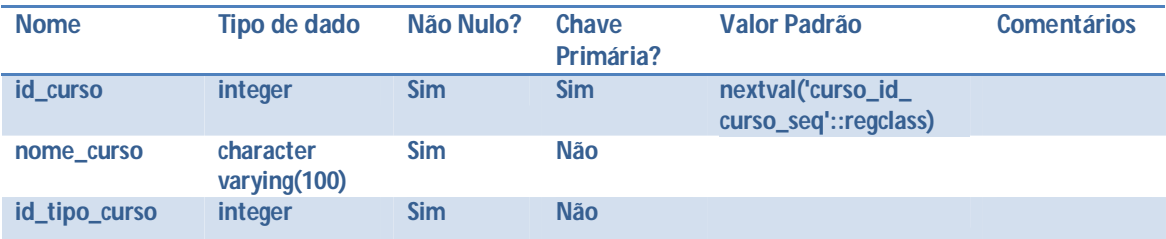

### **Restrições**

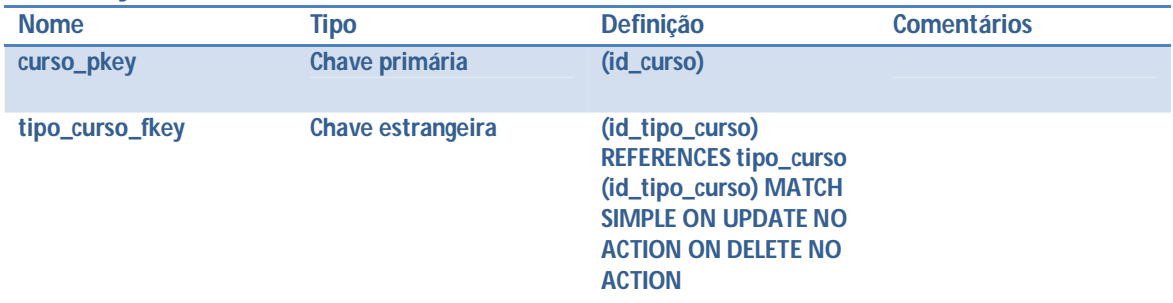

#### **Tabela: demanda Colunas**

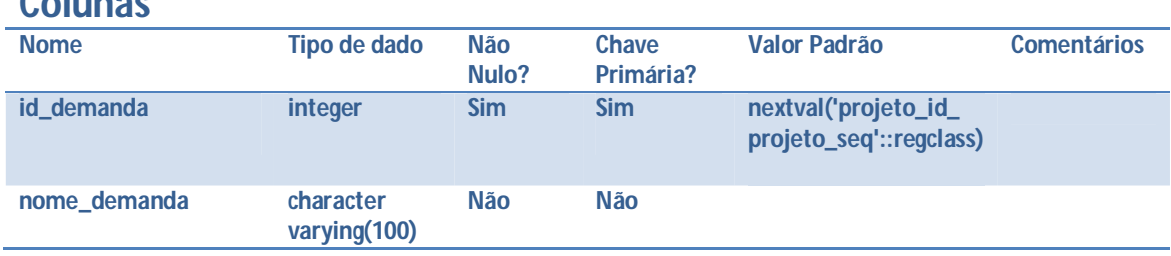

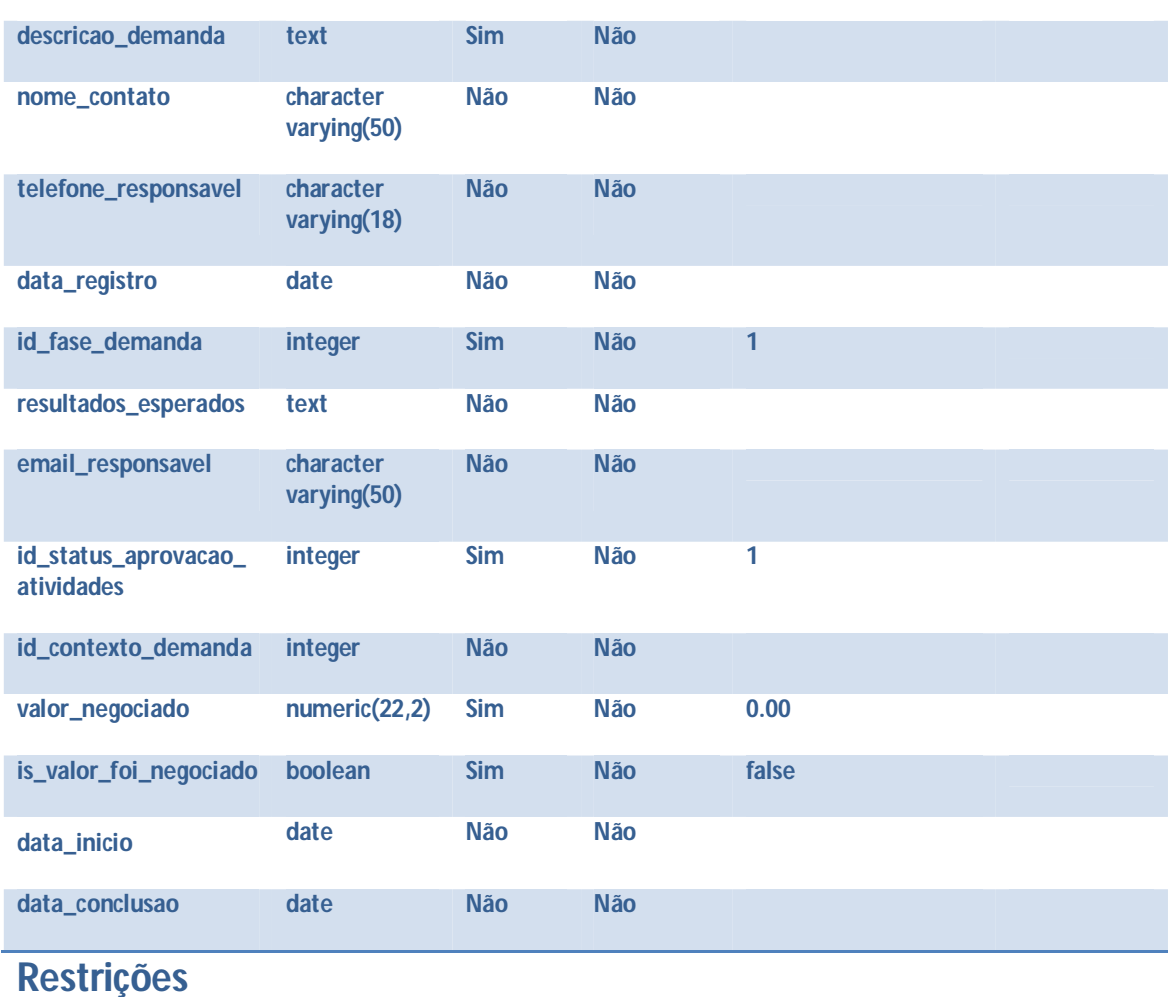

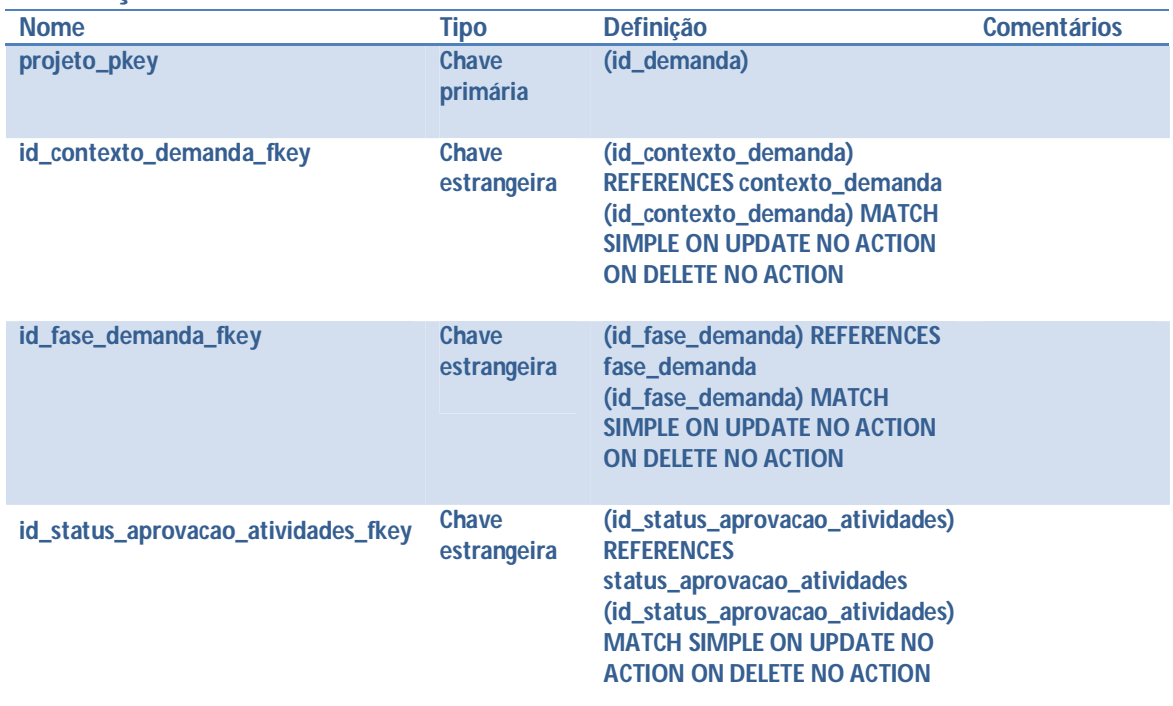

#### **Tabela: demanda\_has\_aluno Colunas**

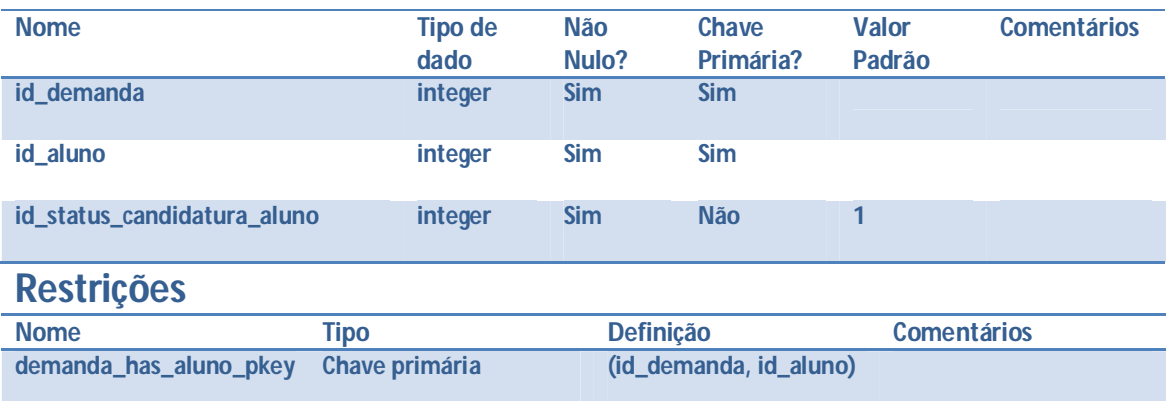

### **Tabela: demanda\_has\_area**

#### **Colunas Nome Tipo de dado Não Nulo? Chave Primária? Valor Padrão Comentários id\_demanda integer Sim Sim id\_area integer Sim Sim**

### **Restrições**

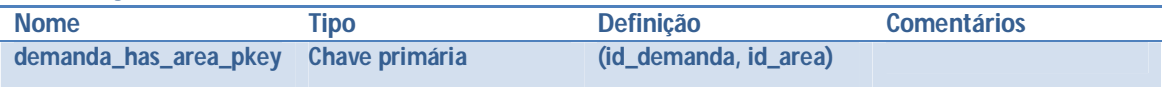

### **Tabela: demanda\_has\_atividade**

#### **Colunas**

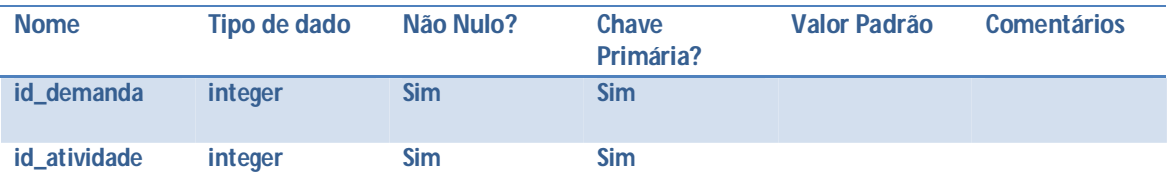

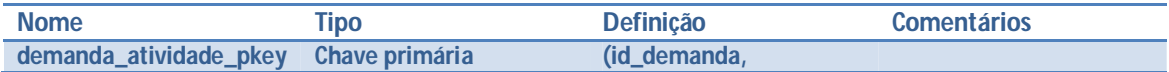

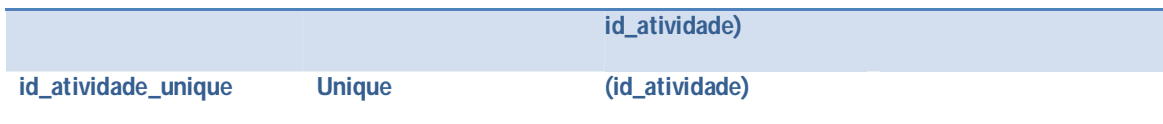

### **Tabela: demanda\_has\_curso**

#### **Colunas**

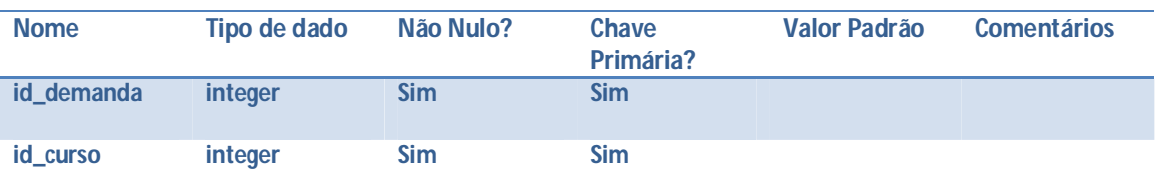

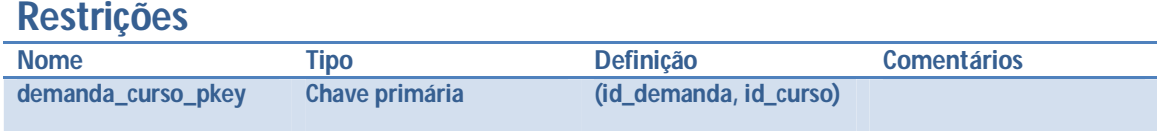

## **Tabela: demanda\_has\_servidor**

#### **Colunas**

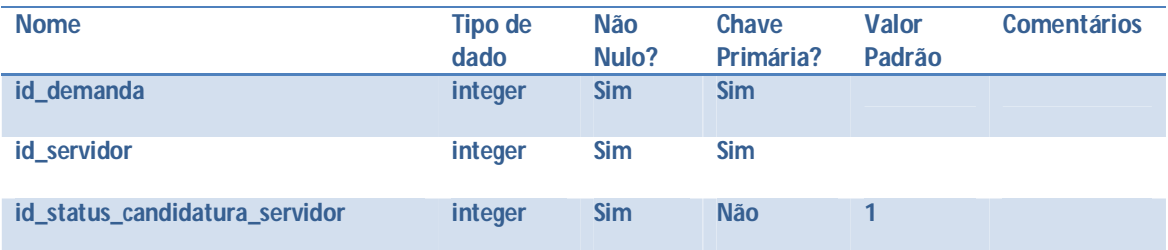

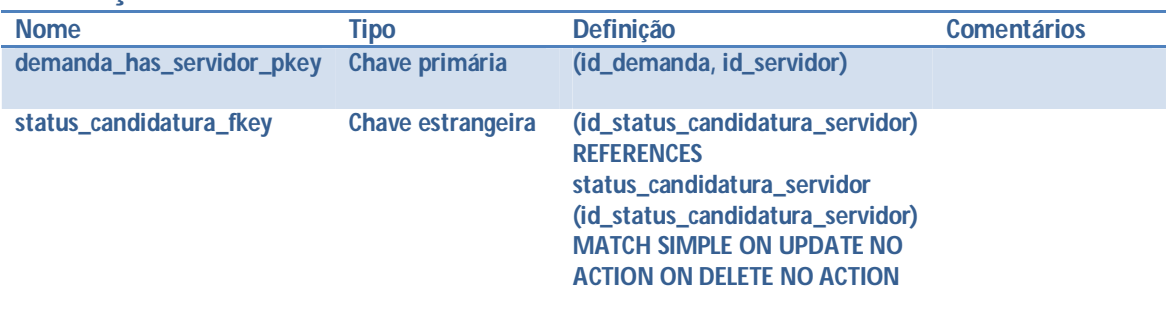

#### **Tabela: demanda\_has\_tipo\_projeto Colunas**

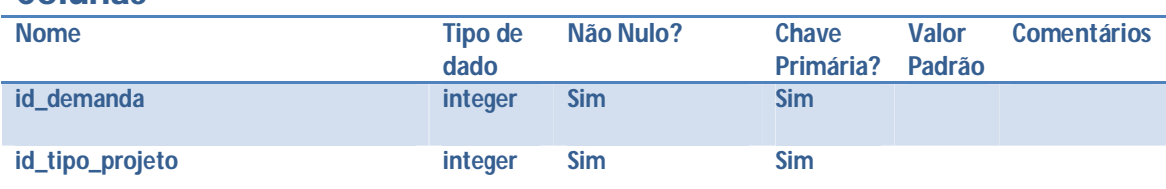

#### **Restrições**

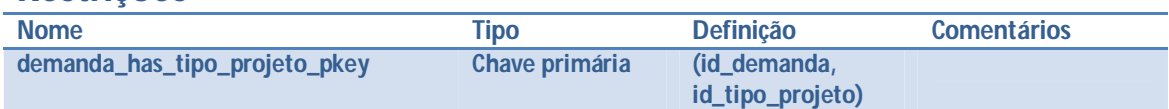

#### **Tabela: fase\_demanda Colunas**

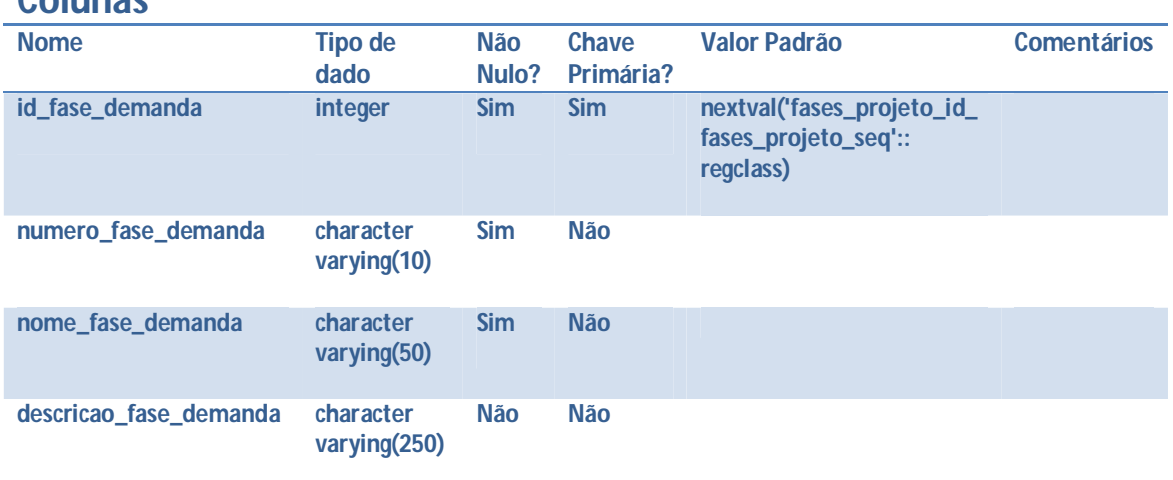

### **Restrições**

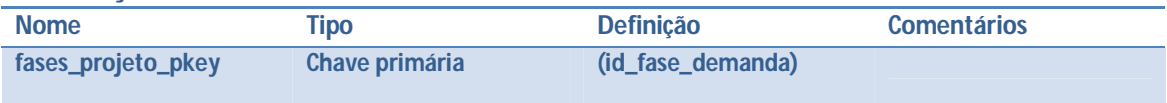

#### **Tabela: pessoa\_fisica Colunas**

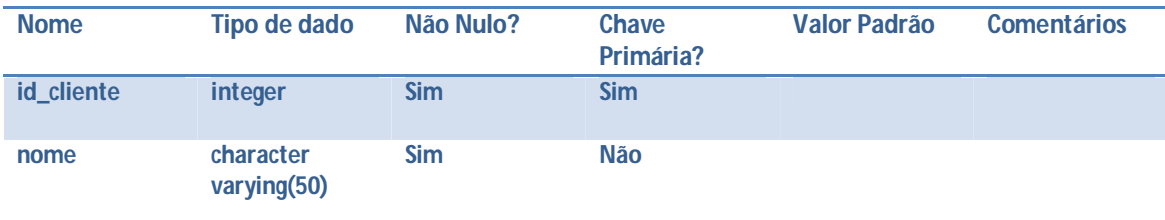

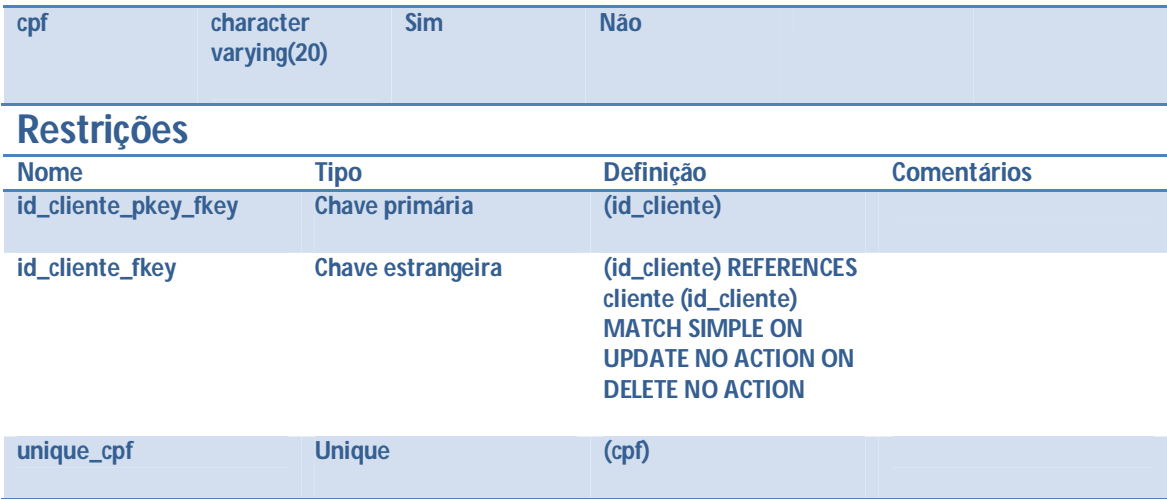

### **Tabela: pessoa\_juridica**

#### **Colunas**

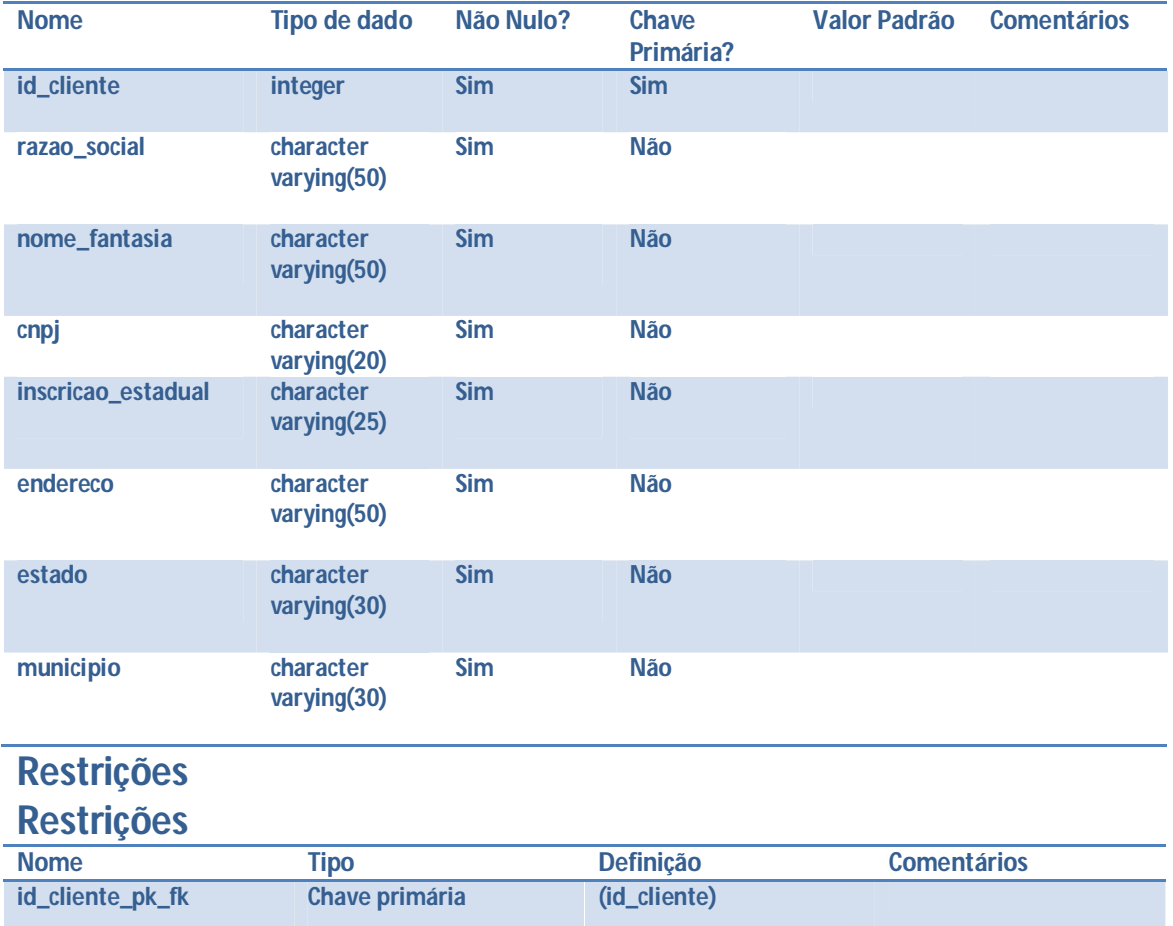

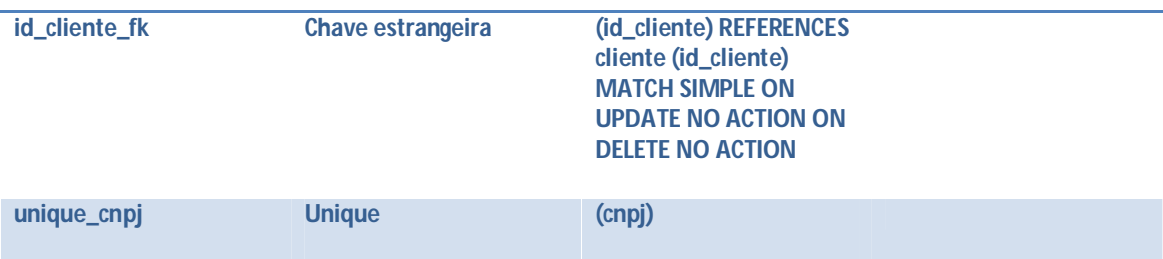

### **Tabela: servidor**

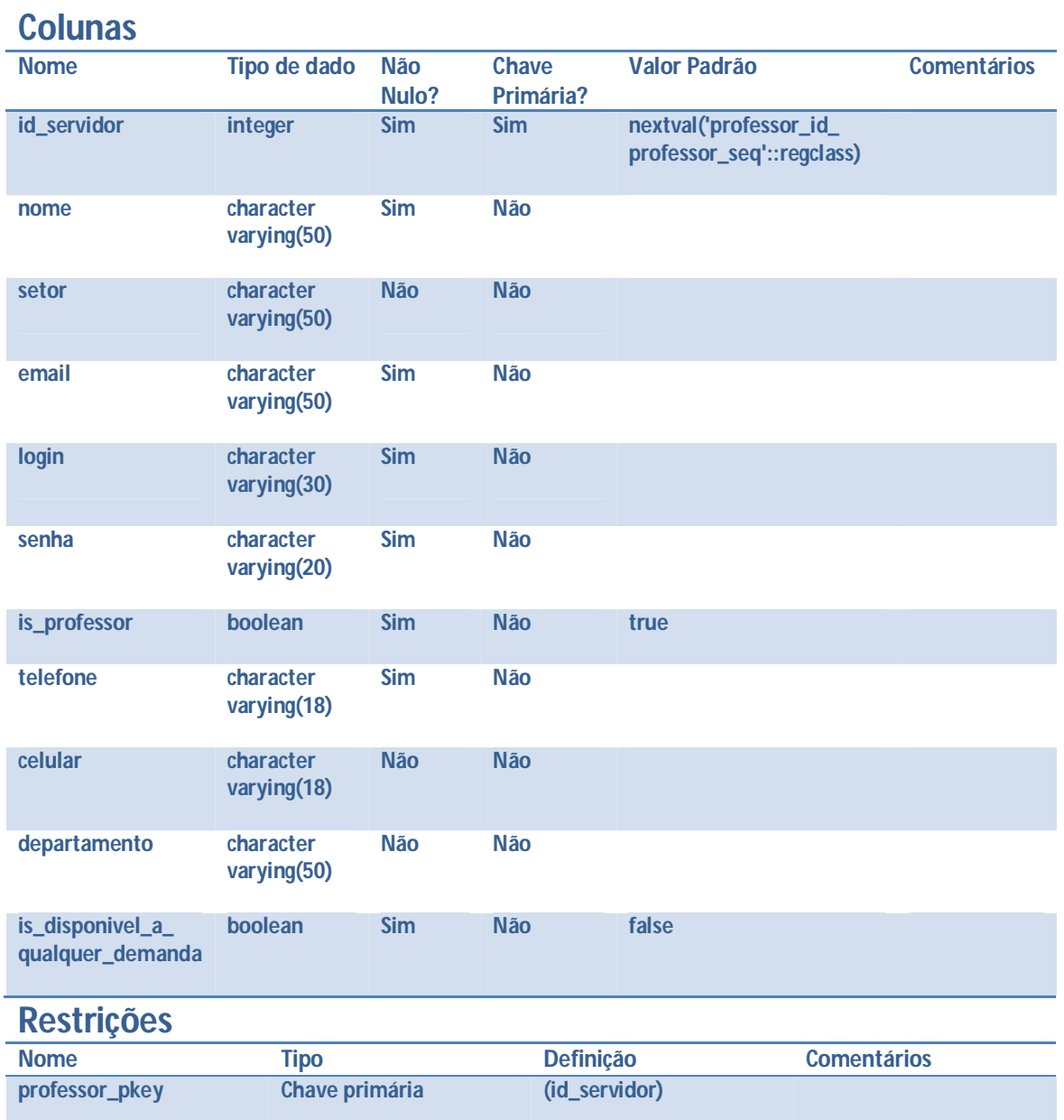

**unique\_login Unique (login)**

#### **Tabela: servidor\_interessado\_demandas\_por\_area Colunas**

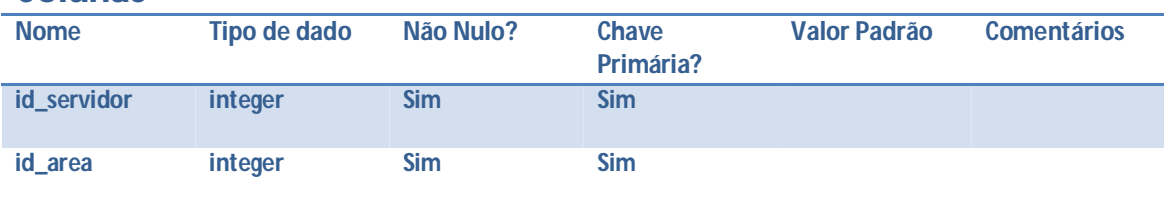

#### **Restrições**

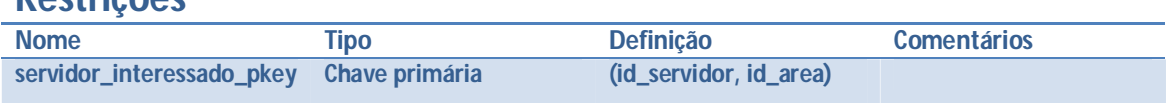

#### **Tabela: status\_aprovação\_atividades Colunas**

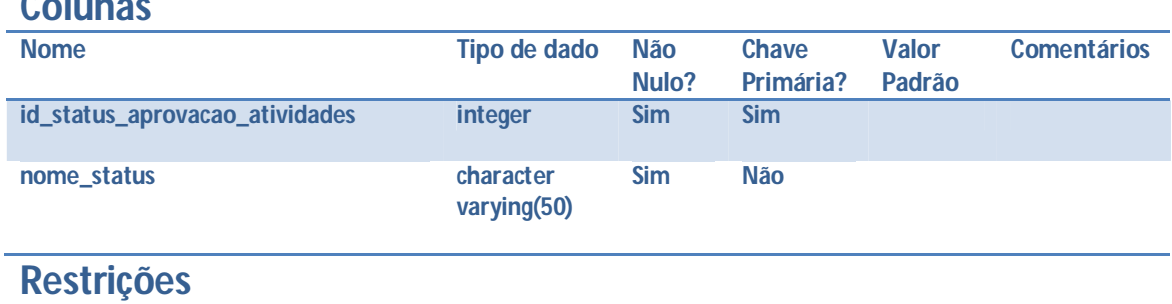

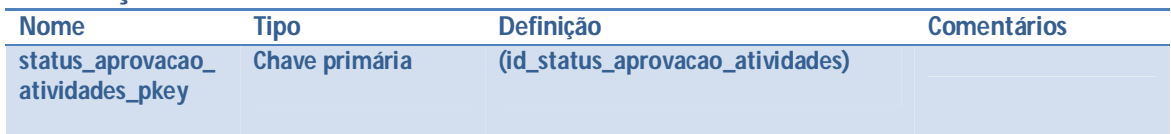

#### **Tabela: status\_candidatura\_aluno Colunas**

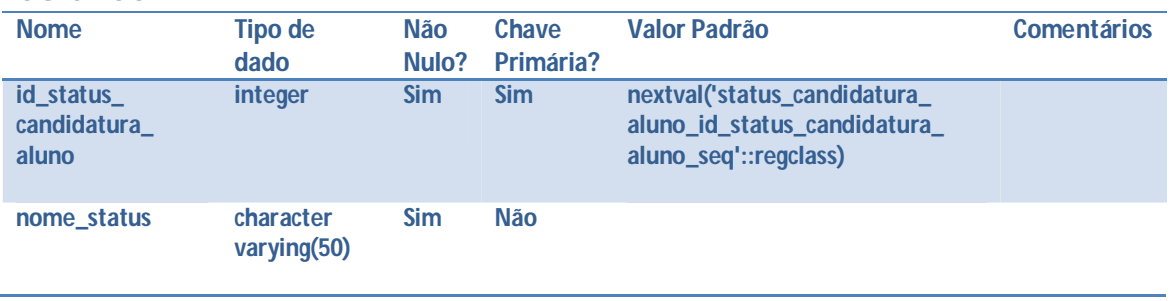

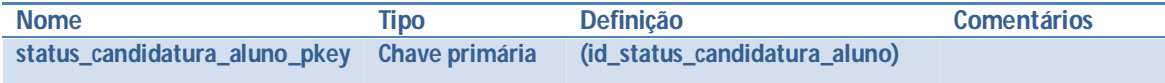

#### **Tabela: status\_candidatura\_servidor Colunas**

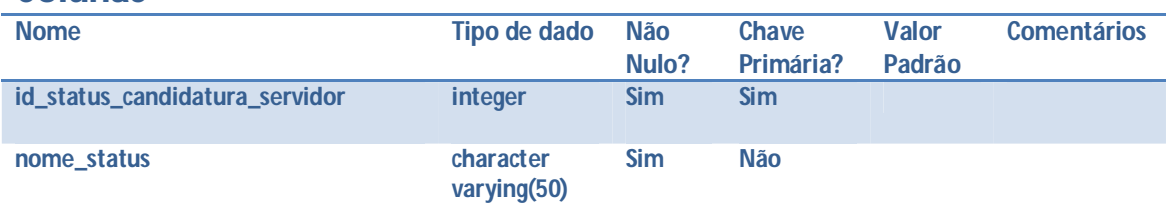

### **Restrições**

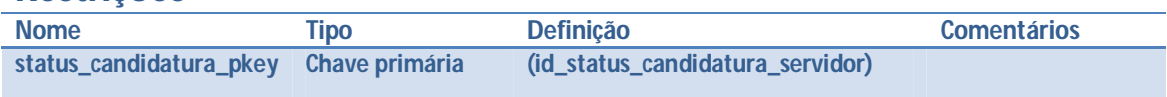

# **Tabela: tipo\_curso**

#### **Colunas**

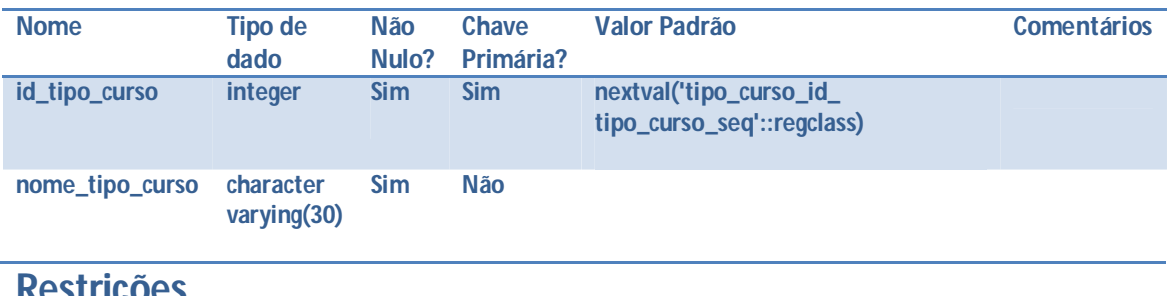

#### **Restrições Nome Tipo Definição Comentários**<br> **Comentários Comentários Comentários Chave primária**(id\_tipo\_curso)
(id\_tipo\_curso)  $tipo\_curso\_pkey$

## **Tabela: tipo\_projeto**

#### **Colunas**

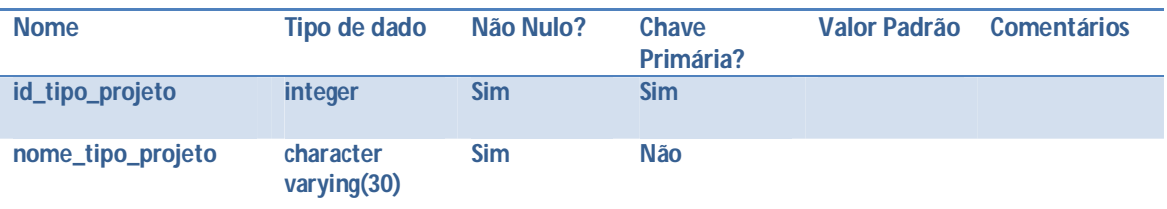

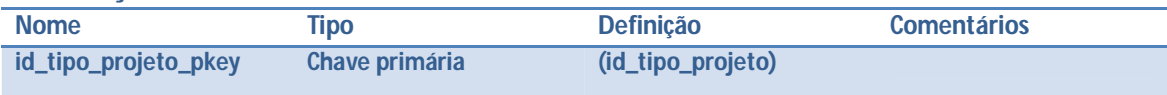

# **Tabela: usuario\_depet**

### **Colunas**

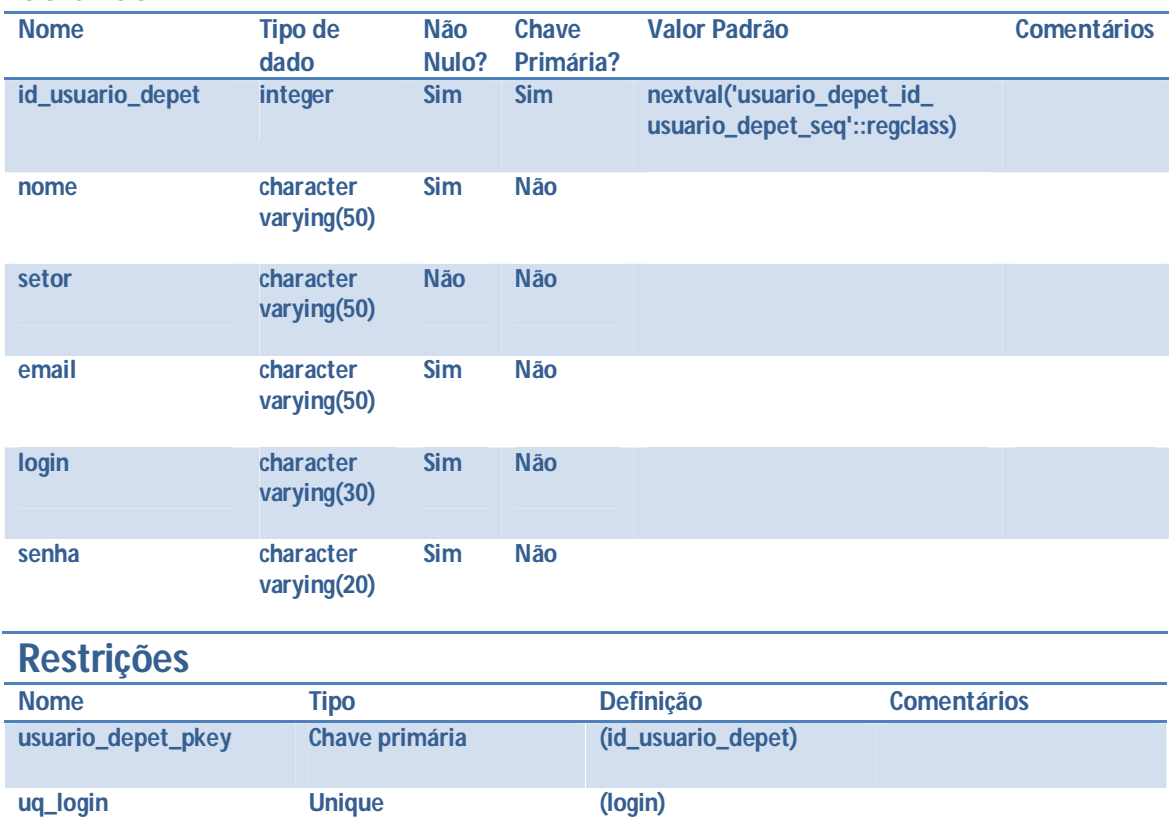

**APÊNDICE D – Script do Banco de Dados PostgreSQL**

```
-- Database: tcc
CREATE DATABASE tcc
   WITH OWNER = thyago
        ENCODING = 'UTF8'
        TABLESPACE = pg_default
        LC_COLLATE = 'pt_BR.UTF-8'
        LC_CTYPE = 'pt_BR.UTF-8'
       CONNECTION LIMIT = -1;-- Schema: public
CREATE SCHEMA public
   AUTHORIZATION postgres;
GRANT ALL ON SCHEMA public TO postgres;
GRANT ALL ON SCHEMA public TO thyago;
GRANT ALL ON SCHEMA public TO public;
COMMENT ON SCHEMA public
   IS 'standard public schema';
-- Table: aluno
CREATE TABLE aluno
(
   id_aluno serial NOT NULL,
   nome character varying(50) NOT NULL,
   periodo character varying(20),
   email character varying(50) NOT NULL,
   codigo_matricula integer NOT NULL,
   senha character varying(20) NOT NULL,
   telefone character varying(18) NOT NULL,
   celular character varying(18),
   id_curso integer NOT NULL,
   is_disponivel_a_qualquer_demanda boolean NOT NULL DEFAULT false,
   departamento character varying(50) NOT NULL,
   CONSTRAINT aluno_pkey PRIMARY KEY (id_aluno),
   CONSTRAINT aluno_curso_fkey FOREIGN KEY (id_curso)
       REFERENCES curso (id_curso) MATCH SIMPLE
       ON UPDATE NO ACTION ON DELETE NO ACTION,
   CONSTRAINT unique_cod_matricula UNIQUE (codigo_matricula)
)
WITH (
  OIDS=FALSE
);
ALTER TABLE aluno
   OWNER TO thyago;
-- Table: aluno_interessado_demandas_por_area
CREATE TABLE aluno_interessado_demandas_por_area
(
   id_aluno integer NOT NULL,
   id_area integer NOT NULL,
   CONSTRAINT aluno_interessado_area_pkey PRIMARY KEY (id_aluno, id_area)
)
WITH (
  OIDS=FALSE
);
ALTER TABLE aluno_interessado_demandas_por_area
   OWNER TO thyago;
-- Table: area
CREATE TABLE area
```

```
(
   id_area serial NOT NULL,
   nome_area character varying(100) NOT NULL,
   CONSTRAINT area_pkey PRIMARY KEY (id_area)
\lambdaWITH (
   OIDS=FALSE
);
ALTER TABLE area
   OWNER TO thyago;
-- Table: atividade
CREATE TABLE atividade
(
   id_atividade serial NOT NULL,
   descricao character varying(600) NOT NULL,
   data_registro date NOT NULL,
   data_inicio_previsto date NOT NULL,
   data_conclusao_prevista date NOT NULL,
  data conclusao date,
   is_concluido boolean NOT NULL DEFAULT false,
   is_concluido_no_prazo boolean NOT NULL DEFAULT false,
   CONSTRAINT id_atividade_pkey PRIMARY KEY (id_atividade)
)
WITH (
   OIDS=FALSE
);
ALTER TABLE atividade
   OWNER TO thyago;
-- Table: cliente
CREATE TABLE cliente
(
   id_cliente integer NOT NULL DEFAULT nextval('empresa_id_empresa_seq'::regclass),
  email character varying(50) NOT NULL,
  senha character varying(20) NOT NULL,
   login character varying(30) NOT NULL,
   telefone character varying(18) NOT NULL,
   id_status_aprovacao_cliente integer NOT NULL DEFAULT 1,
   CONSTRAINT cliente_pkey PRIMARY KEY (id_cliente),
   CONSTRAINT unq_login UNIQUE (login)
\lambdaWITH (
   OIDS=FALSE
);
ALTER TABLE cliente
   OWNER TO thyago;
-- Table: cliente_has_demanda
CREATE TABLE cliente_has_demanda
(
   id_cliente integer NOT NULL,
   id_demanda integer NOT NULL,
   CONSTRAINT cliente_demanda_pkey PRIMARY KEY (id_cliente, id_demanda)
)
WITH (
   OIDS=FALSE
);
ALTER TABLE cliente_has_demanda
   OWNER TO thyago;
```

```
-- Table: contexto_demanda
CREATE TABLE contexto_demanda
(
   id_contexto_demanda integer NOT NULL,
   nome_contexto_demanda character varying(30) NOT NULL,
   CONSTRAINT contexto_demanda_pkey PRIMARY KEY (id_contexto_demanda)
)
WITH (
   OIDS=FALSE
);
ALTER TABLE contexto_demanda
   OWNER TO thyago;
-- Table: curso
CREATE TABLE curso
(
   id_curso serial NOT NULL,
   nome_curso character varying(100) NOT NULL,
   id_tipo_curso integer NOT NULL,
   CONSTRAINT curso_pkey PRIMARY KEY (id_curso),
   CONSTRAINT tipo_curso_fkey FOREIGN KEY (id_tipo_curso)
       REFERENCES tipo_curso (id_tipo_curso) MATCH SIMPLE
       ON UPDATE NO ACTION ON DELETE NO ACTION
)
WITH (
   OIDS=FALSE
);
ALTER TABLE curso
   OWNER TO thyago;
-- Table: demanda
CREATE TABLE demanda
(
   id_demanda integer NOT NULL DEFAULT nextval('projeto_id_projeto_seq'::regclass),
   nome_demanda character varying(100),
   descricao_demanda text NOT NULL,
   nome_contato character varying(50),
   telefone_responsavel character varying(18),
   data_registro date,
   id_fase_demanda integer NOT NULL DEFAULT 1,
   resultados_esperados text,
  email_responsavel character varying(50),
   id_status_aprovacao_atividades integer NOT NULL DEFAULT 1,
   id_contexto_demanda integer,
   valor_negociado numeric(22,2) NOT NULL DEFAULT 0.00,
   is_valor_foi_negociado boolean NOT NULL DEFAULT false,
   data_inicio date,
   data_conclusao date,
   CONSTRAINT projeto_pkey PRIMARY KEY (id_demanda),
   CONSTRAINT id_contexto_demanda_fkey FOREIGN KEY (id_contexto_demanda)
       REFERENCES contexto_demanda (id_contexto_demanda) MATCH SIMPLE
       ON UPDATE NO ACTION ON DELETE NO ACTION,
   CONSTRAINT id_fase_demanda_fkey FOREIGN KEY (id_fase_demanda)
       REFERENCES fase_demanda (id_fase_demanda) MATCH SIMPLE
       ON UPDATE NO ACTION ON DELETE NO ACTION,
   CONSTRAINT id_status_aprovacao_atividades_fkey FOREIGN KEY 
(id_status_aprovacao_atividades)
      REFERENCES status aprovacao atividades (id status aprovacao atividades) MATCH
STMPLE
       ON UPDATE NO ACTION ON DELETE NO ACTION,
   CONSTRAINT unique_nome_demanda UNIQUE (nome_demanda)
)
WITH (
```

```
 OIDS=FALSE
);
ALTER TABLE demanda
   OWNER TO thyago;
-- Table: demanda_has_aluno
CREATE TABLE demanda_has_aluno
(
   id_demanda integer NOT NULL,
   id_aluno integer NOT NULL,
   id_status_candidatura_aluno integer NOT NULL DEFAULT 1,
   CONSTRAINT demanda_has_aluno_pkey PRIMARY KEY (id_demanda, id_aluno)
)
WITH (
  OIDS=FALSE
);
ALTER TABLE demanda_has_aluno
   OWNER TO thyago;
-- Table: demanda_has_area
CREATE TABLE demanda_has_area
(
   id_demanda integer NOT NULL,
   id_area integer NOT NULL,
   CONSTRAINT demanda_has_area_pkey PRIMARY KEY (id_demanda, id_area)
)
WITH (
   OIDS=FALSE
);
ALTER TABLE demanda_has_area
   OWNER TO thyago;
-- Table: demanda_has_atividade
CREATE TABLE demanda_has_atividade
(
   id_demanda integer NOT NULL,
   id_atividade integer NOT NULL,
   CONSTRAINT demanda_atividade_pkey PRIMARY KEY (id_demanda, id_atividade),
   CONSTRAINT id_atividade_unique UNIQUE (id_atividade)
)
WITH (
   OIDS=FALSE
);
ALTER TABLE demanda_has_atividade
   OWNER TO thyago;
-- Table: demanda_has_curso
CREATE TABLE demanda_has_curso
(
   id_demanda integer NOT NULL,
   id_curso integer NOT NULL,
   CONSTRAINT demanda_curso_pkey PRIMARY KEY (id_demanda, id_curso)
)
WITH (
   OIDS=FALSE
);
ALTER TABLE demanda_has_curso
   OWNER TO thyago;
```

```
-- Table: demanda_has_servidor
CREATE TABLE demanda_has_servidor
(
   id_demanda integer NOT NULL,
   id_servidor integer NOT NULL,
   id_status_candidatura_servidor integer NOT NULL DEFAULT 1,
  CONSTRAINT demanda_has_servidor_pkey PRIMARY KEY (id_demanda, id_servidor),
   CONSTRAINT status_candidatura_fkey FOREIGN KEY (id_status_candidatura_servidor)
       REFERENCES status_candidatura_servidor (id_status_candidatura_servidor) MATCH 
SIMPLE
       ON UPDATE NO ACTION ON DELETE NO ACTION
\lambdaWITH (
   OIDS=FALSE
);
ALTER TABLE demanda_has_servidor
   OWNER TO thyago;
-- Table: demanda_has_tipo_projeto
CREATE TABLE demanda_has_tipo_projeto
(
   id_demanda integer NOT NULL,
   id_tipo_projeto integer NOT NULL,
   CONSTRAINT demanda_has_tipo_projeto_pkey PRIMARY KEY (id_demanda, 
id_tipo_projeto)
)
WITH (
   OIDS=FALSE
);
ALTER TABLE demanda_has_tipo_projeto
   OWNER TO thyago;
-- Table: fase_demanda
CREATE TABLE fase_demanda
(
   id_fase_demanda integer NOT NULL DEFAULT 
nextval('fases_projeto_id_fases_projeto_seq'::regclass),
   numero_fase_demanda character varying(10) NOT NULL,
   nome_fase_demanda character varying(50) NOT NULL,
   descricao_fase_demanda character varying(250),
   CONSTRAINT fases_projeto_pkey PRIMARY KEY (id_fase_demanda)
)
WITH (
   OIDS=FALSE
);
ALTER TABLE fase_demanda
   OWNER TO thyago;
-- Table: pessoa_fisica
CREATE TABLE pessoa_fisica
(
   id_cliente integer NOT NULL,
   nome character varying(50) NOT NULL,
   cpf character varying(20) NOT NULL,
   CONSTRAINT id_cliente_pkey_fkey PRIMARY KEY (id_cliente),
   CONSTRAINT id_cliente_fkey FOREIGN KEY (id_cliente)
       REFERENCES cliente (id_cliente) MATCH SIMPLE
       ON UPDATE NO ACTION ON DELETE NO ACTION,
   CONSTRAINT unique_cpf UNIQUE (cpf)
)
WITH (
```
```
 OIDS=FALSE
);
ALTER TABLE pessoa_fisica
   OWNER TO thyago;
-- Table: pessoa_juridica
CREATE TABLE pessoa_juridica
(
   id_cliente integer NOT NULL,
   razao_social character varying(50) NOT NULL,
   nome_fantasia character varying(50) NOT NULL,
   cnpj character varying(20) NOT NULL,
   inscricao_estadual character varying(25) NOT NULL,
   endereco character varying(50) NOT NULL,
   estado character varying(30) NOT NULL,
   municipio character varying(30) NOT NULL,
   CONSTRAINT id_cliente_pk_fk PRIMARY KEY (id_cliente),
   CONSTRAINT id_cliente_fk FOREIGN KEY (id_cliente)
       REFERENCES cliente (id_cliente) MATCH SIMPLE
       ON UPDATE NO ACTION ON DELETE NO ACTION,
   CONSTRAINT unique_cnpj UNIQUE (cnpj)
)
WITH (
  OIDS=FALSE
);
ALTER TABLE pessoa_juridica
   OWNER TO thyago;
-- Table: servidor
CREATE TABLE servidor
(
   id_servidor integer NOT NULL DEFAULT 
nextval('professor_id_professor_seq'::regclass),
   nome character varying(50) NOT NULL,
   setor character varying(50),
   email character varying(50) NOT NULL,
   login character varying(30) NOT NULL,
   senha character varying(20) NOT NULL,
   is_professor boolean NOT NULL DEFAULT true,
   telefone character varying(18) NOT NULL,
   celular character varying(18),
   departamento character varying(50),
   is_disponivel_a_qualquer_demanda boolean NOT NULL DEFAULT false,
   CONSTRAINT professor_pkey PRIMARY KEY (id_servidor),
   CONSTRAINT unique_login UNIQUE (login)
)
WITH (
   OIDS=FALSE
);
ALTER TABLE servidor
   OWNER TO thyago;
-- Table: servidor_interessado_demandas_por_area
CREATE TABLE servidor_interessado_demandas_por_area
(
   id_servidor integer NOT NULL,
   id_area integer NOT NULL,
   CONSTRAINT servidor_interessado_pkey PRIMARY KEY (id_servidor, id_area)
)
WITH (
  OIDS=FALSE
);
```

```
ALTER TABLE servidor_interessado_demandas_por_area
   OWNER TO thyago;
-- Table: status_aprovacao_atividades
CREATE TABLE status_aprovacao_atividades
(
  id_status_aprovacao_atividades integer NOT NULL,
  nome_status character varying(50) NOT NULL,
  CONSTRAINT status_aprovacao_atividades_pkey PRIMARY KEY 
(id_status_aprovacao_atividades)
)
WITH (
  OIDS=FALSE
);
ALTER TABLE status_aprovacao_atividades
   OWNER TO thyago;
-- Table: status_aprovacao_cliente
CREATE TABLE status_aprovacao_cliente
(
   id_status_aprovacao_cliente integer NOT NULL,
  nome_status character varying(20) NOT NULL,
   descricao_status character varying(100) NOT NULL,
  CONSTRAINT pkey PRIMARY KEY (id_status_aprovacao_cliente)
)
WITH (
  OIDS=FALSE
);
ALTER TABLE status_aprovacao_cliente
  OWNER TO thyago;
-- Table: status_candidatura_aluno
CREATE TABLE status_candidatura_aluno
(
   id_status_candidatura_aluno serial NOT NULL,
  nome_status character varying(50) NOT NULL,
  CONSTRAINT status_candidatura_aluno_pkey PRIMARY KEY 
(id_status_candidatura_aluno)
)
WITH (
  OIDS=FALSE
);
ALTER TABLE status_candidatura_aluno
   OWNER TO thyago;
-- Table: status_candidatura_servidor
CREATE TABLE status_candidatura_servidor
(
   id_status_candidatura_servidor integer NOT NULL,
  nome_status character varying(50) NOT NULL,
   CONSTRAINT status_candidatura_pkey PRIMARY KEY (id_status_candidatura_servidor)
)
WITH (
  OIDS=FALSE
);
ALTER TABLE status_candidatura_servidor
  OWNER TO thyago;
```

```
-- Table: tipo_curso
CREATE TABLE tipo_curso
(
   id_tipo_curso serial NOT NULL,
   nome_tipo_curso character varying(30) NOT NULL,
   CONSTRAINT tipo_curso_pkey PRIMARY KEY (id_tipo_curso)
)
WITH (
   OIDS=FALSE
);
ALTER TABLE tipo_curso
   OWNER TO thyago;
-- Table: tipo_projeto
CREATE TABLE tipo_projeto
(
  id_tipo_projeto integer NOT NULL,
  nome_tipo_projeto character varying(30) NOT NULL,
  CONSTRAINT id_tipo_projeto_pkey PRIMARY KEY (id_tipo_projeto)
)
WITH (
  OIDS=FALSE
);
ALTER TABLE tipo_projeto
  OWNER TO thyago;
-- Table: usuario_depet
CREATE TABLE usuario_depet
(
   id_usuario_depet serial NOT NULL,
  nome character varying(50) NOT NULL,
   setor character varying(50), --
  email character varying(50) NOT NULL,
   login character varying(30) NOT NULL,
   senha character varying(20) NOT NULL,
   CONSTRAINT usuario_depet_pkey PRIMARY KEY (id_usuario_depet),
   CONSTRAINT uq_login UNIQUE (login)
)
WITH (
  OIDS=FALSE
);
ALTER TABLE usuario_depet
   OWNER TO thyago;
COMMENT ON COLUMN usuario_depet.setor IS '
\cdot ;
```
**APÊNDICE E – Telas do Sistema**

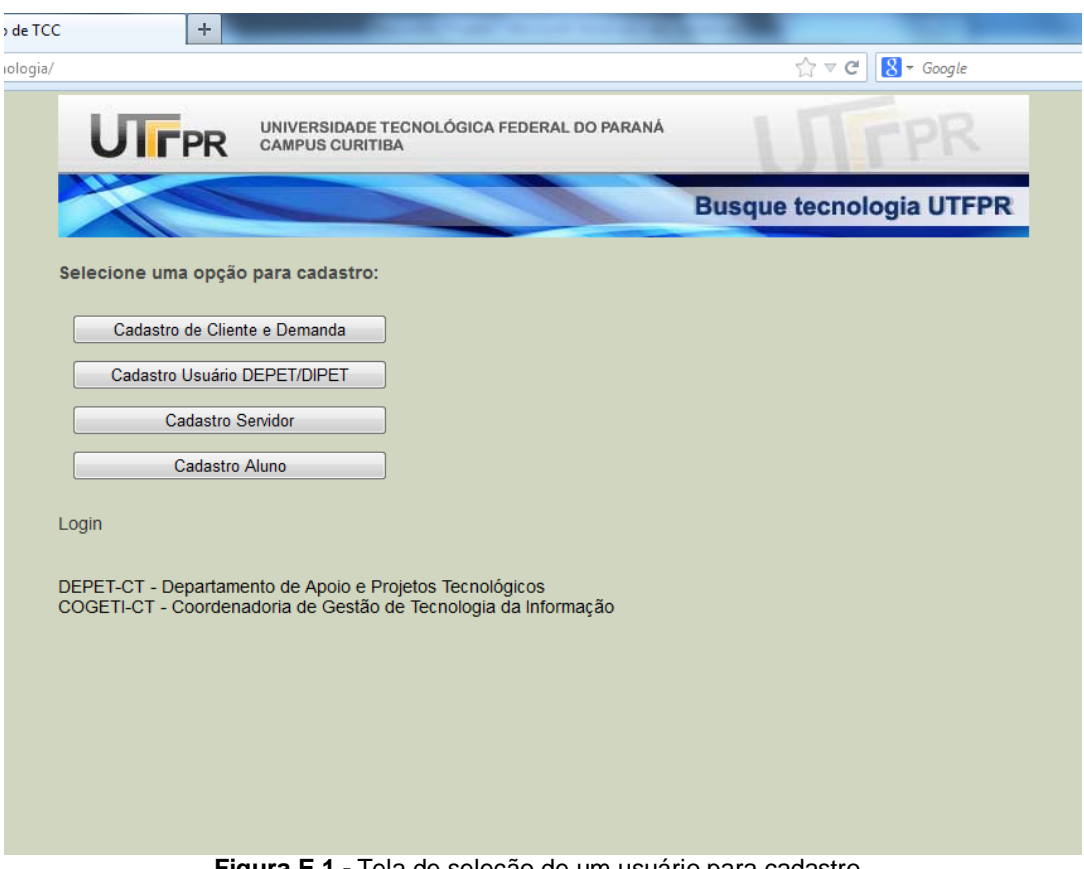

**Figura E.1 -** Tela de seleção de um usuário para cadastro.

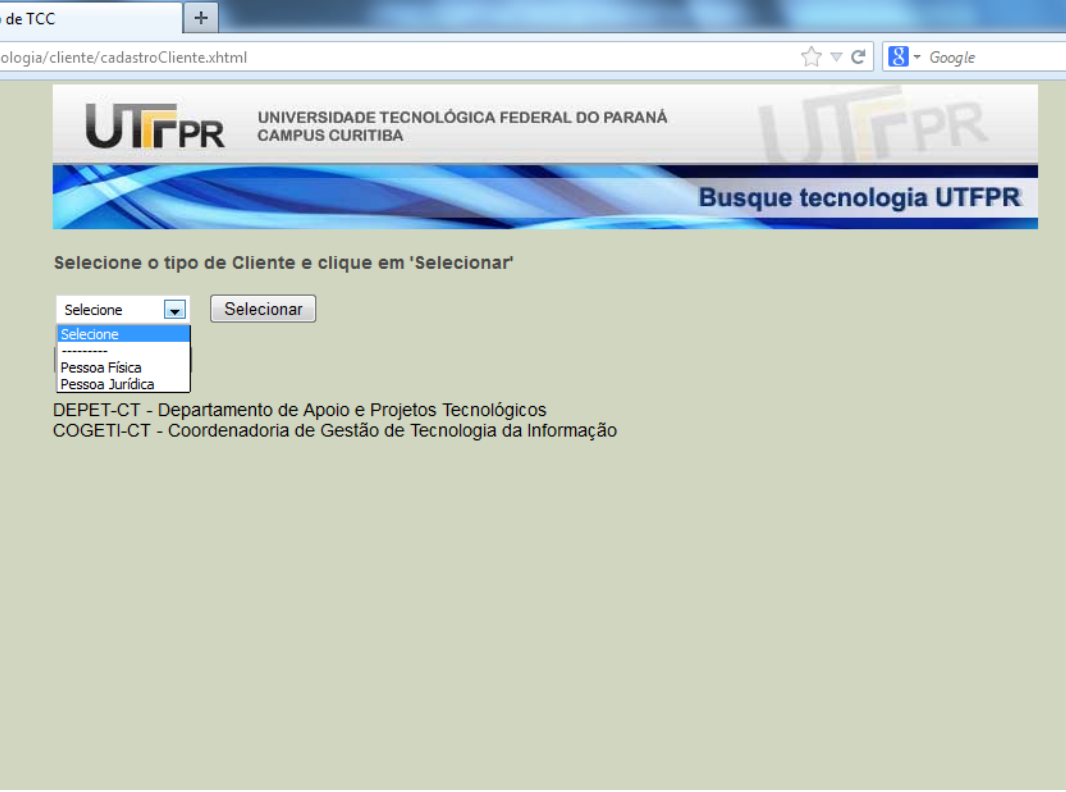

**Figura E.2 -** Tela de seleção do tipo de cliente para cadastro.

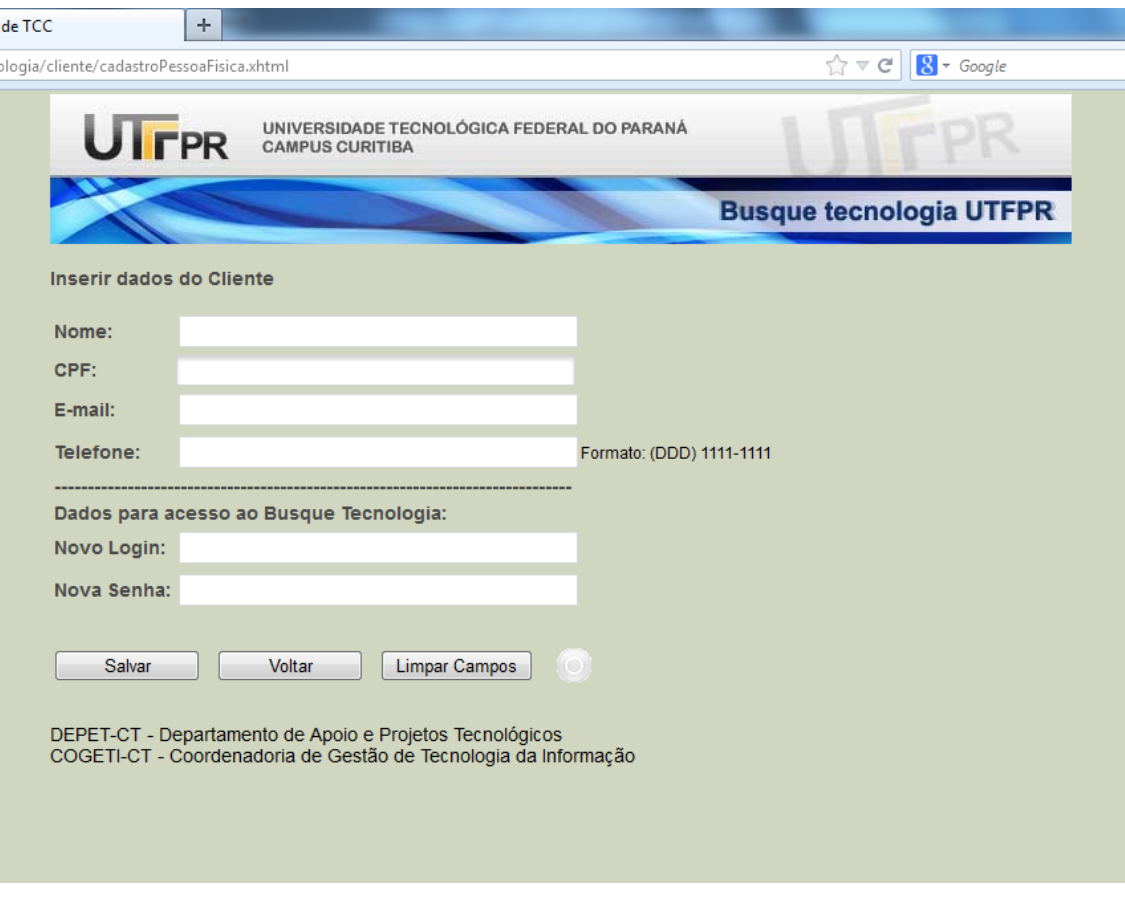

 $\frac{1}{2}$ 

**Figura E.3 -** Tela de cadastro de Pessoa Física.

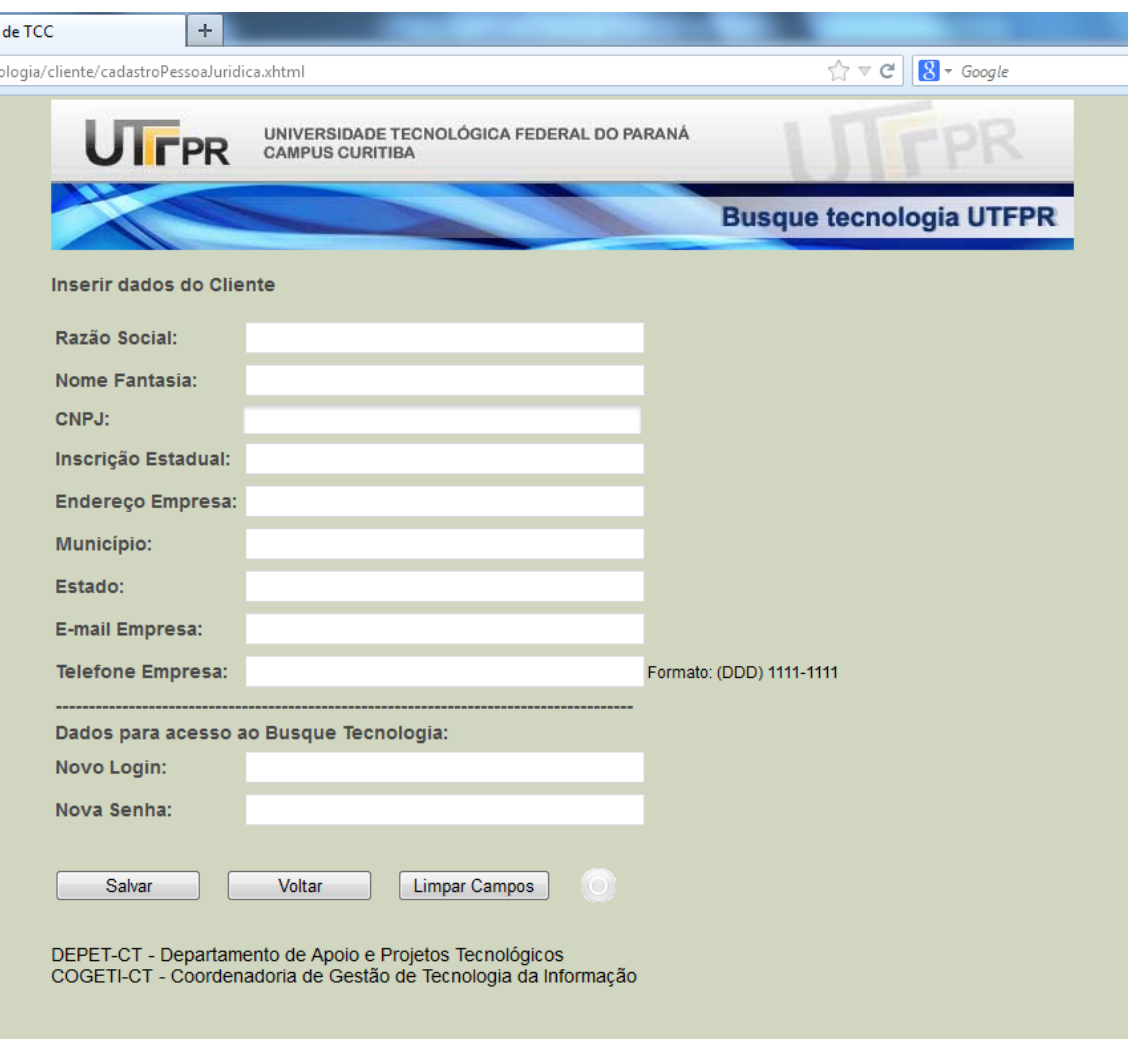

**Figura E.4 -** Tela de cadastro de Pessoa Jurídica.

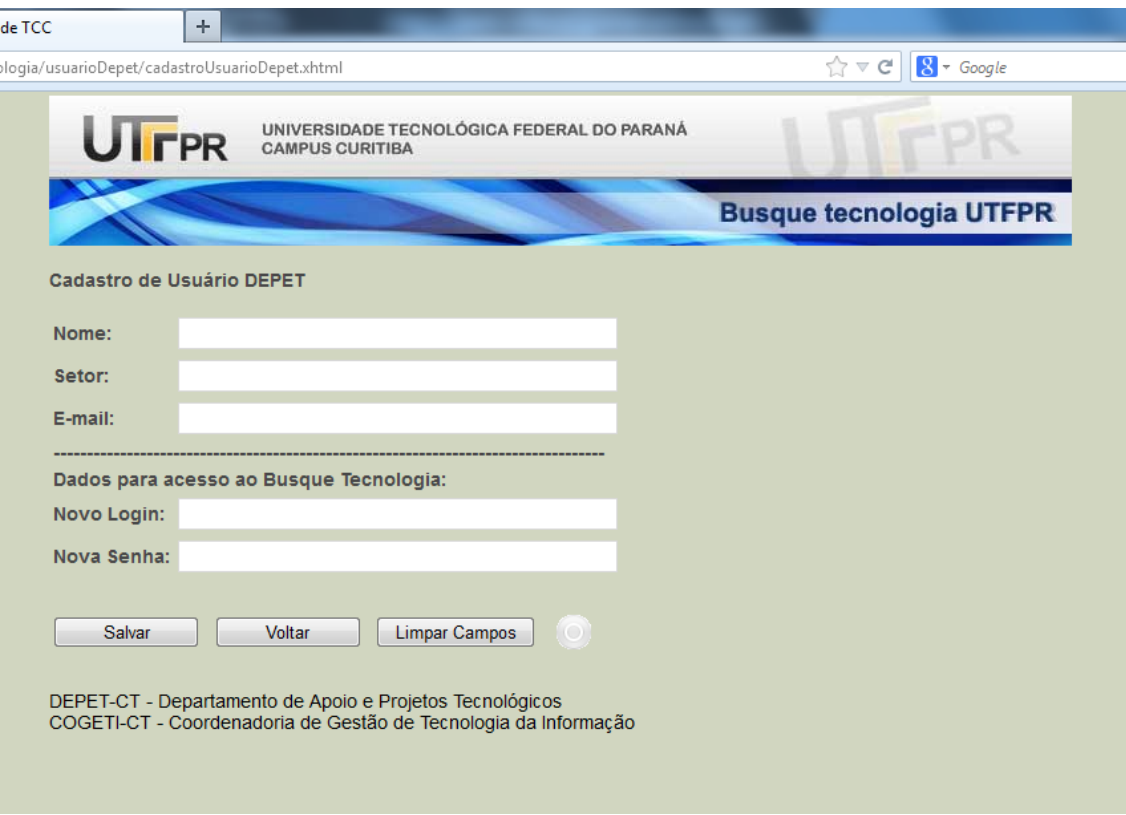

**Figura E.5 -** Tela de cadastro de Usuário Depet.

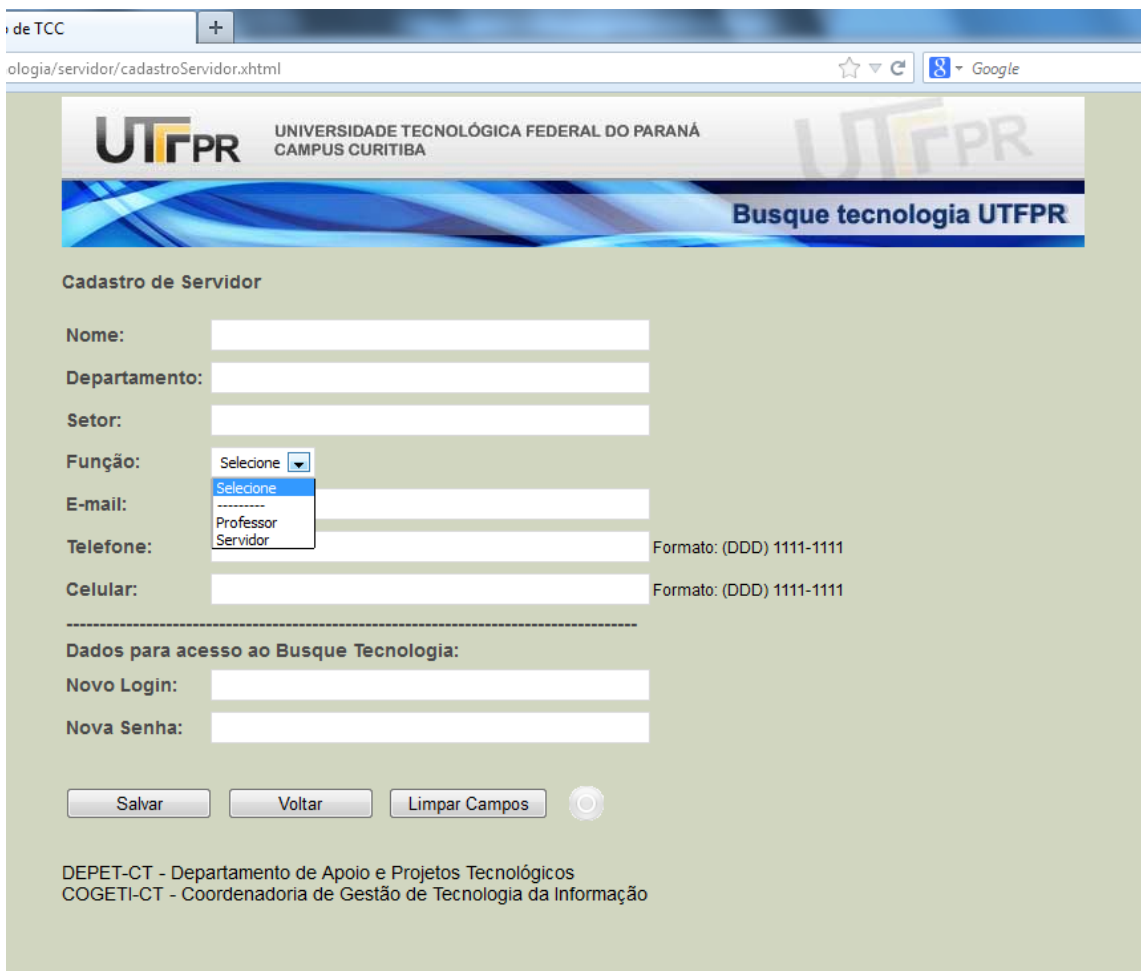

k

**Figura E.6 -** Tela de cadastro de Servidor.

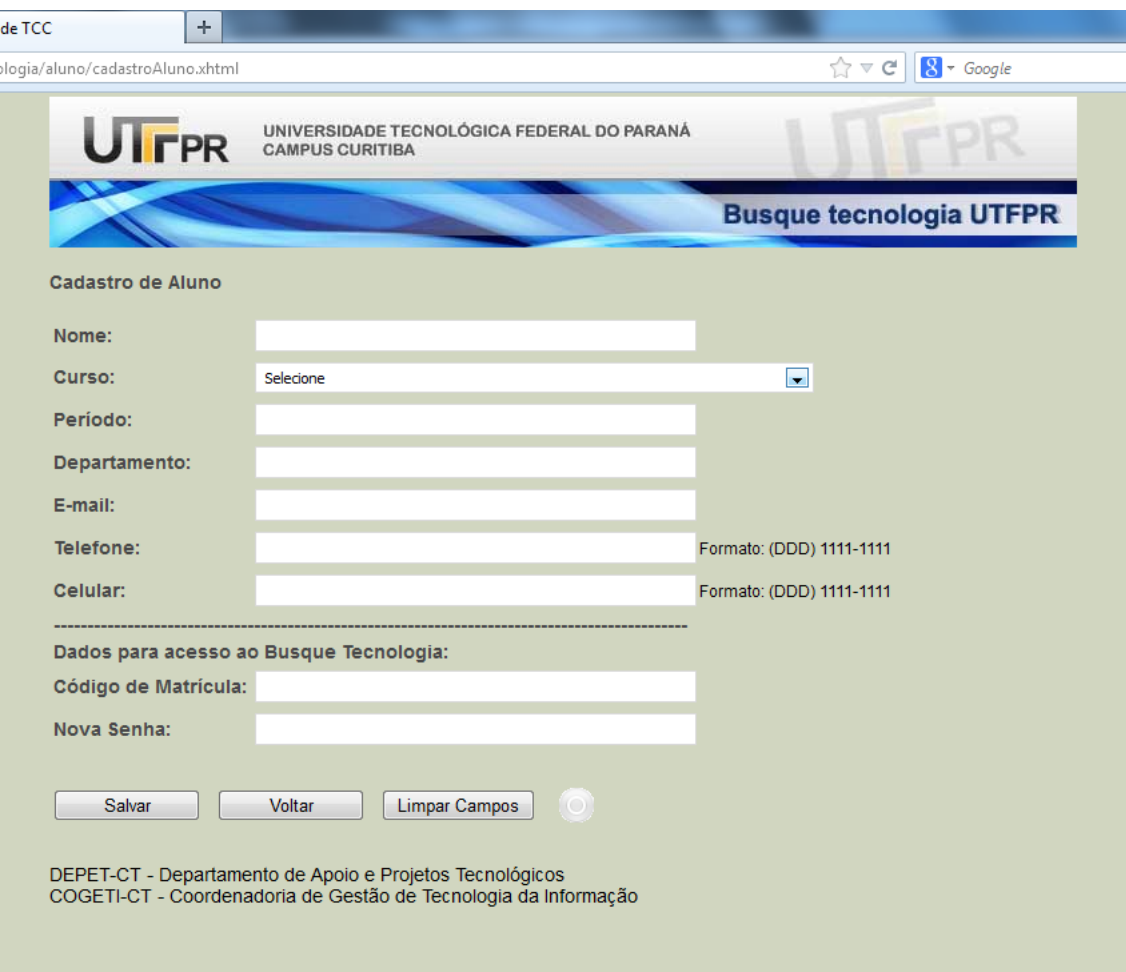

 $\overline{\phantom{a}}$ 

**Figura E.7 -** Tela de cadastro de Alunos.

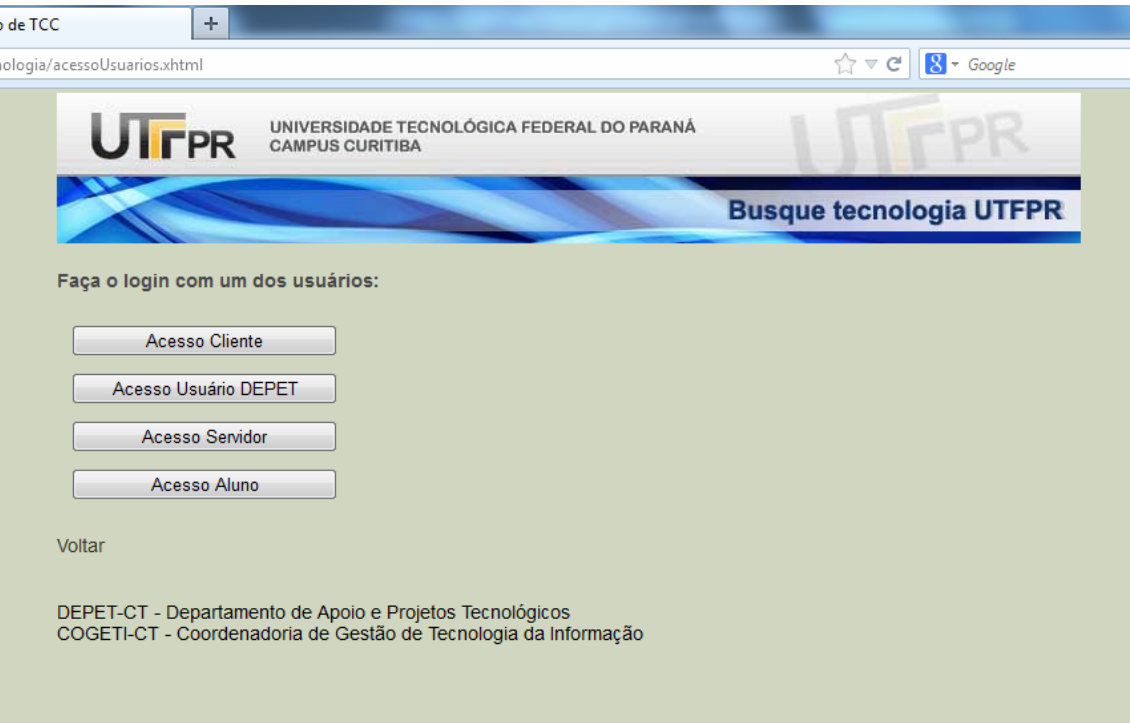

**Figura E.8 -** Tela de acesso ao sistema por tipos de usuário.

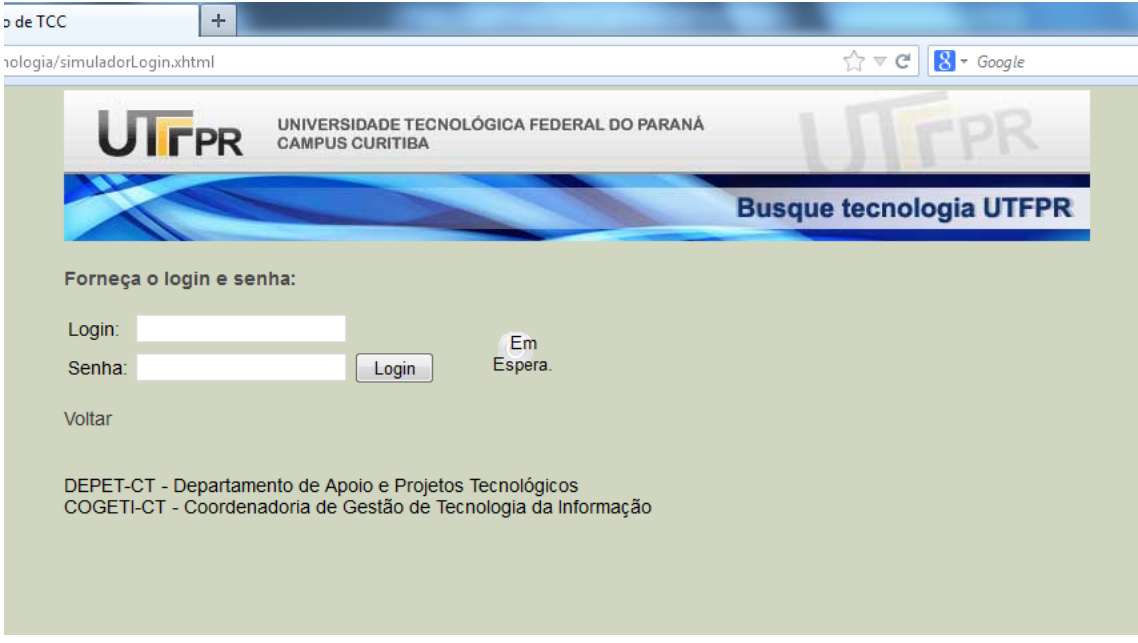

**Figura E.9 -** Tela de login para os Clientes, Servidores e Usuários Depet.

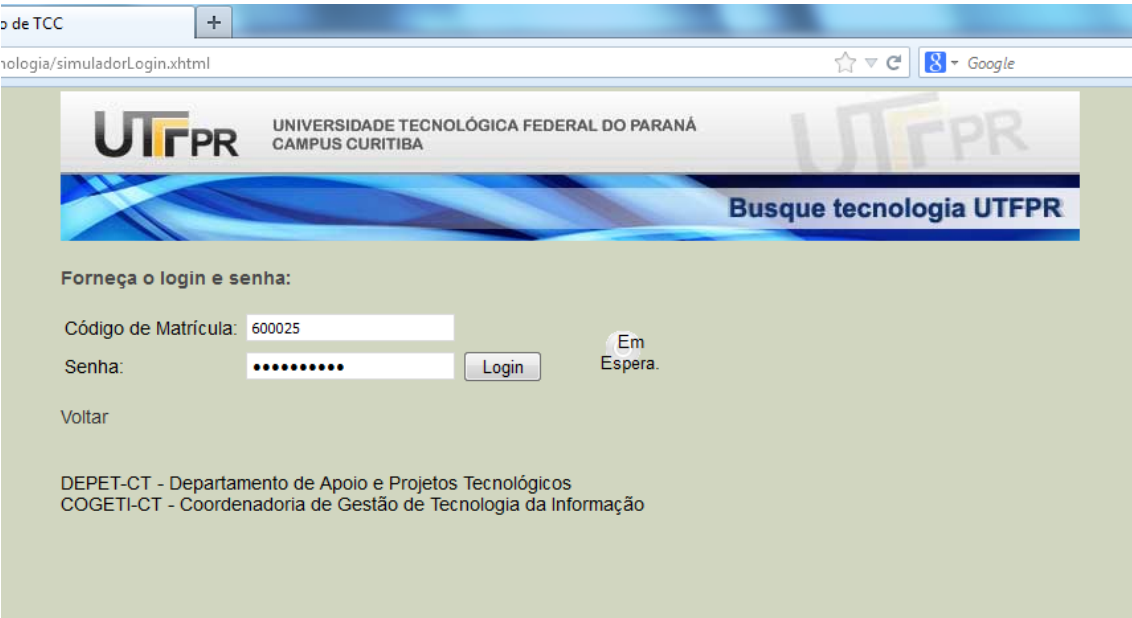

**Figura E.10 -** Tela de login para os Alunos.

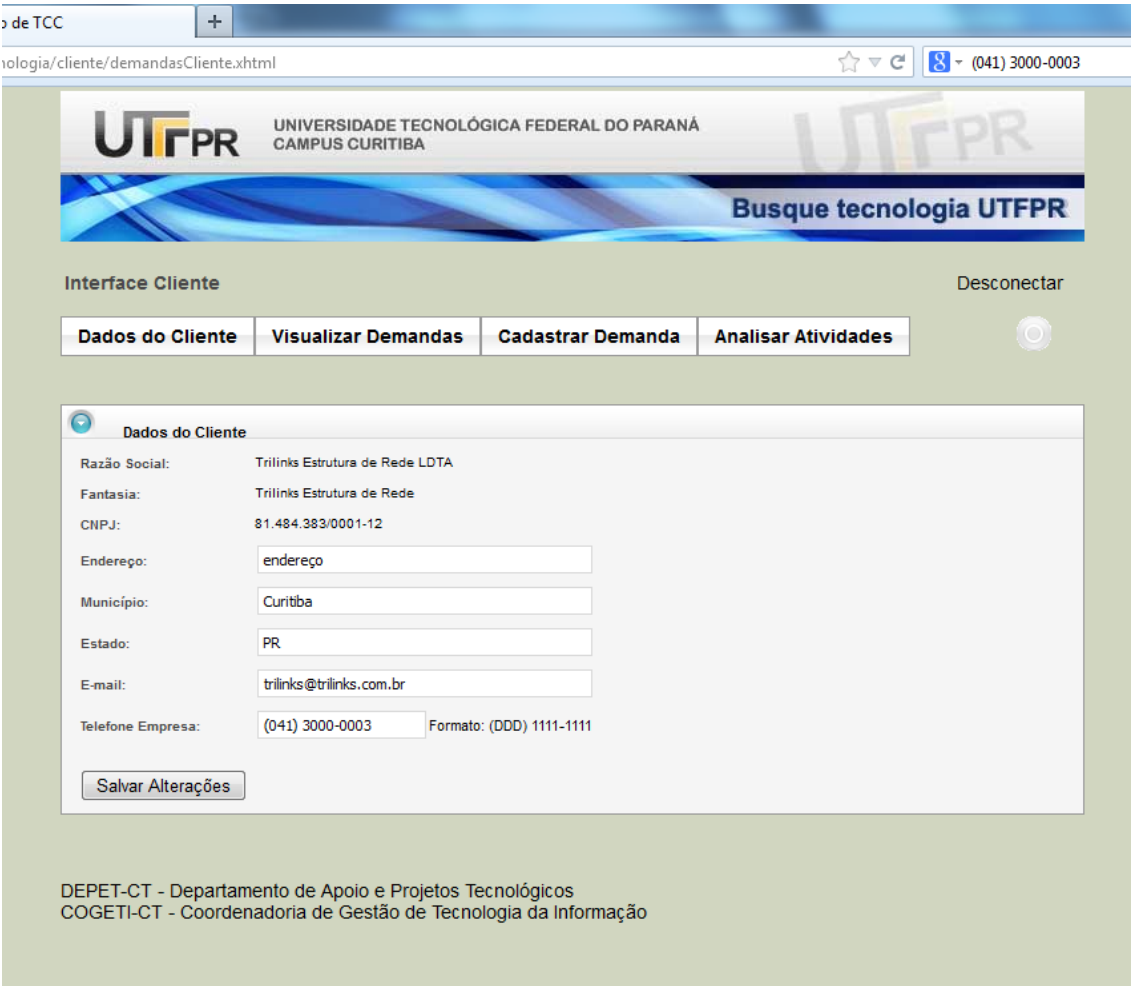

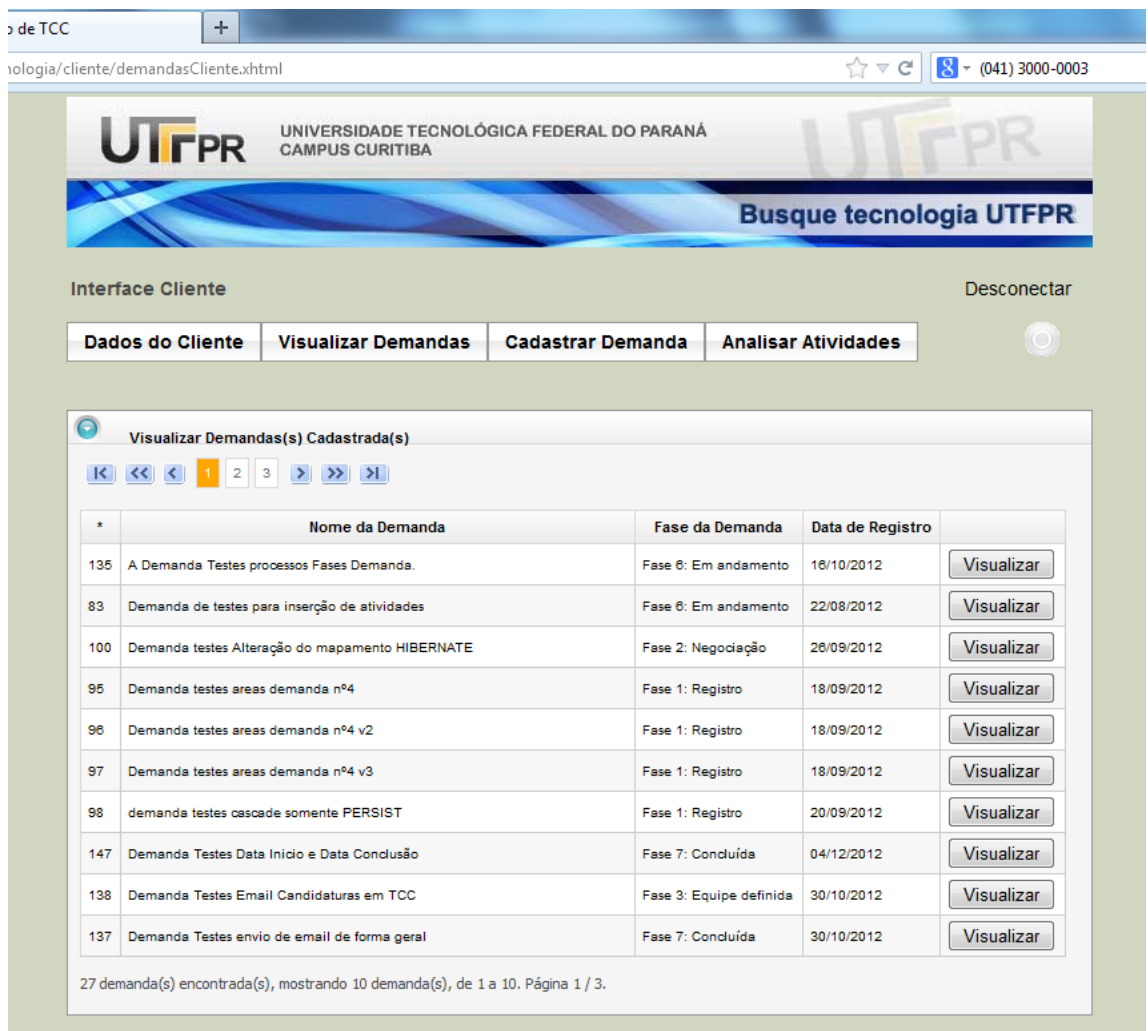

DEPET-CT - Departamento de Apoio e Projetos Tecnológicos<br>COGETI-CT - Coordenadoria de Gestão de Tecnologia da Informação

**Figura E.12 -** Interface do Cliente, Visualizar Demandas.

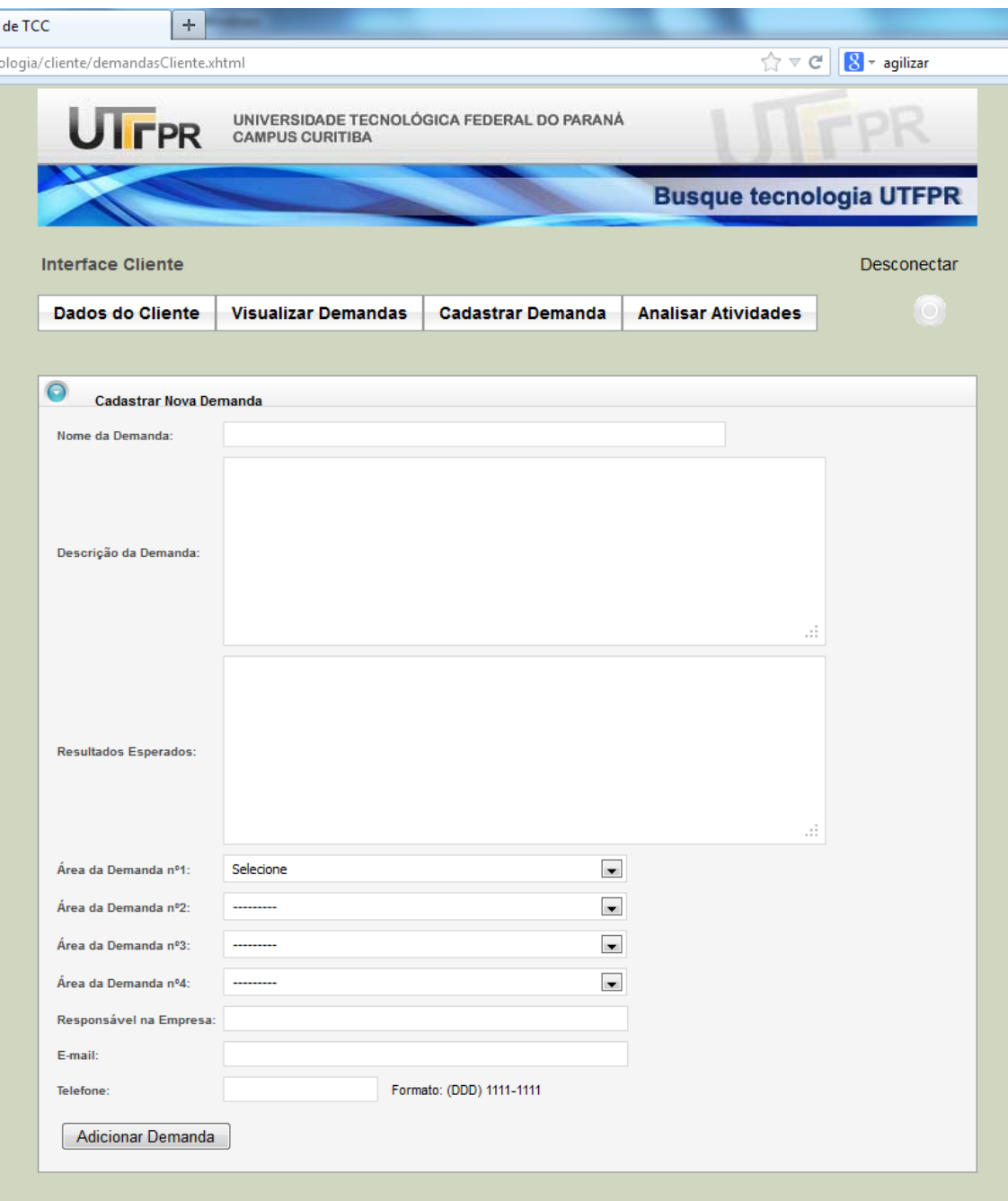

**Figura E.13 -** Interface do Cliente, Cadastrar Demanda.

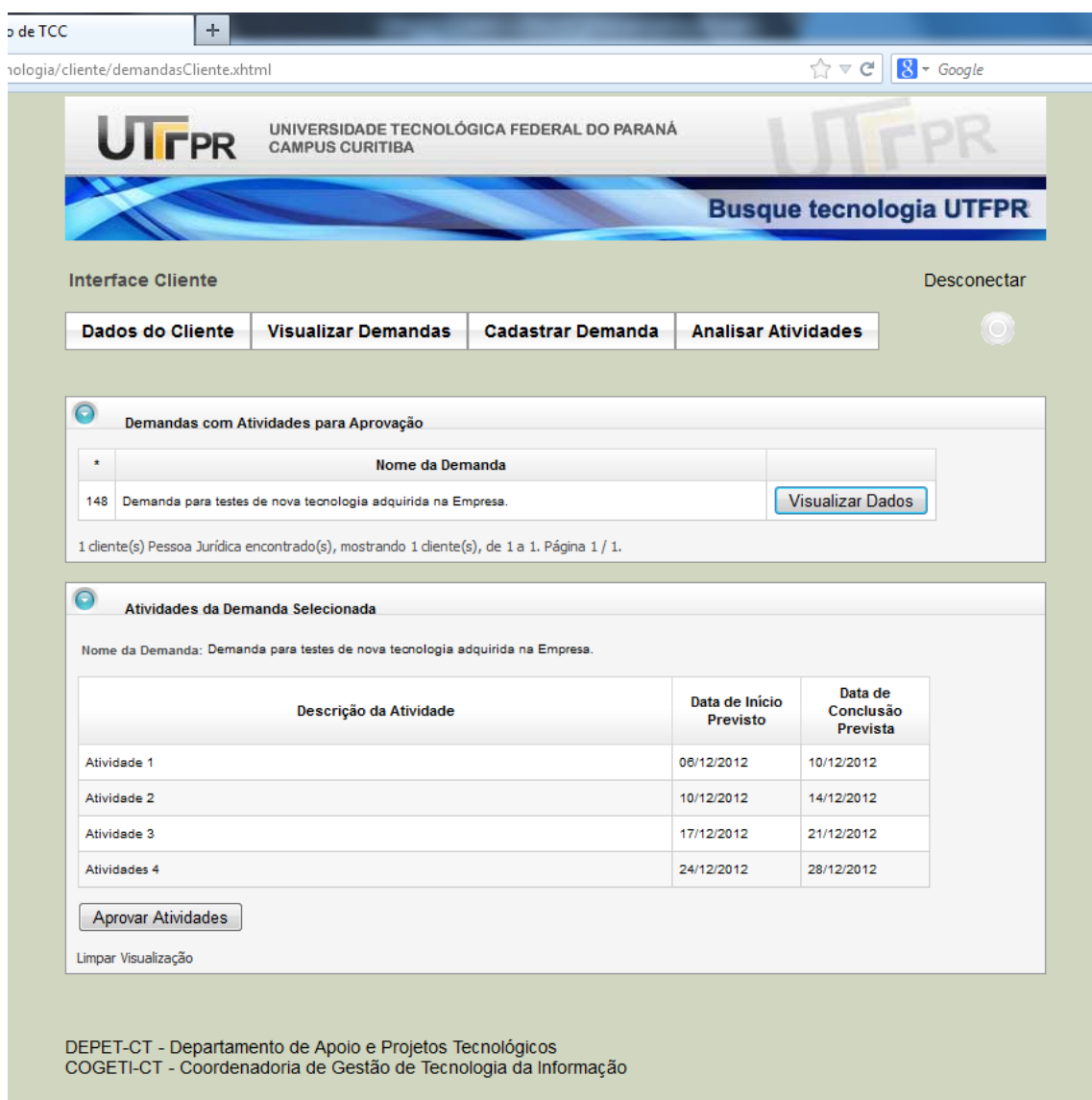

**Figura E.14 -** Interface do Cliente, Analisar Atividades.

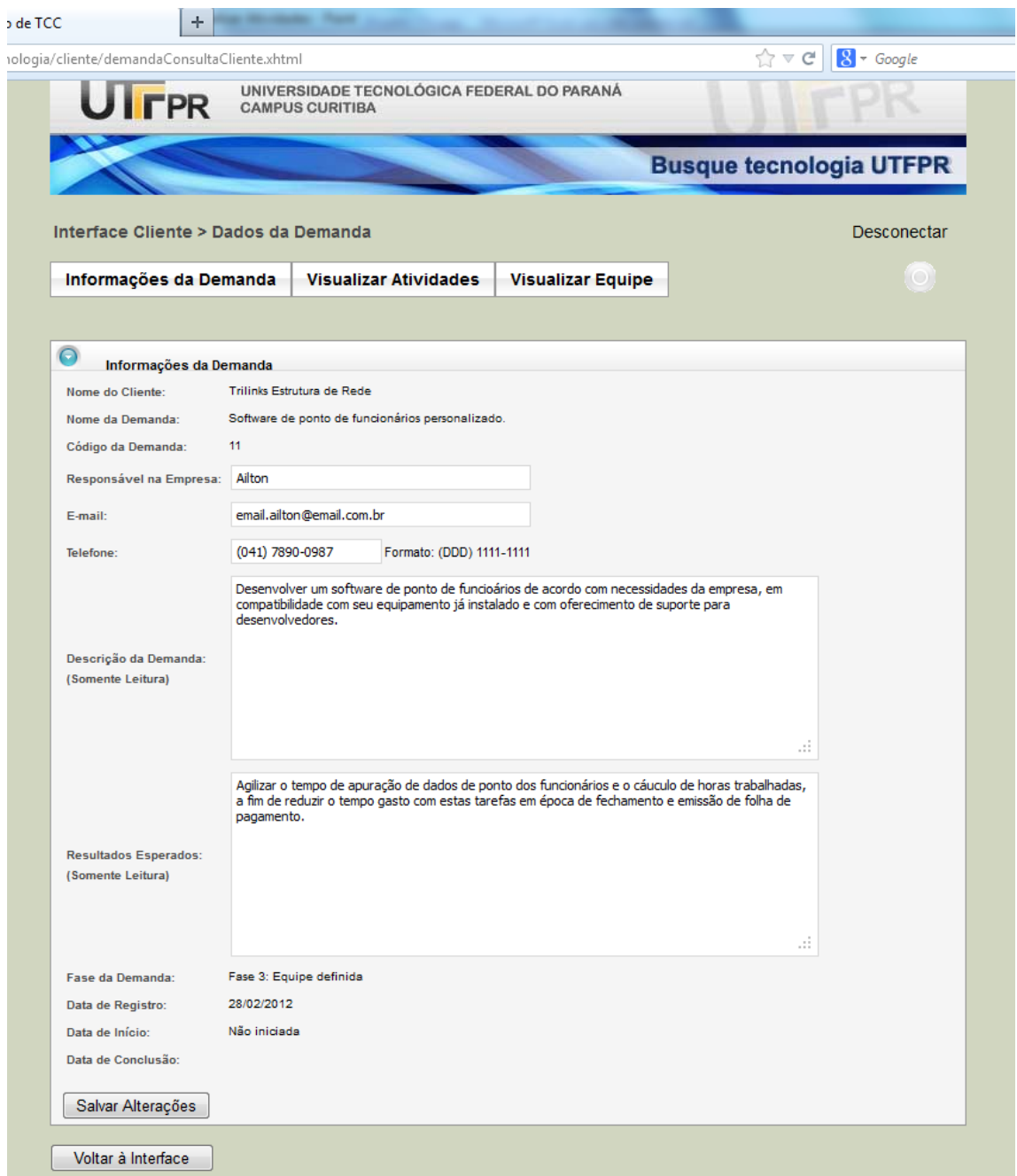

**Figura E.15 -** Interface do Cliente > Dados da Demanda, Informações da Demanda.

|                           |                                                                                                    |                              |                          |                           | <b>Busque tecnologia UTFPR</b> |                   |                        |
|---------------------------|----------------------------------------------------------------------------------------------------|------------------------------|--------------------------|---------------------------|--------------------------------|-------------------|------------------------|
|                           | Interface Cliente > Dados da Demanda                                                                                                    |                              |                          |                           |                                |                   | Desconectar            |
|                           | Informações da Demanda                                                                                                    | <b>Visualizar Atividades</b> | <b>Visualizar Equipe</b> |                           |                                |                   | $\bigcirc$             |
|                           |                                                                                                    |                              |                          |                           |                                |                   |                        |
| $\bullet$                 | <b>Visualizar Atividades</b>                                                                                                    |                              |                          |                           |                                |                   |                        |
|                           |                                                                                                    | Descrição                    |                          | <b>Início</b><br>Previsto | Término<br>Previsto            | Data<br>Conclusão | Concluído<br>no Prazo? |
|                           | Coletar requisitos iniciais com o cliente.                                                                                                    |                              |                          | 26/01/2013                | 08/02/2013                     |                   |                        |
|                           | Selecionar os requisitos mais importantes e apresentá-los ao cliente.                                                                                                    |                              | 08/02/2013               | 14/02/2013                |                                | …                 |                        |
|                           | Definir tecnologias a serem utilizadas.                                                                                                    |                              |                          | 14/02/2013                | 18/02/2013                     |                   |                        |
|                           | Definir projeto inicial de implementação dos requisitos.                                                                                                    |                              |                          | 18/02/2013                | 21/02/2013                     |                   |                        |
|                           | Implementar os requisitos. Apresentação ao cliente dos requisitos implementados. Pode ocorrer<br>novo(s) levantamento(s) de requisitos, conforme a necessidade do cliente, podendo ser redefinido o<br>projeto de implementação. |                              | 21/02/2013               | 21/02/2014                | ш,                             |                   |                        |
|                           | Verificação se requisitos implementados atendem as necessidades do cliente.                                                                                                    |                              |                          | 24/02/2014                | 28/02/2014                     |                   | −−                     |
| Testes gerais do sistema. |                                                                                                    |                              | 01/03/2013               | 21/03/2014                |                                |                   |                        |
|                           |                                                                                                    |                              |                          | 24/03/2014                | 28/03/2014                     |                   |                        |
|                           | Instalação do sistema no cliente.                                                                                                    |                              |                          |                           |                                |                   |                        |

**Figura E.16 -** Interface do Cliente > Dados da Demanda, Visualizar Atividades.

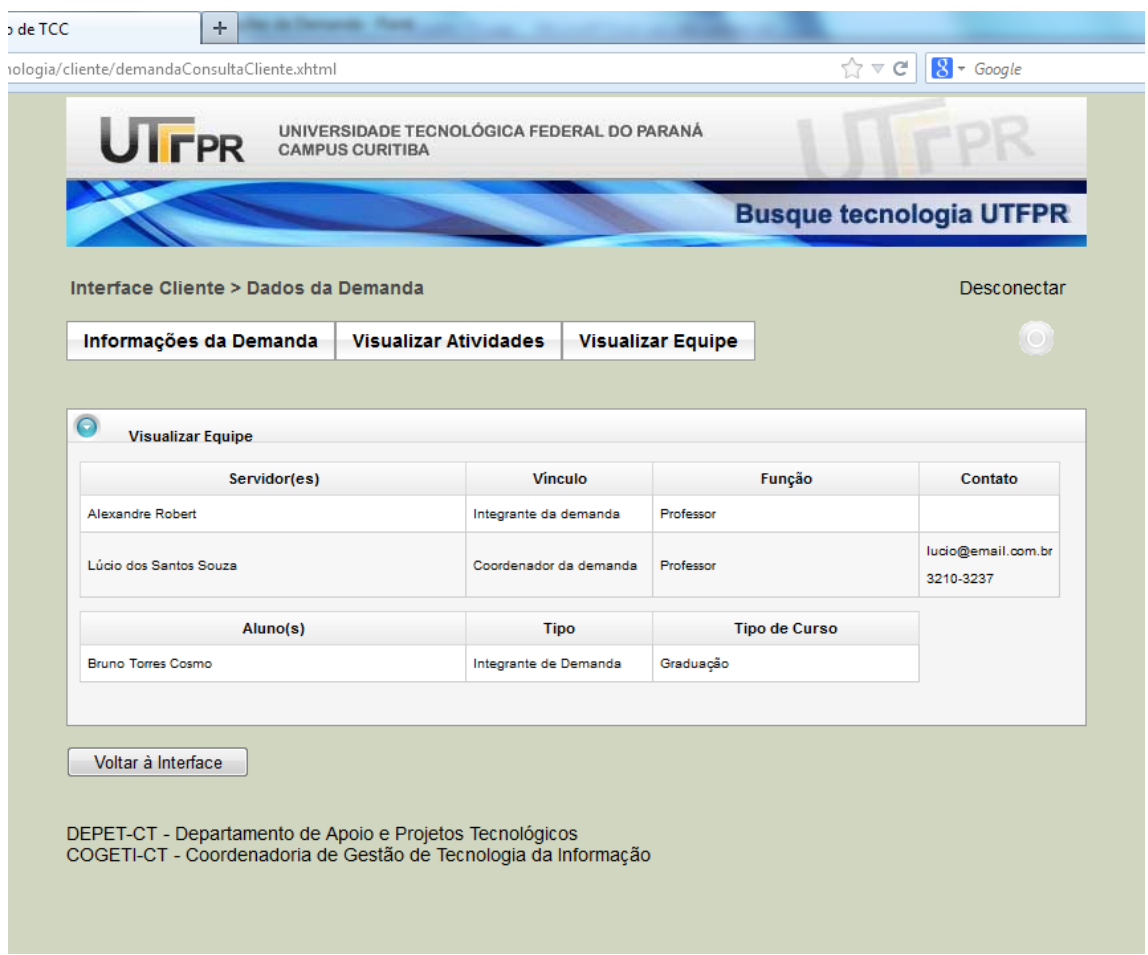

**Figura E.17 -** Interface do Cliente > Dados da Demanda, Visualizar Equipe.

|                           |                           |                         |                   | <b>Busque tecnol</b> |
|---------------------------|---------------------------|-------------------------|-------------------|----------------------|
| Interface Usuário DEPET   |                           |                         |                   |                      |
| Pesquisar                 | <b>Indicar Candidatos</b> | Demandas para Aprovação | <b>Relatórios</b> |                      |
| Pesquisar Demandas        |                           |                         |                   |                      |
| <b>Pesquisar Clientes</b> | Pesquisa de Demandas      |                         |                   |                      |

**Figura E.18 -** Interface Usuário Depet, Menu.

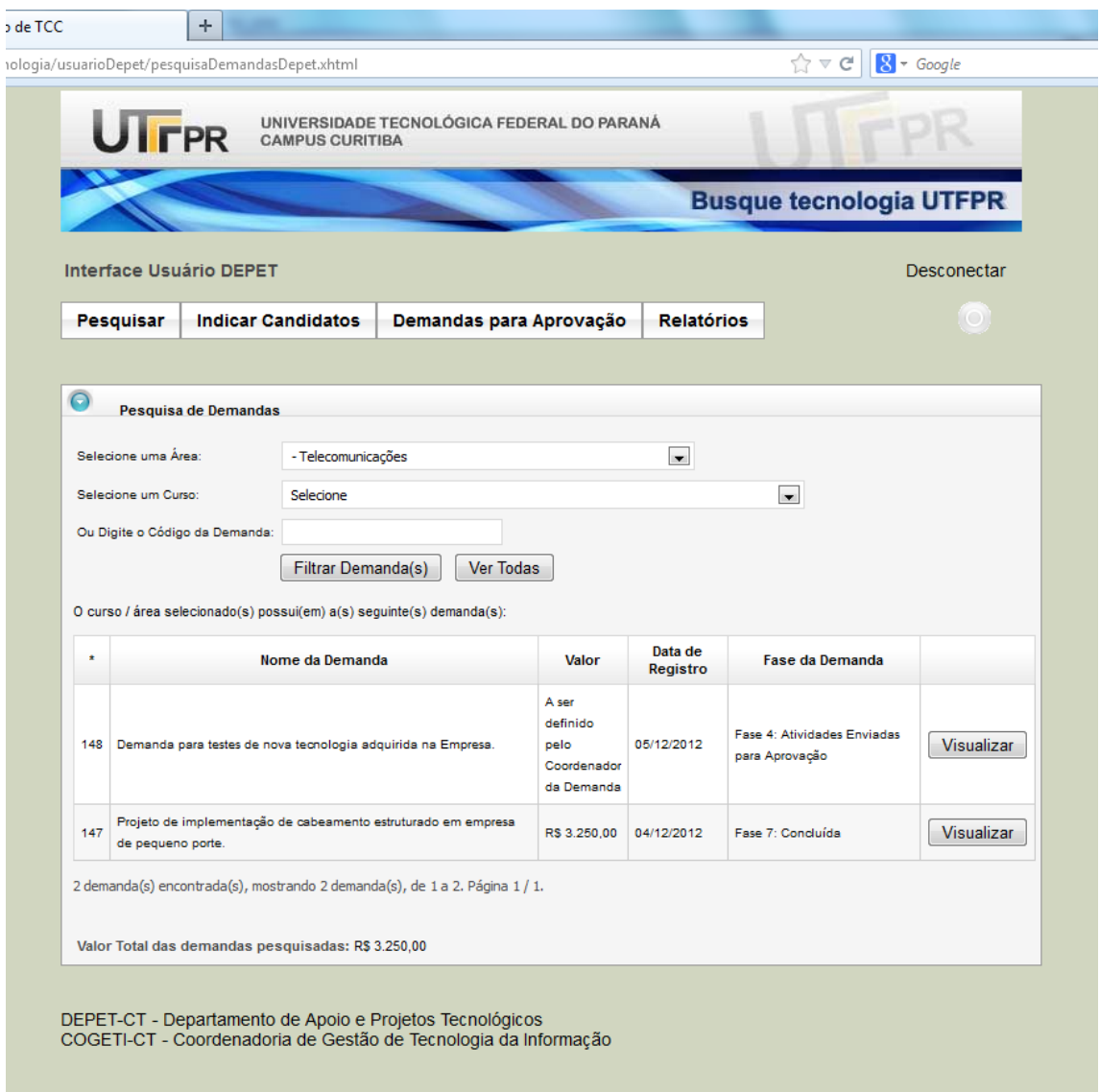

**Figura E.19 -** Interface Usuário Depet, Pesquisa de Demandas.

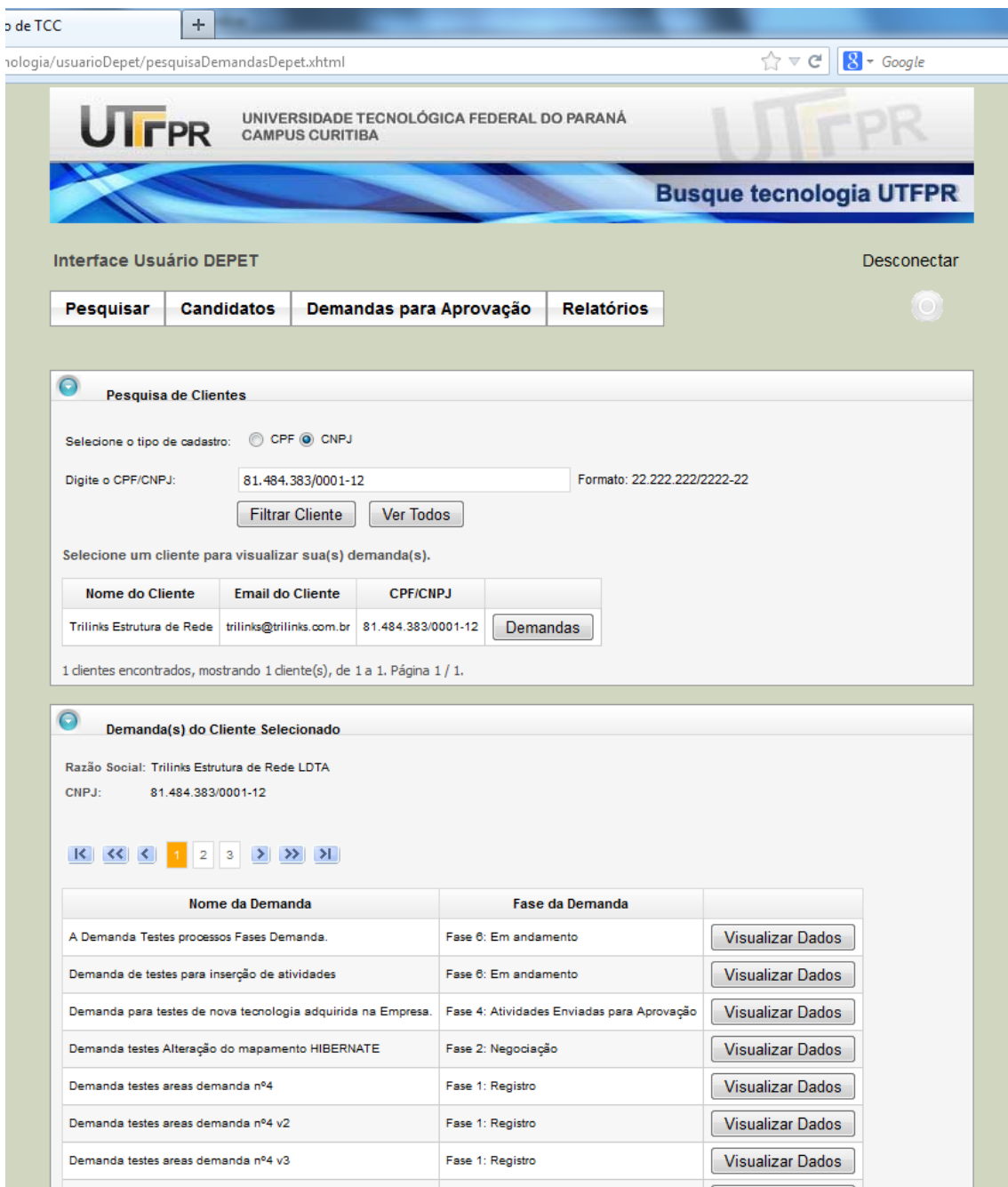

**Figura E.20 -** Interface Usuário Depet, Pesquisa de Clientes.

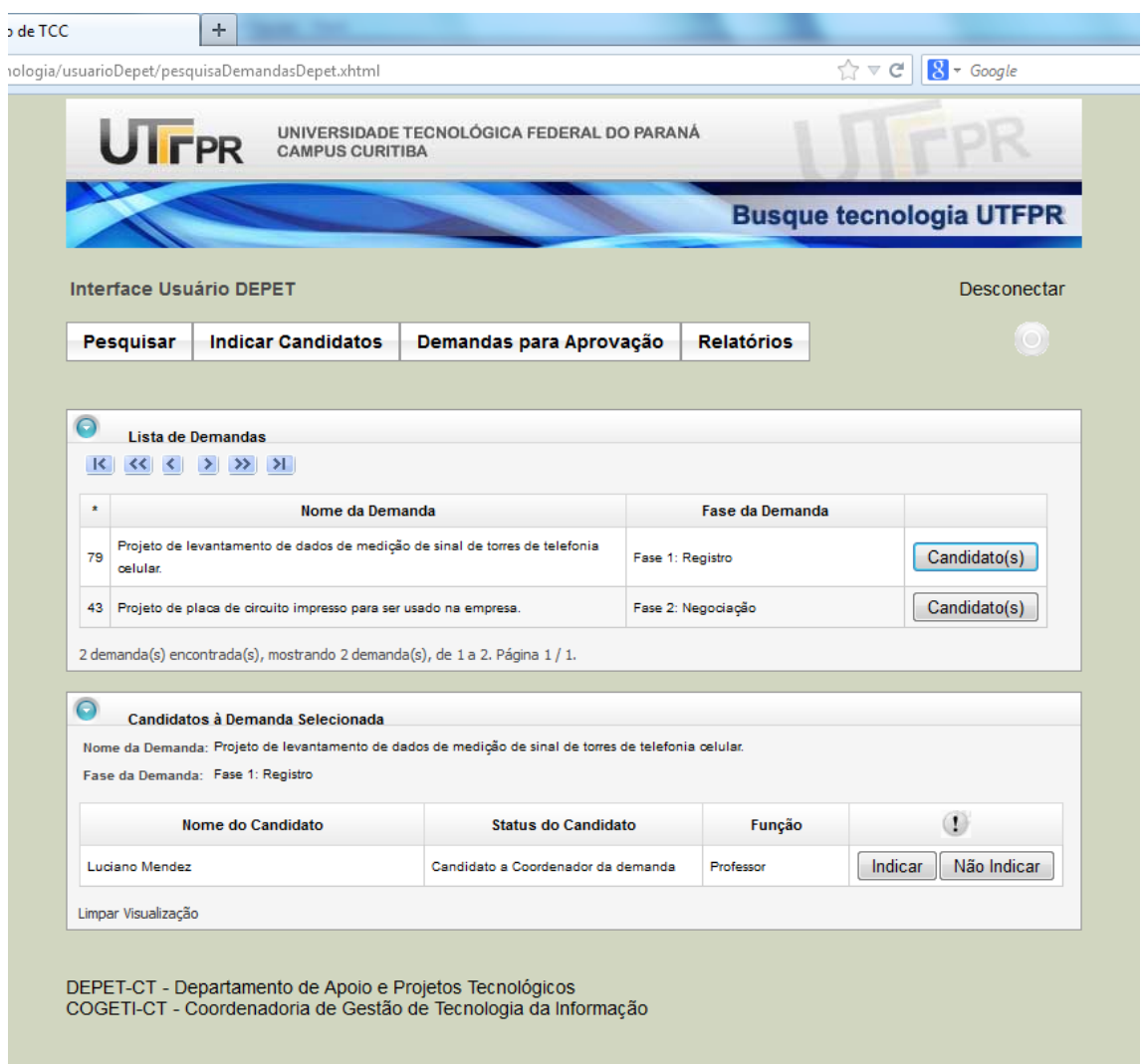

**Figura E.21 -** Interface Usuário Depet, Indicar Candidatos.

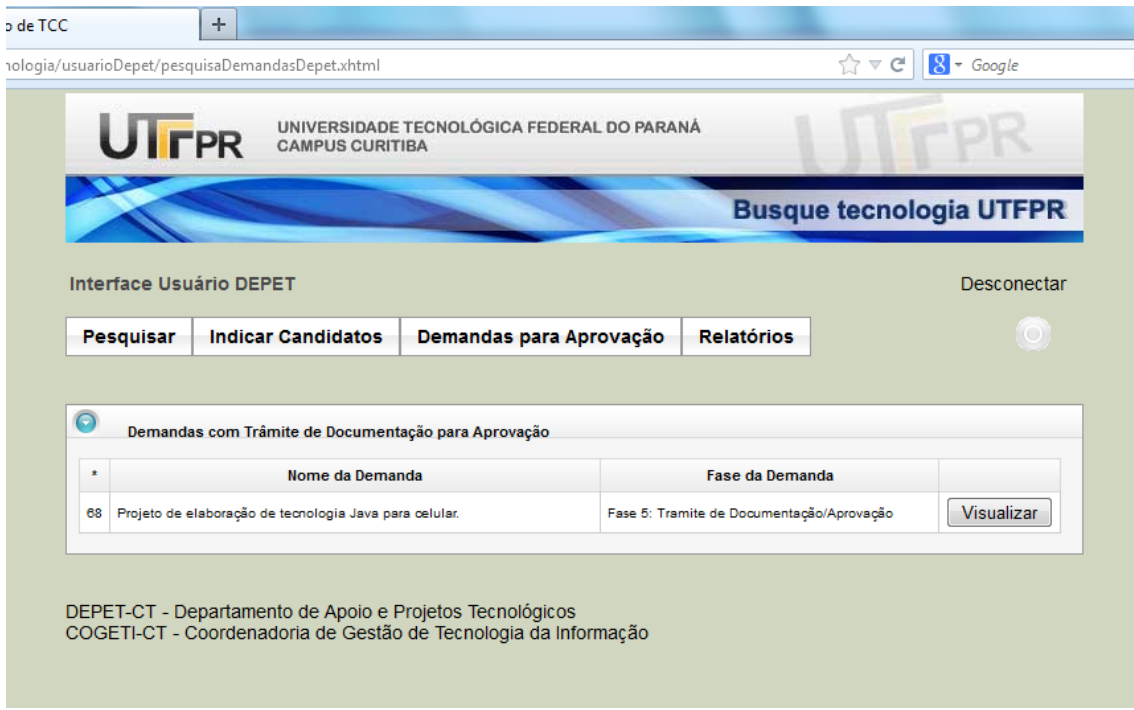

**Figura E.22 -** Interface Usuário Depet, Demandas para Aprovação.

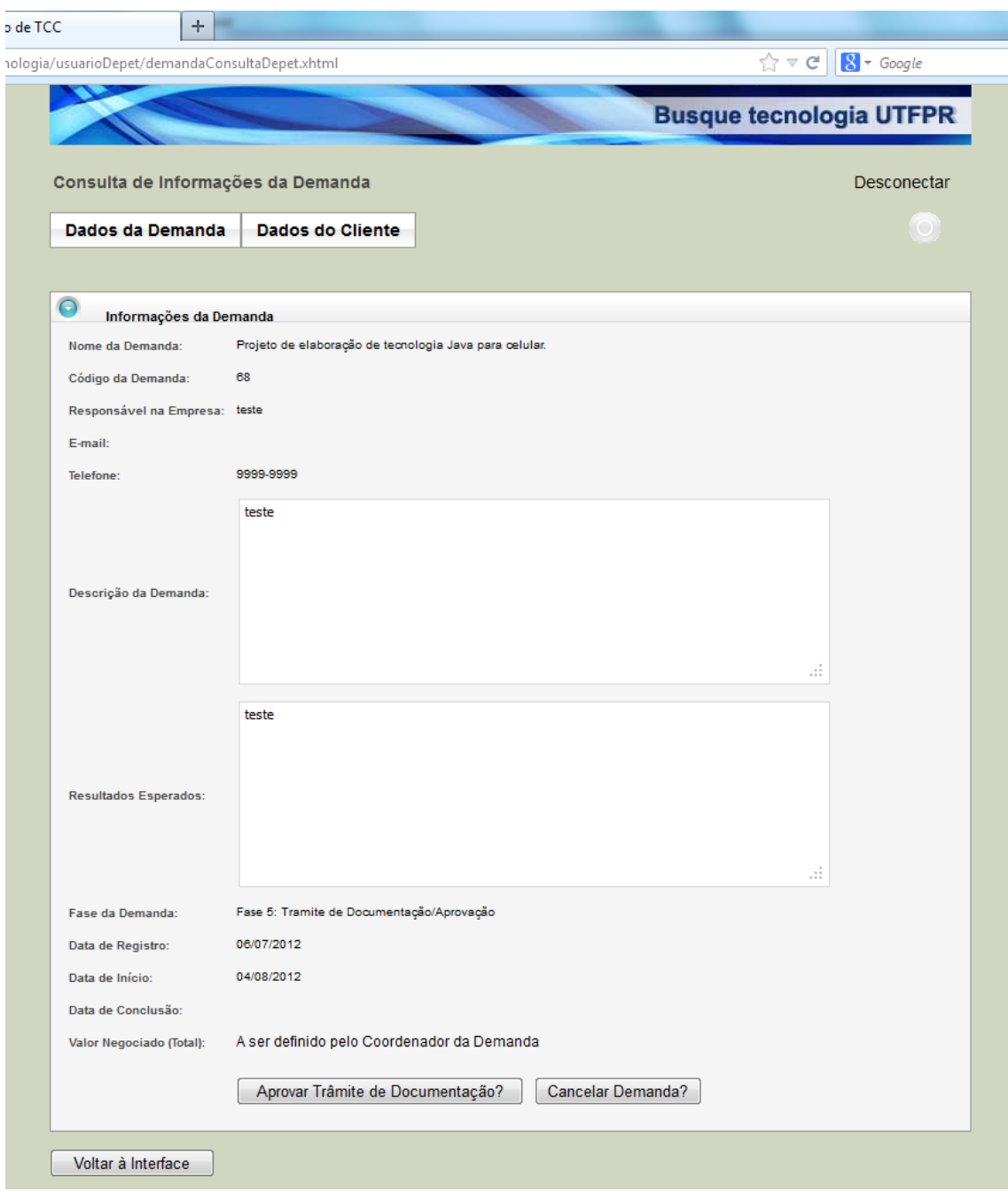

'n.

**Figura E.22.1 -** Interface Usuário Depet > Consulta de Informações da Demanda > Aprovar Trâmite de Documentação. Tela visualizada após clicar no botão "Visualizar" da **Figura E.22**.

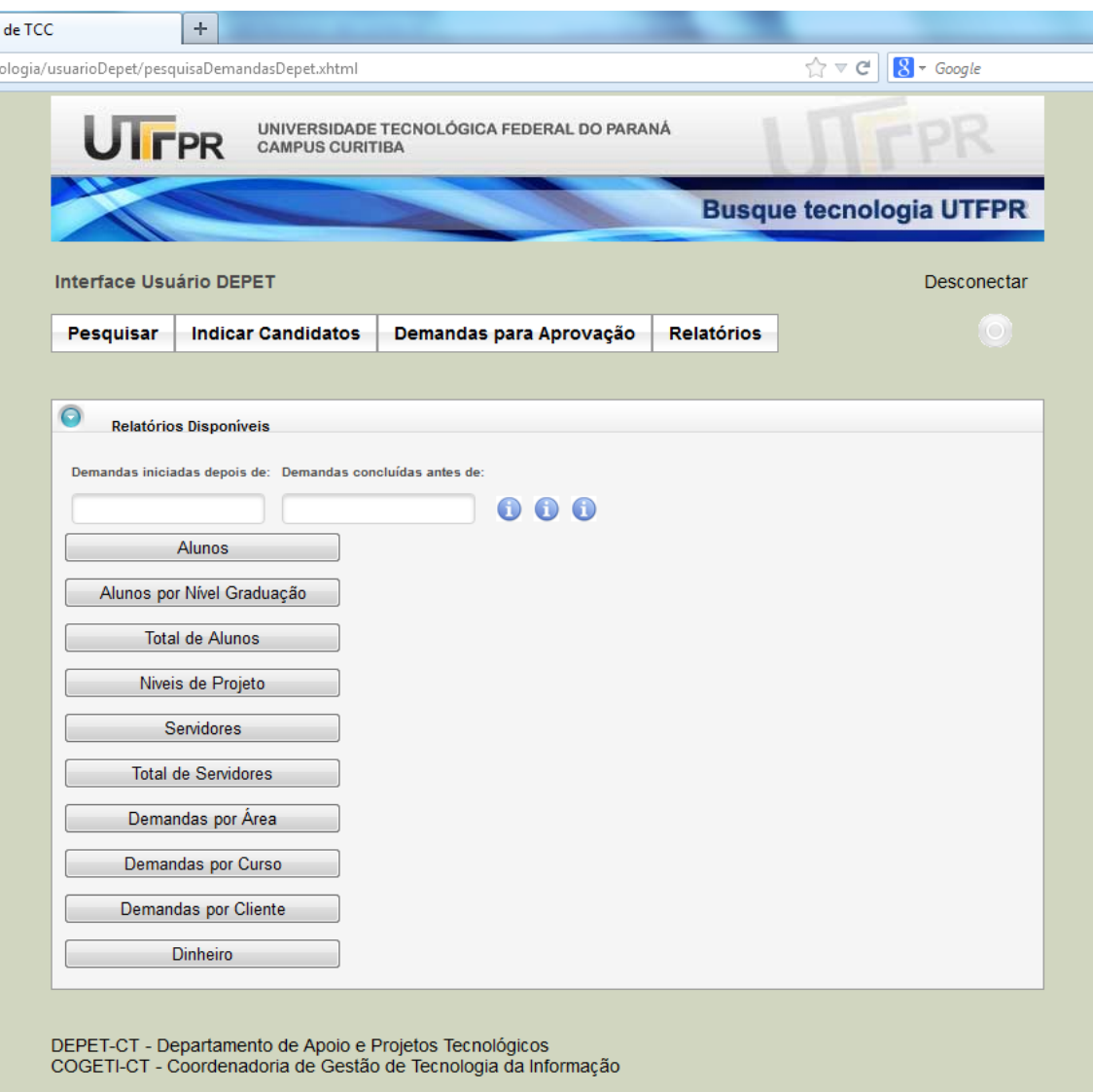

**Figura E.23 -** Interface Usuário Depet, Relatórios.

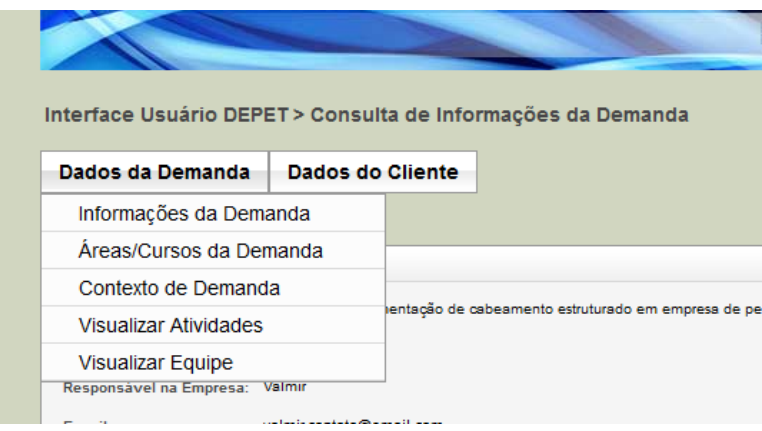

**Figura E.24 -** Interface Usuário Depet > Consulta de Informações da Demanda. Menu.

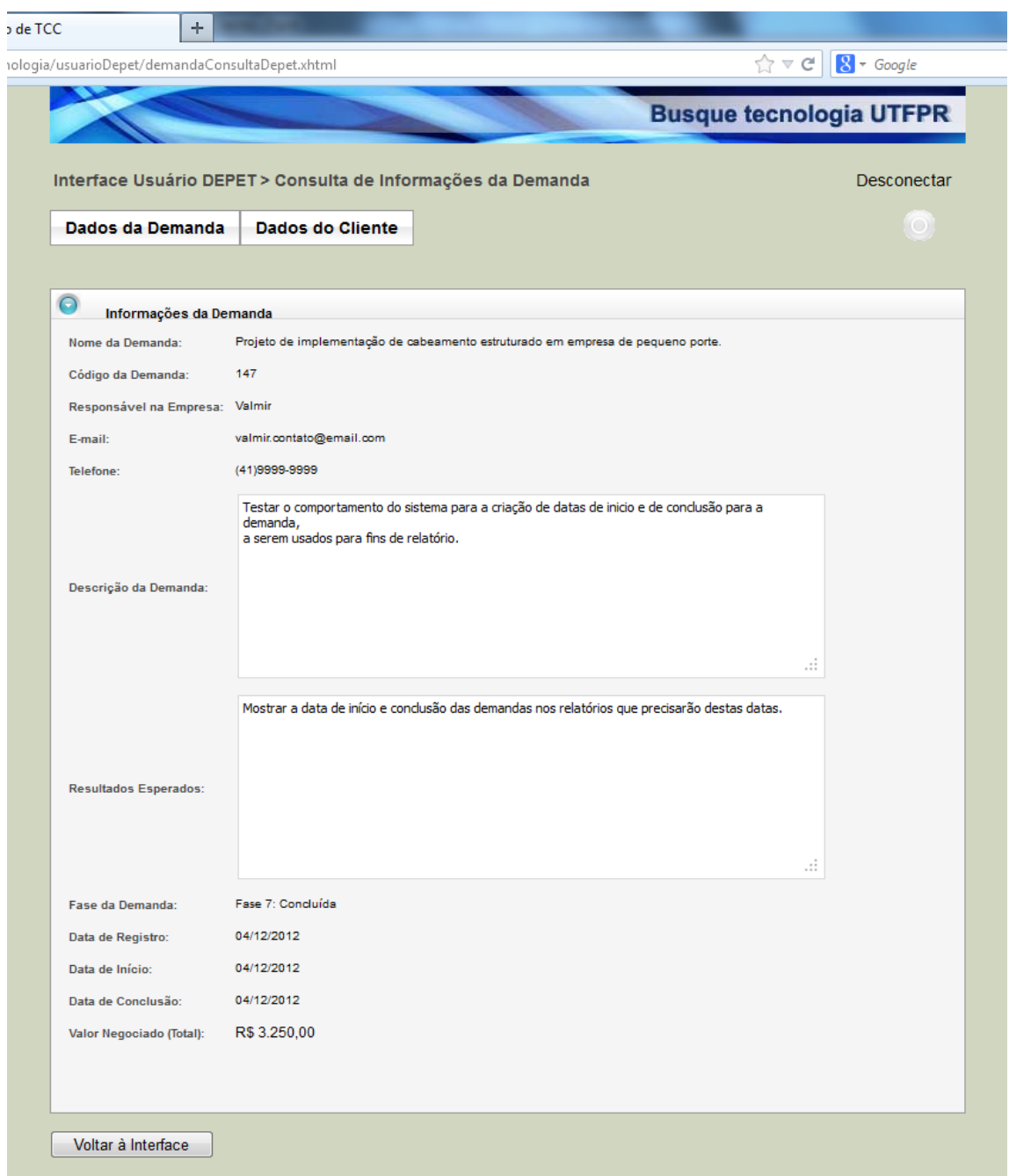

**Figura E.25 -** Interface Usuário Depet> Consulta de Informações da Demanda. Informações da Demanda.

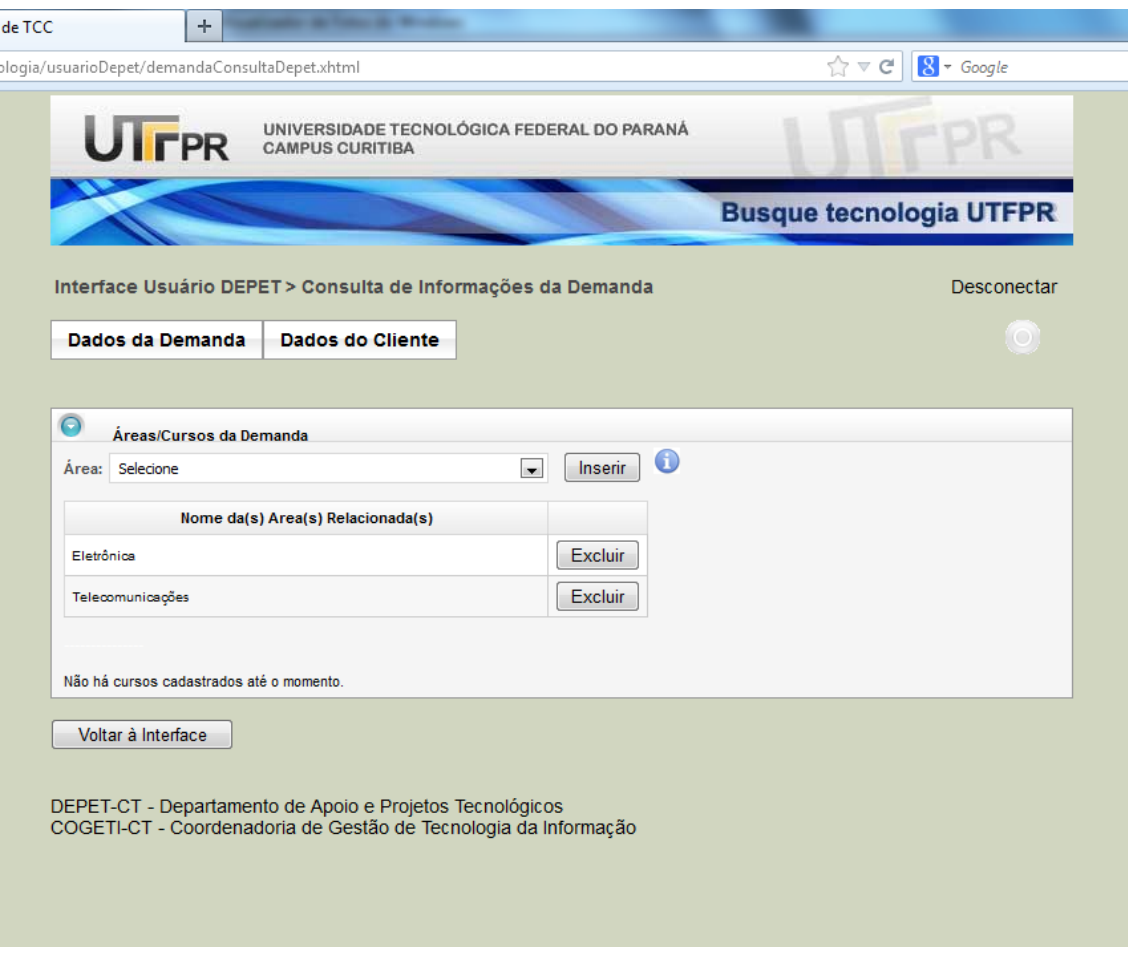

 $\overline{ }$ 

**Figura E.26 -** Interface Usuário Depet> Consulta de Informações da Demanda. Áreas/Cursos da Demanda.

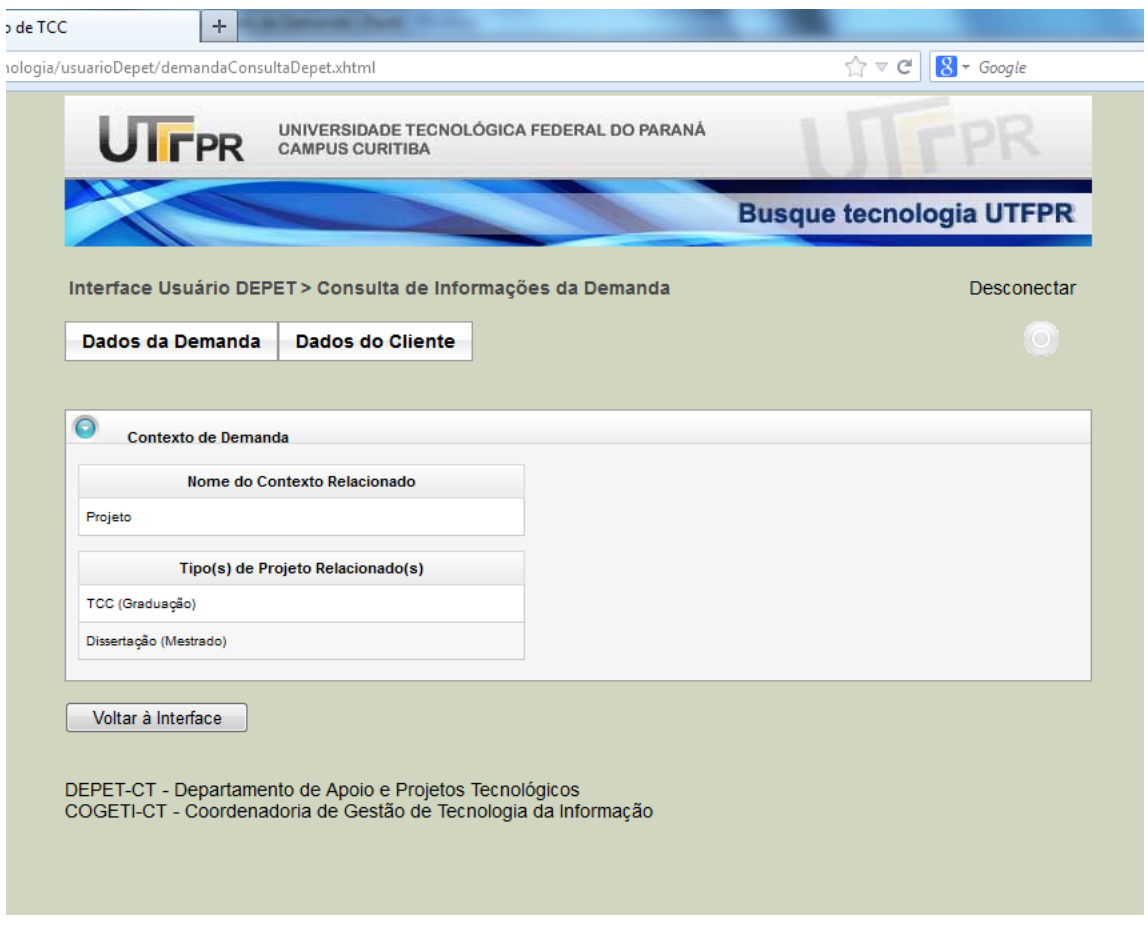

**Figura E.27 -** Interface Usuário Depet> Consulta de Informações da Demanda. Contexto de Demanda.

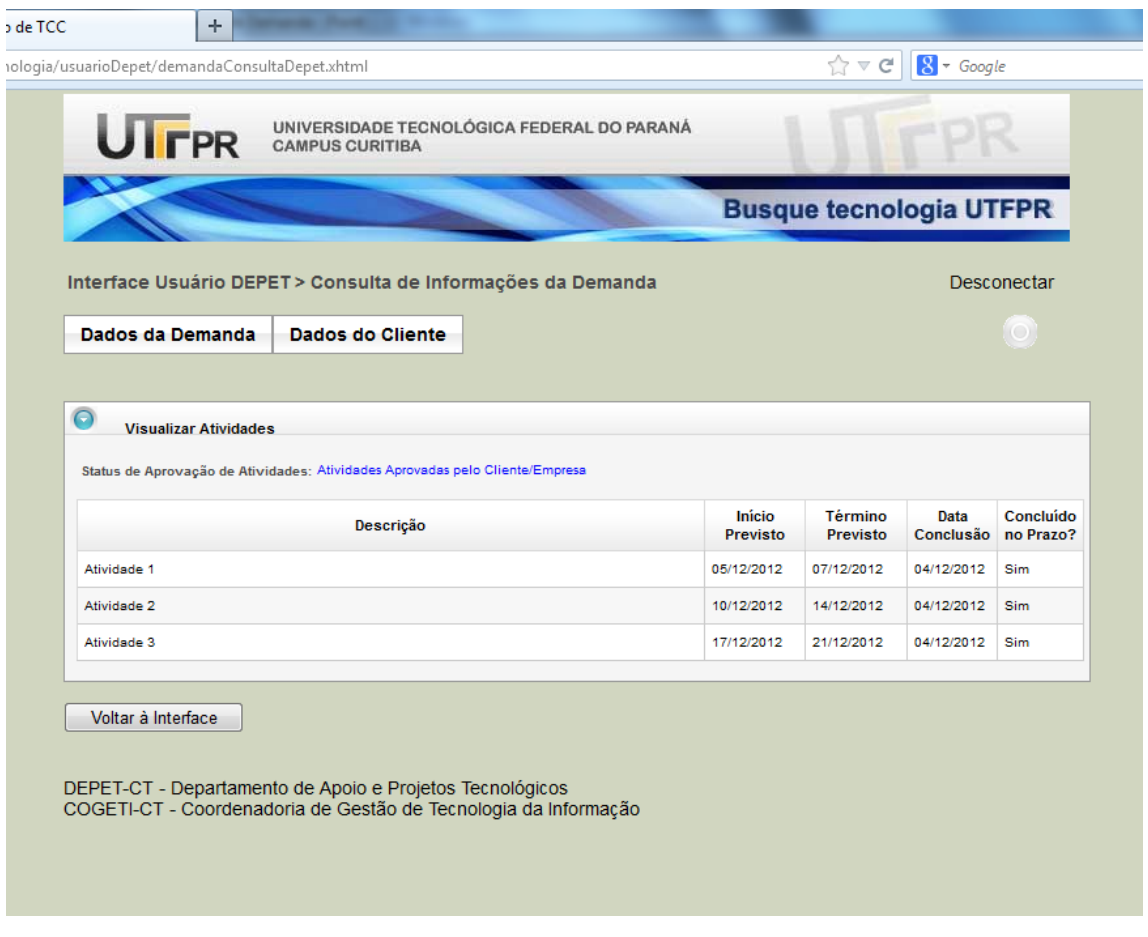

**Figura E.28 -** Interface Usuário Depet> Consulta de Informações da Demanda. Visualizar Atividades.

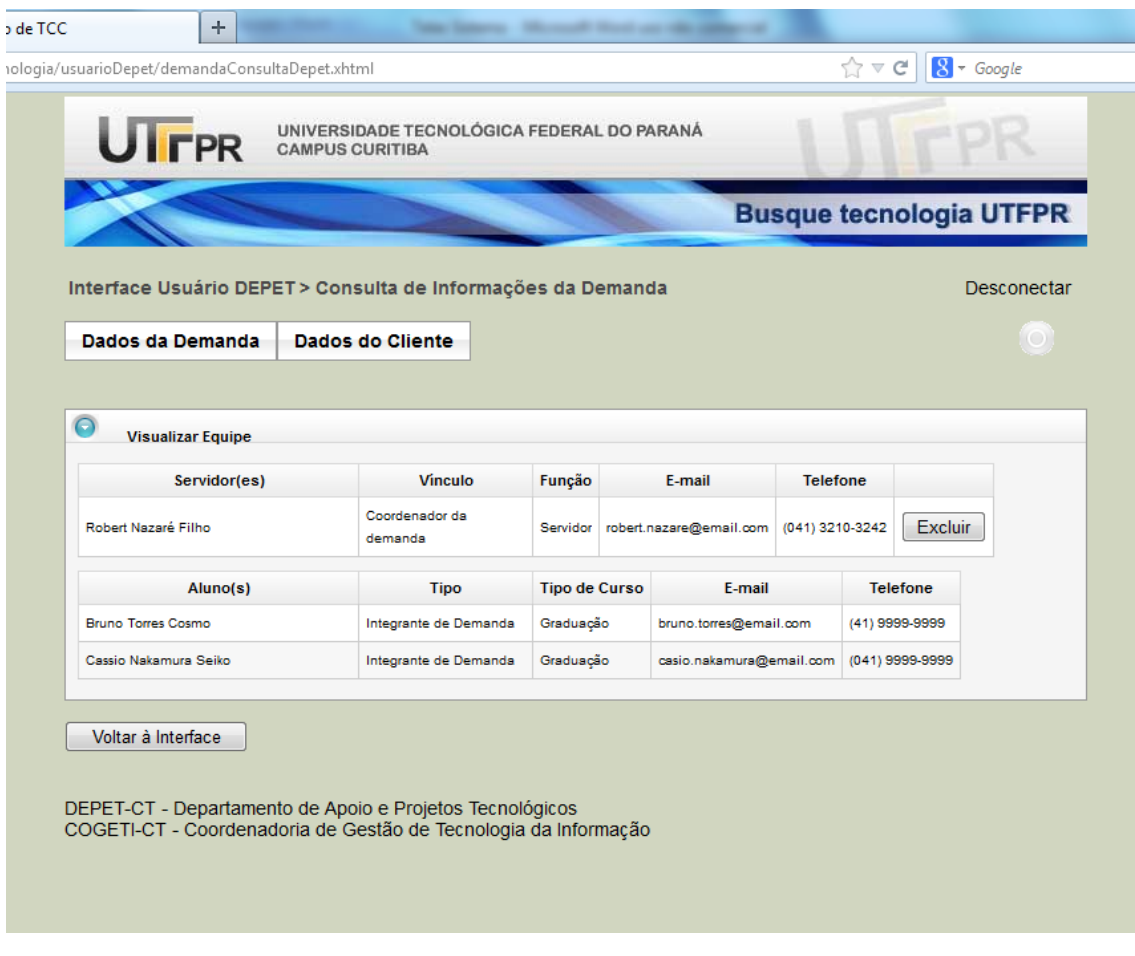

 $\overline{\mathbf{1}}$ 

**Figura E.29 -** Interface Usuário Depet> Consulta de Informações da Demanda. Visualizar Equipe.

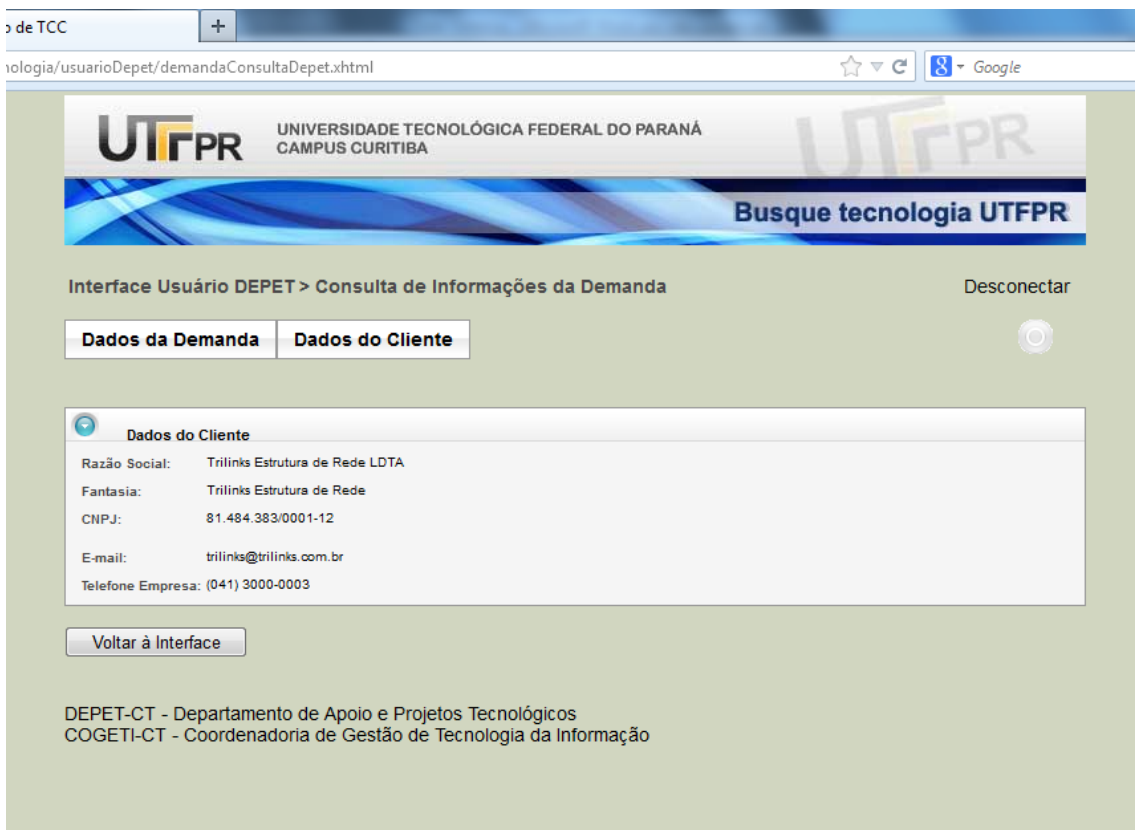

10

**Figura E.30 -** Interface Usuário Depet> Consulta de Informações da Demanda. Dados do Cliente.

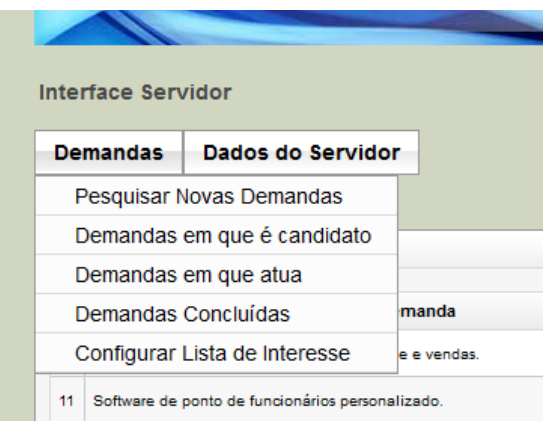

**Figura E.31 -** Interface Servidor, Menu.

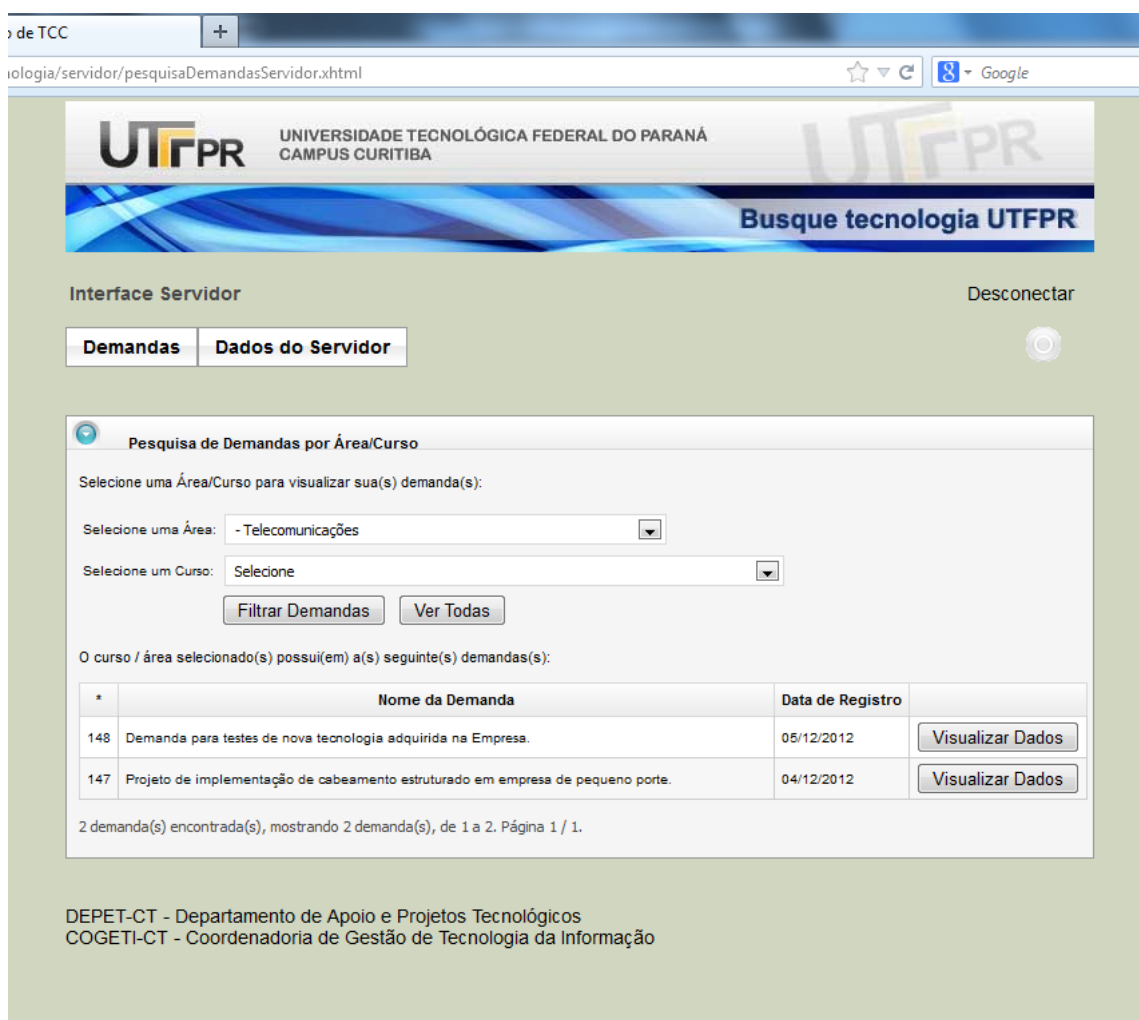

**Figura E.32 -** Interface Servidor, Pesquisar Novas Demandas.

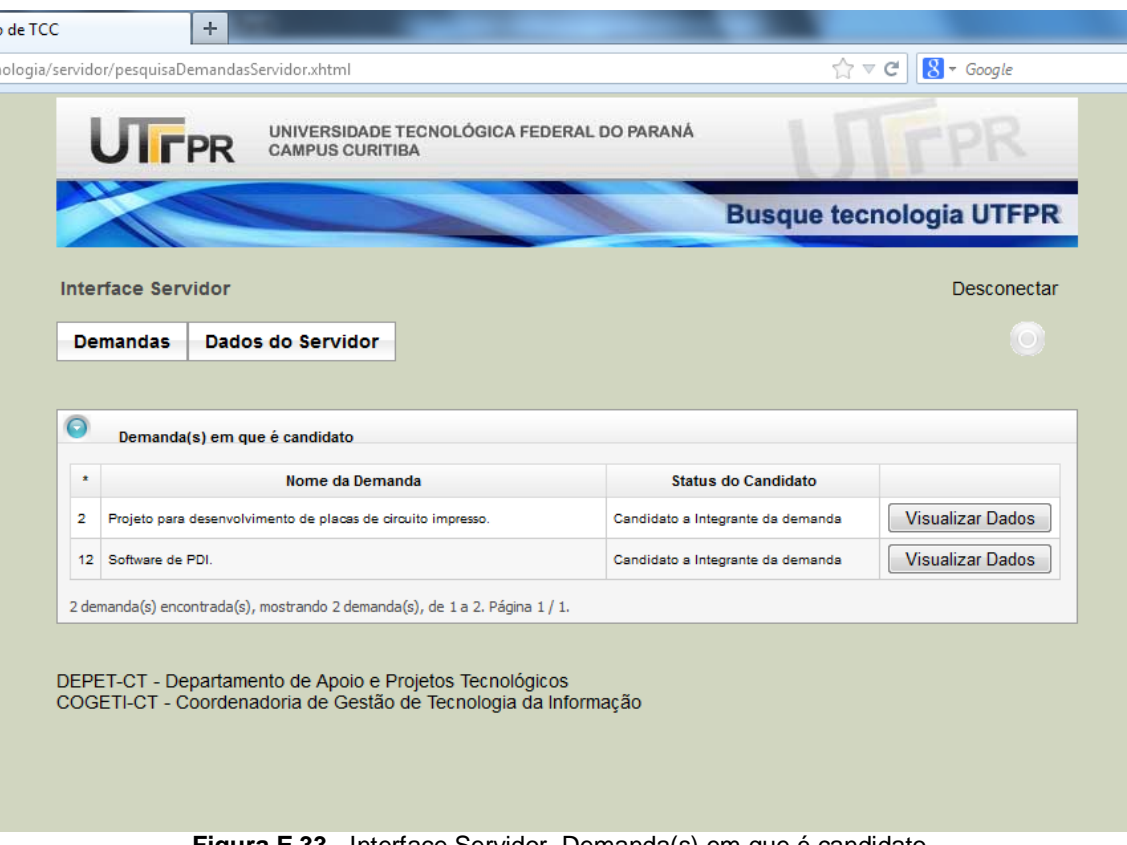

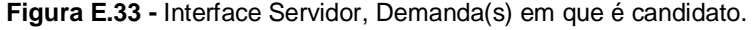

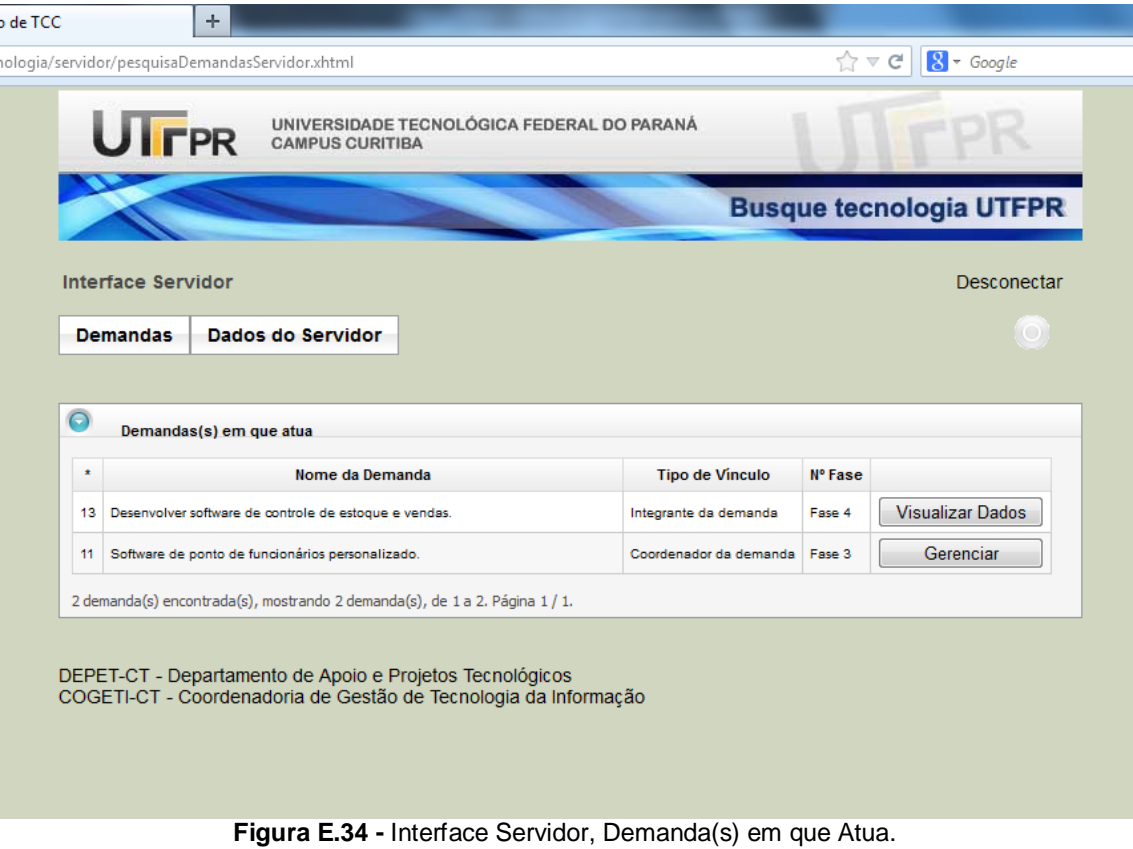

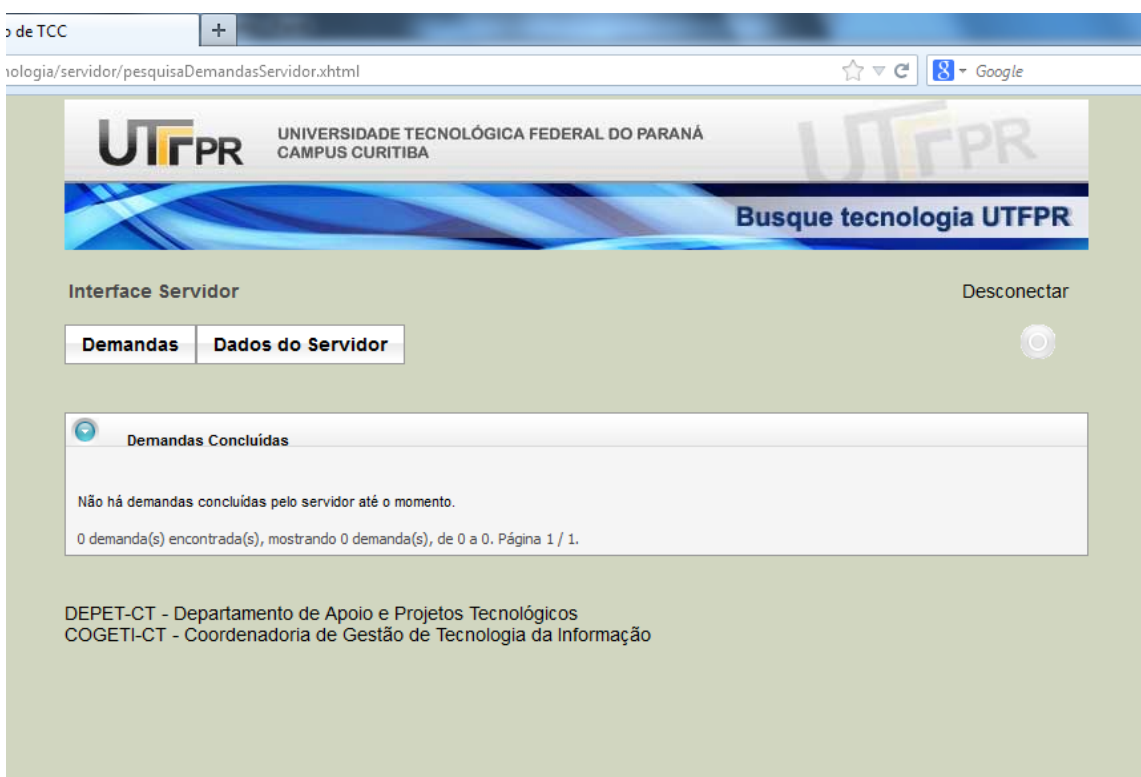

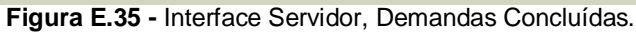

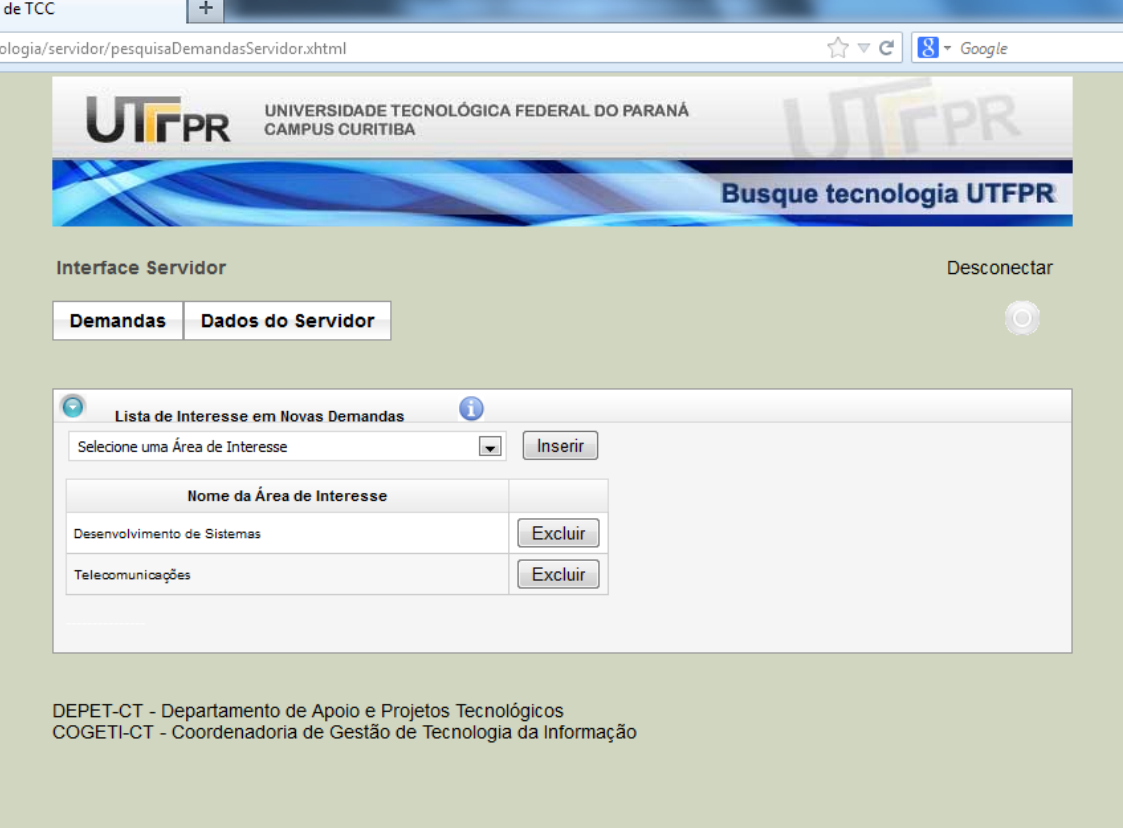

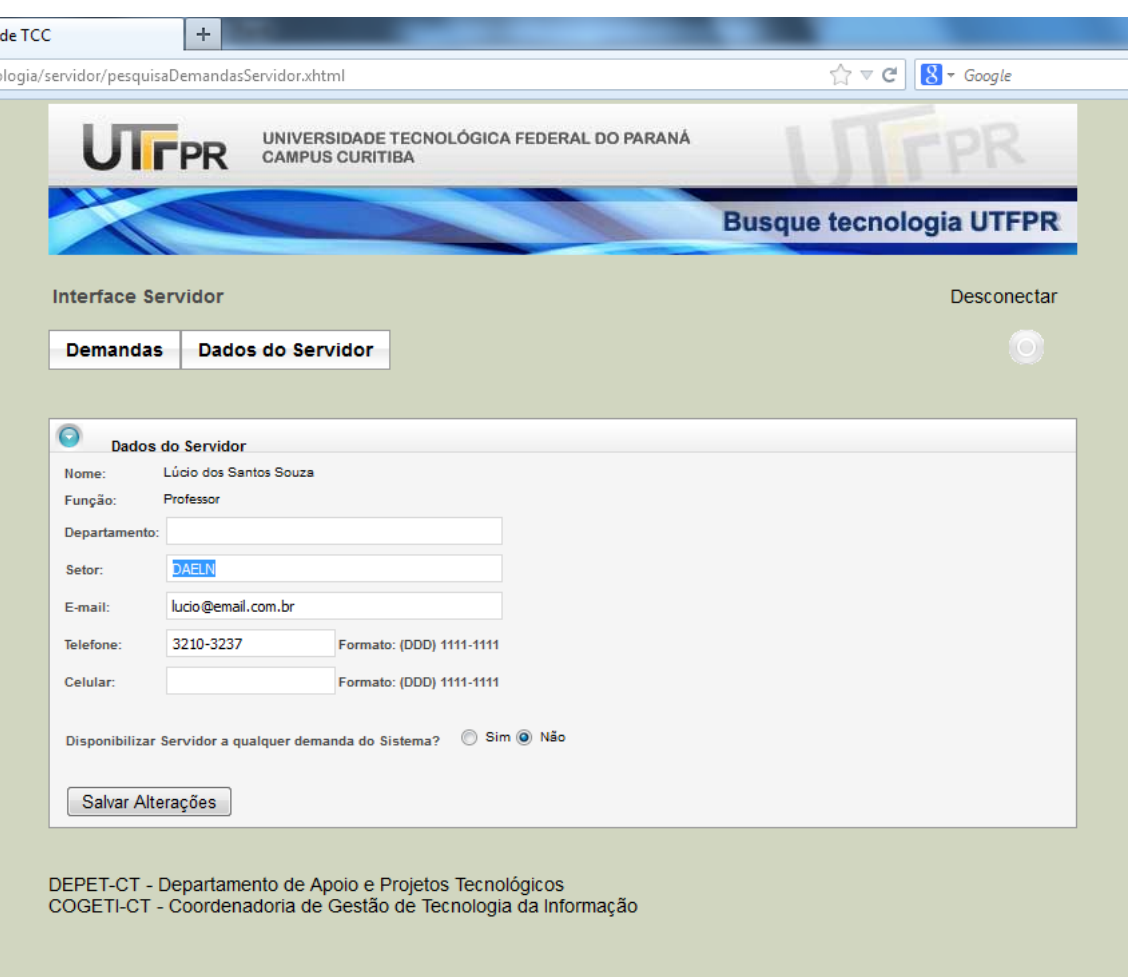

**Figura E.36 -** Interface Servidor, Configurar Lista de Interesse.

IC.

**Figura E.37 -** Interface Servidor, Dados do Servidor.

|                         |                                               | <b>Busque tecnologi</b>          |
|-------------------------|-----------------------------------------------|----------------------------------|
|                         | Interface Servidor > Gerenciamento de Demanda |                                  |
| Dados do Cliente        | Dados da Demanda                              |                                  |
|                         | Informações da Demanda                        |                                  |
| ◠                       | Gerenciar Candidatos                          |                                  |
| Informações da De       | Áreas/Cursos da Demanda                       |                                  |
| Nome da Demanda:        | Contexto de Demanda                           |                                  |
| Código da Demanda:      | <b>Atividades</b>                             | <b>Adicionar Atividades</b>      |
| Responsável na Empresa: | <b>Visualizar Equipe</b>                      | Visualizar Atividades Pendentes  |
| E-mail:                 | email.ailton@email.com.br                     | Visualizar Atividades Concluídas |
| Telefone:               | (041) 7890-0987                               |                                  |

**Figura E.38 -** Interface Servidor > Gerenciamento de Demanda, Menu. Tela com este Menu acessada quando clicado no botão "Gerenciar" da **Figura E.34.**

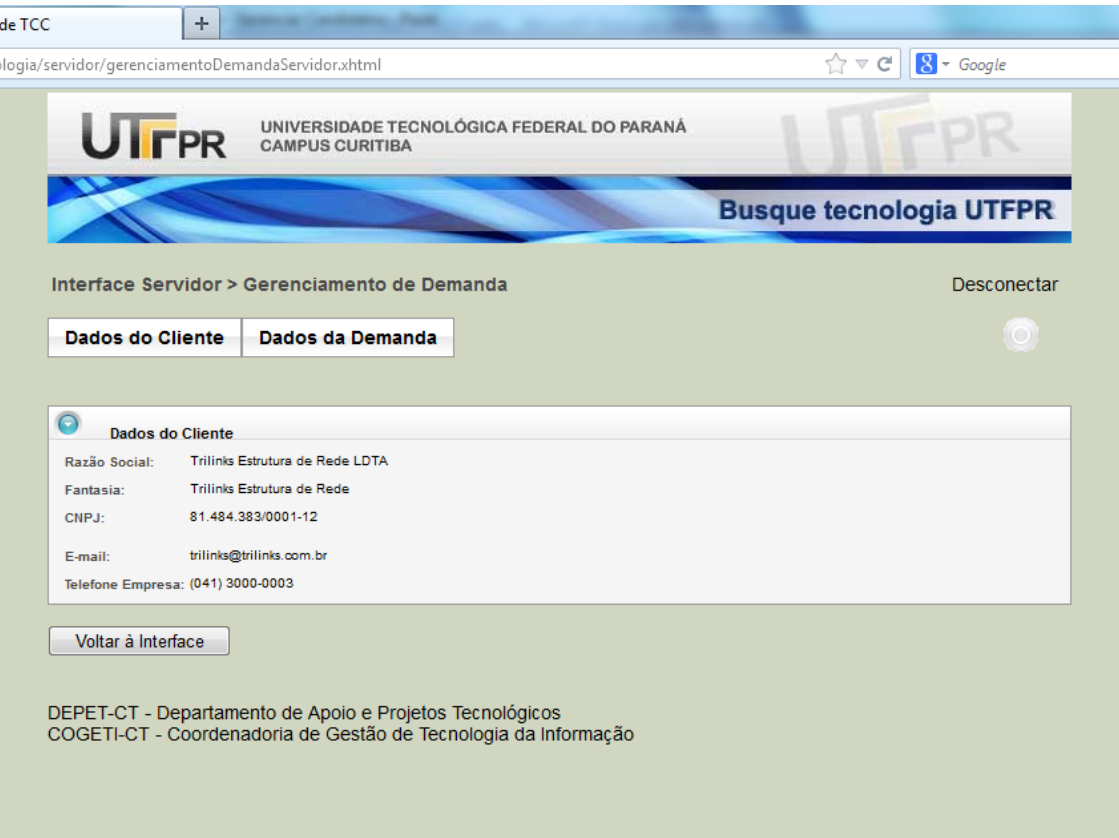

, ١d

**Figura E.39 -** Interface Servidor > Gerenciamento de Demanda, Dados do Cliente.
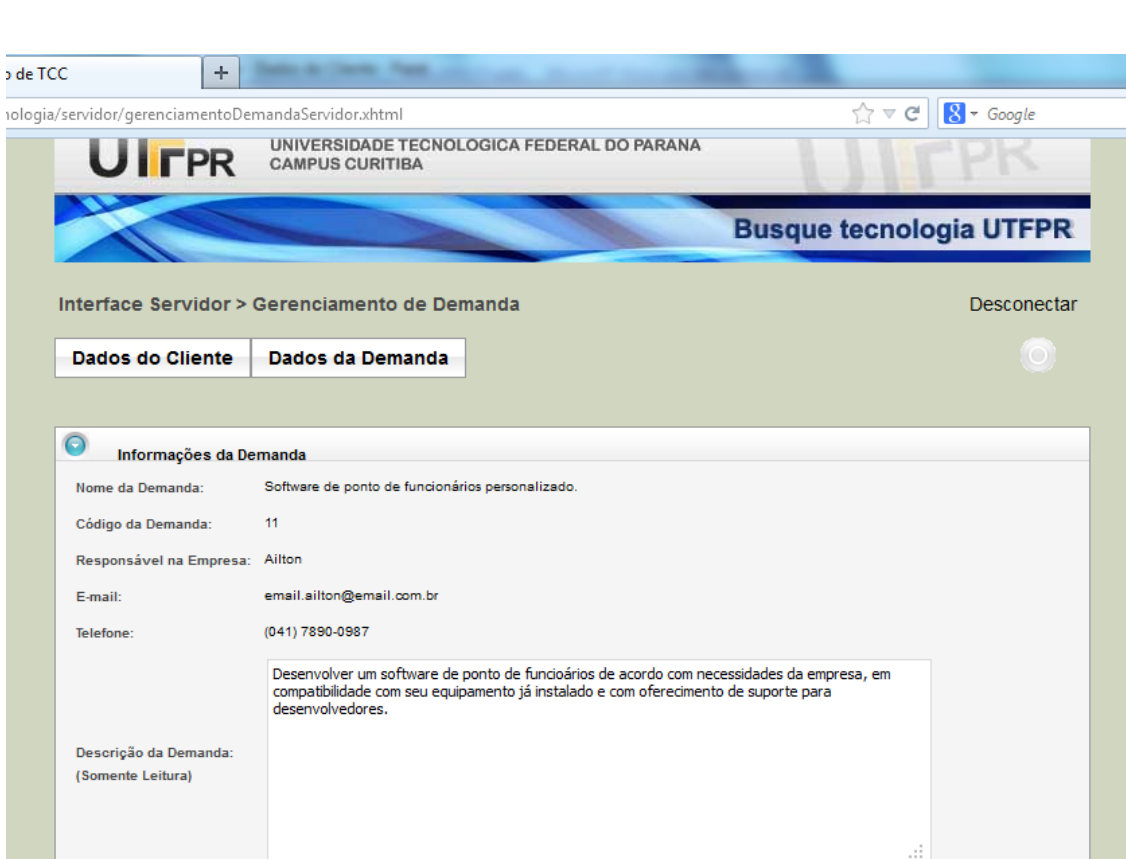

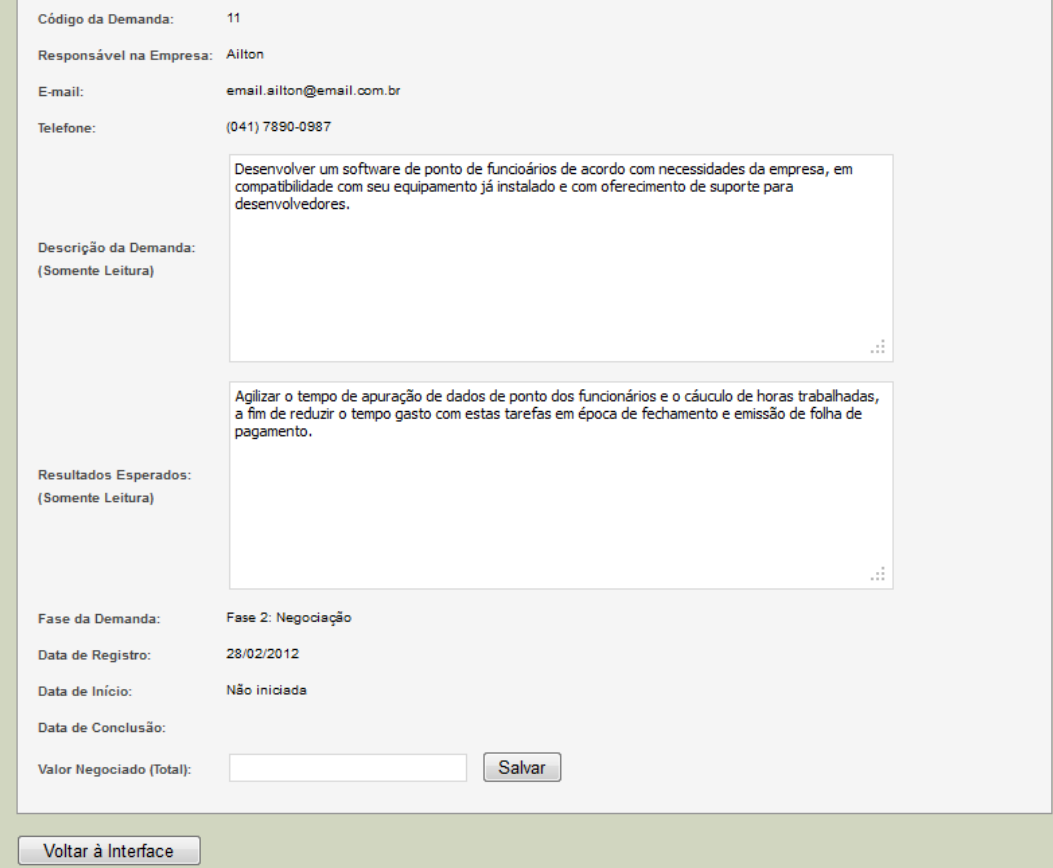

de TCC

 $|+|$ 

**IFPR** 

Dados do Cliente

Nome da Demanda:

Informações da Demanda

 $\bullet$ 

**Figura E.40 -** Interface Servidor > Gerenciamento de Demanda, Informações da Demanda.

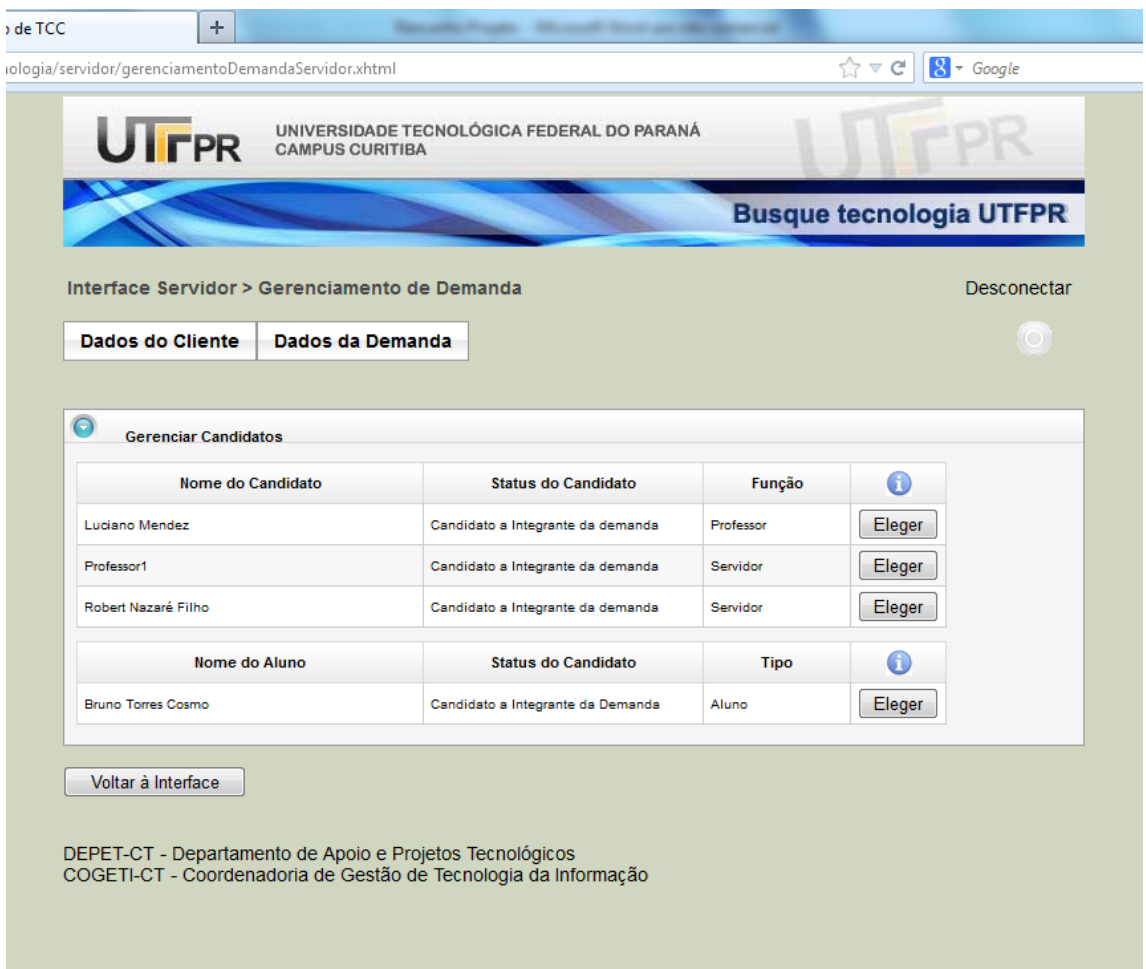

**Figura E.41 -** Interface Servidor > Gerenciamento de Demanda, Gerenciar Candidatos.

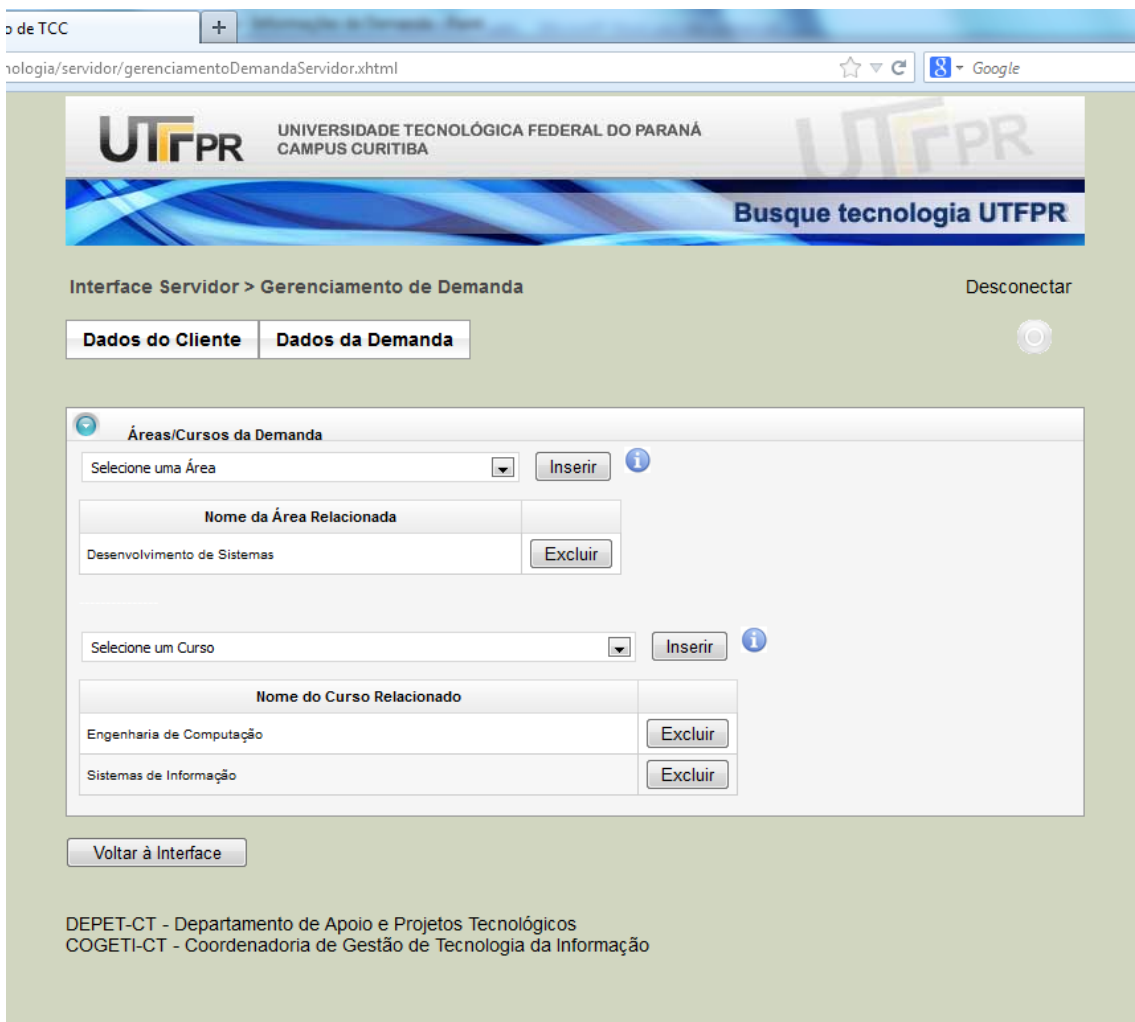

**Figura E.42 -** Interface Servidor > Gerenciamento de Demanda, Áreas/Cursos da Demanda.

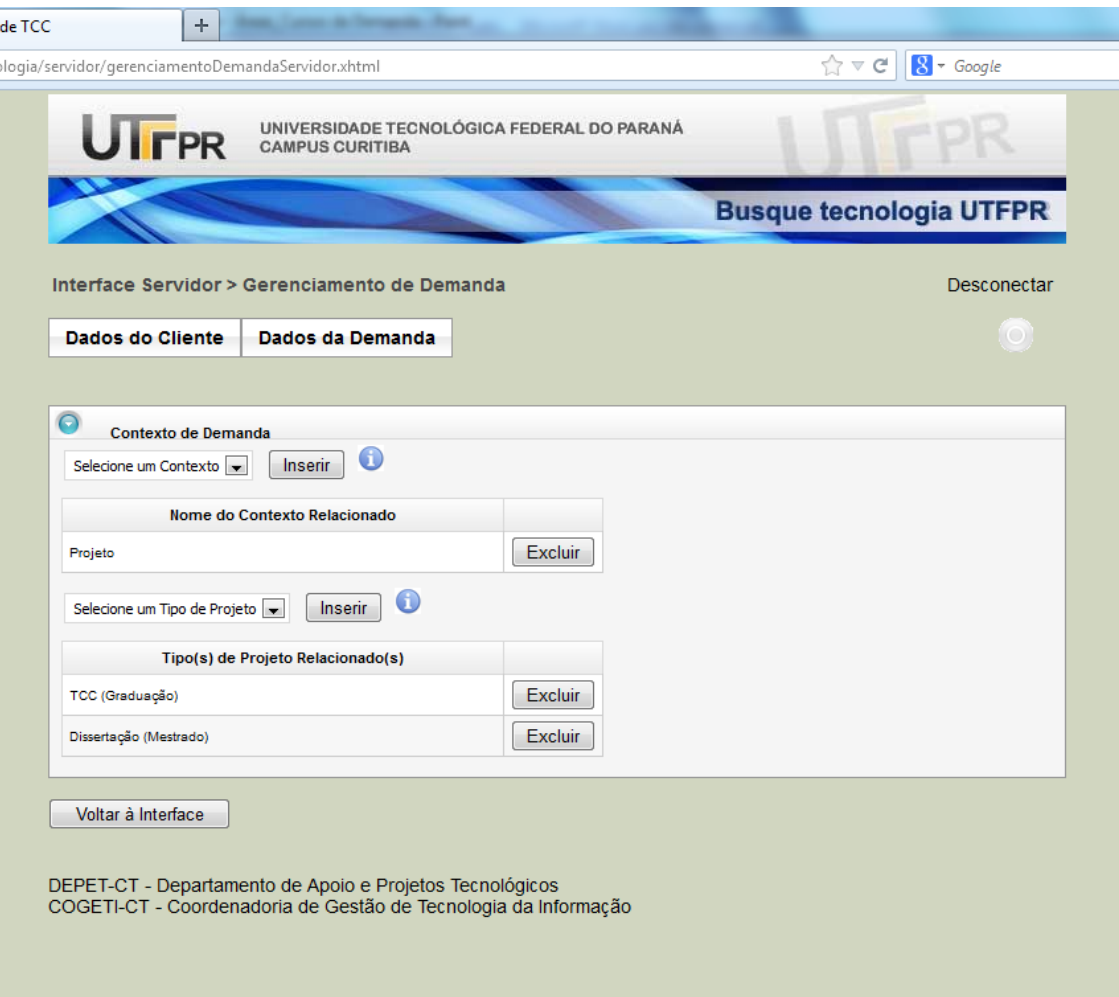

, ١ċ

**Figura E.43 -** Interface Servidor > Gerenciamento de Demanda, Contexto de Demanda.

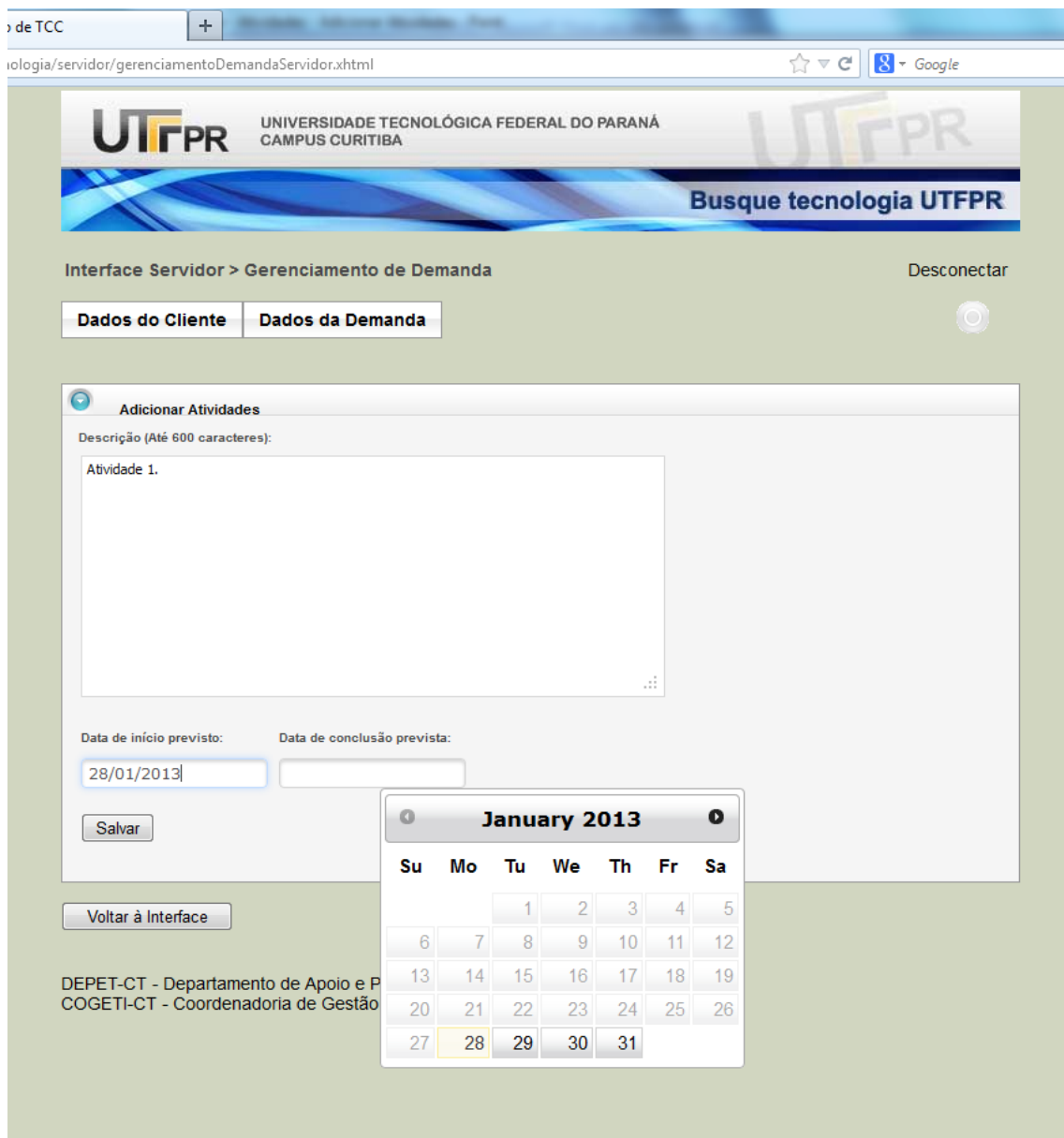

**Figura E.44 -** Interface Servidor > Gerenciamento de Demanda, Atividades > Adicionar Atividades.

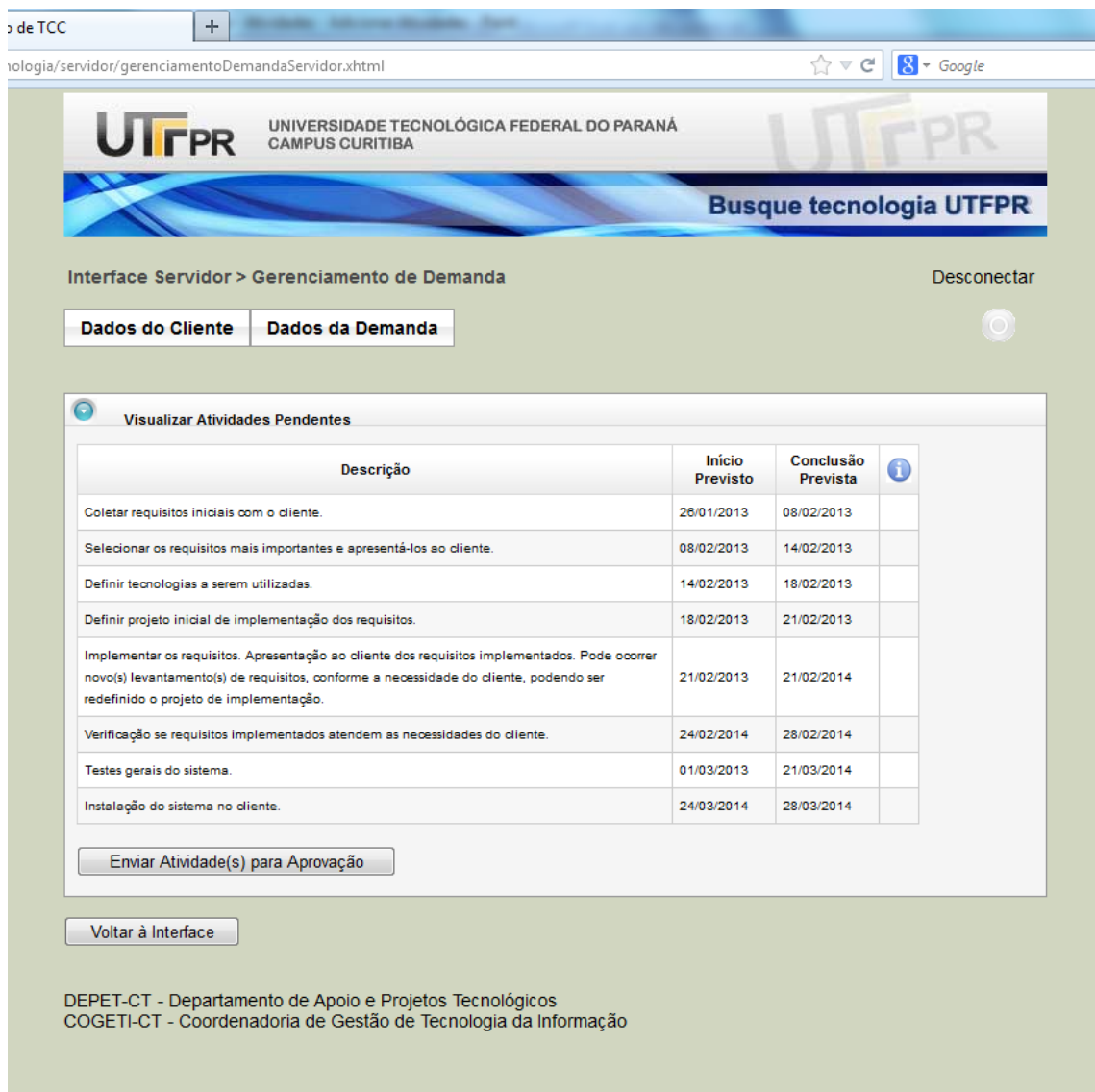

**Figura E.45 -** Interface Servidor > Gerenciamento de Demanda, Atividades > Visualizar Atividades Pendentes. Status: Enviar Atividade(s) para Aprovação.

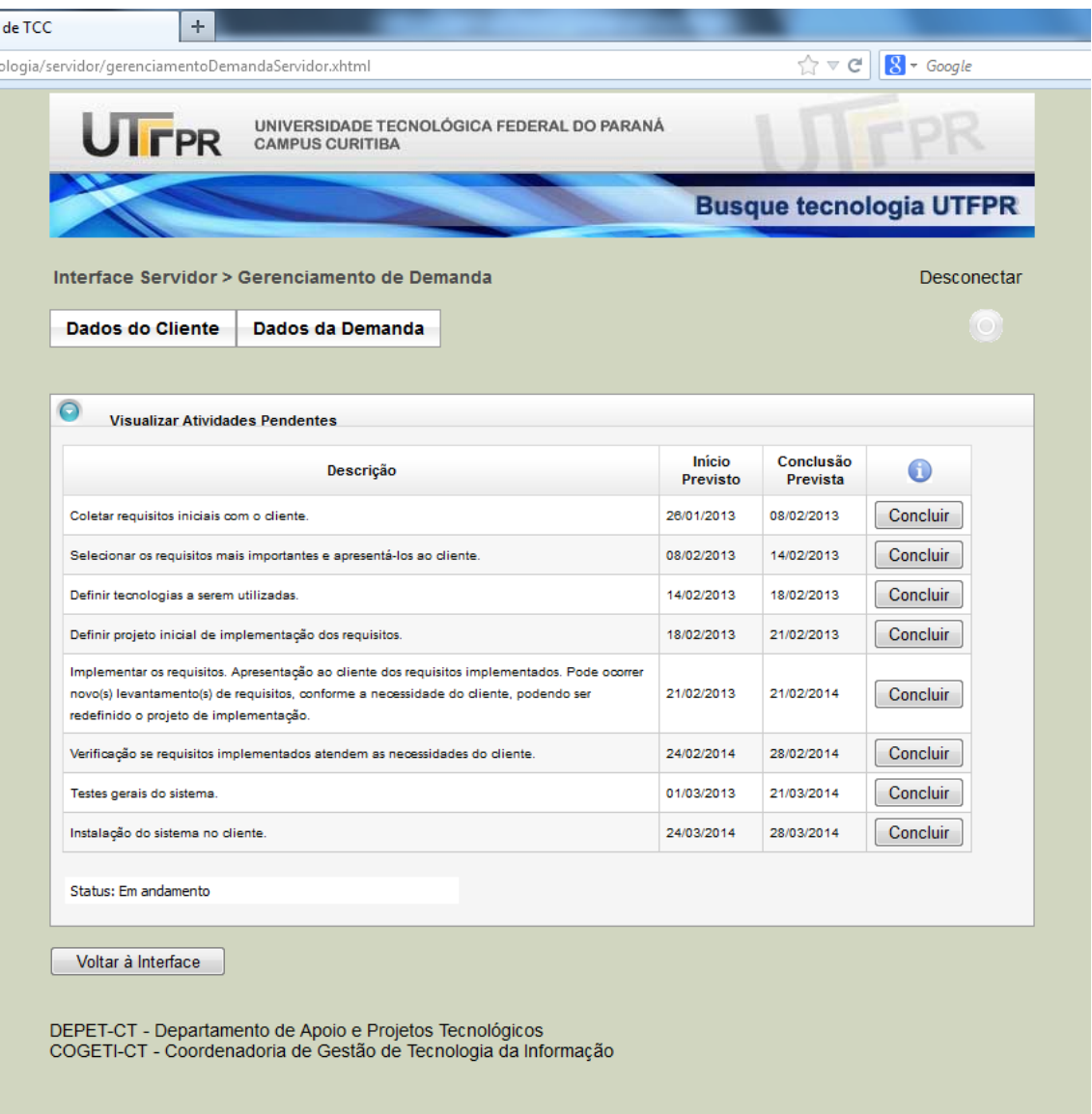

**Figura E.46 -** Interface Servidor > Gerenciamento de Demanda, Atividades > Visualizar Atividades Pendentes. Status: Em andamento (Lista de Atividades Aprovada e Trâmite de Documentação Aprovado).

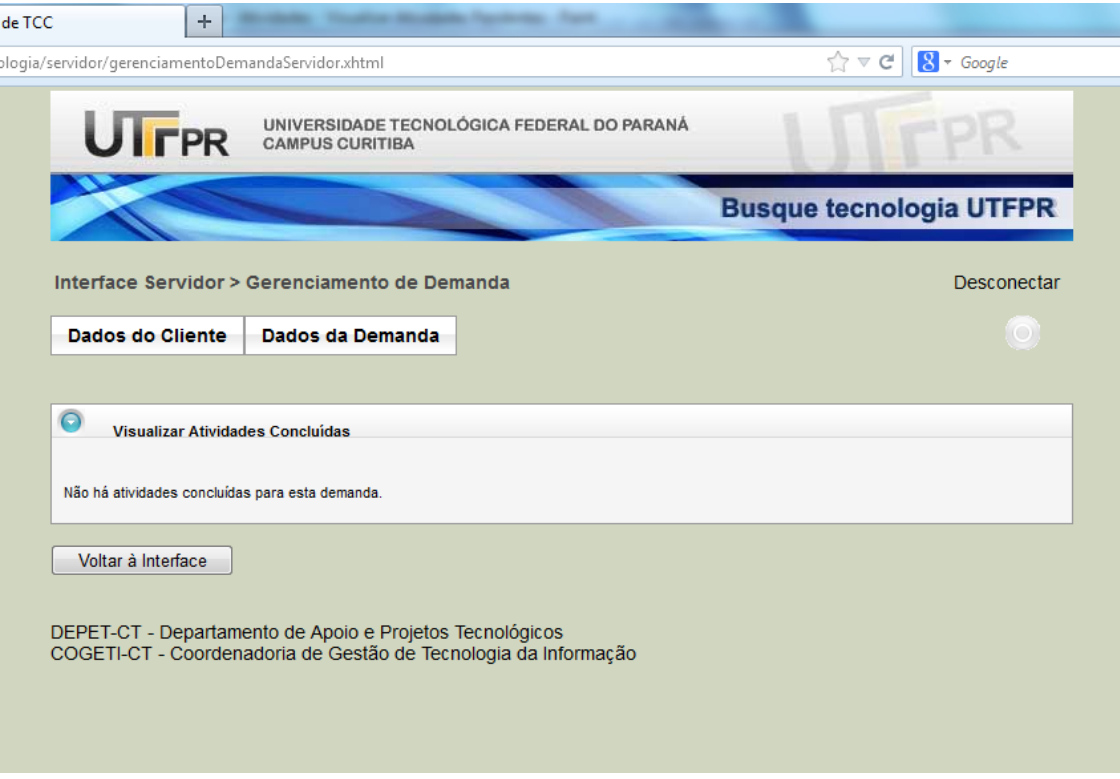

 $\overline{ }$ 

**Figura E.47 -** Interface Servidor > Gerenciamento de Demanda, Atividades > Visualizar Atividades Concluídas.

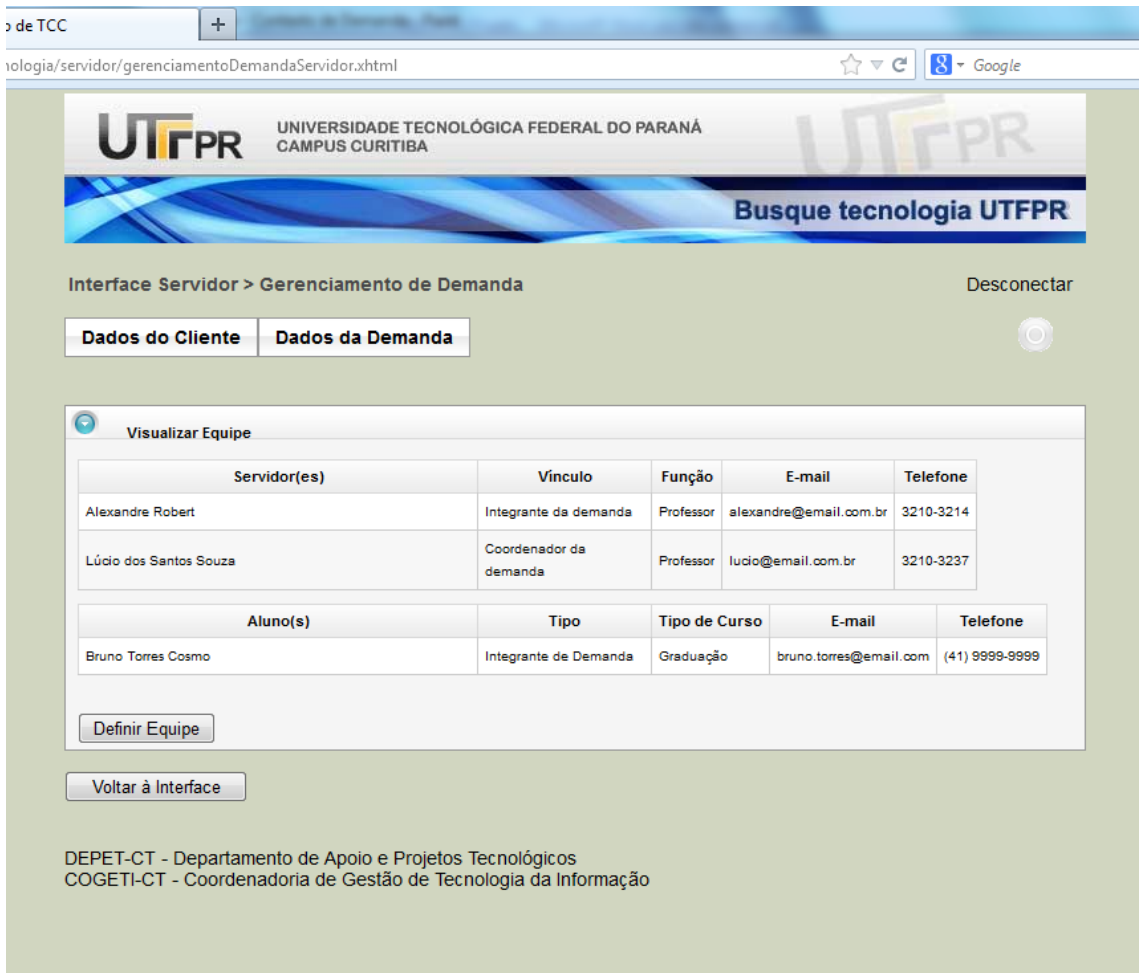

**Figura E.48 -** Interface Servidor > Gerenciamento de Demanda, Visualizar Equipe.

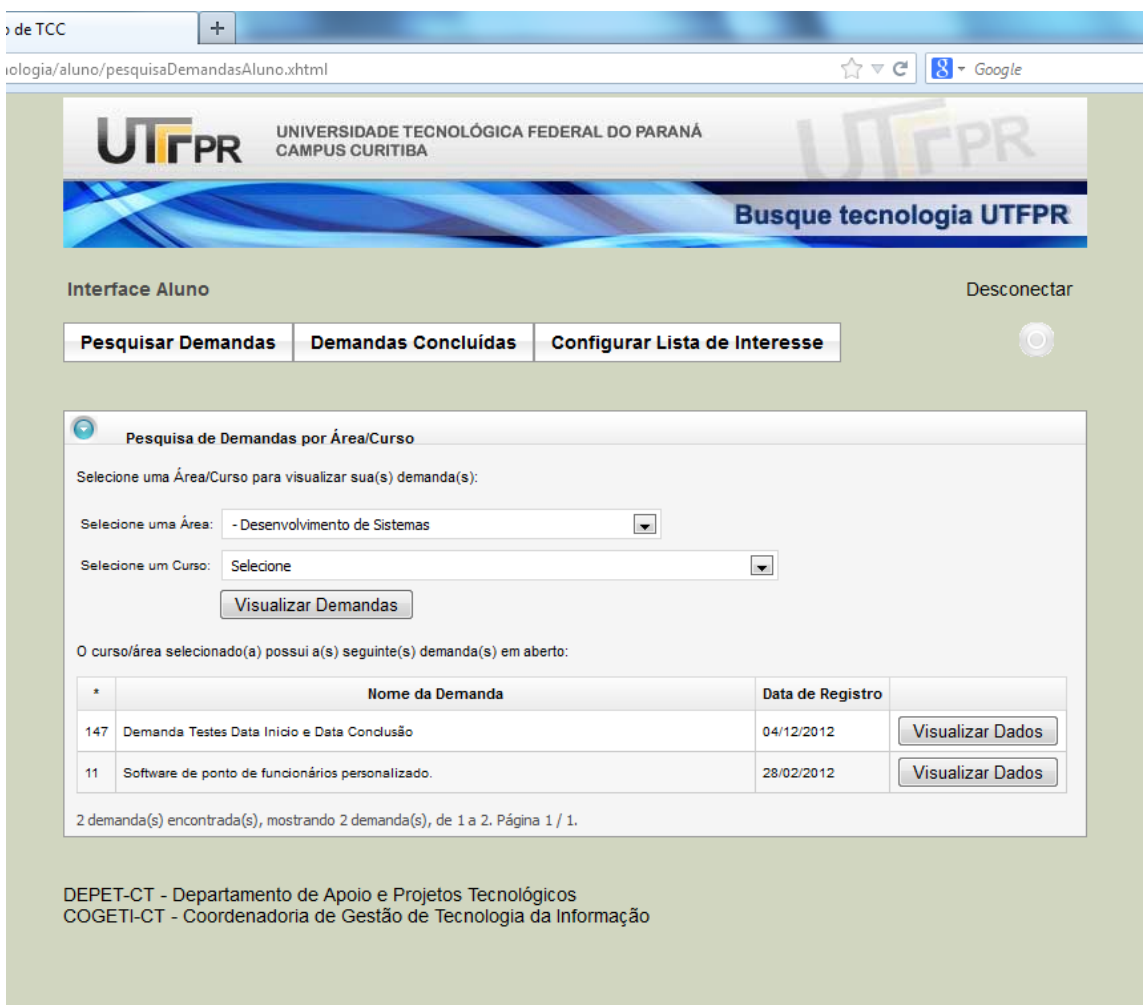

**Figura E.49 -** Interface Aluno, Pesquisa de Demandas por Área/Curso.

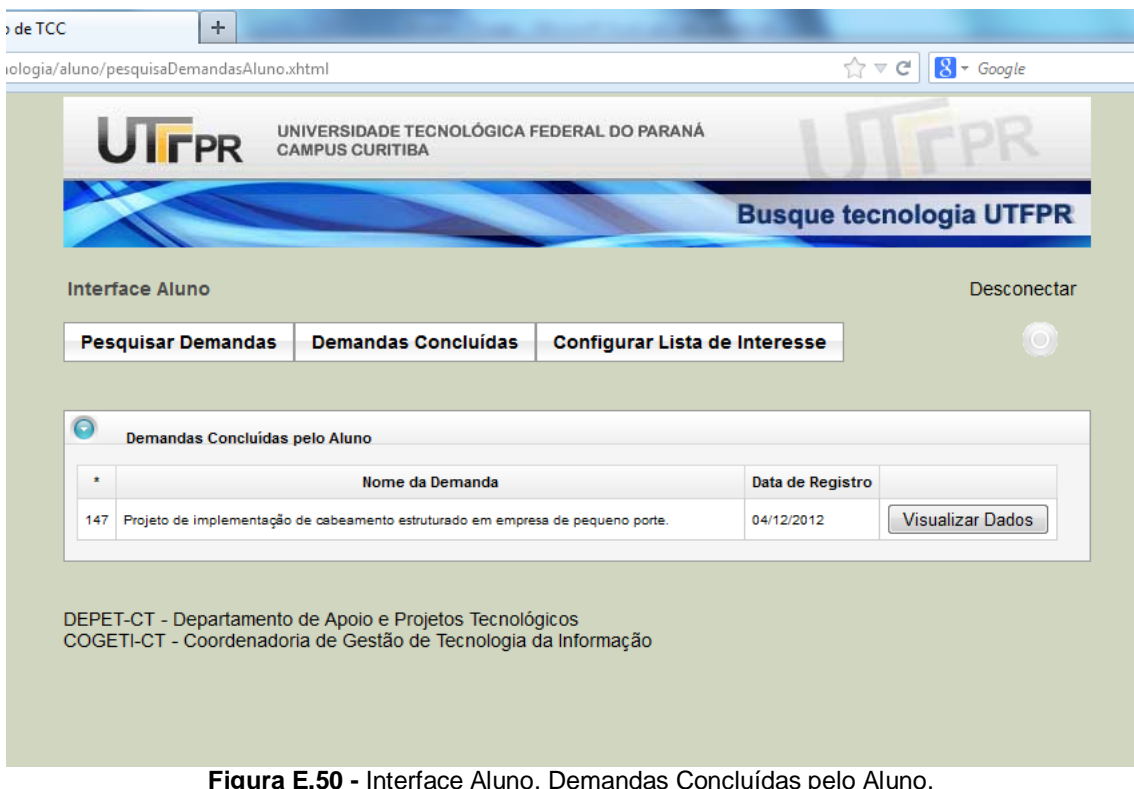

**Figura E.50 -** Interface Aluno, Demandas Concluídas pelo Aluno.

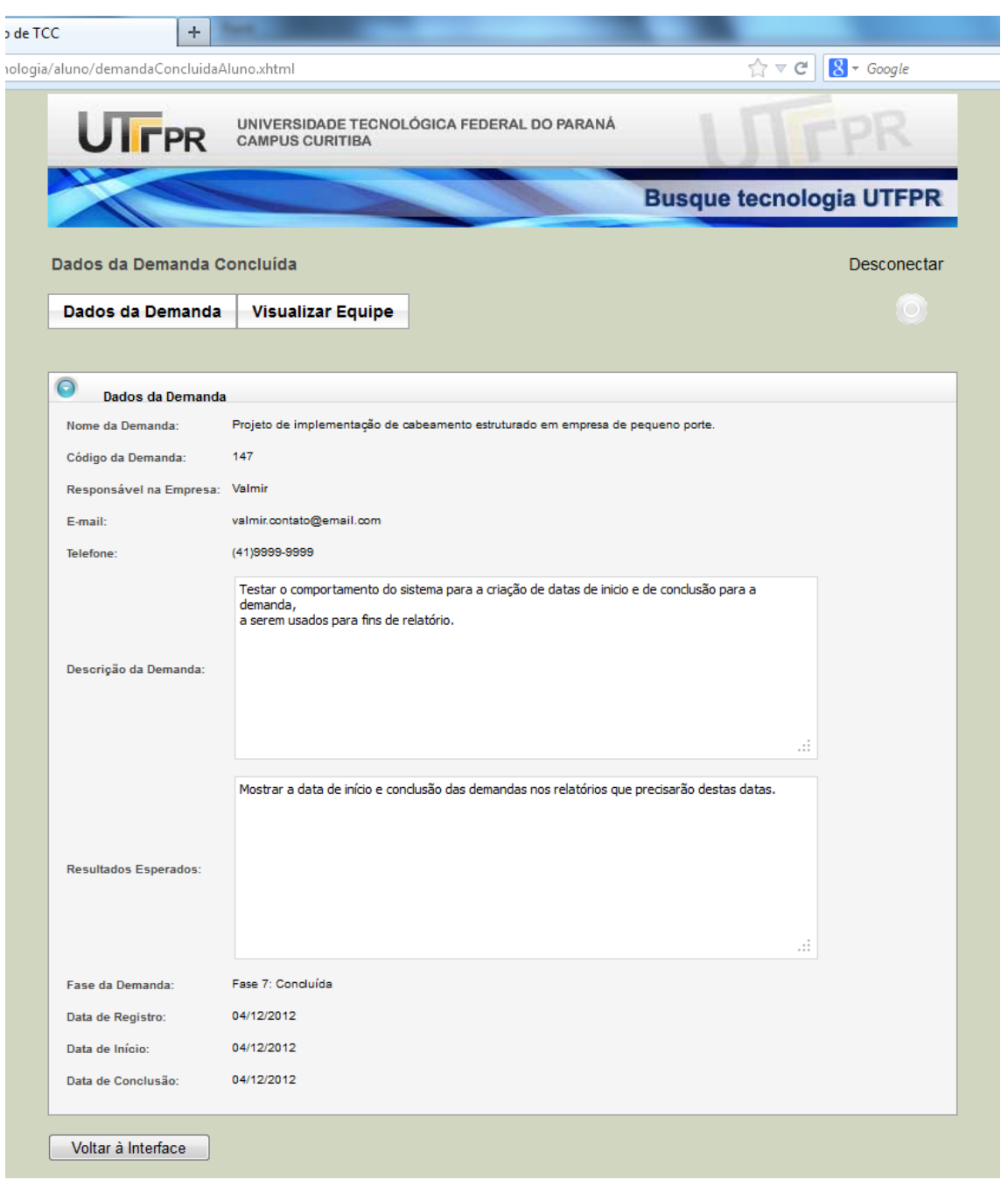

**Figura E.50.1 -** Interface Aluno > Dados da Demanda Concluída, Dados da Demanda. Tela visualizada ao clicar no botão "Visualizar Dados" da **Figura E.50**.

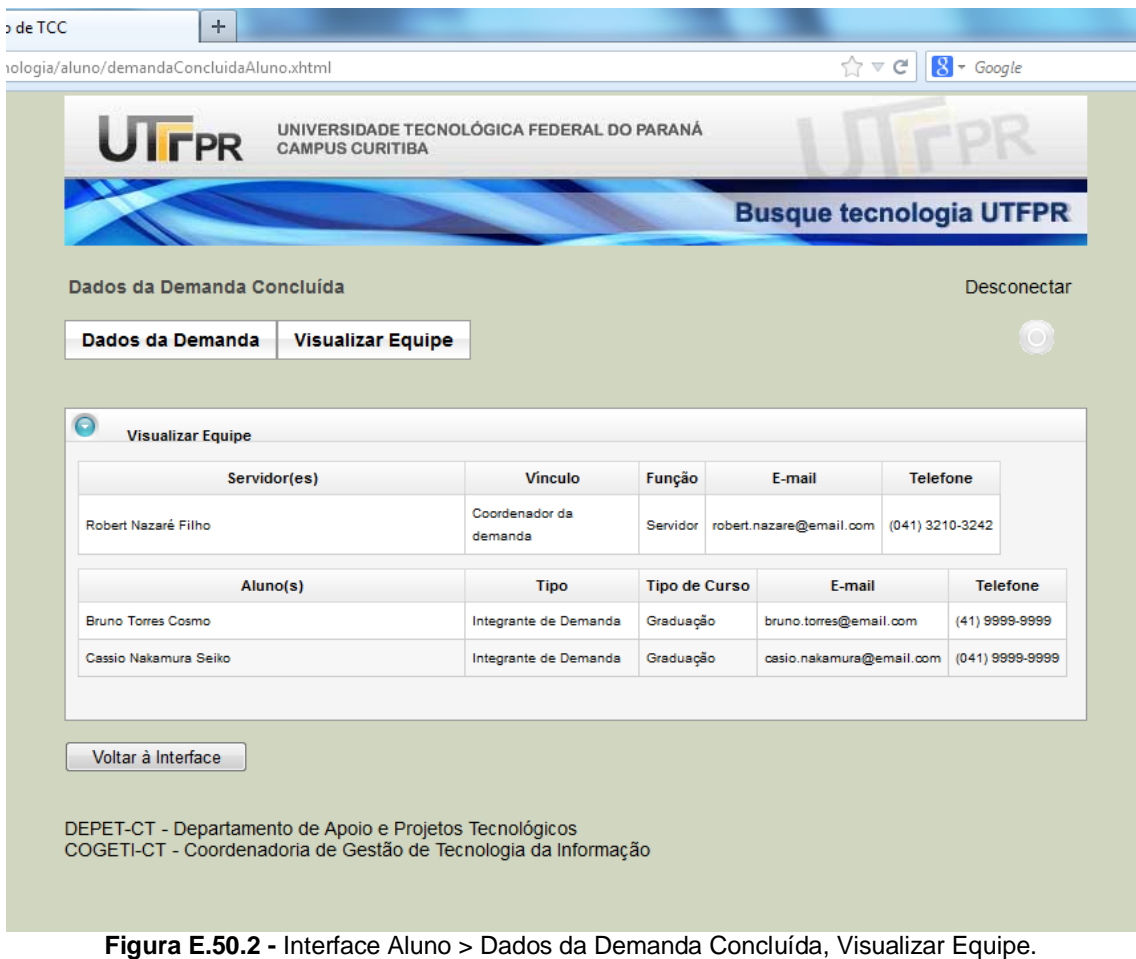

 $\bar{1}$ 

Tela visualizada ao clicar no botão "Visualizar Dados" da **Figura E.50**.

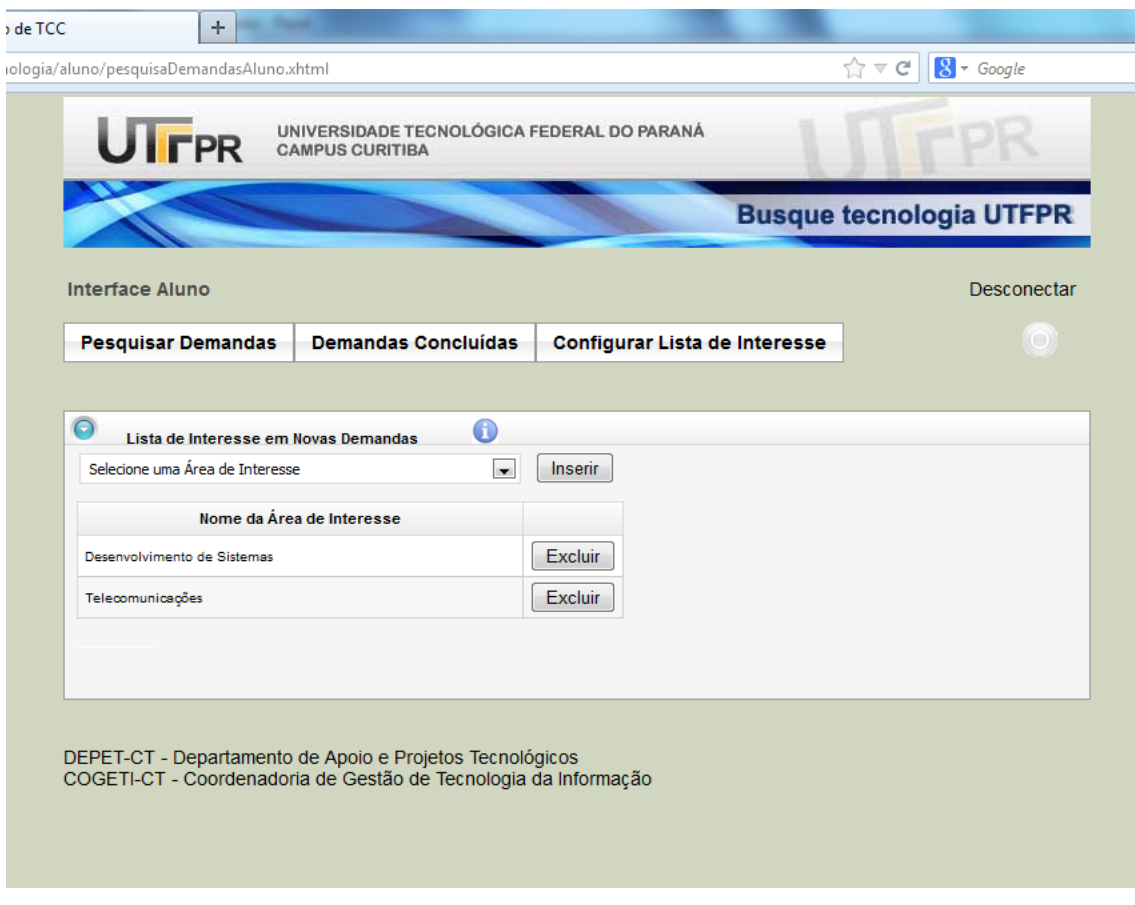

**Figura E.51 -** Interface Aluno, Configurar Lista de Interesse.

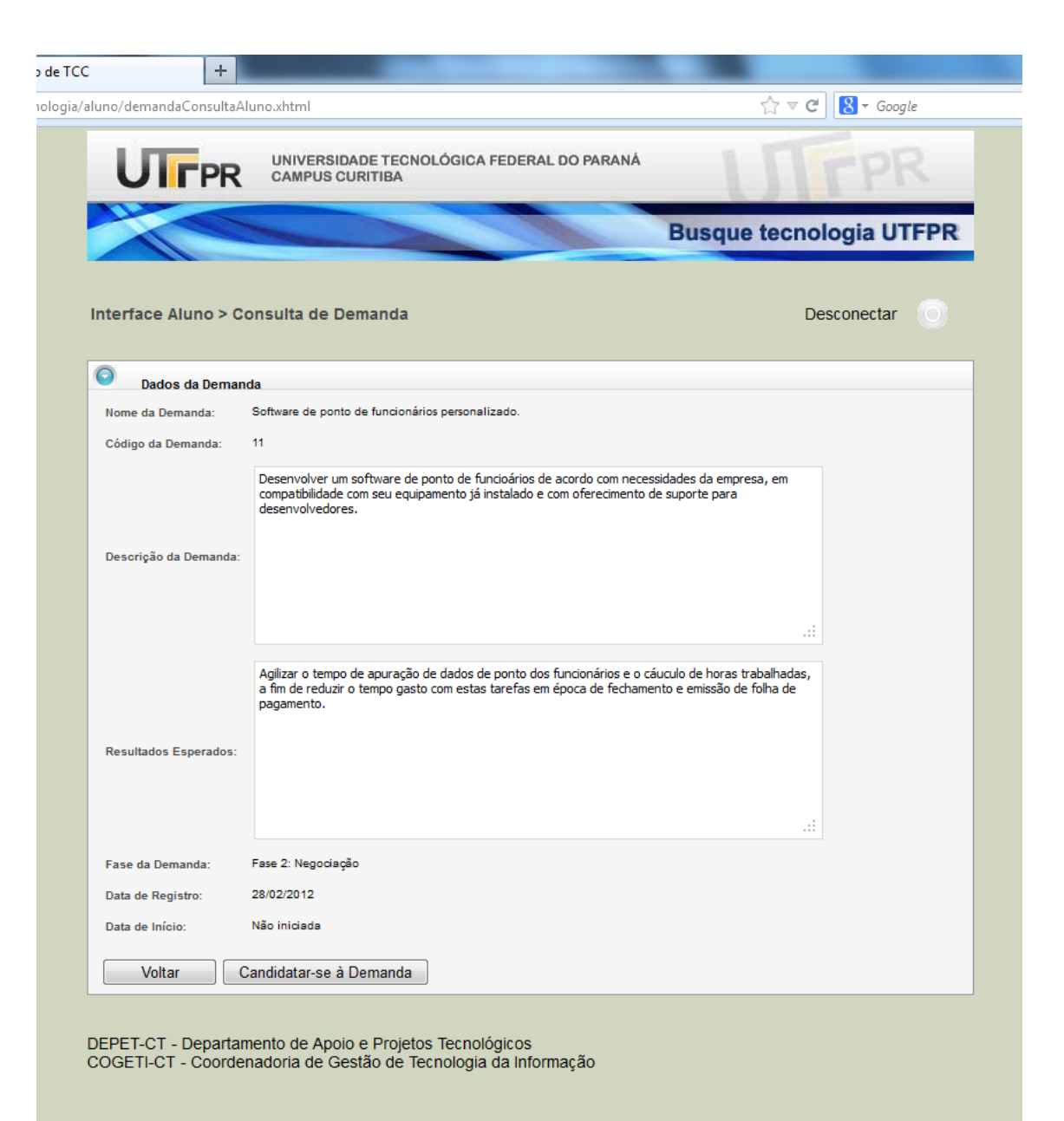

**Figura E.52 -** Interface Aluno > Consulta de Demanda, Dados da Demanda. Demanda disponível para candidatura pelo aluno. Tela visualizada ao clicar no botão "Visualizar Dados" da **Figura E.49**.

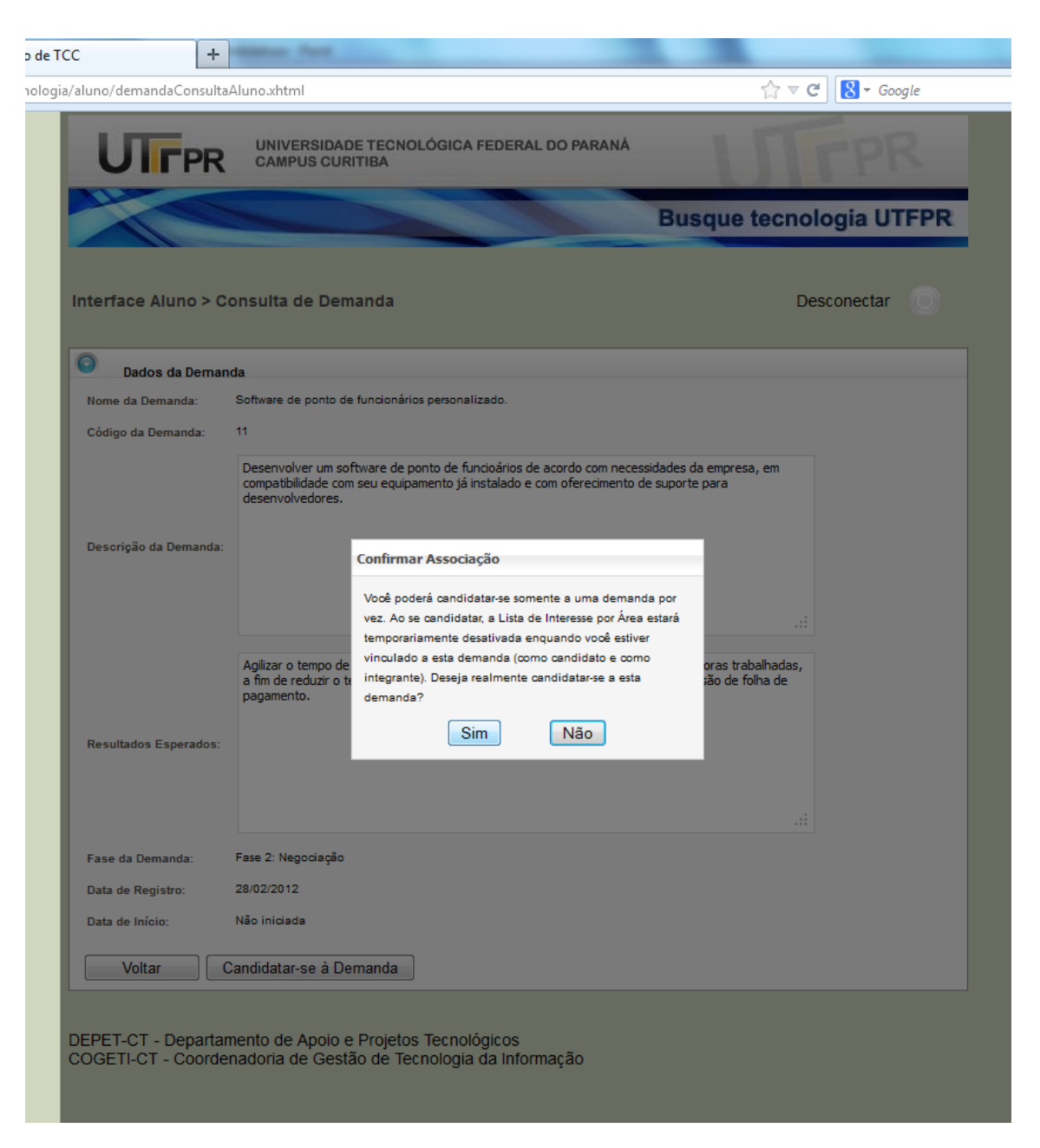

**Figura E.53 -** Interface Aluno > Consulta de Demanda, Dados da Demanda. Confirmação de Candidatura. Imagem visualizada ao clicar no botão "Candidatar-se a Demanda" desta mesma figura.

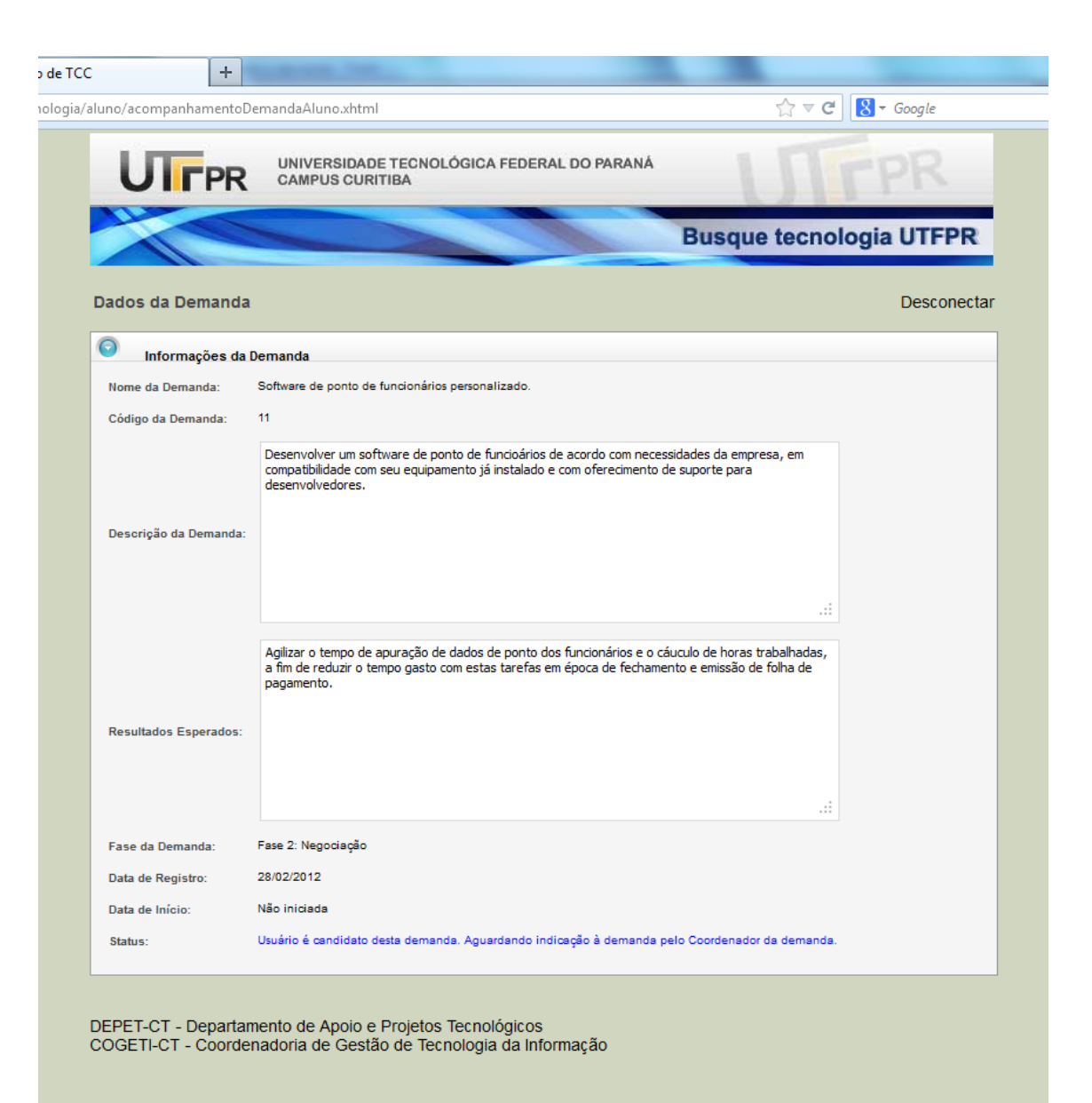

**Figura E.54 -** Dados da Demanda. Aluno candidato à demanda. Tela visualizada quando o aluno acessa o sistema, já sendo candidato.

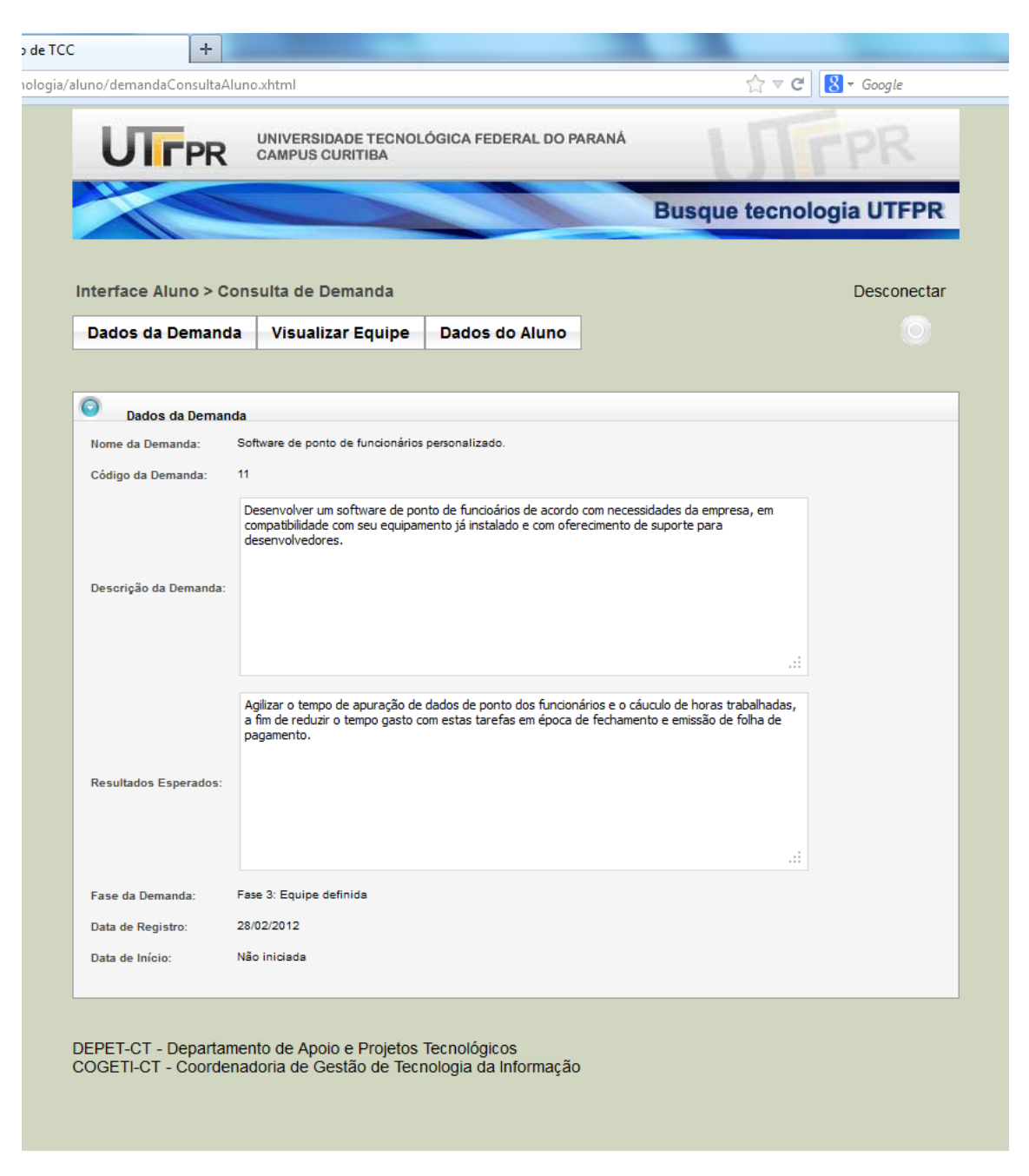

**Figura E.55 -** Interface Aluno > Consulta de Demanda. "Dados da Demanda" em que o Aluno atua. Tela visualizada quando o aluno acessa o sistema, uma vez eleito à demanda.

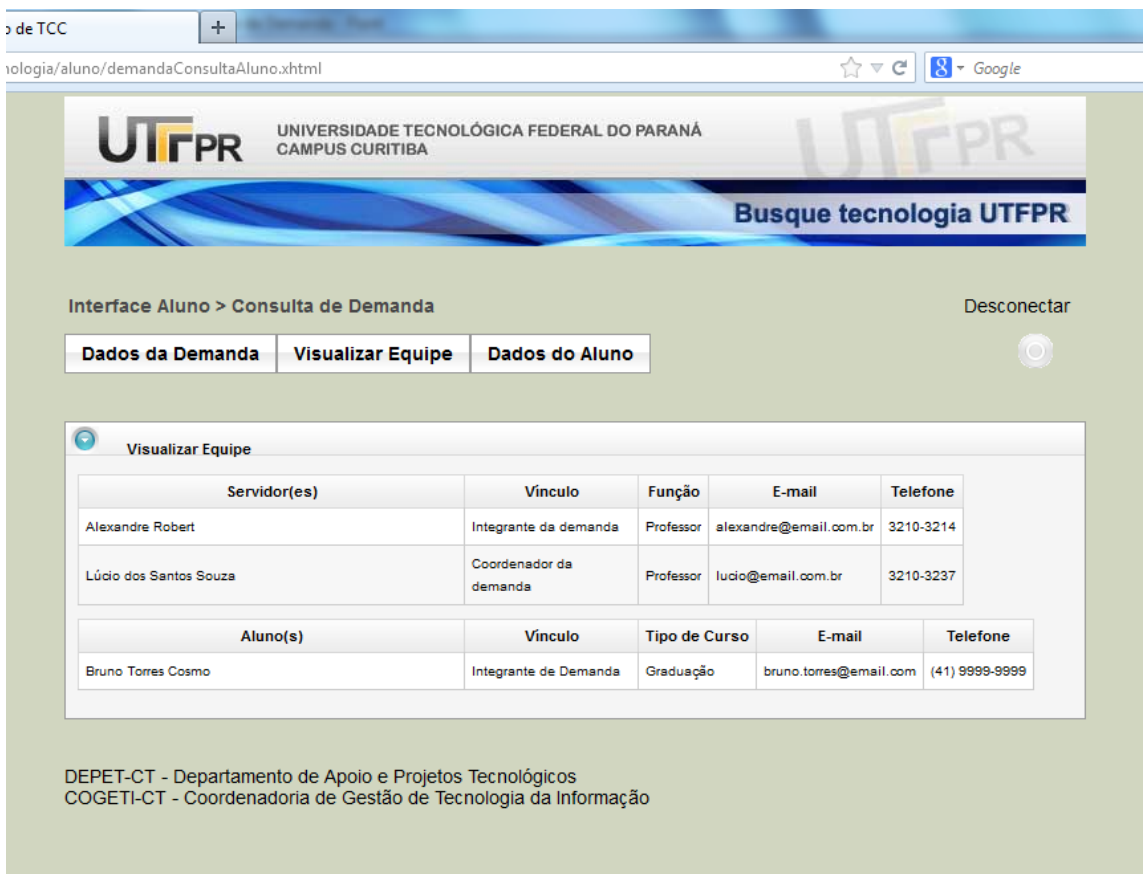

**Figura E.56 -** Interface Aluno > Consulta de Demanda. "Visualizar Equipe" da demanda em que o Aluno atua.

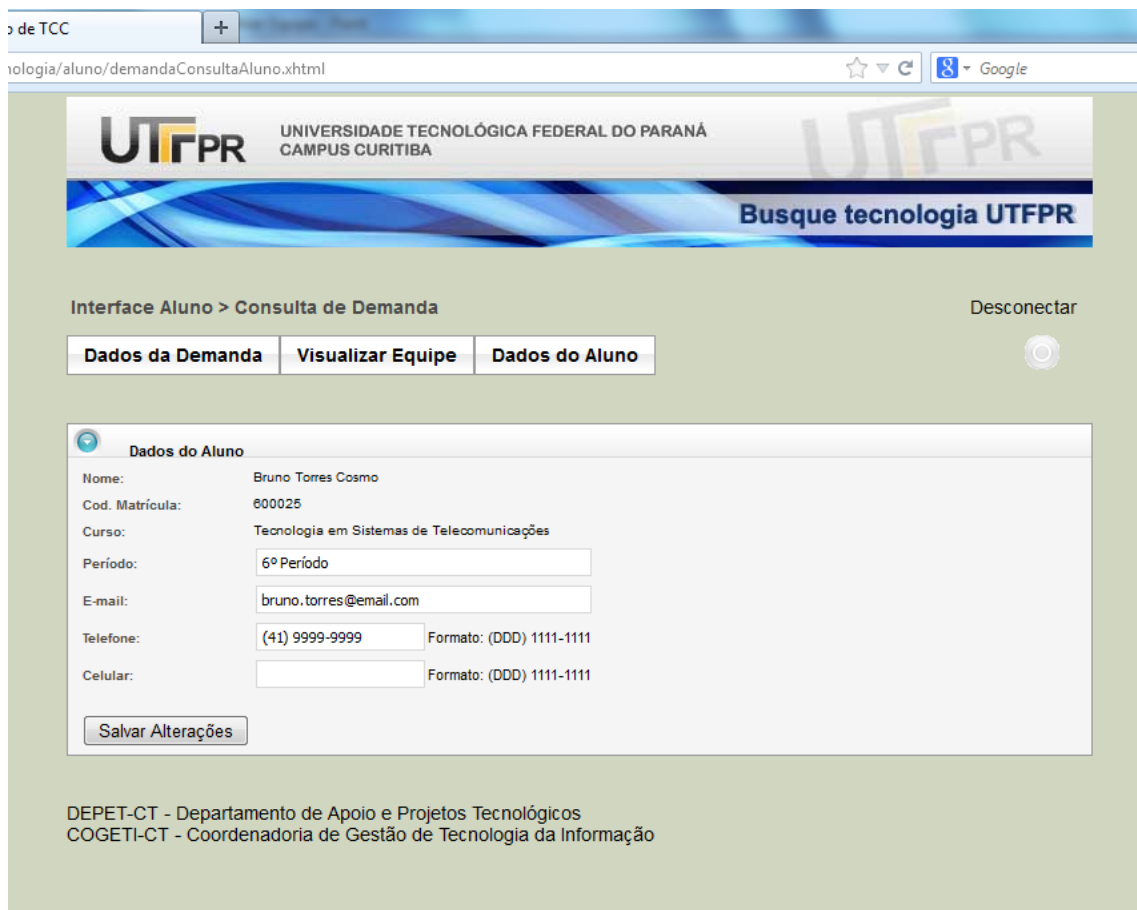

**Figura E.57 -** Interface Aluno > Consulta de Demanda. "Dados do Aluno" da demanda em que o Aluno atua.

**APÊNDICE F – Relatórios**

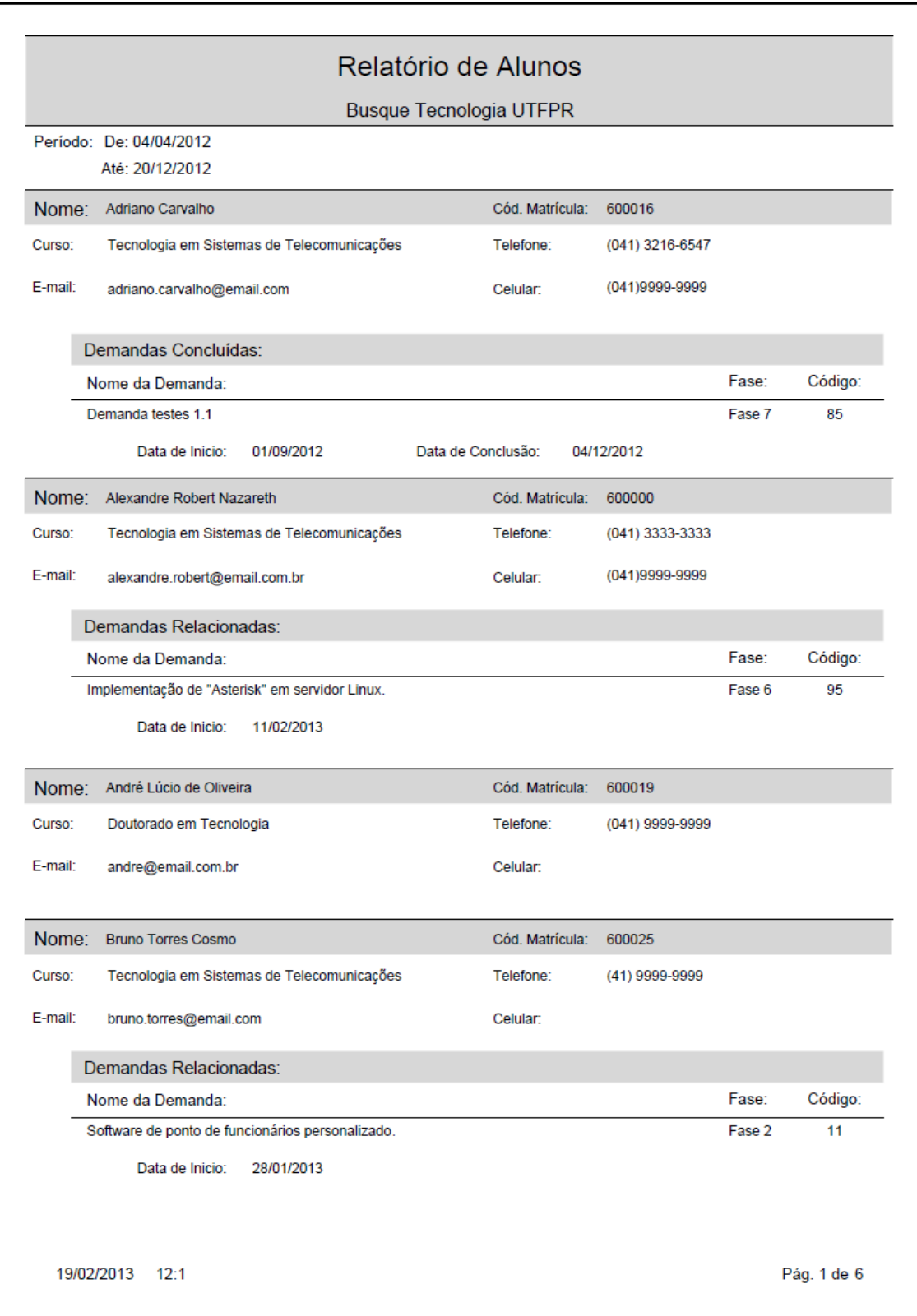

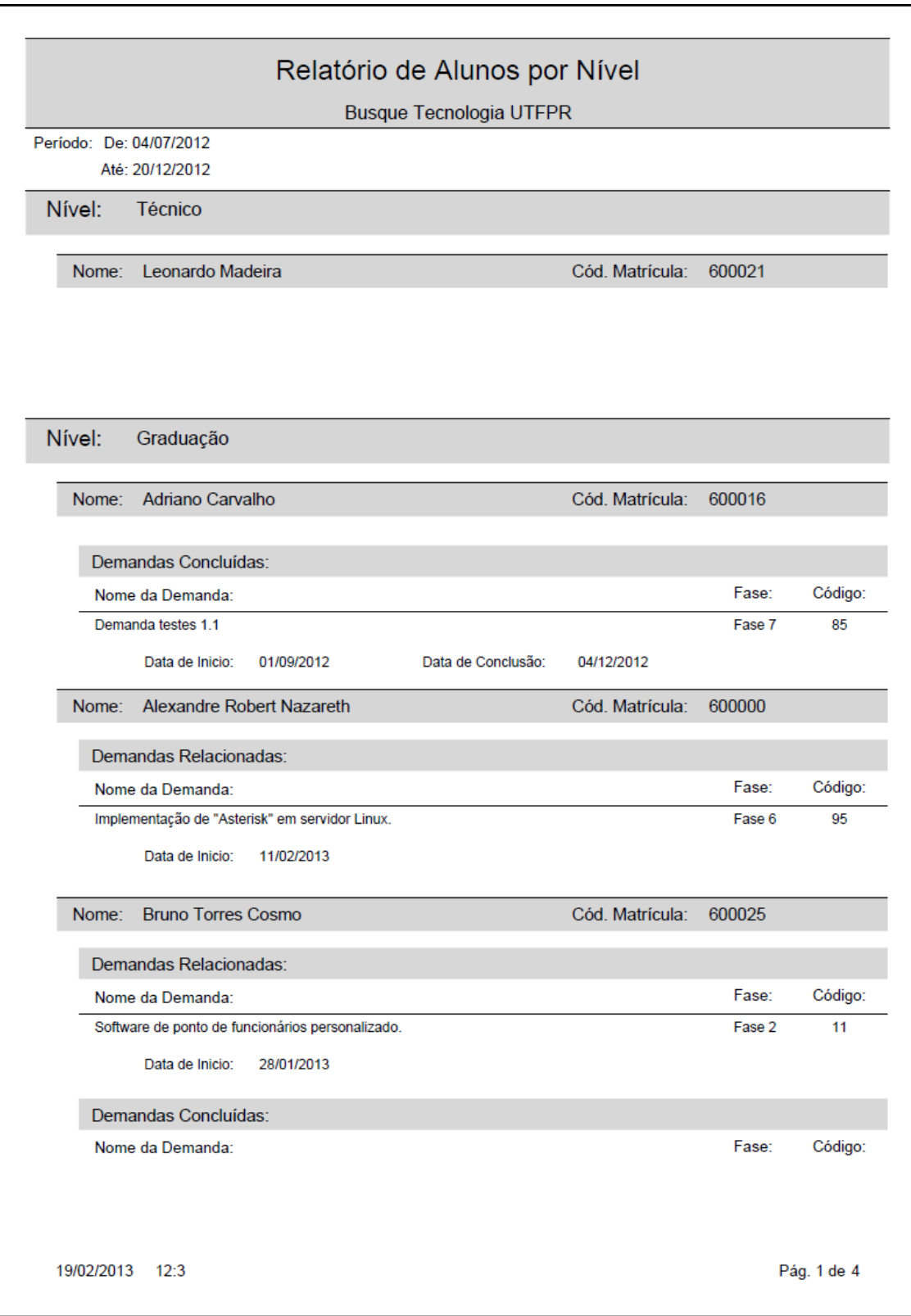

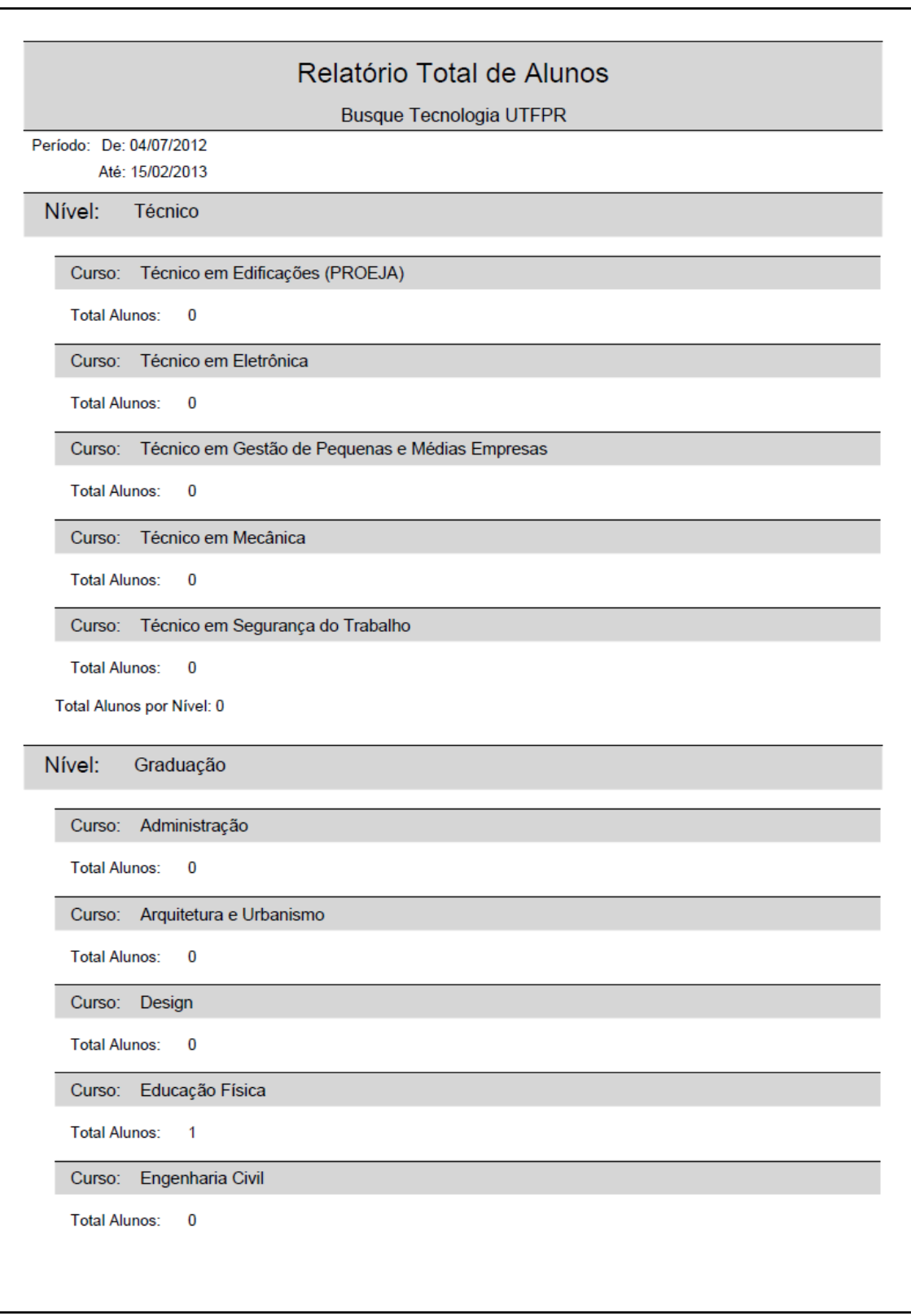

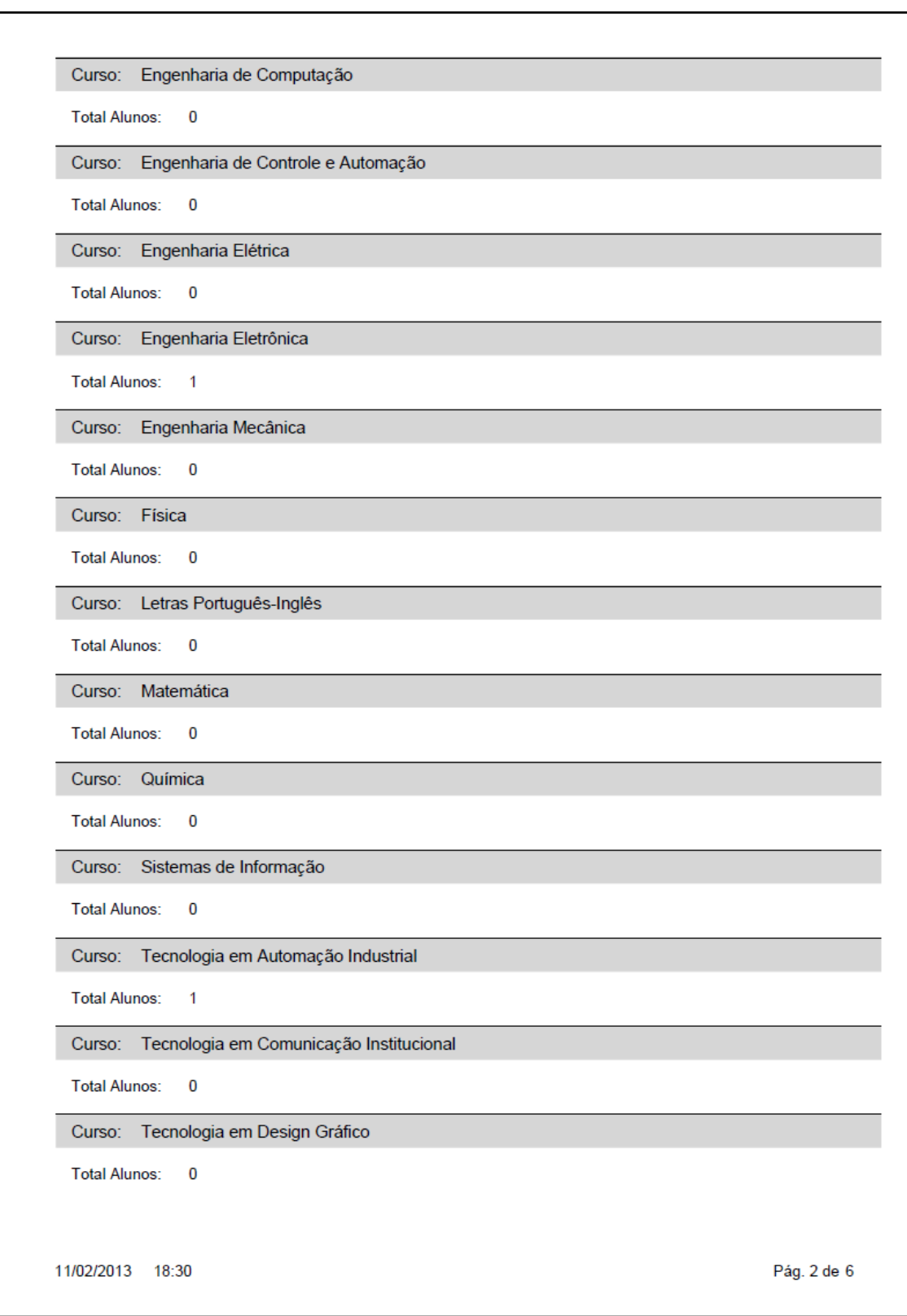

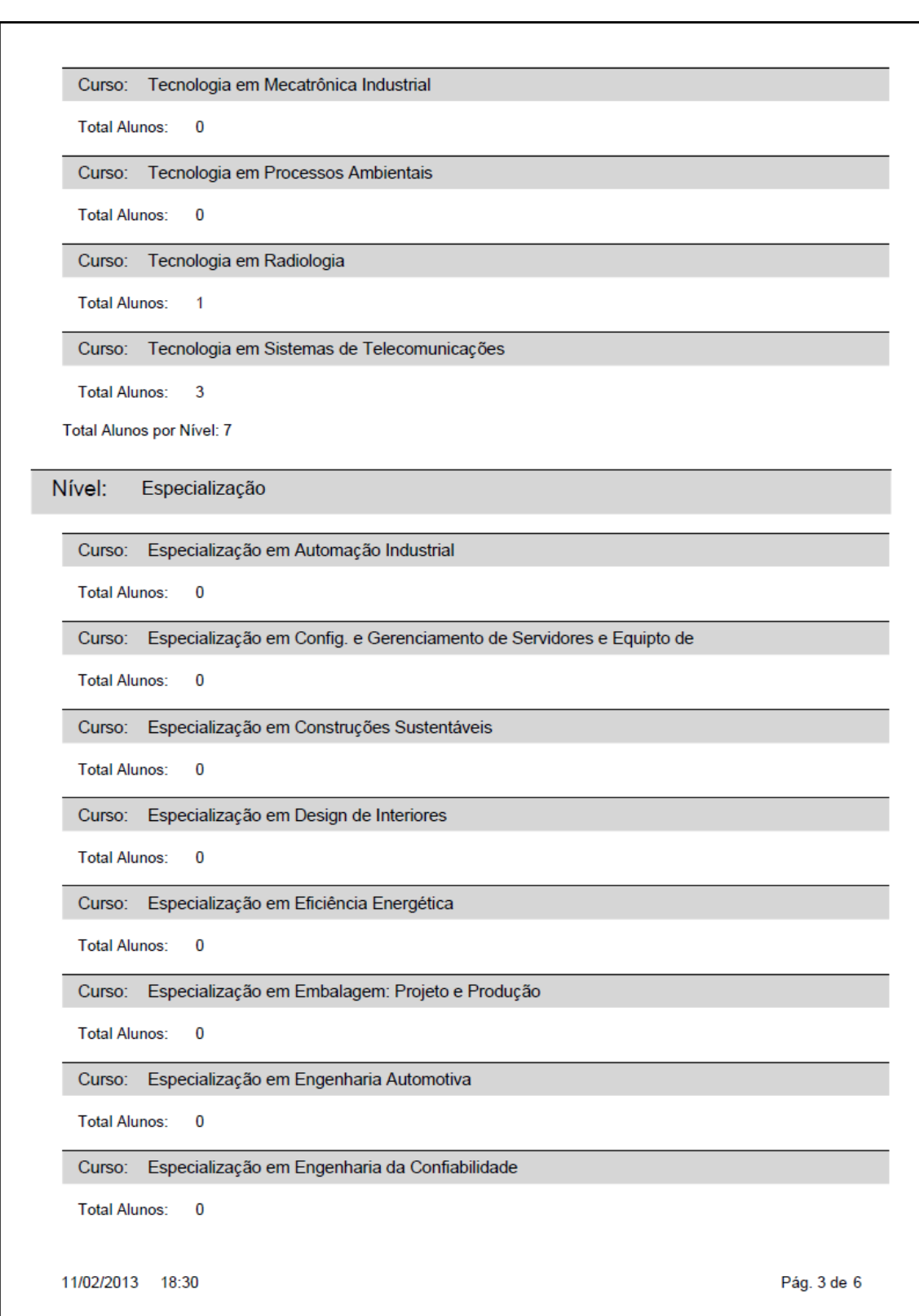

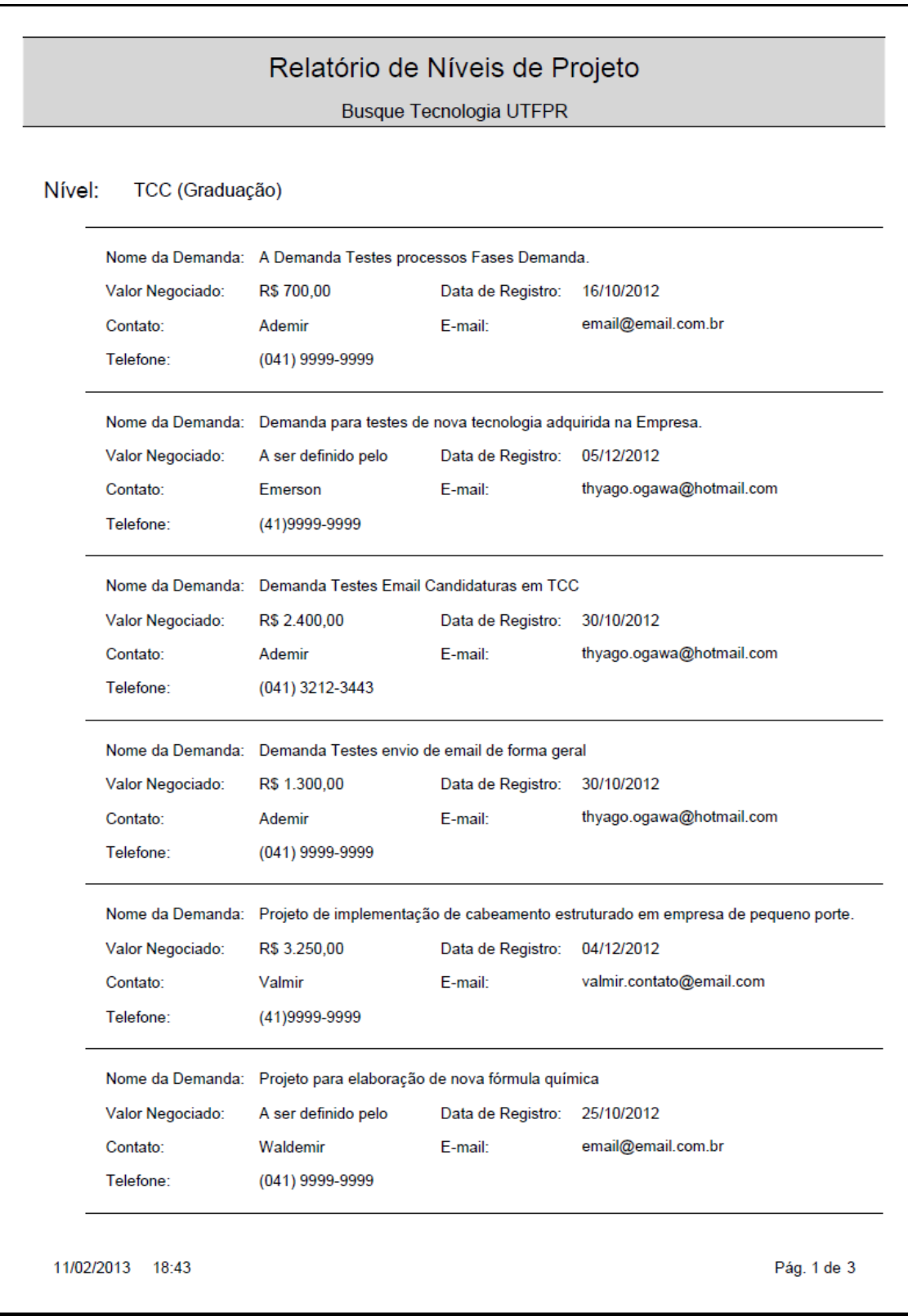

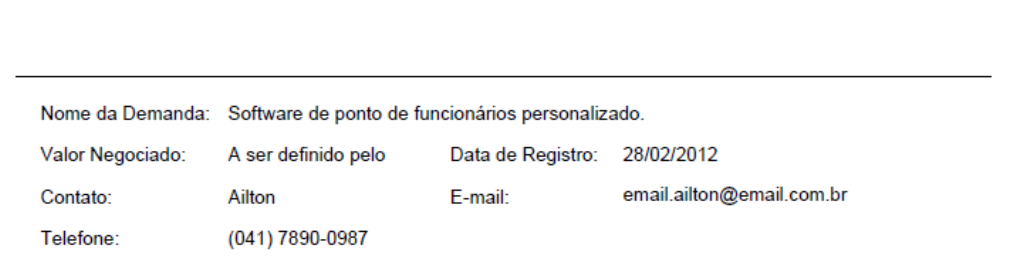

## Nível: Dissertação (Mestrado)

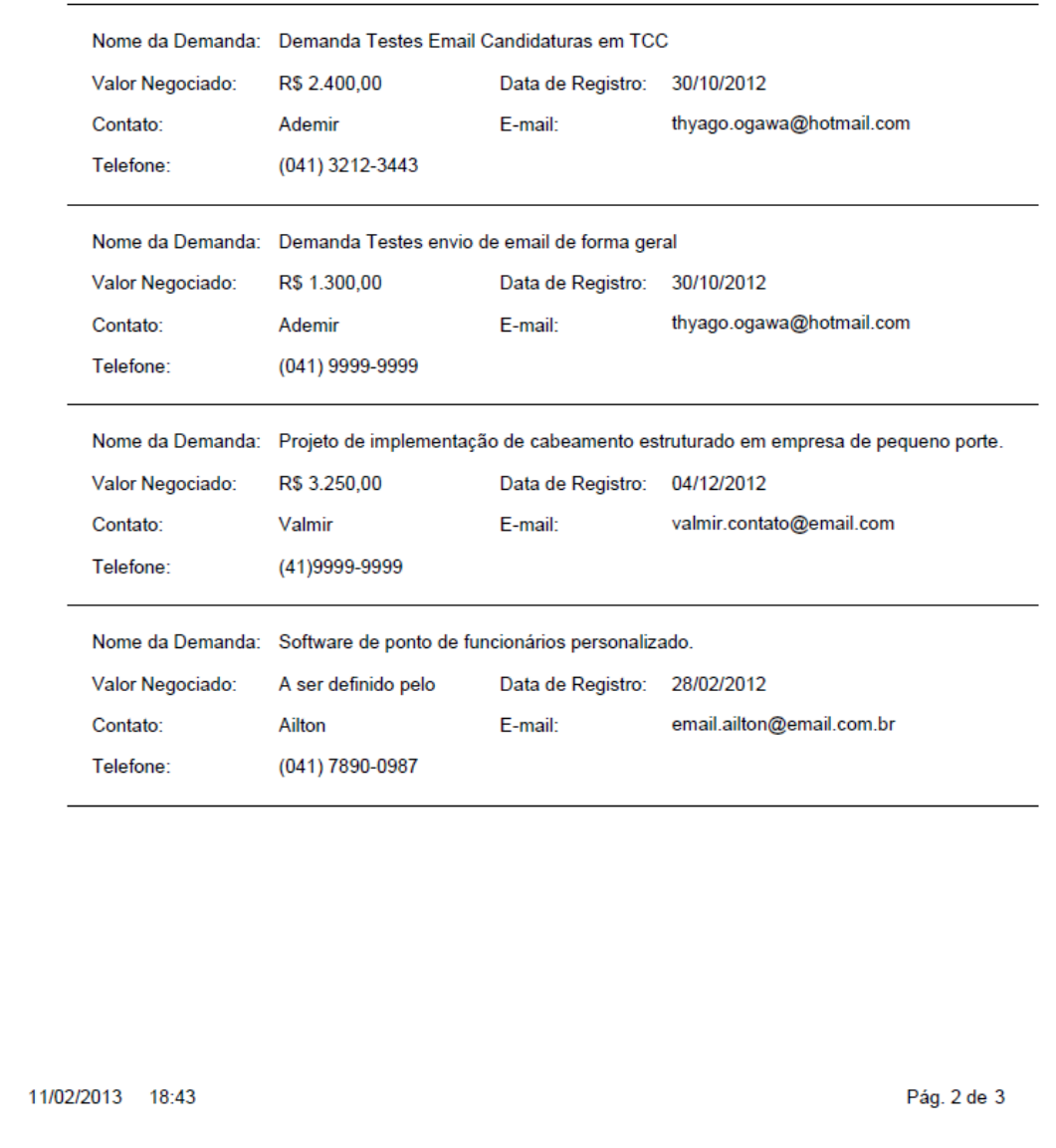

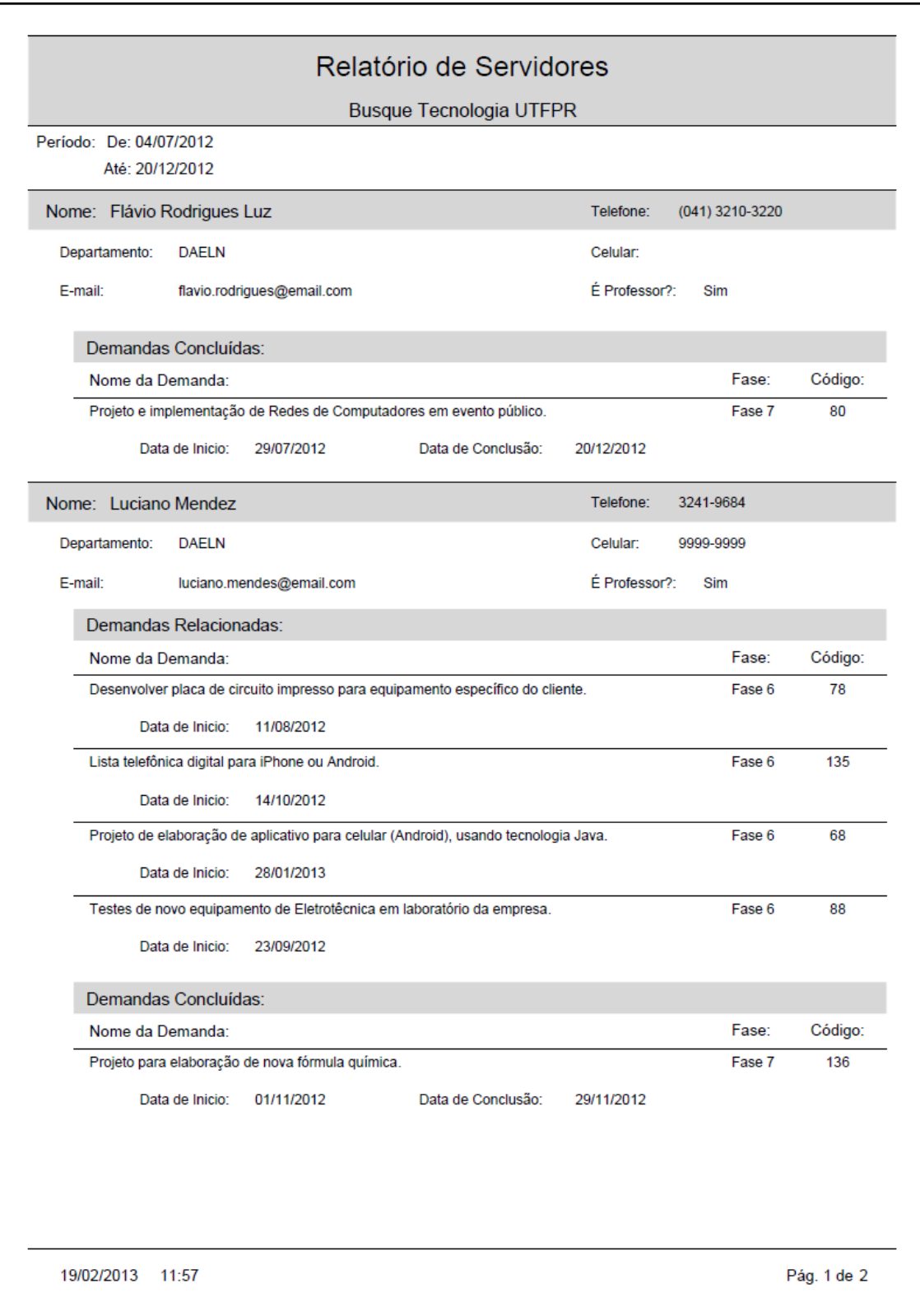

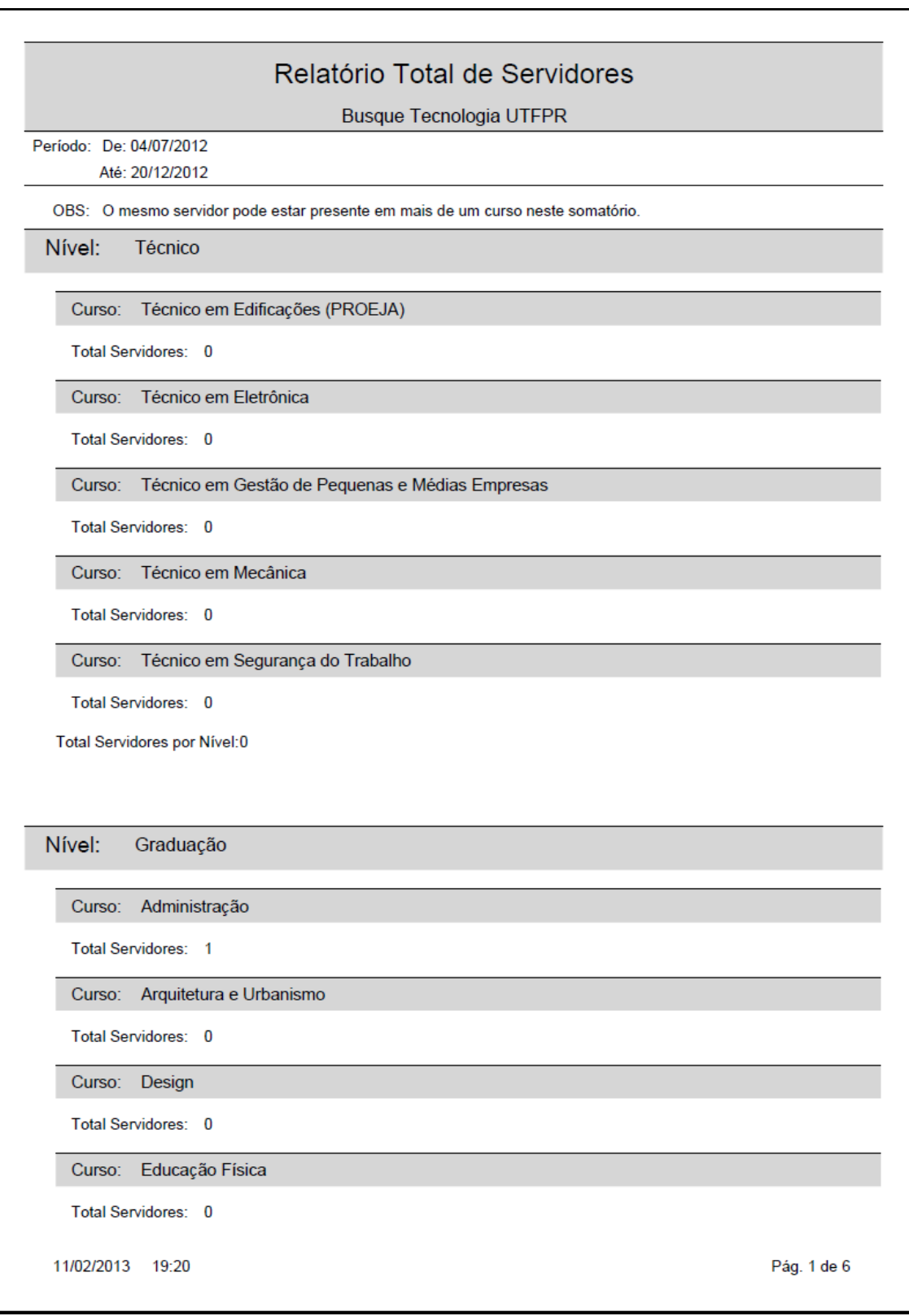

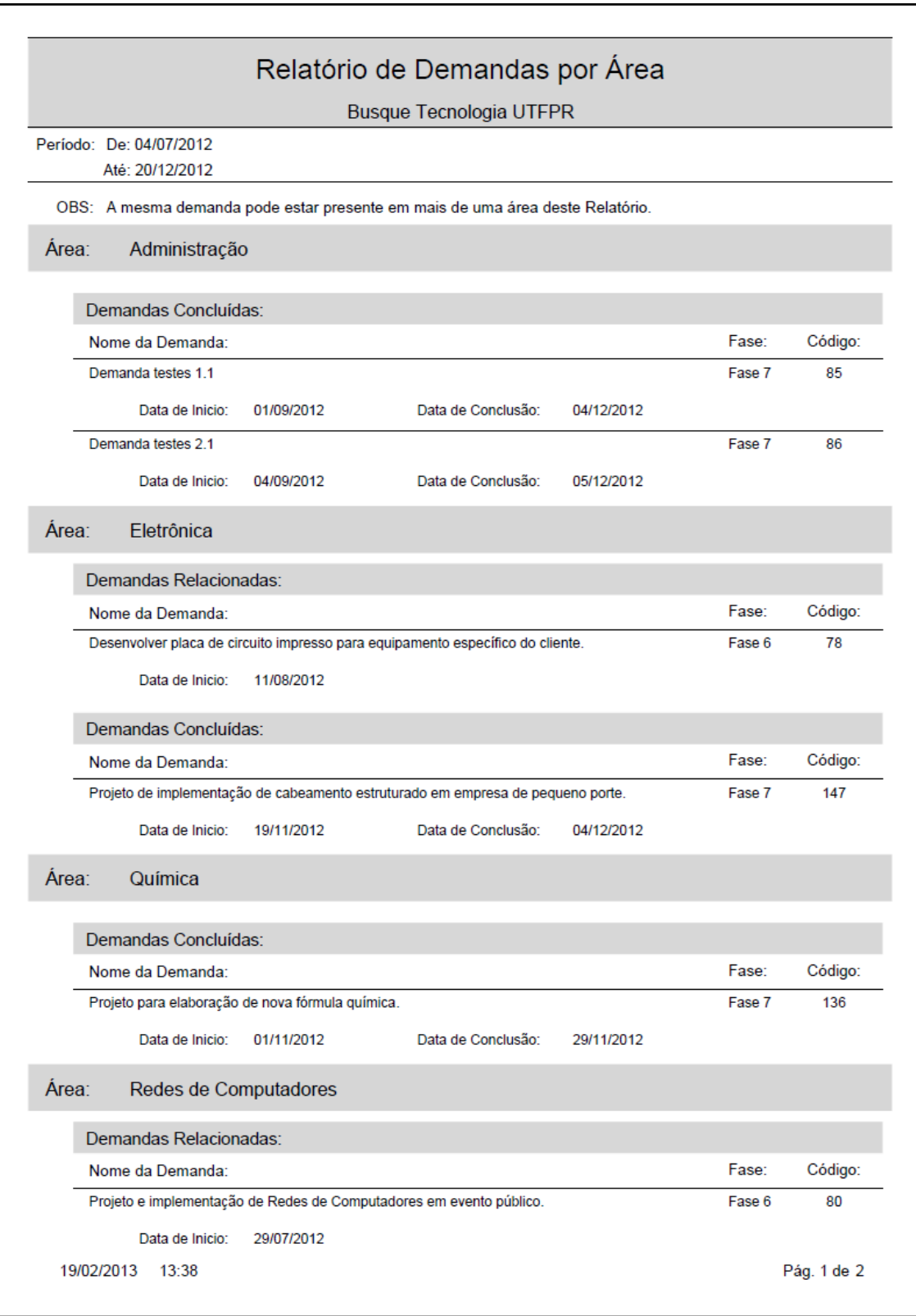

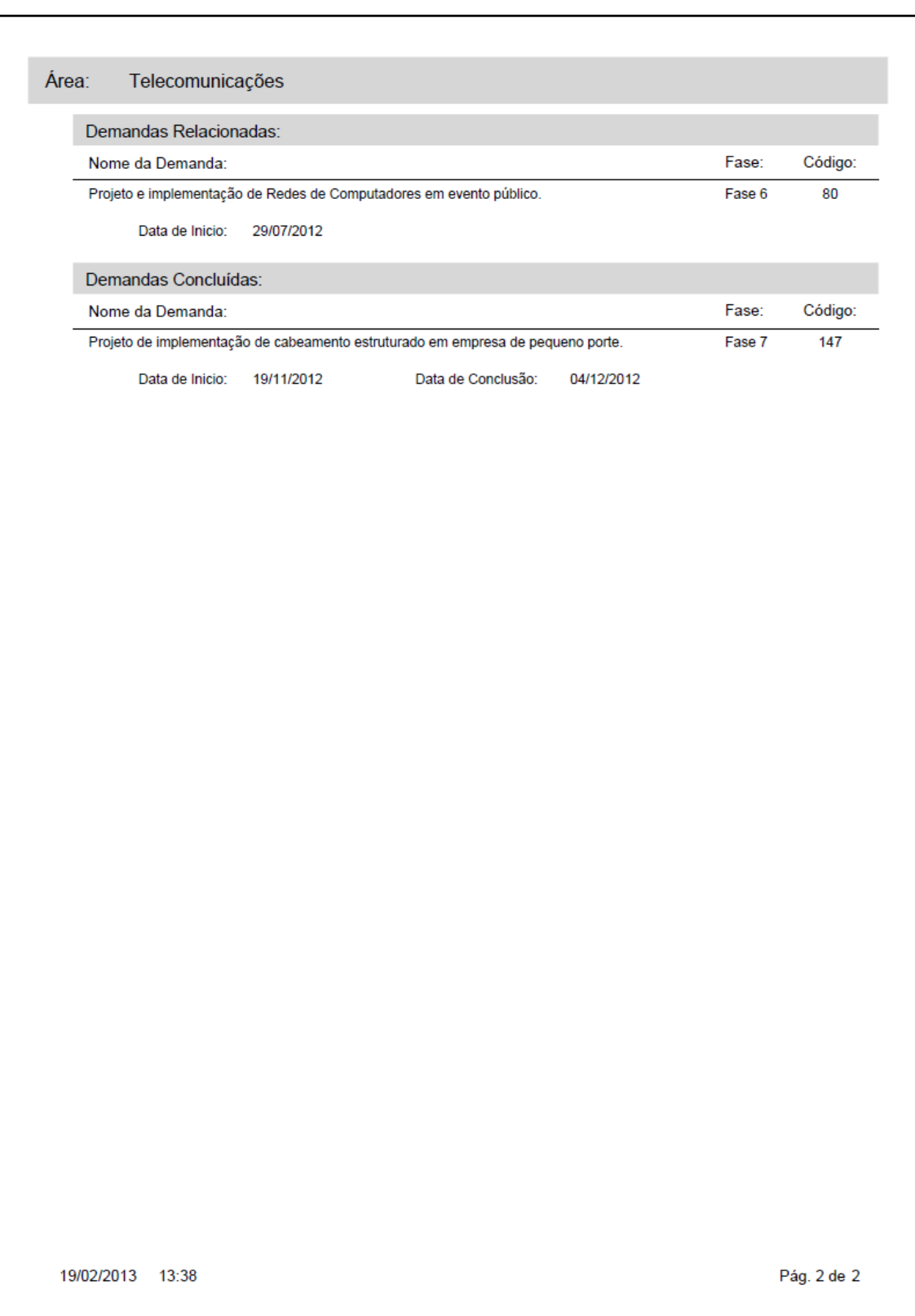

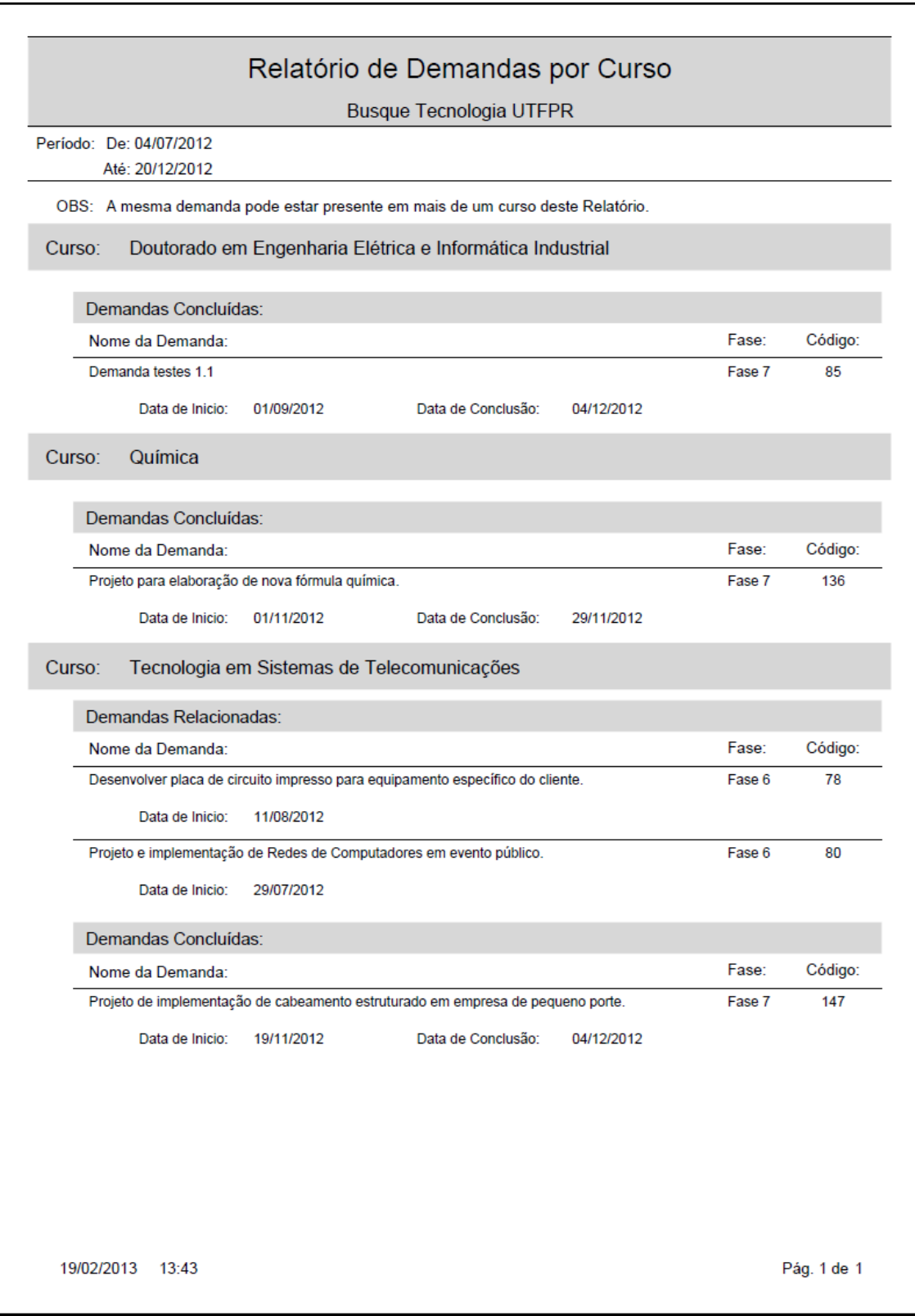

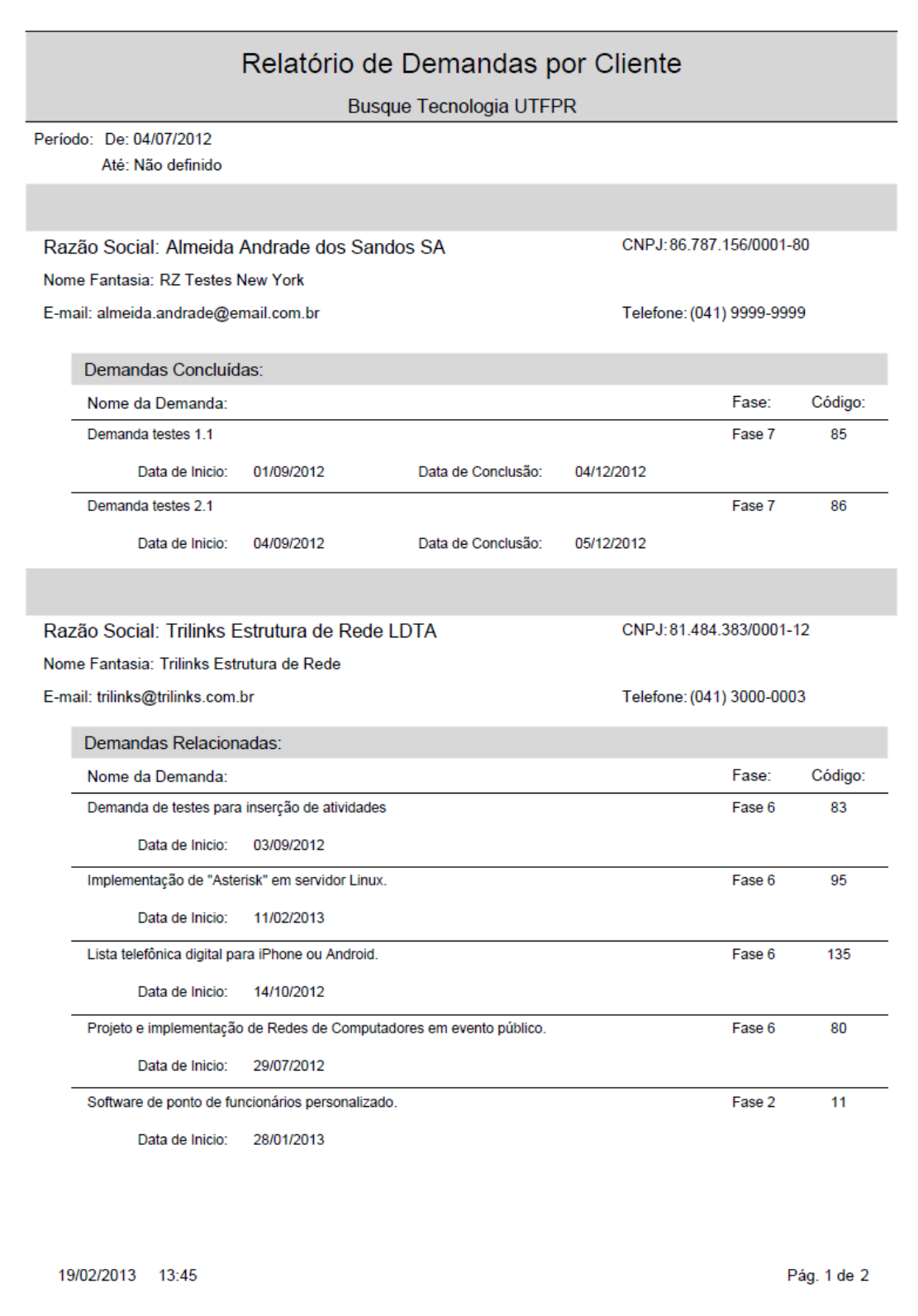

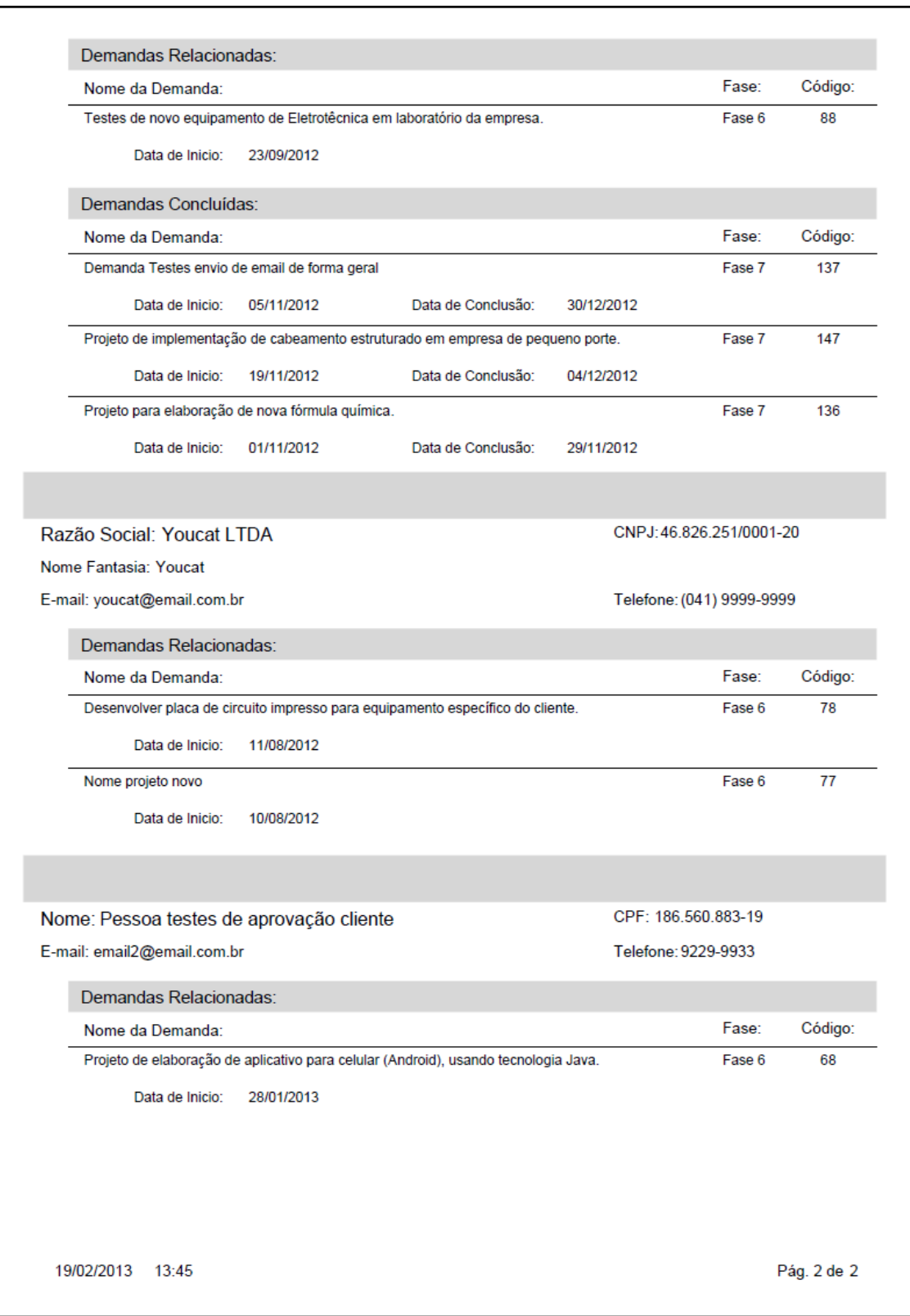

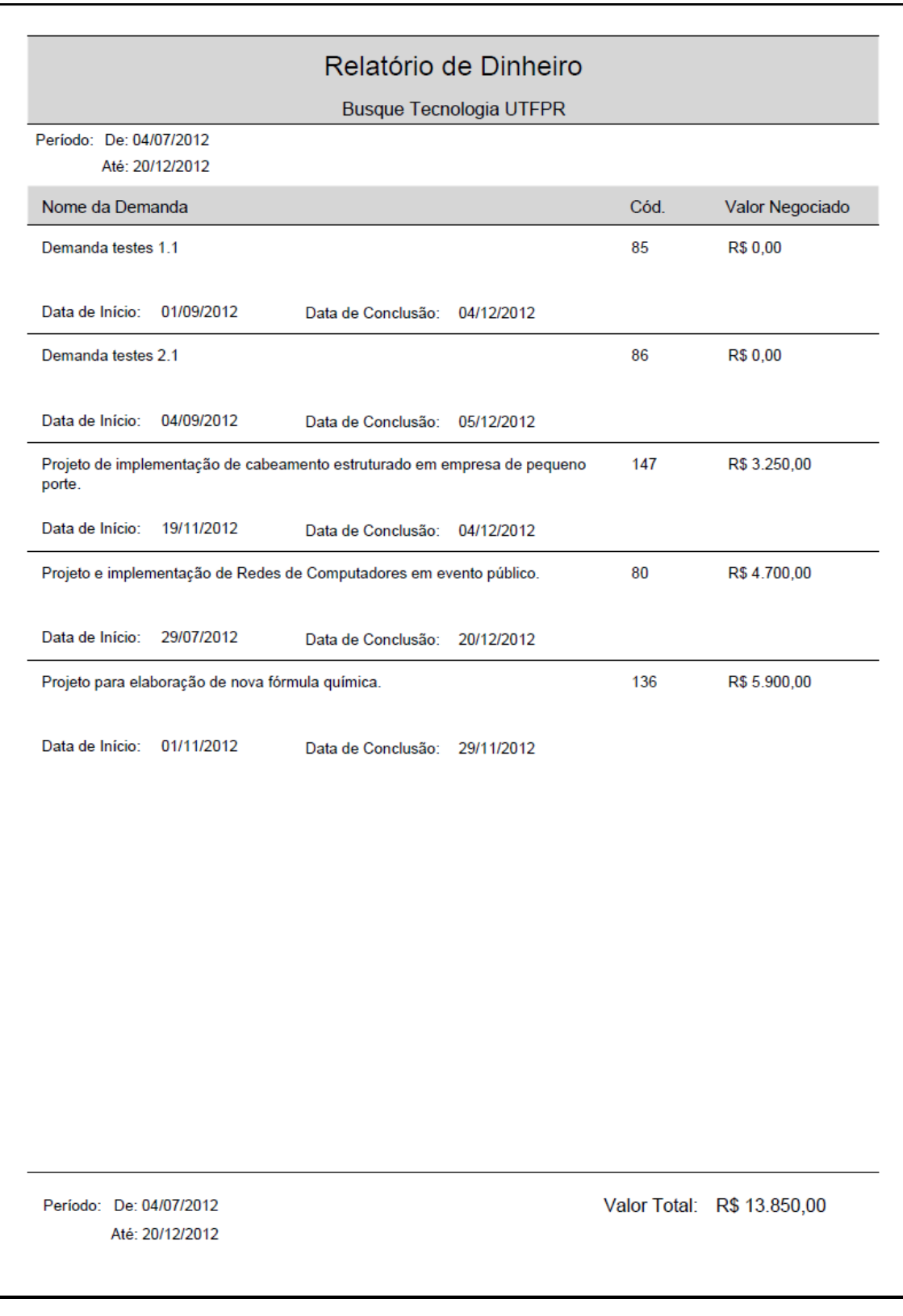
APÊNDICE G - Requisitos Mínimos do Sistema

# **Requisitos Mínimos do Sistema**

#### **Navegadores suportados:**

- Internet Explorer 8 ou 9;
- Firefox 3.6 ou superior;
- Safari 5 ou superior;
- Chrome 15 ou superior;

Tomando por base o Internet Explorer 8 (MICROSOFT, 2013):

#### **Sistema operacional:**

o Windows XP de 32 bits com *Service Pack* 2 (SP2) ou superior

### **Computador/Processador:**

o Computador com processador de 233 MHz ou superior.

#### **Memória:**

o 64 MB;

## **Espaço no disco rígido**

o 150 MB;

#### **Exibir:**

o Monitor Super VGA (800 x 600) ou monitor de resolução com 256 cores, ou superiores.

#### **Periféricos:**

o Conexão à *Internet*;